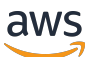

Notas de lançamento do Amazon RDS para PostgreSQL

Amazon Relational Database Service

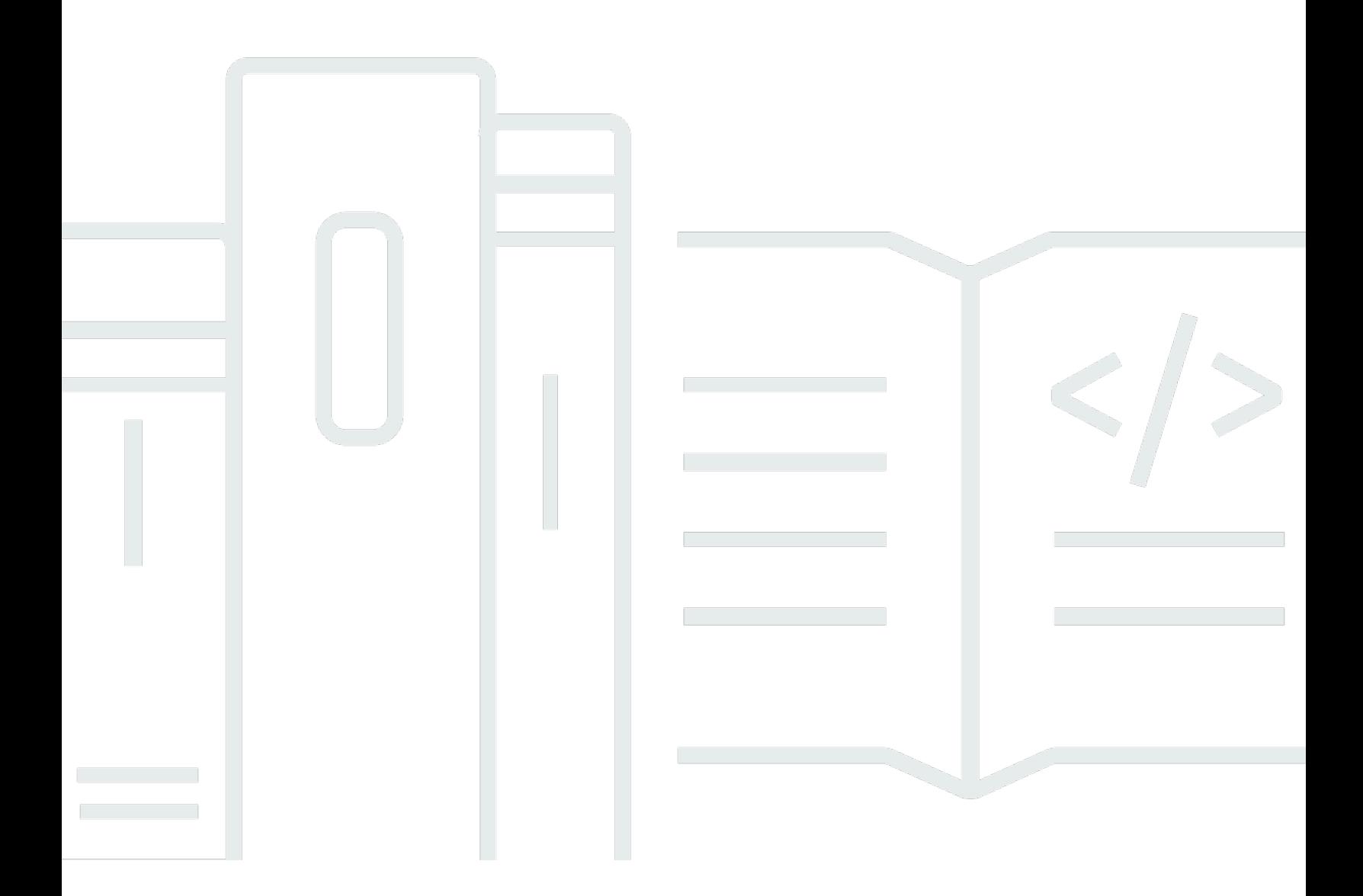

Copyright © 2024 Amazon Web Services, Inc. and/or its affiliates. All rights reserved.

# Amazon Relational Database Service: Notas de lançamento do Amazon RDS para PostgreSQL

Copyright © 2024 Amazon Web Services, Inc. and/or its affiliates. All rights reserved.

As marcas comerciais e imagens comerciais da Amazon não podem ser usadas no contexto de nenhum produto ou serviço que não seja da Amazon, nem de qualquer maneira que possa gerar confusão entre os clientes ou que deprecie ou desprestigie a Amazon. Todas as outras marcas comerciais que não pertencem à Amazon pertencem a seus respectivos proprietários, que podem ou não ser afiliados, patrocinados pela Amazon ou ter conexão com ela.

## Table of Contents

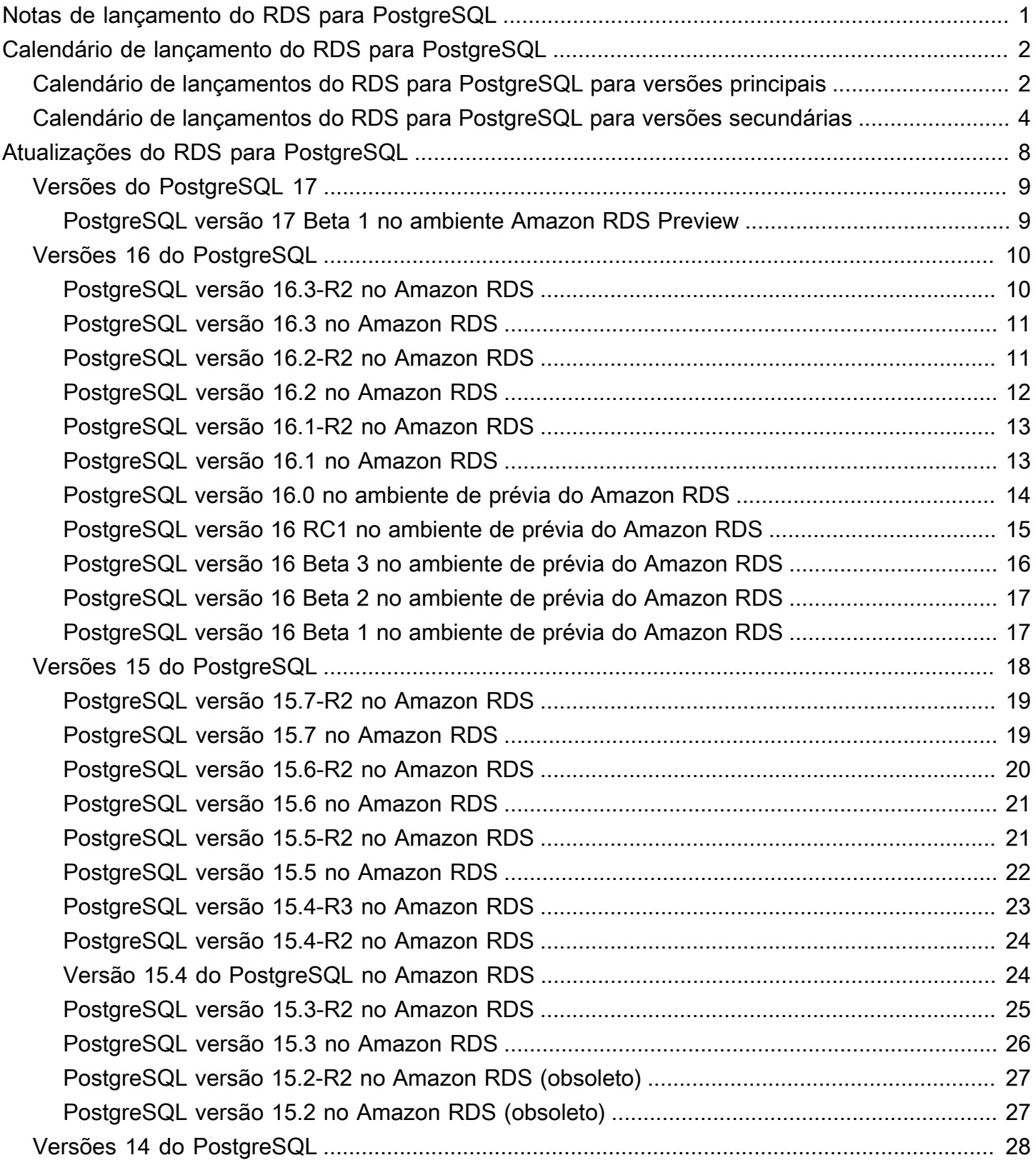

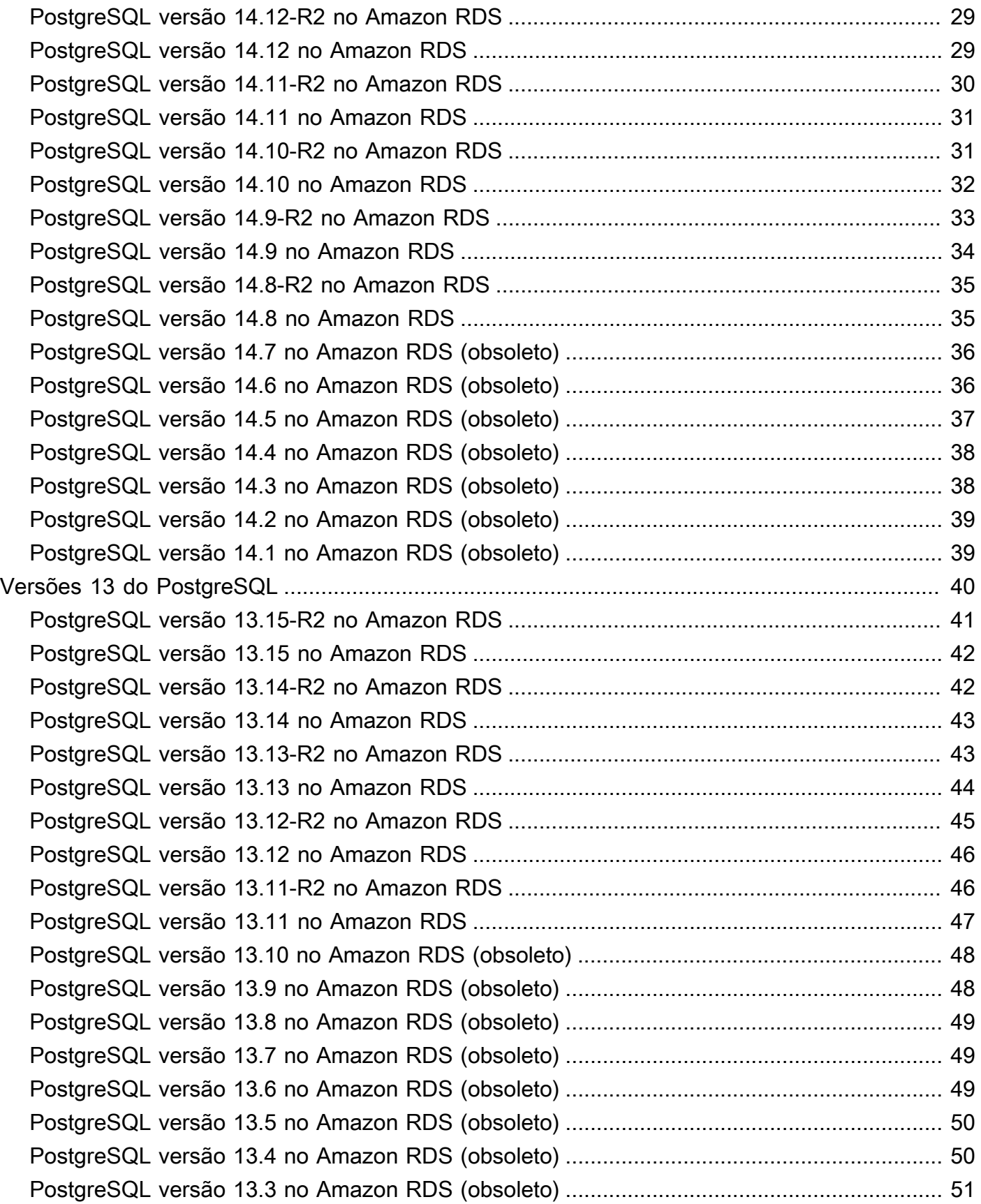

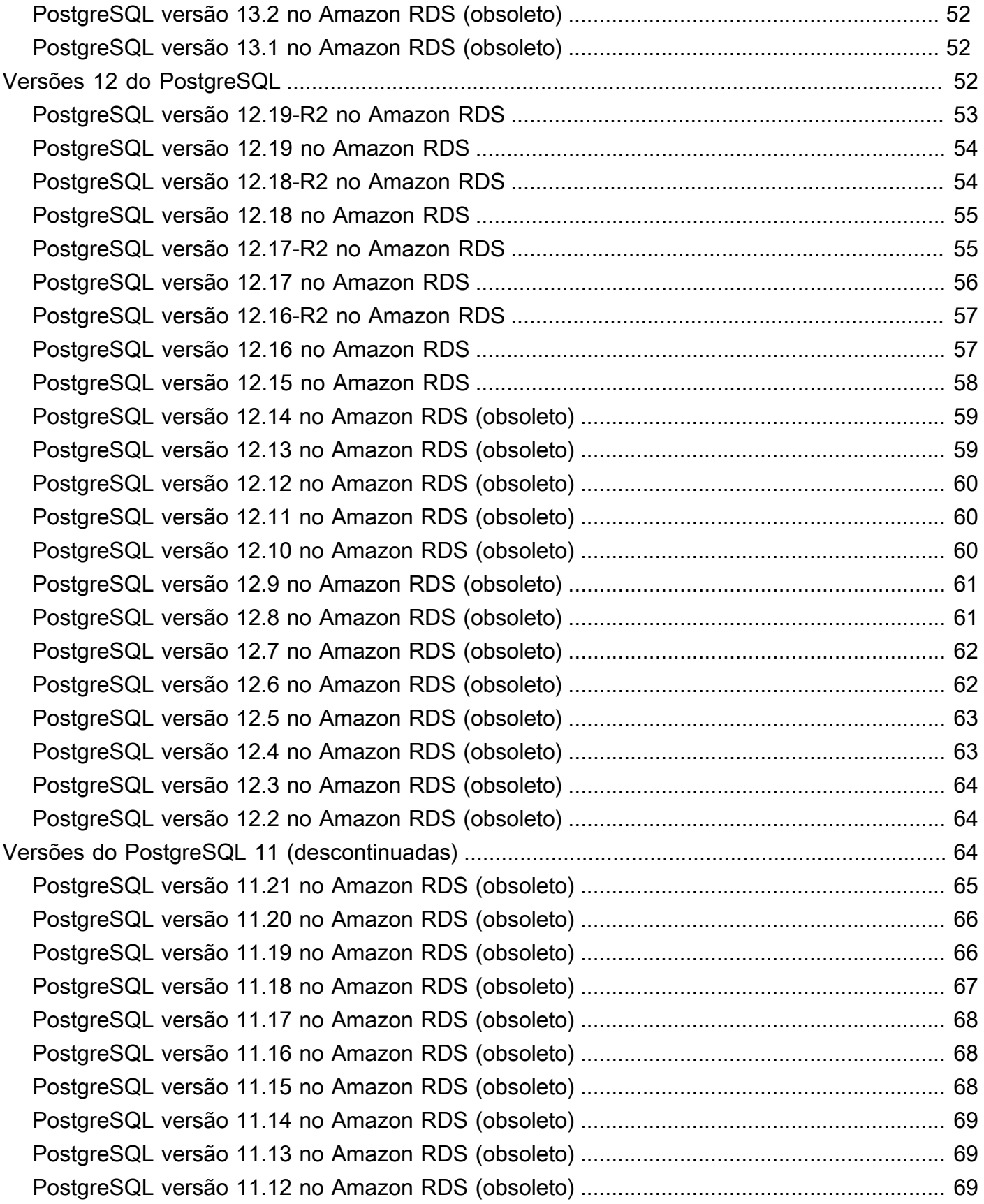

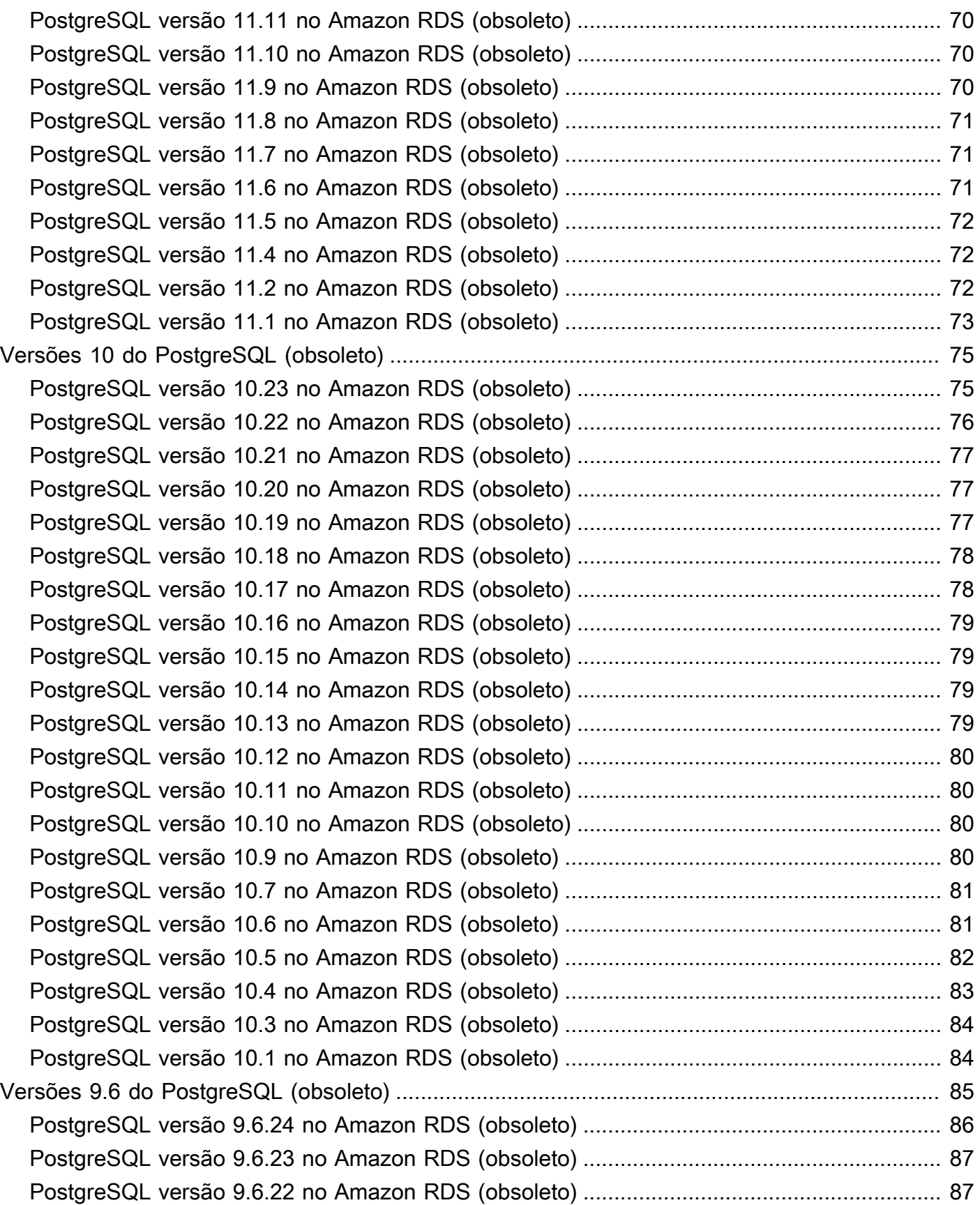

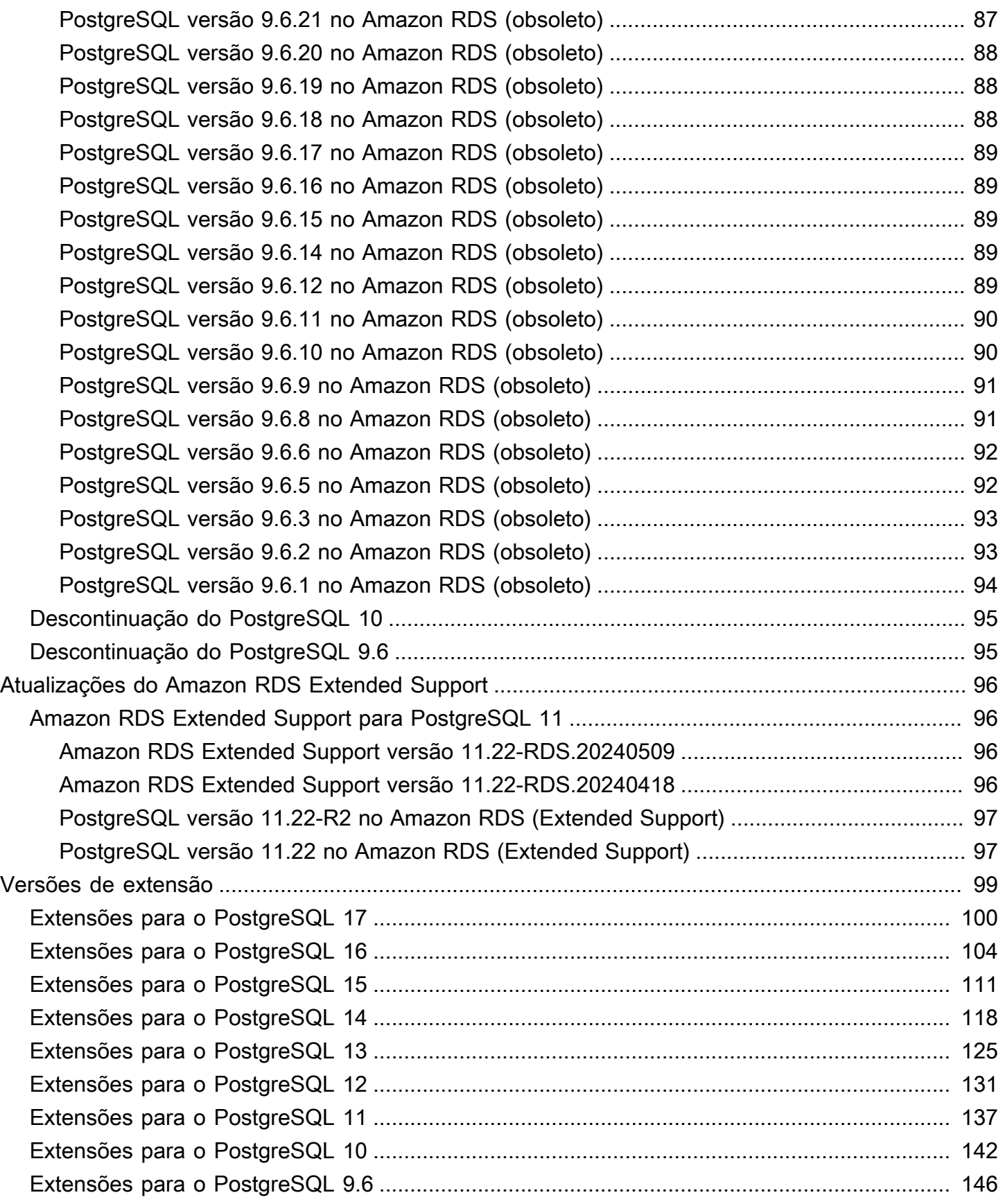

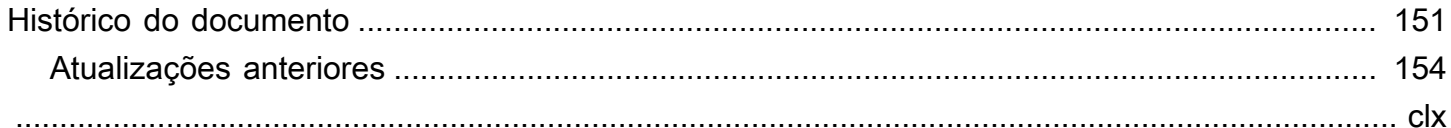

# <span id="page-8-0"></span>Notas de lançamento do Amazon Relational Database Service (Amazon RDS) para PostgreSQL

As notas de lançamento do Amazon RDS para PostgreSQL fornecem detalhes sobre as versões e extensões do PostgreSQL disponíveis para o Amazon RDS.

Tópicos

- [Calendários de lançamento do Amazon RDS para PostgreSQL](#page-9-0)
- [Atualizações do Amazon RDS para PostgreSQL](#page-15-0)
- [Atualizações do Amazon RDS Extended Support](#page-103-0)
- [Versões de extensão para o Amazon RDS para PostgreSQL](#page-106-0)

# <span id="page-9-0"></span>Calendários de lançamento do Amazon RDS para PostgreSQL

# <span id="page-9-1"></span>Calendário de lançamento das versões principais do Amazon RDS para PostgreSQL

As versões principais do RDS para PostgreSQL estarão disponíveis pelo suporte padrão pelo menos até o fim da vida útil da comunidade para a versão da comunidade correspondente. Você pode continuar executando uma versão principal após a data de término do suporte padrão do RDS mediante o pagamento de uma taxa. Para ter mais informações, consulte [Usar o suporte estendido](https://docs.aws.amazon.com/AmazonRDS/latest/UserGuide/extended-support.html) [do Amazon RDS](https://docs.aws.amazon.com/AmazonRDS/latest/UserGuide/extended-support.html) e [Preço do Amazon RDS.](https://aws.amazon.com/rds/pricing/)

É possível usar as seguintes datas para planejar seus ciclos de teste e atualização.

**a** Note

As datas com apenas mês e ano são aproximadas e são atualizadas com uma data exata quando ela é conhecida.

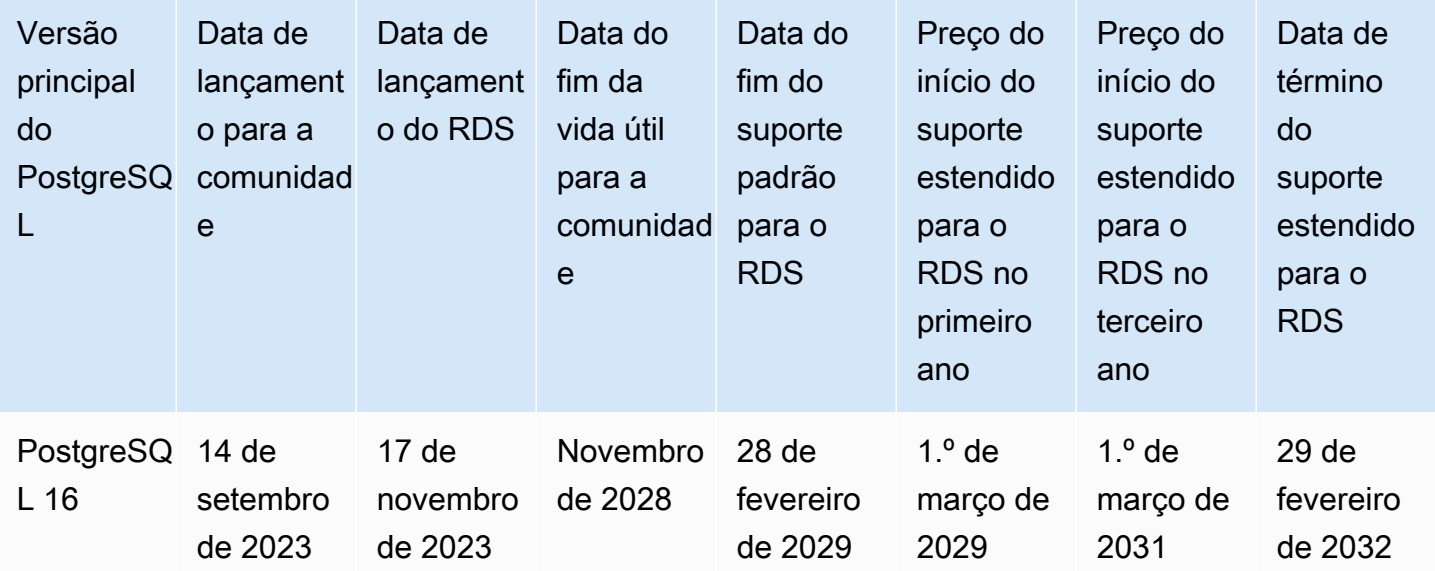

Amazon Relational Database Service **Notas de lançamento do Amazon RDS** para PostgreSQL

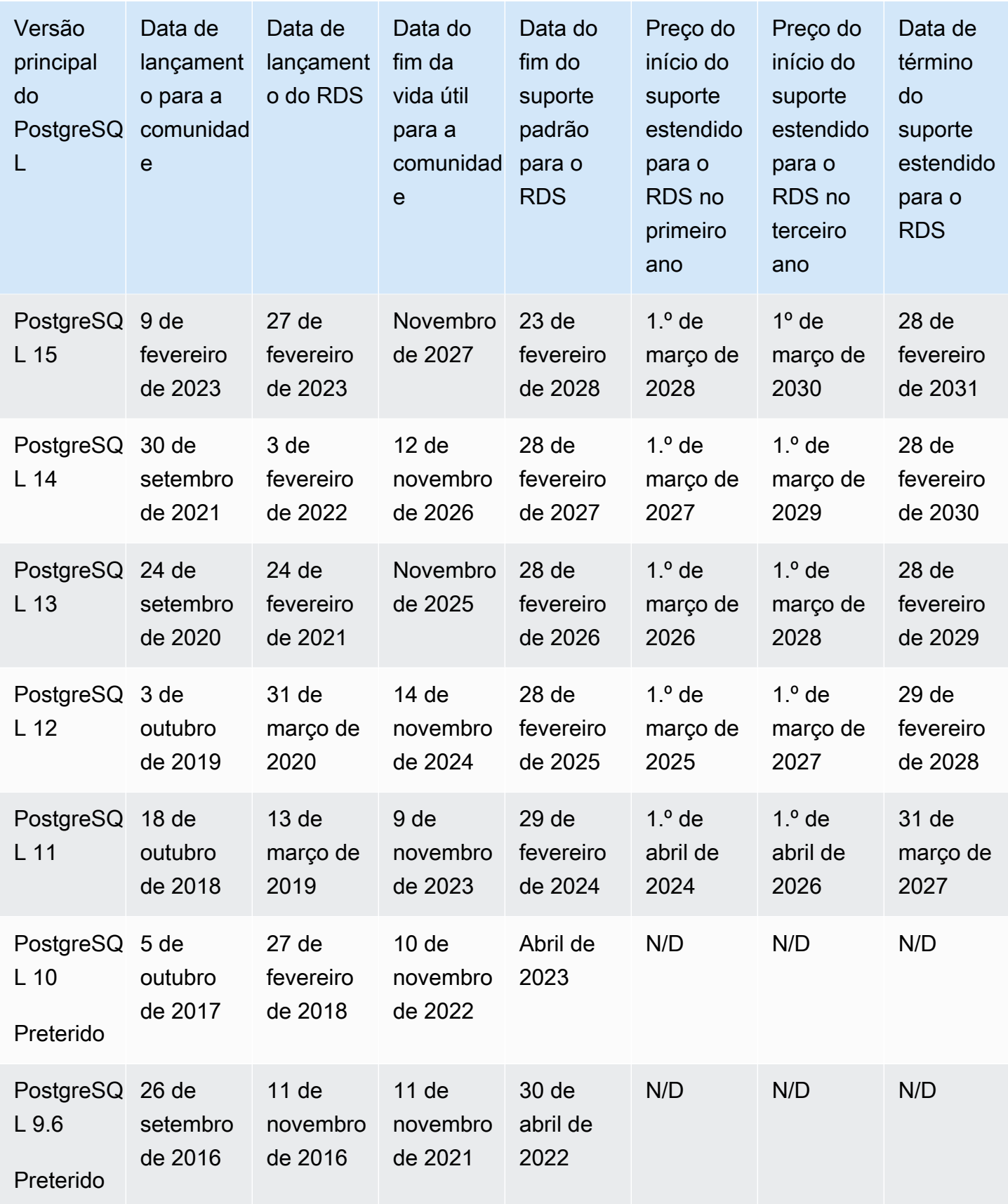

# <span id="page-11-0"></span>Calendário de lançamento de versões secundárias do Amazon RDS para PostgreSQL

No momento, o Amazon RDS é compatível com as versões secundárias do PostgreSQL a seguir.

#### **a** Note

As datas com apenas mês e ano são aproximadas e serão atualizadas com uma data exata quando ela for conhecida.

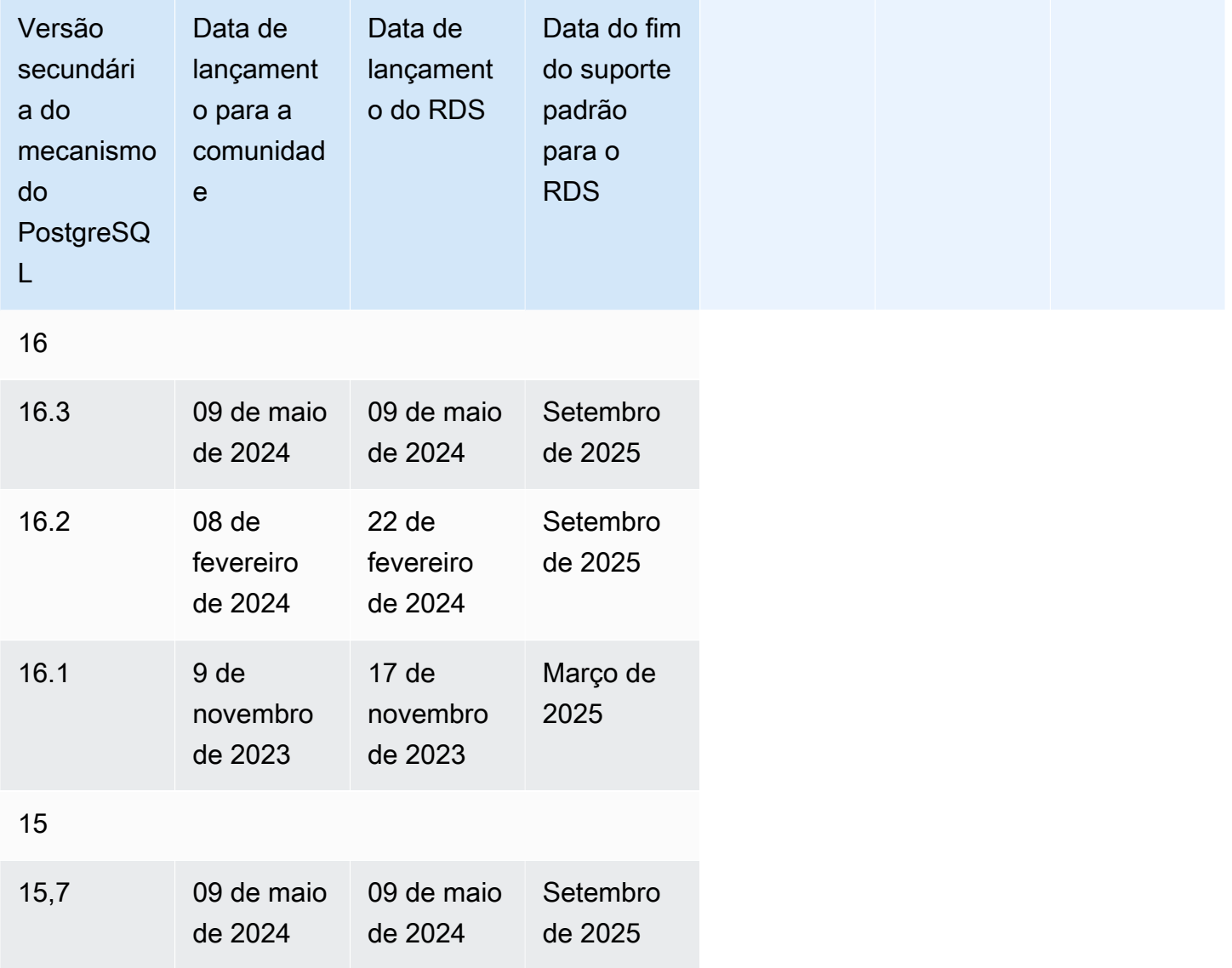

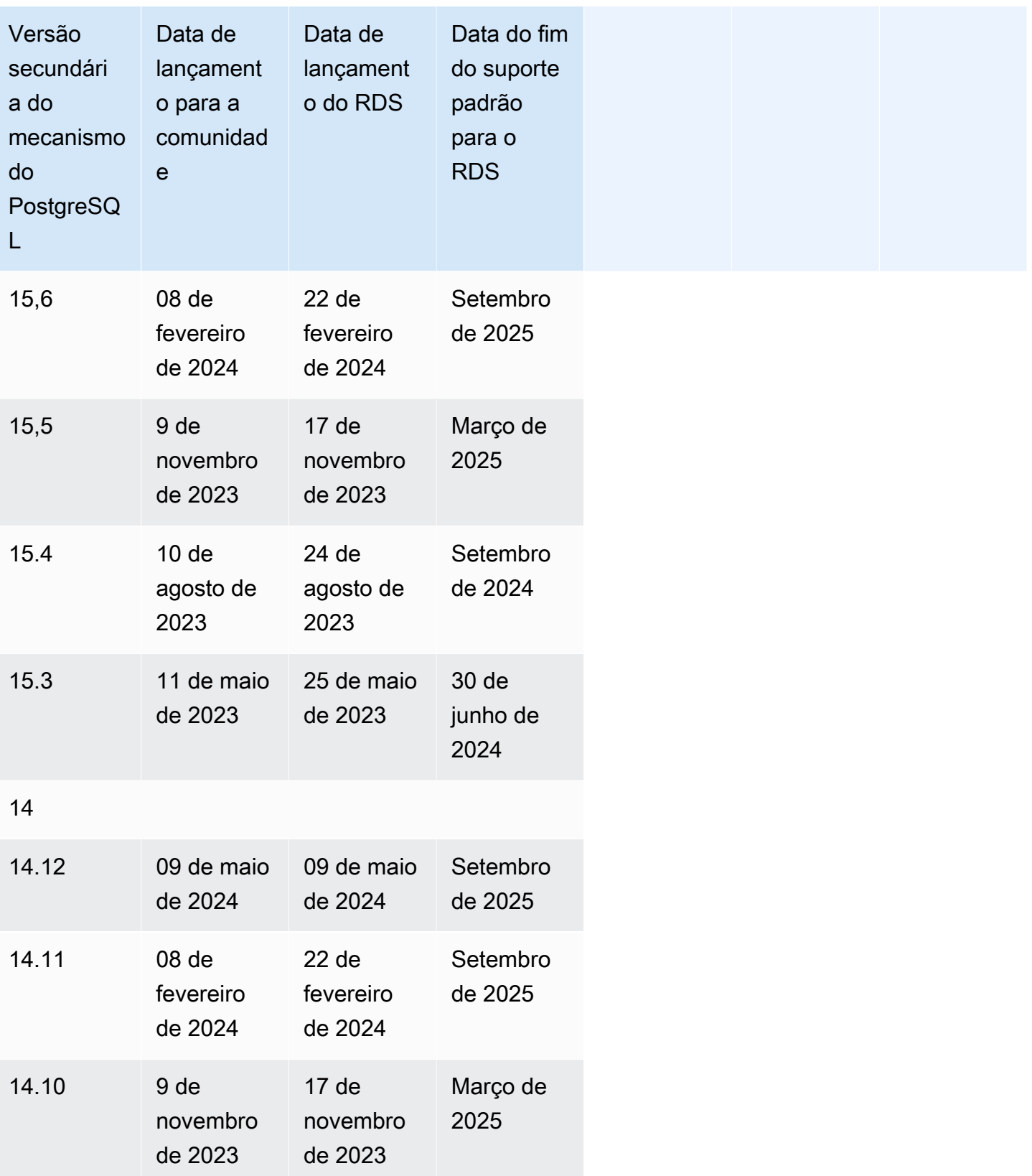

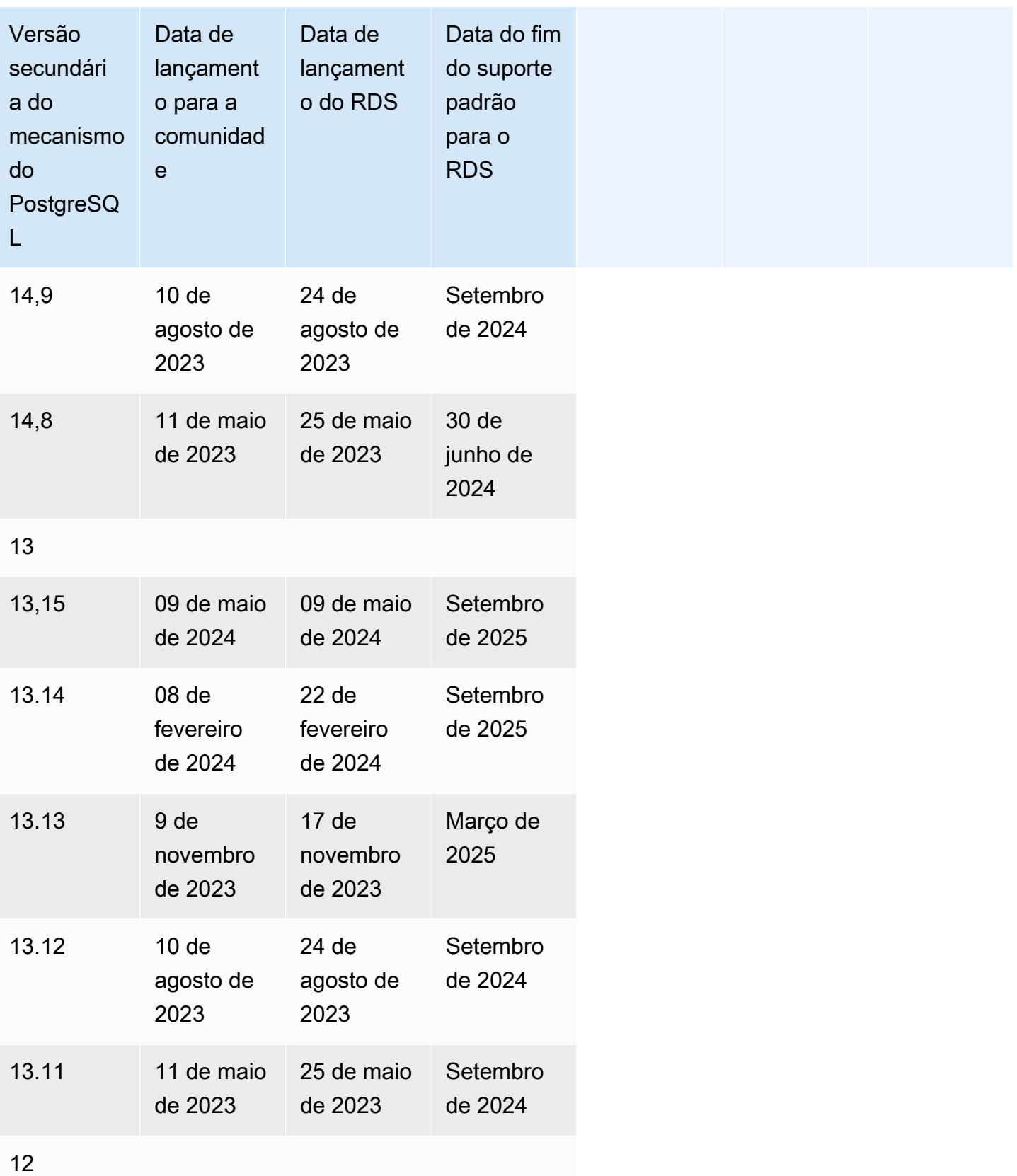

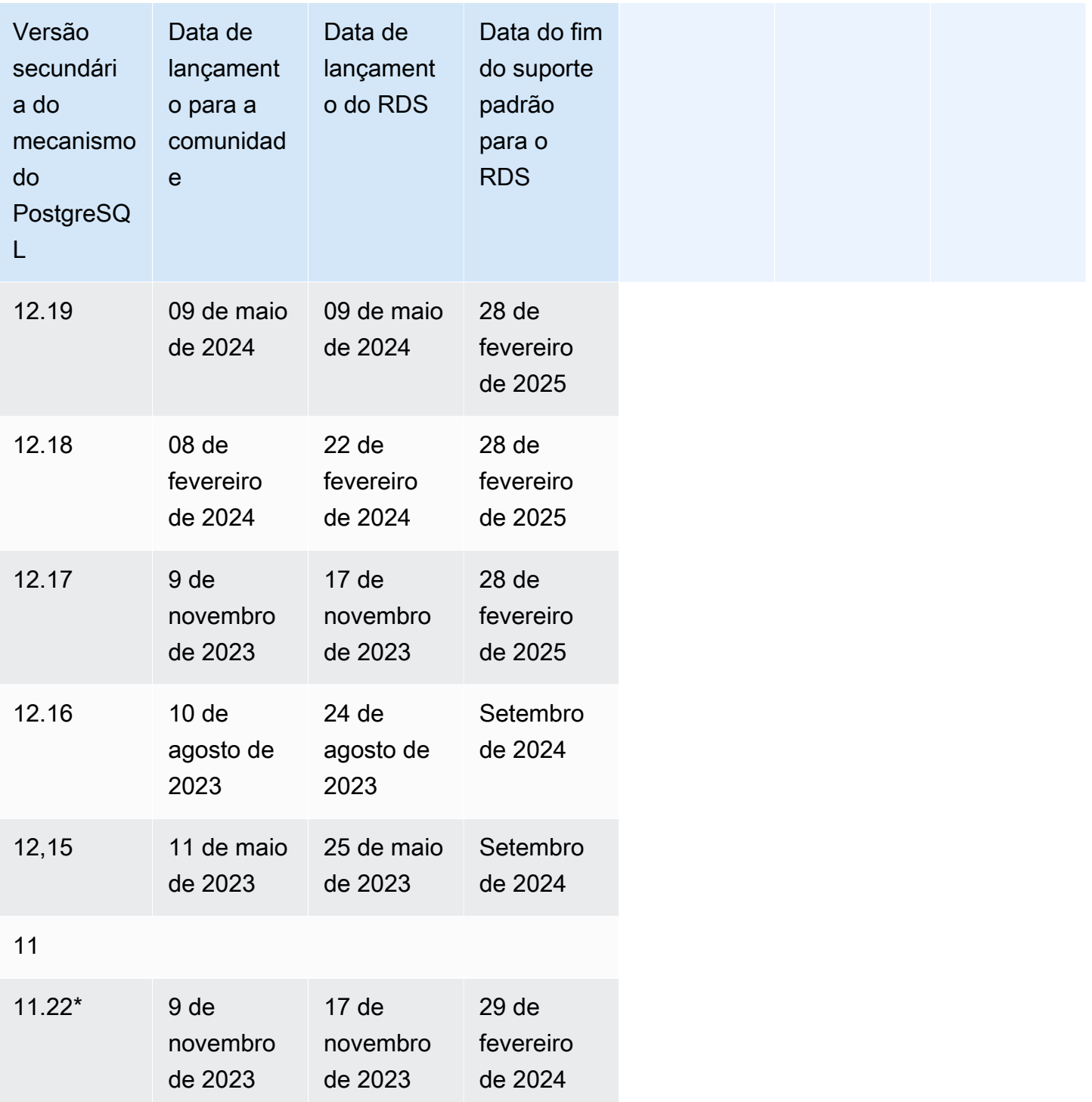

\*Versão secundária do mecanismo elegível para suporte estendido do RDS Para obter mais informações, consulte [Usar o suporte estendido do Amazon RDS.](https://docs.aws.amazon.com/AmazonRDS/latest/UserGuide/extended-support.html)

# <span id="page-15-0"></span>Atualizações do Amazon RDS para PostgreSQL

O Amazon RDS oferece suporte a instâncias de banco de dados executando várias versões do PostgreSQL. Você pode especificar qualquer versão do PostgreSQL disponível atualmente ao criar uma nova instância de banco de dados. Você pode especificar a versão principal (como o PostgreSQL 10) e qualquer versão secundária disponível para a versão principal especificada. Se nenhuma versão for especificada, o Amazon RDS usará uma versão disponível por padrão, geralmente a versão mais recente. Se uma versão principal for especificada, mas uma versão secundária não, o Amazon RDS usará por padrão um lançamento recente da versão principal que você especificou.

Para ver uma lista das versões disponíveis e também os padrões das instâncias de banco de dados recém-criadas, use o [describe-db-engine-versions](https://docs.aws.amazon.com/cli/latest/reference/rds/describe-db-engine-versions.html) AWS CLI comando. Por exemplo, para exibir a versão padrão do mecanismo PostgreSQL, use o comando a seguir.

```
aws rds describe-db-engine-versions --default-only --engine postgres
```
Para saber mais sobre a política de versionamento do RDS para PostgreSQL, consulte [Perguntas](https://aws.amazon.com/rds/faqs/) [frequentes sobre o Amazon RDS.](https://aws.amazon.com/rds/faqs/) Para obter mais informações sobre as versões do PostgreSQL, consulte [Versionamento de política](https://www.postgresql.org/support/versioning/) na documentação do PostgreSQL.

Tópicos

- [Versões do PostgreSQL 17](#page-16-0)
- [Versões 16 do PostgreSQL](#page-17-0)
- [Versões 15 do PostgreSQL](#page-25-0)
- [Versões 14 do PostgreSQL](#page-35-0)
- [Versões 13 do PostgreSQL](#page-47-0)
- [Versões 12 do PostgreSQL](#page-59-2)
- [Versões do PostgreSQL 11 \(descontinuadas\)](#page-71-2)
- [Versões 10 do PostgreSQL \(obsoleto\)](#page-82-0)
- [Versões 9.6 do PostgreSQL \(obsoleto\)](#page-92-0)
- [Descontinuação do PostgreSQL 10](#page-102-0)
- [Descontinuação do PostgreSQL 9.6](#page-102-1)

## <span id="page-16-0"></span>Versões do PostgreSQL 17

#### Versões secundárias

• [PostgreSQL versão 17 Beta 1 no ambiente Amazon RDS Preview](#page-16-1)

## <span id="page-16-1"></span>PostgreSQL versão 17 Beta 1 no ambiente Amazon RDS Preview

A documentação de pré-visualização do Amazon RDS PostgreSQL versão 17 Beta 1 está sujeita a alterações.

O PostgreSQL 17 Beta 1 contém muitos novos recursos e aprimoramentos que podem ser vistos na documentação de lançamento: [PostgreSQL](https://www.postgresql.org/about/news/postgresql-17-beta-1-released-2865/) 17 Beta 1 Lançado! .

As seguintes extensões suportadas no Amazon RDS PostgreSQL versão 16 não são compatíveis com o Amazon RDS PostgreSQL versão 17 Beta 1 na versão prévia:

- h3pg
- MySQL\_FDW
- pg\_cron
- pg\_repack
- pgactive
- pgaudit
- pghintplan
- pglogical
- plrust
- plv8
- rdkit
- tds\_fdw

Para obter informações sobre versões de todas as extensões, consulte [Extensões suportadas pelo](#page-107-0)  [RDS for PostgreSQL 17.](#page-107-0)

## <span id="page-17-0"></span>Versões 16 do PostgreSQL

Versões secundárias

- [PostgreSQL versão 16.3-R2 no Amazon RDS](#page-17-1)
- [PostgreSQL versão 16.3 no Amazon RDS](#page-18-0)
- [PostgreSQL versão 16.2-R2 no Amazon RDS](#page-18-1)
- [PostgreSQL versão 16.2 no Amazon RDS](#page-19-0)
- [PostgreSQL versão 16.1-R2 no Amazon RDS](#page-20-0)
- [PostgreSQL versão 16.1 no Amazon RDS](#page-20-1)
- [PostgreSQL versão 16.0 no ambiente de prévia do Amazon RDS](#page-21-0)
- [PostgreSQL versão 16 RC1 no ambiente de prévia do Amazon RDS](#page-22-0)
- [PostgreSQL versão 16 Beta 3 no ambiente de prévia do Amazon RDS](#page-23-0)
- [PostgreSQL versão 16 Beta 2 no ambiente de prévia do Amazon RDS](#page-24-0)
- [PostgreSQL versão 16 Beta 1 no ambiente de prévia do Amazon RDS](#page-24-1)

#### <span id="page-17-1"></span>PostgreSQL versão 16.3-R2 no Amazon RDS

A versão 16.3-R2 do PostgreSQL agora está disponível no Amazon RDS. Esta versão contém várias correções e melhorias para o PostgreSQL anunciadas na versão 16.3 do [PostgreSQL.](https://www.postgresql.org/docs/release/16.3/)

Novos recursos e aprimoramentos

- Inclui suporte para quatro novas caixas em PL/Rust, incluindo:
	- regex
	- serde
	- serde\_json
	- url
- Corrigido um problema de segurança em pg\_repack
- Corrigido um problema de desempenho na criação pgvector de índice no tipo de dados halfvec
- Corrigido um erro aws\_s3 que fazia com que as consultas de importação ocasionalmente travassem e não fossem encerradas

## <span id="page-18-0"></span>PostgreSQL versão 16.3 no Amazon RDS

A versão 16.3 do PostgreSQL agora está disponível no Amazon RDS. Esta versão contém várias correções e melhorias para o PostgreSQL anunciadas na versão 16.3 do [PostgreSQL.](https://www.postgresql.org/docs/release/16.3/)

Novos recursos e aprimoramentos

- A alternância de implantação azul/verde não será bloqueada pela declaração. REFRESH MATERIALIZED VIEW
- Corrigida a negação da permissão para a CREATE DATABASE WITH OWNER declaração.
- Atualizou a aws\_s3 extensão para a versão 1.2 para suportar a exportação para o S3 com a chave gerenciada pelo cliente do KMS.
- Corrigido um problema de compatibilidade do pgvector com algumas das gerações anteriores de instâncias de banco de dados, como m4.

Essa versão também inclui as seguintes atualizações de extensão:

- A postgis extensão foi atualizada para 3.4.2.
- A orafce extensão foi atualizada para 4.9.4.
- A pg\_partman extensão foi atualizada para 5.1.0.
- A pgvector extensão foi atualizada para 0.7.0.

Para obter informações sobre versões de todas as extensões, consulte [Extensões compatíveis com](#page-111-0)  [o RDS para PostgreSQL 16.](#page-111-0)

### <span id="page-18-1"></span>PostgreSQL versão 16.2-R2 no Amazon RDS

A versão 16.2-R2 do PostgreSQL agora está disponível no Amazon RDS. Esta versão contém várias correções e melhorias para o PostgreSQL anunciadas na versão 16.2 do [PostgreSQL.](https://www.postgresql.org/docs/release/16.2/)

Novos recursos e aprimoramentos.

- Corrigido um bug que permitia a consulta das visualizações do invocador de segurança como um usuário sem privilégios.
- Corrigido um bug que tds\_fdw impedia a conexão quando o TLS está ativado.
- Corrigido um bug que impedia atualizações para a PostGIS versão 3.4.1.

• Corrigido um erro com a aws\_s3 extensão quando a região não era fornecida.

Esta versão também inclui as seguintes alterações de extensão:.

- A pg\_partman extensão foi atualizada para 5.0.1.
- A pg\_tle extensão foi atualizada para 1.4.0.
- A pgactive extensão foi atualizada para 2.1.3.
- A pgtap extensão foi atualizada para 1.3.2.
- A pgvector extensão foi atualizada para 0.6.2.

Para obter informações sobre versões de todas as extensões, consulte [Extensões compatíveis com](#page-111-0)  [o RDS para PostgreSQL 16.](#page-111-0)

#### <span id="page-19-0"></span>PostgreSQL versão 16.2 no Amazon RDS

#### PostgreSQL versão 16.2 no Amazon RDS

A versão 16.2 do PostgreSQL agora está disponível no Amazon RDS. Esta versão contém várias correções e melhorias para o PostgreSQL anunciadas na versão 16.2 do [PostgreSQL.](https://www.postgresql.org/docs/release/16.2/) .

Novos recursos e aprimoramentos

- Adicionado o suporte para pg\_log\_standby\_snapshot
- Corrigiu a latência de vários segundos nas chamadas aws\_lambda
- Corrigido um bug que impedia o encerramento do autovacuum
- Corrigido um bug que impedia a criação da h3 extensão

Essa versão inclui as seguintes alterações:

- A orafce extensão foi atualizada para a versão 4.9.0.
- A extensão pg\_repack foi atualizada para a versão 1.5.0.
- A pgactive extensão foi atualizada para a versão 2.1.2.
- A pgvector extensão foi atualizada para 0.6.0.
- A plv8 extensão foi atualizada para 3.1.10.

• A PostGIS extensão foi atualizada para 3.4.1.

Para obter informações sobre versões de todas as extensões, consulte [Extensões compatíveis com](#page-111-0)  [o RDS para PostgreSQL 16.](#page-111-0)

#### <span id="page-20-0"></span>PostgreSQL versão 16.1-R2 no Amazon RDS

A versão 16.1-R2 do PostgreSQL agora está disponível no Amazon RDS. Essa versão contém várias correções e melhorias para o PostgreSQL anunciadas no [PostgreSQL versão 16.](https://www.postgresql.org/docs/release/16.1/)

Novos recursos e aprimoramentos

- Corrigido uma falha no CatalogCacheComputeHashValue com dblink\_connect devido a uma invalid conexão Null ou
- Compatível com a versão AWS SDK da extensão aws\_s3
- Corrigido o estouro na extensão pg\_transport
- As bibliotecas compartilhadas não suportadas foram removidas do binário do mecanismo

Essa versão inclui as seguintes alterações:

- A plrust extensão foi atualizada para a versão 1.2.7.
- A plv8 extensão foi atualizada para a versão 3.1.9.

Para obter informações sobre versões de todas as extensões, consulte [Extensões compatíveis com](#page-111-0)  [o RDS para PostgreSQL 16.](#page-111-0)

#### <span id="page-20-1"></span>PostgreSQL versão 16.1 no Amazon RDS

O PostgreSQL versão 16.1 já está disponível no Amazon RDS. Essa versão contém várias correções e melhorias para o PostgreSQL anunciadas no [PostgreSQL versão 16.](https://www.postgresql.org/docs/release/16.1/)

Novos recursos e aprimoramentos

- O aws-lc agora usa uma versão FIPS.
- Permite a configuração do TLS 1.3 como ssl\_min\_protocol\_version e ssl\_max\_protocol\_version.
- A extensão pgactive foi adicionada.
- A extensão pglogical foi adicionada.
- Por padrão, o parâmetro da default toast compression instância de banco de dados é definido comolz4.
- O rds.rds\_superuser\_reserved\_connections parâmetro foi descontinuado no RDS para PostgreSQL versão 16. O reserved\_connections parâmetro deve ser utilizado para reservar o número de slots de conexão. O reserved\_connections parâmetro define o número de slots de conexão reservados para funções com os pg\_use\_reserved\_connections privilégios. rds\_superuseré membro da pg\_use\_reserved\_connections função por padrão. Para ter mais informações, consulte [reserved connections](https://www.postgresql.org/docs/current/runtime-config-connection.html#GUC-RESERVED-CONNECTIONS) na documentação do PostgreSQL.

Essa versão inclui as seguintes alterações:

- A extensão hll foi atualizada para a versão 2.1.8.
- A extensão oracle\_fdw foi atualizada para a versão 2.6.0.
- A extensão orafce foi atualizada para a versão 4.6.1.
- A extensão pg\_cron foi atualizada para a versão 1.6.1.
- A extensão pg\_partman foi atualizada para a versão 5.0.0.
- A extensão pgtap foi atualizada para a versão 1.3.1.
- A extensão pgvector foi atualizada para a versão 0.5.1.
- A extensão plprofiler foi atualizada para a versão 4.2.4.
- A extensão plrust foi atualizada para a versão 1.2.6.
- A extensão plv8 foi atualizada para a versão 3.1.8.
- A extensão rdkit foi atualizada para a versão 4.4.0.

Para obter informações sobre versões de todas as extensões, consulte [Extensões compatíveis com](#page-111-0)  [o RDS para PostgreSQL 16.](#page-111-0)

#### <span id="page-21-0"></span>PostgreSQL versão 16.0 no ambiente de prévia do Amazon RDS

A documentação prévia do Amazon RDS para PostgreSQL versão 16.0 está sujeita a alterações.

#### **a** Note

As versões 16 RC1, 16 Beta 3, 16 Beta 2 e 16 Beta 1 do RDS para PostgreSQL não serão compatíveis após o lançamento do RDS para PostgreSQL versão 16.0 no ambiente de prévia.

O PostgreSQL versão 16.0 já está disponível no ambiente de prévia do Amazon RDS. O PostgreSQL versão 16 contém várias melhorias descritas no [PostgreSQL versão 16.](https://www.postgresql.org/about/news/postgresql-16-released-2715/)

Essa versão inclui as seguintes alterações:

- A extensão mysql\_fdw foi atualizada para a versão 2.9.1
- A extensão pgrouting foi atualizada para a versão 3.5.0.
- A extensão pgvector foi atualizada para a versão 0.5.0.

Para obter informações sobre versões de todas as extensões, consulte [Extensões compatíveis com](#page-111-0)  [o RDS para PostgreSQL 16.](#page-111-0)

#### <span id="page-22-0"></span>PostgreSQL versão 16 RC1 no ambiente de prévia do Amazon RDS

Esta é a documentação prévia do Amazon RDS PostgreSQL versão 16 RC1. Está sujeita a alteração.

O PostgreSQL versão 16 RC1 já está disponível no ambiente de prévia do Amazon RDS. O PostgreSQL versão 16 RC1 contém várias melhorias que estão descritas na seguinte documentação do PostgreSQL: [PostgreSQL 16 RC1 Released.](https://www.postgresql.org/about/news/postgresql-16-rc1-released-2702/)

Novas extensões

- A extensão pg\_proctab foi adicionada.
- A extensão rdkit foi adicionada.
- A extensão hll foi adicionada.
- A extensão pg\_cron foi adicionada.

Essa versão também inclui a seguinte alteração:

• A extensão PostGIS foi atualizada para a versão 3.4.0.

Para obter informações sobre versões de todas as extensões, consulte [Extensões compatíveis com](#page-111-0)  [o RDS para PostgreSQL 16.](#page-111-0)

#### <span id="page-23-0"></span>PostgreSQL versão 16 Beta 3 no ambiente de prévia do Amazon RDS

Esta é a documentação prévia do Amazon RDS PostgreSQL versão 16 Beta 3. Está sujeita a alteração.

O PostgreSQL versão 16 Beta 3 já está disponível no ambiente de prévia do Amazon RDS. O PostgreSQL versão 16 Beta 3 contém várias melhorias que estão descritas na seguinte documentação do PostgreSQL: [PostgreSQL 16 Beta 3 Released.](https://www.postgresql.org/about/news/postgresql-154-149-1312-1216-1121-and-postgresql-16-beta-3-released-2689/)

#### Novas extensões

- A extensão h3-pg foi adicionada.
- A extensão mysql fdw foi adicionada.
- A extensão oracle\_fdw foi adicionada.
- A extensão pg\_bigm foi adicionada.
- A extensão pg\_hint\_plan foi adicionada.
- A extensão pgAudit foi adicionada.
- A extensão plprofiler foi adicionada.
- A extensão plrust foi adicionada.
- A extensão plv8 foi adicionada.

Essa versão também inclui a seguinte alteração:

• A extensão pg\_tle foi atualizada para a versão 1.1.0.

Para obter informações sobre versões de todas as extensões, consulte [Extensões compatíveis com](#page-111-0)  [o RDS para PostgreSQL 16.](#page-111-0)

## <span id="page-24-0"></span>PostgreSQL versão 16 Beta 2 no ambiente de prévia do Amazon RDS

Esta é a documentação prévia do Amazon RDS PostgreSQL versão 16 Beta 2. Está sujeita a alteração.

O PostgreSQL versão 16 Beta 2 já está disponível no ambiente de prévia do Amazon RDS. O PostgreSQL versão 16 Beta 2 contém várias melhorias que estão descritas na seguinte documentação do PostgreSQL: [PostgreSQL 16 Beta 2 Released.](https://www.postgresql.org/about/news/postgresql-16-beta-2-released-2665/)

Novas extensões

- A extensão aws\_commons foi adicionada.
- A extensão aws\_lambda foi adicionada.
- A extensão aws\_s3 foi adicionada.
- A extensão hypopg foi adicionada.
- A extensão orafce foi adicionada.

Essa versão também inclui a seguinte alteração:

• Atualização de pgvector para a versão 0.4.4

Para obter informações sobre versões de todas as extensões, consulte [Extensões compatíveis com](#page-111-0)  [o RDS para PostgreSQL 16.](#page-111-0)

### <span id="page-24-1"></span>PostgreSQL versão 16 Beta 1 no ambiente de prévia do Amazon RDS

Esta é a documentação prévia do Amazon RDS PostgreSQL versão 16 Beta 1. Está sujeita a alteração.

O PostgreSQL versão 16 Beta 1 já está disponível no ambiente de prévia do Amazon RDS. O PostgreSQL versão 16 Beta 1 contém várias melhorias que estão descritas na seguinte documentação do PostgreSQL: [PostgreSQL 16 Beta 1 Released.](https://www.postgresql.org/about/news/postgresql-16-beta-1-released-2643/)

As seguintes extensões compatíveis com o Amazon RDS para PostgreSQL versão 15 não são compatíveis com o Amazon RDS PostgreSQL versão 16 Beta 1 na prévia:

- aws\_commons
- aws\_lambda
- aws\_s3
- hll
- hypoPG
- mysql\_fdw
- oracle\_fdw
- orafce
- pg\_bigm
- pg\_cron
- pg\_proctab
- pgaudit
- pghintplan
- pglogical
- plprofiler
- plrust
- plv8
- rdkit

Para obter informações sobre versões de todas as extensões, consulte [Extensões compatíveis com](#page-111-0)  [o RDS para PostgreSQL 16.](#page-111-0)

## <span id="page-25-0"></span>Versões 15 do PostgreSQL

#### Versões secundárias

- [PostgreSQL versão 15.7-R2 no Amazon RDS](#page-26-0)
- [PostgreSQL versão 15.7 no Amazon RDS](#page-26-1)
- [PostgreSQL versão 15.6-R2 no Amazon RDS](#page-27-0)
- [PostgreSQL versão 15.6 no Amazon RDS](#page-28-0)
- [PostgreSQL versão 15.5-R2 no Amazon RDS](#page-28-1)
- [PostgreSQL versão 15.5 no Amazon RDS](#page-29-0)
- [PostgreSQL versão 15.4-R3 no Amazon RDS](#page-30-0)
- [PostgreSQL versão 15.4-R2 no Amazon RDS](#page-31-0)
- [Versão 15.4 do PostgreSQL no Amazon RDS](#page-31-1)
- [PostgreSQL versão 15.3-R2 no Amazon RDS](#page-32-0)
- [PostgreSQL versão 15.3 no Amazon RDS](#page-33-0)
- [PostgreSQL versão 15.2-R2 no Amazon RDS \(obsoleto\)](#page-34-0)
- [PostgreSQL versão 15.2 no Amazon RDS \(obsoleto\)](#page-34-1)

### <span id="page-26-0"></span>PostgreSQL versão 15.7-R2 no Amazon RDS

A versão 15.7-R2 do PostgreSQL agora está disponível no Amazon RDS. Esta versão contém várias correções e melhorias para o PostgreSQL anunciadas na versão 15.7 do [PostgreSQL.](https://www.postgresql.org/docs/release/15.7/)

Novos recursos e aprimoramentos

- Inclui suporte para quatro novas caixas em PL/Rust, incluindo:
	- regex
	- serde
	- serde\_json
	- url
- Corrigido um problema de segurança em pg\_repack
- Corrigido um problema de desempenho na criação pgvector de índice no tipo de dados halfvec
- Corrigido um erro aws\_s3 que fazia com que as consultas de importação ocasionalmente travassem e não fossem encerradas

## <span id="page-26-1"></span>PostgreSQL versão 15.7 no Amazon RDS

A versão 15.7 do PostgreSQL agora está disponível no Amazon RDS. Esta versão contém várias correções e melhorias para o PostgreSQL anunciadas na versão 15.7 do [PostgreSQL.](https://www.postgresql.org/docs/release/15.7/)

Novos recursos e aprimoramentos

- A alternância de implantação azul/verde não será bloqueada pela declaração. REFRESH MATERIALIZED VIEW
- Corrigida a negação da permissão para a CREATE DATABASE WITH OWNER declaração.
- Atualizou a aws\_s3 extensão para a versão 1.2 para suportar a exportação para o S3 com a chave gerenciada pelo cliente do KMS.
- Corrigido um problema de compatibilidade do pgvector com algumas das gerações anteriores de instâncias de banco de dados, como m4.

Essa versão também inclui as seguintes atualizações de extensão:

- A postgis extensão foi atualizada para 3.4.2.
- A orafce extensão foi atualizada para 4.9.4.
- A pg\_hint\_plan extensão foi atualizada para 1.5.1.
- A pg\_partman extensão foi atualizada para 5.1.0.
- A pgvector extensão foi atualizada para 0.7.0.

Para obter informações sobre versões de todas as extensões, consulte [Extensões compatíveis com](#page-118-0)  [o RDS para PostgreSQL 15.](#page-118-0)

#### <span id="page-27-0"></span>PostgreSQL versão 15.6-R2 no Amazon RDS

A versão 15.6-R2 do PostgreSQL agora está disponível no Amazon RDS. Esta versão contém várias correções e melhorias para o PostgreSQL anunciadas na versão 15.6 do [PostgreSQL.](https://www.postgresql.org/docs/release/15.6/)

Novos recursos e aprimoramentos.

- Corrigido um bug que permitia a consulta das visualizações do invocador de segurança como um usuário sem privilégios.
- Corrigido um bug que impedia atualizações para a PostGIS versão 3.4.1.
- Corrigido um erro com a aws\_s3 extensão quando a região não era fornecida.

Essa versão também inclui as seguintes alterações de extensão:

- A pg\_partman extensão foi atualizada para a versão 5.0.1.
- A extensão pg\_tle foi atualizada para a versão 1.4.0.
- A pgactive extensão foi atualizada para a versão 2.1.3.
- A pgtap extensão foi atualizada para a versão 1.3.2.
- A pgvector extensão foi atualizada para a versão 0.6.2.

Para obter informações sobre versões de todas as extensões, consulte [Extensões compatíveis com](#page-118-0)  [o RDS para PostgreSQL 15.](#page-118-0)

#### <span id="page-28-0"></span>PostgreSQL versão 15.6 no Amazon RDS

A versão 15.6 do PostgreSQL agora está disponível no Amazon RDS. Esta versão contém várias correções e melhorias para o PostgreSQL anunciadas na versão 15.6 do [PostgreSQL.](https://www.postgresql.org/docs/release/15.6/)

Novos recursos e aprimoramentos

- Corrigiu a latência de vários segundos nas chamadas aws\_lambda
- Corrigido um bug que impedia o encerramento do autovacuum

Essa versão inclui as seguintes alterações:

- A orafce extensão foi atualizada para a versão 4.9.0.
- A pgactive extensão foi atualizada para a versão 2.1.2.
- A pgvector extensão foi atualizada para 0.6.0.
- A plv8 extensão foi atualizada para 3.1.10.
- A PostGIS extensão foi atualizada para 3.4.1.

Para obter informações sobre versões de todas as extensões, consulte [Extensões compatíveis com](#page-118-0)  [o RDS para PostgreSQL 15.](#page-118-0)

#### <span id="page-28-1"></span>PostgreSQL versão 15.5-R2 no Amazon RDS

A versão 15.5-R2 do PostgreSQL agora está disponível no Amazon RDS. Essa versão contém várias correções e melhorias para o PostgreSQL anunciadas no [PostgreSQL versão 15.5.](https://www.postgresql.org/docs/release/15.5/)

Novos recursos e aprimoramentos

• Corrigiu uma falha no CatalogCacheComputeHashValue com dblink\_connect devido a uma invalid conexão Null ou.

- Reportou run as owner para o RPG 15:
	- Ofereceu uma correção de segurança para o aplicador de replicação lógica que permite que proprietários regulares de tabelas obtenham escalonamento de privilégios para o proprietário da assinatura (um rds\_superuser). O operador de aplicação lógica reduz o risco ao mudar temporariamente a função do proprietário da assinatura para o proprietário da tabela durante a aplicação lógica.

Nos casos de possíveis violações de segurança, a correção interromperá sua replicação lógica existente se alguma tabela na assinatura pertencer a um usuário comum e houver operações restritas de segurança anexadas à tabela por meio de acionadores ou expressões padrão. Recomendamos que você examine cuidadosamente as operações anexadas à tabela se perceber que a replicação lógica foi interrompida após a atualização. Se todas as operações forem as esperadas e você quiser reverter o comportamento da replicação lógica para que seu aplicativo possa continuar, você poderá fazer isso definindo o novo parâmetro como rds.run\_logical\_replication\_as\_subscription\_owner true. Esteja ciente de que, ao fazer isso, sua replicação lógica ficará novamente vulnerável ao risco de segurança mencionado acima.

- Adicionado rds.run\_logical\_replication\_as\_subscription\_owner ao grupo de parâmetros do Amazon RDS.
- Compatível com a versão AWS SDK da aws\_s3 extensão.
- Corrigido o estouro na pg\_transport extensão.
- As bibliotecas compartilhadas não suportadas foram removidas do binário do mecanismo.

Essa versão inclui as seguintes alterações:

- A plrust extensão foi atualizada para a versão 1.2.7.
- A plv8 extensão foi atualizada para a versão 3.1.9.

### <span id="page-29-0"></span>PostgreSQL versão 15.5 no Amazon RDS

O PostgreSQL versão 15.5 já está disponível no Amazon RDS. Essa versão contém várias correções e melhorias para o PostgreSQL anunciadas no [PostgreSQL versão 15.5.](https://www.postgresql.org/docs/release/15.5/)

Novos recursos e aprimoramentos

• Correção de um erro em que pg\_database\_size() com um OID inválido causava uma falha.

- Compatibilidade adicionada com o parâmetro rds.enable pgactive em rdsutils para evitar a mensagem de aviso.
- Parâmetro rdkit.morgan\_fp\_size guc do RDKit exposto.
- Correção do erro em que a configuração TABLESPACE com a opção DEFAULT em CREATE ou ALTER DATABASE falhava.

Essa versão inclui as seguintes alterações:

- A extensão h3-pg foi atualizada para a versão 4.1.3.
- A extensão hll foi atualizada para a versão 2.18.
- A extensão oracle\_fdw foi atualizada para a versão 2.6.0.
- A extensão orafce foi atualizada para a versão 4.6.1.
- A extensão pg\_cron foi atualizada para a versão 1.6.1.
- A extensão pg\_partman foi atualizada para a versão 5.0.0.
- A extensão pg\_proctab foi atualizada para a versão 0.0.10.
- A extensão pgactive foi atualizada para a versão 2.1.1.
- A extensão pgtap foi atualizada para a versão 1.3.1.
- A extensão plprofiler foi atualizada para a versão 4.2.4.
- A extensão plrust foi atualizada para a versão 1.2.6.
- A extensão PostGIS foi atualizada para a versão 3.4.0.
- A extensão rdkit foi atualizada para a versão 4.4.0.

#### <span id="page-30-0"></span>PostgreSQL versão 15.4-R3 no Amazon RDS

O PostgreSQL versão 15.4-R3 já está disponível no Amazon RDS. Essa versão contém várias correções e melhorias para o PostgreSQL anunciadas no [PostgreSQL versão 15.4.](https://www.postgresql.org/docs/release/15.4/)

Essa versão inclui as seguintes alterações:

- Correções de bugs e segurança para pgactive.
- A extensão pgvector foi atualizada para a versão 0.5.1.

## <span id="page-31-0"></span>PostgreSQL versão 15.4-R2 no Amazon RDS

O PostgreSQL versão 15.4-R2 já está disponível no Amazon RDS. Essa versão contém várias correções e melhorias para o PostgreSQL anunciadas no [PostgreSQL versão 15.4.](https://www.postgresql.org/docs/release/15.4/)

Novos recursos e aprimoramentos

- Corrigido um bug que impedia que proprietários de bancos de dados sem o perfil rds\_superuser pudessem criar tabelas no esquema público.
- A extensão pgactive foi adicionada.
- Foi introduzido um novo parâmetro rds.cte\_materialize\_mode que controla o comportamento de materialização da consulta de uma cláusula WITH, também conhecido como Expressão de Tabela Comum. Para obter mais informações, consulte WITH [Queries](https://www.postgresql.org/docs/current/queries-with.html). Os valores de parâmetros incluem o seguinte:
	- padrão: a cláusula WITH será tratada usando o comportamento padrão do mecanismo.
	- sempre: a saída completa da consulta na cláusula WITH será materializada e a saída reutilizada na consulta externa.
	- nunca: a consulta na cláusula WITH será alinhada com a consulta externa, se possível. Esse parâmetro também substituirá as palavras-chave MATERIALIZED e NOT MATERIALIZED fornecidas à cláusula WITH.

Essa versão também inclui as seguintes alterações:

- A extensão mysql\_fdw foi atualizada para a versão 2.9.1.
- A extensão pgvector foi atualizada para a versão 0.5.0.
- A extensão plrust foi atualizada para a versão 1.2.5.
- A extensão plv8 foi atualizada para a versão 3.1.8.
- A extensão rdkit foi atualizada para a versão 4.3.0.

Para obter informações sobre versões de todas as extensões, consulte [Extensões compatíveis com](#page-118-0)  [o RDS para PostgreSQL 15.](#page-118-0)

#### <span id="page-31-1"></span>Versão 15.4 do PostgreSQL no Amazon RDS

O PostgreSQL versão 15.4 já está disponível no Amazon RDS. Essa versão contém várias correções e melhorias para o PostgreSQL anunciadas no [PostgreSQL versão 15.4.](https://www.postgresql.org/docs/release/15.4/)

#### Novos recursos e aprimoramentos

- Corrigido um bug que impedia que usuários com o perfil rds\_superuser criassem esquemas em bancos de dados pertencentes a outros usuários.
- Os usuários com o perfil rds superuser agora podem acessar tabelas toast no pg\_toast schema que são de propriedade de outros usuários.
- Corrigido um problema em que ALTER TABLE ShareLock ocorria e podia causar impasses.

Essa versão também inclui as seguintes alterações:

- A extensão hypopg foi atualizada para a versão 1.4.0.
- A extensão orafce foi atualizada para a versão 4.3.0.
- A extensão pg\_tle foi atualizada para a versão 1.1.1.
- A extensão pglogical foi atualizada para a versão 2.4.3.
- A extensão plrust foi atualizada para a versão 1.2.3.
- A extensão PostGIS foi atualizada para a versão 3.3.3.

Para obter informações sobre versões de todas as extensões, consulte [Extensões compatíveis com](#page-118-0)  [o RDS para PostgreSQL 15.](#page-118-0)

#### <span id="page-32-0"></span>PostgreSQL versão 15.3-R2 no Amazon RDS

O PostgreSQL versão 15.3-R2 já está disponível no Amazon RDS. Essa versão contém replicação lógica para clusters de banco de dados multi-AZ, desempenho aprimorado de plrust e uma atualização de pgvector.

Novos recursos e aprimoramentos

- Melhora o desempenho de plrust
- Corrigido um problema de reinicialização do Patroni 2.1.7 e, em vez disso, habilita o slot de replicação pelo disco

Essa versão também inclui as seguintes alterações:

• A extensão pgvector foi atualizada para a versão 0.4.4.

• A extensão plrust foi atualizada para a versão 1.1.3.

Para obter informações sobre versões de todas as extensões, consulte [Extensões compatíveis com](#page-118-0)  [o RDS para PostgreSQL 15.](#page-118-0)

### <span id="page-33-0"></span>PostgreSQL versão 15.3 no Amazon RDS

O PostgreSQL versão 15.3 já está disponível no Amazon RDS. Essa versão contém várias correções e melhorias para o PostgreSQL anunciadas no [PostgreSQL versão 15.3.](https://www.postgresql.org/docs/release/15.3/)

Novos recursos e aprimoramentos

- Inclui alterações para permitir que rds-superuser execute a função pg\_stat\_reset\_slru
- Corrigido um problema de segurança envolvendo rds\_sec\_override que não era redefinido após o uso pretendido, permitindo acesso não autorizado a tabelas restritas
- Adição da extensão hypopg na versão 1.3.1.
- Você pode usar logical seed Isn para determinar o LSN no qual um snapshot é obtido a fim de estabelecer uma conexão de replicação lógica entre o banco de dados de origem e o banco de dados de destino restaurado. Depois, você pode usar a replicação lógica para transmitir continuamente os dados mais recentes registrados depois do LSN e sincronizar as alterações entre publicador e assinante. Especificamente, ele permite que o cliente crie um slot lógico em um banco de dados RDS de origem, tire um instantâneo, restaure o instantâneo em uma nova instância do RDS (destino) e use o valor de logical\_seed\_lsn () da instância de destino para avançar o slot lógico na instância de origem a fim de inscrever o destino na origem.

Essa versão também inclui as seguintes alterações:

- Atualização de compat-collation-for-glibc para a versão 1.8.
- Atualização de libgeos para a versão 3.11.2.
- A extensão pg\_cron foi atualizada para a versão 1.5.2.
- A extensão pg\_partman foi atualizada para a versão 4.7.3.
- A extensão pg\_tle foi atualizada para a versão 1.0.4.
- A extensão plrust foi atualizada para a versão 1.1.1.
- A extensão plv8 foi atualizada para a versão 3.1.6.
- A extensão PostGIS foi atualizada para a versão 3.3.2.

Para obter informações sobre versões de todas as extensões, consulte [Extensões compatíveis com](#page-118-0)  [o RDS para PostgreSQL 15.](#page-118-0)

#### <span id="page-34-0"></span>PostgreSQL versão 15.2-R2 no Amazon RDS (obsoleto)

O PostgreSQL versão 15.2-R2 já está disponível no Amazon RDS. Essa versão contém várias correções e melhorias para o PostgreSQL anunciadas no [PostgreSQL versão 15.2.](https://www.postgresql.org/docs/release/15.2/)

#### Novas extensões

- A extensão pgvector foi adicionada.
- A extensão plrust foi adicionada.

Para obter informações sobre versões de todas as extensões, consulte [Extensões compatíveis com](#page-118-0)  [o RDS para PostgreSQL 15.](#page-118-0)

#### <span id="page-34-1"></span>PostgreSQL versão 15.2 no Amazon RDS (obsoleto)

O PostgreSQL versão 15.2 já está disponível no Amazon RDS. Essa versão contém várias correções e melhorias para o PostgreSQL anunciadas no [PostgreSQL versão 15.2.](https://www.postgresql.org/docs/release/15.2/)

Novos recursos e aprimoramentos

- A biblioteca de arquivamento rds\_archive agora é usada para arquivar arquivos WAL em vez de archive\_command.
- Os métodos de compactação de WAL lz4 e zstd agora são compatíveis.
- Por padrão, o parâmetro da default toast compression instância de banco de dados é definido comolz4.

#### Novas extensões

• A extensão pg\_walinspect versão 1.0 foi adicionada.

Essa versão também inclui as seguintes alterações:

- A extensão btree\_gist foi atualizada para a versão 1.7.
- A extensão hll foi atualizada para a versão 2.17
- A extensão mysql fdw foi atualizada para a versão 2.9.0.
- A extensão pageinspect foi atualizada para a versão 1.11.
- A extensão pg\_hint\_plan foi atualizada para a versão 1.5.0.
- A extensão pg\_repack foi atualizada para a versão 1.4.8.
- A extensão pg\_stat\_statements foi atualizada para a versão 1.10.
- A extensão pgaudit foi atualizada para a versão 1.7.0.
- A extensão pglogical foi atualizada para a versão 2.4.2.
- A extensão pgrouting foi atualizada para a versão 3.4.1.
- A extensão pllcoffee foi atualizada para a versão 3.1.4.
- A extensão plls foi atualizada para a versão 3.1.4.
- A extensão plprofiler foi atualizada para a versão 4.2.1.
- A extensão plv8 foi atualizada para a versão 3.1.4.
- A extensão PostGIS foi atualizada para a versão 3.3.2.
- A extensão tds\_fdw foi atualizada para a versão 2.0.3.

Para obter informações sobre versões de todas as extensões, consulte [Extensões compatíveis com](#page-118-0)  [o RDS para PostgreSQL 15.](#page-118-0)

## <span id="page-35-0"></span>Versões 14 do PostgreSQL

#### Versões secundárias

- [PostgreSQL versão 14.12-R2 no Amazon RDS](#page-36-0)
- [PostgreSQL versão 14.12 no Amazon RDS](#page-36-1)
- [PostgreSQL versão 14.11-R2 no Amazon RDS](#page-37-0)
- [PostgreSQL versão 14.11 no Amazon RDS](#page-38-0)
- [PostgreSQL versão 14.10-R2 no Amazon RDS](#page-38-1)
- [PostgreSQL versão 14.10 no Amazon RDS](#page-39-0)
- [PostgreSQL versão 14.9-R2 no Amazon RDS](#page-40-0)
- [PostgreSQL versão 14.9 no Amazon RDS](#page-41-0)
- [PostgreSQL versão 14.8-R2 no Amazon RDS](#page-42-0)
- [PostgreSQL versão 14.8 no Amazon RDS](#page-42-1)
- [PostgreSQL versão 14.7 no Amazon RDS \(obsoleto\)](#page-43-0)
- [PostgreSQL versão 14.6 no Amazon RDS \(obsoleto\)](#page-43-1)
- [PostgreSQL versão 14.5 no Amazon RDS \(obsoleto\)](#page-44-0)
- [PostgreSQL versão 14.4 no Amazon RDS \(obsoleto\)](#page-45-0)
- [PostgreSQL versão 14.3 no Amazon RDS \(obsoleto\)](#page-45-1)
- [PostgreSQL versão 14.2 no Amazon RDS \(obsoleto\)](#page-46-0)
- [PostgreSQL versão 14.1 no Amazon RDS \(obsoleto\)](#page-46-1)

# PostgreSQL versão 14.12-R2 no Amazon RDS

A versão 14.12-R2 do PostgreSQL agora está disponível no Amazon RDS. Esta versão contém várias correções e melhorias para o PostgreSQL anunciadas na versão 14.12 do [PostgreSQL.](https://www.postgresql.org/docs/release/14.12/)

Novos recursos e aprimoramentos

- Inclui suporte para quatro novas caixas em PL/Rust, incluindo:
	- regex
	- serde
	- serde\_json
	- url
- Corrigido um problema de exploração de segurança em plv8
- Corrigido um problema de segurança em pg\_repack
- Corrigido um problema de desempenho na criação pgvector de índice no tipo de dados halfvec
- Corrigido um erro aws\_s3 que fazia com que as consultas de importação ocasionalmente travassem e não fossem encerradas

Esta versão também inclui as seguintes alterações de extensão:.

• A plv8 extensão foi atualizada para 3.1.10.

## PostgreSQL versão 14.12 no Amazon RDS

A versão 14.12 do PostgreSQL agora está disponível no Amazon RDS. Esta versão contém várias correções e melhorias para o PostgreSQL anunciadas na versão 14.12 do [PostgreSQL](https://www.postgresql.org/docs/release/14.12/).

#### Novos recursos e aprimoramentos

- A alternância de implantação azul/verde não será bloqueada pela declaração. REFRESH MATERIALIZED VIEW
- Corrigida a negação da permissão para a CREATE DATABASE WITH OWNER declaração.
- Atualizou a aws\_s3 extensão para a versão 1.2 para suportar a exportação para o S3 com a chave gerenciada pelo cliente do KMS.
- Corrigido um problema de compatibilidade do pgvector com algumas das gerações anteriores de instâncias de banco de dados, como m4.

Essa versão também inclui as seguintes atualizações de extensão:

- A postgis extensão foi atualizada para 3.4.2.
- A orafce extensão foi atualizada para 4.9.4.
- A pg\_hint\_plan extensão foi atualizada para 1.4.2.
- A pg\_partman extensão foi atualizada para 5.1.0.
- A pgvector extensão foi atualizada para 0.7.0.

Para obter informações sobre versões de todas as extensões, consulte [Extensões compatíveis com](#page-125-0)  [o RDS para PostgreSQL 14.](#page-125-0)

#### PostgreSQL versão 14.11-R2 no Amazon RDS

A versão 14.11-R2 do PostgreSQL agora está disponível no Amazon RDS. Esta versão contém várias correções e melhorias para o PostgreSQL anunciadas na versão 14.11 do [PostgreSQL.](https://www.postgresql.org/docs/release/14.11/)

Novos recursos e aprimoramentos.

- Corrigido um bug que impedia atualizações para a PostGIS versão 3.4.1.
- Corrigido um erro com a aws\_s3 extensão quando a região não era fornecida.

Essa versão também inclui as seguintes alterações de extensão:

- A pg\_partman extensão foi atualizada para a versão 5.0.1.
- A extensão pg\_tle foi atualizada para a versão 1.4.0.
- A pgactive extensão foi atualizada para a versão 2.1.3.
- A pgtap extensão foi atualizada para a versão 1.3.2.
- A pgvector extensão foi atualizada para a versão 0.6.2.

Para obter informações sobre versões de todas as extensões, consulte [Extensões compatíveis com](#page-125-0)  [o RDS para PostgreSQL 14.](#page-125-0)

## PostgreSQL versão 14.11 no Amazon RDS

A versão 14.11 do PostgreSQL agora está disponível no Amazon RDS. Esta versão contém várias correções e melhorias para o PostgreSQL anunciadas na versão 14.11 do [PostgreSQL](https://www.postgresql.org/docs/release/14.11/). .

Novos recursos e aprimoramentos

- Corrigiu a latência de vários segundos nas chamadas aws\_lambda
- Corrigido um bug que impedia o encerramento do autovacuum

Essa versão inclui as seguintes alterações:

- A orafce extensão foi atualizada para a versão 4.9.0.
- A extensão pg\_cron foi atualizada para a versão 1.6.2.
- A pgactive extensão foi atualizada para a versão 2.1.2.
- A pgvector extensão foi atualizada para 0.6.0.
- A PostGIS extensão foi atualizada para 3.4.1.

Para obter informações sobre versões de todas as extensões, consulte [Extensões compatíveis com](#page-125-0)  [o RDS para PostgreSQL 14.](#page-125-0)

#### PostgreSQL versão 14.10-R2 no Amazon RDS

A versão 14.10-R2 do PostgreSQL agora está disponível no Amazon RDS. Essa versão contém várias correções e melhorias para o PostgreSQL anunciadas no [PostgreSQL versão 14.10.](https://www.postgresql.org/docs/release/14.10/)

- Corrigiu uma falha no CatalogCacheComputeHashValue com dblink\_connect devido a uma invalid conexão Null ou.
- Reportou run\_as\_owner para RPG 14

• Ofereceu uma correção de segurança para o aplicador de replicação lógica que permite que proprietários regulares de tabelas obtenham escalonamento de privilégios para o proprietário da assinatura (um rds\_superuser). O operador de aplicação lógica reduz o risco ao mudar temporariamente a função do proprietário da assinatura para o proprietário da tabela durante a aplicação lógica.

Nos casos de possíveis violações de segurança, a correção interromperá sua replicação lógica existente se alguma tabela na assinatura pertencer a um usuário comum e houver operações restritas de segurança anexadas à tabela por meio de acionadores ou expressões padrão. Recomendamos que você examine cuidadosamente as operações anexadas à tabela se perceber que a replicação lógica foi interrompida após a atualização. Se todas as operações forem as esperadas e você quiser reverter o comportamento da replicação lógica para que seu aplicativo possa continuar, você poderá fazer isso definindo o novo parâmetro como rds.run\_logical\_replication\_as\_subscription\_owner true. Esteja ciente de que, ao fazer isso, sua replicação lógica ficará novamente vulnerável ao risco de segurança mencionado acima.

- Adicionado rds.run\_logical\_replication\_as\_subscription\_owner ao grupo de parâmetros do Amazon RDS.
- Compatível com a versão AWS SDK da aws\_s3 extensão.
- Corrigido o estouro na pg\_transport extensão.
- As bibliotecas compartilhadas não suportadas foram removidas do binário do mecanismo.

Essa versão inclui a seguinte alteração:

• A plrust extensão foi atualizada para a versão 1.2.7.

## PostgreSQL versão 14.10 no Amazon RDS

O PostgreSQL versão 14.10 já está disponível no Amazon RDS. Essa versão contém várias correções e melhorias para o PostgreSQL anunciadas no [PostgreSQL versão 14.10.](https://www.postgresql.org/docs/release/14.10/)

- Correção de um erro em que pg\_database\_size() com um OID inválido causava uma falha.
- Compatibilidade adicionada com o parâmetro rds.enable\_pgactive em rdsutils para evitar a mensagem de aviso.
- Parâmetro rdkit.morgan\_fp\_size guc do RDKit exposto.
- Correção do erro em que a configuração TABLESPACE com a opção DEFAULT em CREATE ou ALTER DATABASE falhava.
- Adição da extensão pgactive.

Essa versão inclui as seguintes alterações:

- A extensão h3-pg foi atualizada para a versão 4.1.3.
- A extensão hll foi atualizada para a versão 2.18
- A extensão oracle\_fdw foi atualizada para a versão 2.6.0.
- A extensão orafce foi atualizada para a versão 4.6.1.
- A extensão pg\_cron foi atualizada para a versão 1.6.1.
- A extensão pg\_partman foi atualizada para a versão 5.0.0.
- A extensão pg\_proctab foi atualizada para a versão 0.0.10.
- A extensão pgtap foi atualizada para a versão 1.3.1.
- A extensão pgvector foi atualizada para a versão 0.5.1.
- A extensão plprofiler foi atualizada para a versão 4.2.4.
- A extensão plrust foi atualizada para a versão 1.2.6.
- A extensão PostGIS foi atualizada para a versão 3.4.0.
- A extensão rdkit foi atualizada para a versão 4.4.0.

### PostgreSQL versão 14.9-R2 no Amazon RDS

O PostgreSQL versão 14.9-R2 já está disponível no Amazon RDS. Essa versão contém várias correções e melhorias para o PostgreSQL anunciadas no [PostgreSQL versão 14.9.](https://www.postgresql.org/docs/release/14.9/)

- Foi introduzido um novo parâmetro rds.cte\_materialize\_mode que controla o comportamento de materialização da consulta de uma cláusula WITH, também conhecido como Expressão de Tabela Comum. Para obter mais informações, consulte WITH [Queries](https://www.postgresql.org/docs/current/queries-with.html). Os valores de parâmetros incluem o seguinte:
	- padrão: a cláusula WITH será tratada usando o comportamento padrão do mecanismo.
- sempre: a saída completa da consulta na cláusula WITH será materializada e a saída reutilizada na consulta externa.
- nunca: a consulta na cláusula WITH será alinhada com a consulta externa, se possível. Esse parâmetro também substituirá as palavras-chave MATERIALIZED e NOT MATERIALIZED fornecidas à cláusula WITH.

Essa versão também inclui as seguintes alterações:

- A extensão pgvector foi atualizada para a versão 0.5.0.
- A extensão plrust foi atualizada para a versão 1.2.5.
- A extensão rdkit foi atualizada para a versão 4.3.0.

Para obter informações sobre versões de todas as extensões, consulte [Extensões compatíveis com](#page-125-0)  [o RDS para PostgreSQL 14.](#page-125-0)

# PostgreSQL versão 14.9 no Amazon RDS

O PostgreSQL versão 14.9 já está disponível no Amazon RDS. Essa versão contém várias correções e melhorias para o PostgreSQL anunciadas no [PostgreSQL versão 14.9.](https://www.postgresql.org/docs/release/14.9/)

Novos recursos e aprimoramentos

- Foi corrigido um bug que impedia que usuários com o perfil rds\_superuser criassem esquemas em bancos de dados pertencentes a outros usuários.
- Os usuários com o perfil rds\_superuser agora podem acessar tabelas toast no pg\_toast schema que são de propriedade de outros usuários.
- Corrigido um problema em que ALTER TABLE ShareLock ocorria e podia causar impasses.

- A extensão hypopg foi atualizada para a versão 1.4.0.
- A extensão orafce foi atualizada para a versão 4.3.0.
- A extensão pg\_tle foi atualizada para a versão 1.1.1.
- A extensão pglogical foi atualizada para a versão 2.4.3.
- A extensão plrust foi adicionada na versão 1.2.3.

• A extensão PostGIS foi atualizada para a versão 3.3.3.

Para obter informações sobre versões de todas as extensões, consulte [Extensões compatíveis com](#page-125-0)  [o RDS para PostgreSQL 14.](#page-125-0)

## PostgreSQL versão 14.8-R2 no Amazon RDS

O PostgreSQL versão 14.8-R2 já está disponível no Amazon RDS. Essa versão contém várias correções e melhorias para o PostgreSQL anunciadas no [PostgreSQL versão 14.8.](https://www.postgresql.org/docs/release/14.8/)

Novos recursos e aprimoramentos

• Corrigido um problema de reinicialização do Patroni 2.1.7 e, em vez disso, habilita o slot de replicação pelo disco

Essa versão também inclui a seguinte alteração:

• A extensão pgvector foi atualizada para a versão 0.4.4.

Para obter informações sobre versões de todas as extensões, consulte [Extensões compatíveis com](#page-125-0)  [o RDS para PostgreSQL 14.](#page-125-0)

### PostgreSQL versão 14.8 no Amazon RDS

O PostgreSQL versão 14.8 já está disponível no Amazon RDS. Essa versão contém várias correções e melhorias para o PostgreSQL anunciadas no [PostgreSQL versão 14.8.](https://www.postgresql.org/docs/release/14.8/)

- Inclui alterações para permitir que rds-superuser execute a função pg\_stat\_reset\_slru
- Corrigido um problema de segurança envolvendo rds\_sec\_override que não era redefinido após o uso pretendido, permitindo acesso não autorizado a tabelas restritas
- Adição da extensão hypopg versão 1.3.1
- Adição da extensão pgvector versão 0.4.1
- Você pode usar logical\_seed\_lsn para determinar o LSN no qual um snapshot é obtido a fim de estabelecer uma conexão de replicação lógica entre o banco de dados de origem e o banco de dados de destino restaurado. Depois, você pode usar a replicação lógica para transmitir continuamente os dados mais recentes registrados depois do LSN e sincronizar as alterações

entre publicador e assinante. Especificamente, ele permite que o cliente crie um slot lógico em um banco de dados RDS de origem, tire um instantâneo, restaure o instantâneo em uma nova instância do RDS (destino) e use o valor de logical\_seed\_lsn () da instância de destino para avançar o slot lógico na instância de origem a fim de inscrever o destino na origem.

Essa versão também inclui as seguintes alterações:

- Atualização de compat-collation-for-glibc para a versão 1.8.
- A extensão pg\_cron foi atualizada para a versão 1.5.2.
- A extensão pg\_tle foi atualizada para a versão 1.0.4.
- A extensão pglogical foi atualizada para a versão 2.4.2.
- A extensão PostGIS foi atualizada para a versão 3.3.2.

Para obter informações sobre versões de todas as extensões, consulte [Extensões compatíveis com](#page-125-0)  [o RDS para PostgreSQL 14.](#page-125-0)

## <span id="page-43-0"></span>PostgreSQL versão 14.7 no Amazon RDS (obsoleto)

O PostgreSQL versão 14.7 já está disponível no Amazon RDS. Essa versão contém várias correções e melhorias para o PostgreSQL anunciadas no [PostgreSQL versão 14.7.](https://www.postgresql.org/docs/release/14.7/)

Para obter informações sobre versões de todas as extensões, consulte [Extensões compatíveis com](#page-125-0)  [o RDS para PostgreSQL 14.](#page-125-0)

# <span id="page-43-1"></span>PostgreSQL versão 14.6 no Amazon RDS (obsoleto)

O PostgreSQL versão 14.6 já está disponível no Amazon RDS. Essa versão contém várias correções e melhorias para o PostgreSQL anunciadas no [PostgreSQL versão 14.6.](https://www.postgresql.org/docs/release/14.6/)

Novos recursos e aprimoramentos

• A versão 14.6 do PostgreSQL adicionou suporte para a extensão tcn ("notificação de alteração acionada"), que gera eventos de notificação sobre alterações na tabela por meio de uma função acionadora chamada triggered\_change\_notification. A extensão tcn é útil para aplicações que usam drivers compatíveis com a notificação assíncrona. Isso possibilita notificar todos os clientes se o conteúdo de uma tabela tiver sido alterado, permitindo que eles tomem as medidas apropriadas quase em tempo real, como atualizar o cache da tabela ou a exibição de informações.

No entanto, essa funcionalidade só deve ser usada com cuidado, pois disponibiliza todas as alterações de dados na tabela para todos os clientes (incluindo usuários sem privilégios) por meio dos eventos de notificação quando eles usam o receptor no canal tcn. É responsabilidade do usuário evitar o uso do gatilho tcn em uma tabela com dados confidenciais para evitar vazamento de informações.

Essa versão inclui as seguintes alterações:

- A extensão seg versão 1.4 foi adicionada.
- A extensão tcn versão 1.0 foi adicionada.
- A extensão orafce foi atualizada para a versão 3.24.
- A extensão pgaudit foi atualizada para a versão 1.6.2.
- A extensão pgtap foi atualizada para a versão 1.2.0.
- A extensão rdkit foi atualizada para a versão 4.2.0.
- A dependência PostGIS GDAL foi atualizada para a versão 3.4.3.
- A extensão wal2json foi atualizada para a versão 2.5.
- A extensão aws\_s3 foi atualizada para a versão 1.1

Para obter informações sobre versões de todas as extensões, consulte [Extensões compatíveis com](#page-125-0)  [o RDS para PostgreSQL 14.](#page-125-0)

## <span id="page-44-0"></span>PostgreSQL versão 14.5 no Amazon RDS (obsoleto)

O PostgreSQL versão 14.5 já está disponível no Amazon RDS. Essa versão contém várias correções e melhorias para o PostgreSQL anunciadas no [PostgreSQL versão 14.5.](https://www.postgresql.org/docs/release/14.5/)

Essa versão inclui as seguintes alterações:

- A extensão PostGIS foi atualizada para a versão 3.1.7.
- A extensão pg\_partman foi atualizada para a versão 4.6.2.
- A extensão pgrouting foi atualizada para a versão 3.2.2.

Para obter informações sobre versões de todas as extensões, consulte [Extensões compatíveis com](#page-125-0)  [o RDS para PostgreSQL 14.](#page-125-0)

## <span id="page-45-0"></span>PostgreSQL versão 14.4 no Amazon RDS (obsoleto)

O PostgreSQL versão 14.4 já está disponível no Amazon RDS. Essa versão contém várias correções e melhorias para o PostgreSQL anunciadas no [PostgreSQL versão 14.4.](https://www.postgresql.org/docs/release/14.4/)

Novos recursos e aprimoramentos

• Embora esta versão inclua outras correções, uma correção notável incluída nesta versão é para CREATE INDEX CONCURRENTLY e REINDEX CONCURRENTLY pode acabar corrompendo silenciosamente dados de índices. O Amazon RDS disponibilizou a correção para a corrupção do índice desde o lançamento do Amazon RDS para PostgreSQL 14.3. Essa versão não inclui nenhuma alteração específica do RDS ou atualizações de versão de extensão.

Para obter informações sobre versões de todas as extensões, consulte [Extensões compatíveis com](#page-125-0)  [o RDS para PostgreSQL 14.](#page-125-0)

## <span id="page-45-1"></span>PostgreSQL versão 14.3 no Amazon RDS (obsoleto)

O PostgreSQL versão 14.3 já está disponível no Amazon RDS. Essa versão contém várias correções e melhorias para o PostgreSQL anunciadas no [PostgreSQL versão 14.3.](https://www.postgresql.org/docs/release/14.3/)

Novos recursos e aprimoramentos

- Essa versão inclui agrupamentos do Amazon RDS projetados para ajudar na migração de dados de sistemas baseados em EBCDIC. Para ter mais informações, consulte [Agrupamentos do RDS](https://docs.aws.amazon.com/AmazonRDS/latest/UserGuide/CHAP_PostgreSQL.html#PostgreSQL.Concepts.General.FeatureSupport.Collations.mainframe.migration)  [para PostgreSQL para EBCDIC e outras migrações de mainframe.](https://docs.aws.amazon.com/AmazonRDS/latest/UserGuide/CHAP_PostgreSQL.html#PostgreSQL.Concepts.General.FeatureSupport.Collations.mainframe.migration)
- Esta versão inclui uma correção que foi disponibilizada na [versão do out-of-cycle PostgreSQL](https://www.postgresql.org/about/news/postgresql-14-out-of-cycle-release-coming-june-16-2022-2466/)  [de 16 de junho de](https://www.postgresql.org/about/news/postgresql-14-out-of-cycle-release-coming-june-16-2022-2466/) 2022 que resolve CREATE INDEX CONCURRENTLY o problema e. REINDEX CONCURRENTLY O problema afeta todas as versões do PostgreSQL 14 da comunidade anteriores à 14.4. Para obter informações sobre como detectar e corrigir o problema, consulte a [versão do](https://www.postgresql.org/about/news/postgresql-14-out-of-cycle-release-coming-june-16-2022-2466/)  [PostgreSQL out-of-cycle 14](https://www.postgresql.org/about/news/postgresql-14-out-of-cycle-release-coming-june-16-2022-2466/) em 16 de junho de 2022.

- A extensão [pglogical](https://github.com/2ndQuadrant/pglogical) foi atualizada para a versão 2.4.1.
- A extensão [pg\\_hint\\_plan](https://github.com/ossc-db/pg_hint_plan) foi atualizada para a versão 1.4.
- A extensão [postgresql-hll](https://github.com/citusdata/postgresql-hll) foi atualizada para a versão 2.16.

Para obter informações sobre versões de todas as extensões, consulte [Extensões compatíveis com](#page-125-0)  [o RDS para PostgreSQL 14.](#page-125-0)

## <span id="page-46-0"></span>PostgreSQL versão 14.2 no Amazon RDS (obsoleto)

O PostgreSQL versão 14.2 já está disponível no Amazon RDS. Essa versão contém várias correções e melhorias para o PostgreSQL anunciadas no [PostgreSQL versão 14.2.](https://www.postgresql.org/docs/release/14.2/)

Essa versão também inclui as seguintes alterações:

- A extensão [mysql\\_fdw](https://github.com/EnterpriseDB/mysql_fdw) versão 2.7.0 foi adicionada. Para ter mais informações, consulte [Trabalhar](https://docs.aws.amazon.com/AmazonRDS/latest/UserGuide/Appendix.PostgreSQL.CommonDBATasks.Extensions.foreign-data-wrappers.html#postgresql-mysql-fdw)  [com bancos de dados MySQL usando a extensão mysql\\_fdw.](https://docs.aws.amazon.com/AmazonRDS/latest/UserGuide/Appendix.PostgreSQL.CommonDBATasks.Extensions.foreign-data-wrappers.html#postgresql-mysql-fdw)
- A extensão [tds\\_fdw](https://github.com/tds-fdw/tds_fdw) versão 2.0.2 foi adicionada. Para obter mais informações, consulte [Trabalhar](https://docs.aws.amazon.com/AmazonRDS/latest/UserGuide/Appendix.PostgreSQL.CommonDBATasks.Extensions.foreign-data-wrappers.html#postgresql-tds-fdw)  [com bancos de dados do SQL Server usando a extensão tds\\_fdw](https://docs.aws.amazon.com/AmazonRDS/latest/UserGuide/Appendix.PostgreSQL.CommonDBATasks.Extensions.foreign-data-wrappers.html#postgresql-tds-fdw) no Guia do usuário do Amazon RDS.
- A extensão [pgaudit](https://github.com/pgaudit/pgaudit/) foi atualizada para 1.6.1. Para obter informações sobre como usar essa extensão com o RDS para PostgreSQL, consulte [Logging at the session and object level with the](https://docs.aws.amazon.com/AmazonRDS/latest/UserGuide/Appendix.PostgreSQL.CommonDBATasks.Extensions.html#Appendix.PostgreSQL.CommonDBATasks.pgaudit) [pgaudit extension](https://docs.aws.amazon.com/AmazonRDS/latest/UserGuide/Appendix.PostgreSQL.CommonDBATasks.Extensions.html#Appendix.PostgreSQL.CommonDBATasks.pgaudit).
- O módulo [lo](https://www.postgresql.org/docs/current/lo.html) (objetos grandes) foi atualizado para a versão 1.1.

Para obter informações sobre versões de todas as extensões, consulte [Extensões compatíveis com](#page-125-0)  [o RDS para PostgreSQL 14.](#page-125-0)

## <span id="page-46-1"></span>PostgreSQL versão 14.1 no Amazon RDS (obsoleto)

A versão 14.1 do PostgreSQL já está disponível no Amazon RDS. Essa versão contém várias melhorias que foram anunciadas no [PostgreSQL 14.1.](https://www.postgresql.org/docs/14/release-14.html)

- A extensão old snapshot 1.0 foi adicionada. Se você definir old snapshot threshold para um valor, essa extensão permite mapear o ID da transação para um carimbo de data/hora.
- A extensão [amcheck](https://www.postgresql.org/docs/14/amcheck.html) foi atualizada para a versão 1.3.
- A extensão [btree\\_gist](http://www.postgresql.org/docs/14/btree-gist.html) foi atualizada para a versão 1.6.
- A extensão [cube](http://www.postgresql.org/docs/14/cube.html) foi atualizada para a versão 1.5.
- A extensão [hstore](http://www.postgresql.org/docs/14/hstore.html) foi atualizada para a versão 1.8.
- A extensão [intarray](http://www.postgresql.org/docs/14/intarray.html) foi atualizada para a versão 1.5.
- A extensão [pageinspect](https://www.postgresql.org/docs/current/pageinspect.html) foi atualizada para a versão 1.9.
- A extensão pg\_cron foi atualizada para a versão 1.4
- A extensão pg\_partman foi atualizada para a versão 4.6.0.
- A extensão [pg\\_repack](http://reorg.github.io/pg_repack/) foi atualizada para a versão 1.4.7.
- A extensão [pg\\_stat\\_statements](http://www.postgresql.org/docs/14/pgstatstatements.html) foi atualizada para a versão 1.9.
- A extensão [pg\\_trgm](http://www.postgresql.org/docs/14/pgtrgm.html) foi atualizada para a versão 1.6.
- A extensão [pgaudit](https://github.com/pgaudit/pgaudit/blob/master/README.md) foi atualizada para a versão 1.6.
- A extensão [pgrouting](http://docs.pgrouting.org/latest/en/index.html) foi atualizada para a versão 3.2.0.
- A extensão [postgres\\_fdw](http://www.postgresql.org/docs/14/postgres-fdw.html) foi atualizada para a versão 1.1.

Para obter informações sobre todas as extensões, consulte [Extensões compatíveis com o RDS para](#page-125-0)  [PostgreSQL 14.](#page-125-0)

# Versões 13 do PostgreSQL

#### Versões secundárias

- [PostgreSQL versão 13.15-R2 no Amazon RDS](#page-48-0)
- [PostgreSQL versão 13.15 no Amazon RDS](#page-49-0)
- [PostgreSQL versão 13.14-R2 no Amazon RDS](#page-49-1)
- [PostgreSQL versão 13.14 no Amazon RDS](#page-50-0)
- [PostgreSQL versão 13.13-R2 no Amazon RDS](#page-50-1)
- [PostgreSQL versão 13.13 no Amazon RDS](#page-51-0)
- [PostgreSQL versão 13.12-R2 no Amazon RDS](#page-52-0)
- [PostgreSQL versão 13.12 no Amazon RDS](#page-53-0)
- [PostgreSQL versão 13.11-R2 no Amazon RDS](#page-53-1)
- [PostgreSQL versão 13.11 no Amazon RDS](#page-54-0)
- [PostgreSQL versão 13.10 no Amazon RDS \(obsoleto\)](#page-55-0)
- [PostgreSQL versão 13.9 no Amazon RDS \(obsoleto\)](#page-55-1)
- [PostgreSQL versão 13.8 no Amazon RDS \(obsoleto\)](#page-56-0)
- [PostgreSQL versão 13.7 no Amazon RDS \(obsoleto\)](#page-56-1)
- [PostgreSQL versão 13.6 no Amazon RDS \(obsoleto\)](#page-56-2)
- [PostgreSQL versão 13.5 no Amazon RDS \(obsoleto\)](#page-57-0)
- [PostgreSQL versão 13.4 no Amazon RDS \(obsoleto\)](#page-57-1)
- [PostgreSQL versão 13.3 no Amazon RDS \(obsoleto\)](#page-58-0)
- [PostgreSQL versão 13.2 no Amazon RDS \(obsoleto\)](#page-59-0)
- [PostgreSQL versão 13.1 no Amazon RDS \(obsoleto\)](#page-59-1)

## <span id="page-48-0"></span>PostgreSQL versão 13.15-R2 no Amazon RDS

A versão 13.15-R2 do PostgreSQL agora está disponível no Amazon RDS. Esta versão contém várias correções e melhorias para o PostgreSQL anunciadas na versão 13.15 do [PostgreSQL.](https://www.postgresql.org/docs/release/13.15/)

Novos recursos e aprimoramentos

- Inclui suporte para quatro novas caixas em PL/Rust, incluindo:
	- regex
	- serde
	- serde\_json
	- url
- $\cdot$  Corrigido um problema de exploração de segurança em p $1\vee8$
- Corrigido um problema de segurança em pg\_repack
- Corrigido um problema de desempenho na criação pgvector de índice no tipo de dados halfvec
- Corrigido um erro aws\_s3 que fazia com que as consultas de importação ocasionalmente travassem e não fossem encerradas
- Corrigido um problema de desempenho em aws s3 e aws lambda

Essa versão também inclui a seguinte alteração de extensão:

• A plv8 extensão foi atualizada para 3.1.10.

Para obter informações sobre versões de todas as extensões, consulte [Extensões compatíveis com](#page-132-0)  [o RDS para PostgreSQL 13.](#page-132-0)

# <span id="page-49-0"></span>PostgreSQL versão 13.15 no Amazon RDS

A versão 13.15 do PostgreSQL agora está disponível no Amazon RDS. Esta versão contém várias correções e melhorias para o PostgreSQL anunciadas na versão 13.15 do [PostgreSQL](https://www.postgresql.org/docs/release/13.15/).

Novos recursos e aprimoramentos

- A alternância de implantação azul/verde não será bloqueada pela declaração. REFRESH MATERIALIZED VIEW
- Corrigida a negação da permissão para a CREATE DATABASE WITH OWNER declaração.
- Atualizou a aws\_s3 extensão para a versão 1.2 para suportar a exportação para o S3 com a chave gerenciada pelo cliente do KMS.
- Corrigido um problema de compatibilidade do pgvector com algumas das gerações anteriores de instâncias de banco de dados, como m4.

Essa versão também inclui as seguintes atualizações de extensão:

- A postgis extensão foi atualizada para 3.4.2.
- A orafce extensão foi atualizada para 4.9.4.
- A pg\_hint\_plan extensão foi atualizada para 1.3.9.
- A pgvector extensão foi atualizada para 0.7.0.

Para obter informações sobre versões de todas as extensões, consulte [Extensões compatíveis com](#page-132-0)  [o RDS para PostgreSQL 13.](#page-132-0)

## <span id="page-49-1"></span>PostgreSQL versão 13.14-R2 no Amazon RDS

A versão 13.14-R2 do PostgreSQL agora está disponível no Amazon RDS. Esta versão contém várias correções e melhorias para o PostgreSQL anunciadas na versão 13.14 do [PostgreSQL.](https://www.postgresql.org/docs/release/13.14/)

Novos recursos e aprimoramentos

• Corrigido um bug que impedia atualizações para a PostGIS versão 3.4.1.

Essa versão também inclui as seguintes alterações de extensão:

• A pg\_partman extensão foi atualizada para a versão 5.0.1.

- A extensão pg\_tle foi atualizada para a versão 1.4.0.
- A pgactive extensão foi atualizada para a versão 2.1.3.
- A pgtap extensão foi atualizada para a versão 1.3.2.
- A pgvector extensão foi atualizada para a versão 0.6.2.

Para obter informações sobre versões de todas as extensões, consulte [Extensões compatíveis com](#page-132-0)  [o RDS para PostgreSQL 13.](#page-132-0)

## <span id="page-50-0"></span>PostgreSQL versão 13.14 no Amazon RDS

A versão 13.14 do PostgreSQL agora está disponível no Amazon RDS. Esta versão contém várias correções e melhorias para o PostgreSQL anunciadas na versão 13.14 do [PostgreSQL](https://www.postgresql.org/docs/release/13.14/). .

Novos recursos e aprimoramentos

- Corrigiu a latência de vários segundos nas chamadas aws\_lambda
- Corrigido um bug que impedia o encerramento do autovacuum

Essa versão inclui as seguintes alterações:

- A orafce extensão foi atualizada para a versão 4.9.0.
- A extensão pg\_cron foi atualizada para a versão 1.6.2.
- A pgactive extensão foi atualizada para a versão 2.1.2.
- A pgvector extensão foi atualizada para 0.6.0.
- A PostGIS extensão foi atualizada para 3.4.1.

Para obter informações sobre versões de todas as extensões, consulte [Extensões compatíveis com](#page-132-0)  [o RDS para PostgreSQL 13.](#page-132-0)

## <span id="page-50-1"></span>PostgreSQL versão 13.13-R2 no Amazon RDS

A versão 13.13-R2 do PostgreSQL agora está disponível no Amazon RDS. Essa versão contém várias correções e melhorias para o PostgreSQL anunciadas no [PostgreSQL versão 13.13.](https://www.postgresql.org/docs/release/13.13/)

#### Novos recursos e aprimoramentos

- Corrigiu uma falha no CatalogCacheComputeHashValue com dblink\_connect devido a uma invalid conexão Null ou.
- Reportou run as owner para RPG 13:
	- Ofereceu uma correção de segurança para o aplicador de replicação lógica que permite que proprietários regulares de tabelas obtenham escalonamento de privilégios para o proprietário da assinatura (um rds\_superuser). O operador de aplicação lógica reduz o risco ao mudar temporariamente a função do proprietário da assinatura para o proprietário da tabela durante a aplicação lógica.

Nos casos de possíveis violações de segurança, a correção interromperá sua replicação lógica existente se alguma tabela na assinatura pertencer a um usuário comum e houver operações restritas de segurança anexadas à tabela por meio de acionadores ou expressões padrão. Recomendamos que você examine cuidadosamente as operações anexadas à tabela se perceber que a replicação lógica foi interrompida após a atualização. Se todas as operações forem as esperadas e você quiser reverter o comportamento da replicação lógica para que seu aplicativo possa continuar, você poderá fazer isso definindo o novo parâmetro como rds.run\_logical\_replication\_as\_subscription\_owner true. Esteja ciente de que, ao fazer isso, sua replicação lógica ficará novamente vulnerável ao risco de segurança mencionado acima.

- Adicionado rds.run\_logical\_replication\_as\_subscription\_owner ao grupo de parâmetros do Amazon RDS.
- Corrigido o estouro na pq\_transport extensão.
- As bibliotecas compartilhadas não suportadas foram removidas do binário do mecanismo.

Essa versão inclui a seguinte alteração:

• A plrust extensão foi atualizada para a versão 1.2.7.

### <span id="page-51-0"></span>PostgreSQL versão 13.13 no Amazon RDS

O PostgreSQL versão 13.13 já está disponível no Amazon RDS. Essa versão contém várias correções e melhorias para o PostgreSQL anunciadas no [PostgreSQL versão 13.13.](https://www.postgresql.org/docs/release/13.13/)

#### Novos recursos e aprimoramentos

- Correção de um erro em que pg\_database\_size() com um OID inválido causava uma falha.
- Compatibilidade adicionada com o parâmetro rds.enable\_pgactive em rdsutils para evitar a mensagem de aviso.
- Parâmetro rdkit.morgan\_fp\_size guc do RDKit exposto.
- Correção do erro em que a configuração TABLESPACE com a opção DEFAULT em CREATE ou ALTER DATABASE falhava.
- Adição da extensão pgactive.

Essa versão inclui as seguintes alterações:

- A extensão h3-pg foi atualizada para a versão 4.1.3.
- A extensão hll foi atualizada para a versão 2.18
- A extensão oracle\_fdw foi atualizada para a versão 2.6.0.
- A extensão orafce foi atualizada para a versão 4.6.1.
- A extensão pg\_cron foi atualizada para a versão 1.6.1.
- A extensão pg\_proctab foi atualizada para a versão 0.0.10.
- A extensão pgtap foi atualizada para a versão 1.3.1.
- A extensão pgvector foi atualizada para a versão 0.5.1.
- A extensão plprofiler foi atualizada para a versão 4.2.4.
- A extensão plrust foi atualizada para a versão 1.2.6.
- A extensão PostGIS foi atualizada para a versão 3.4.0.

### <span id="page-52-0"></span>PostgreSQL versão 13.12-R2 no Amazon RDS

O PostgreSQL versão 13.12-R2 já está disponível no Amazon RDS. Essa versão contém várias correções e melhorias para o PostgreSQL anunciadas no [PostgreSQL versão 13.12.](https://www.postgresql.org/docs/release/13.12/)

Essa versão inclui a seguinte alteração:

- A extensão pgvector foi atualizada para a versão 0.5.0.
- A extensão plrust foi atualizada para a versão 1.2.5.

Para obter informações sobre versões de todas as extensões, consulte [Extensões compatíveis com](#page-132-0)  [o RDS para PostgreSQL 13.](#page-132-0)

## <span id="page-53-0"></span>PostgreSQL versão 13.12 no Amazon RDS

O PostgreSQL versão 13.12 já está disponível no Amazon RDS. Essa versão contém várias correções e melhorias para o PostgreSQL anunciadas no [PostgreSQL versão 13.12.](https://www.postgresql.org/docs/release/13.12/)

Novos recursos e aprimoramentos

- Foi corrigido um bug que impedia que usuários com o perfil rds superuser criassem esquemas em bancos de dados pertencentes a outros usuários.
- Os usuários com o perfil rds\_superuser agora podem acessar tabelas toast no pg\_toast schema que são de propriedade de outros usuários.
- Corrigido um problema em que ALTER TABLE ShareLock ocorria e podia causar impasses.

Essa versão também inclui as seguintes alterações:

- Atualização de hypopg para 1.4.0
- Atualização de orafce para 4.3.0
- Adição de pg\_tle na versão 1.1.1
- Atualização de pglogical para 2.4.3
- Adição de plrust na versão 1.2.3
- Atualização de PostGIS para 3.3.3

Para obter informações sobre versões de todas as extensões, consulte [Extensões compatíveis com](#page-132-0)  [o RDS para PostgreSQL 13.](#page-132-0)

#### <span id="page-53-1"></span>PostgreSQL versão 13.11-R2 no Amazon RDS

O PostgreSQL versão 13.11-R2 já está disponível no Amazon RDS. Essa versão contém várias correções e melhorias para o PostgreSQL anunciadas no [PostgreSQL versão 13.11.](https://www.postgresql.org/docs/release/13.11/)

Essa versão também inclui a seguinte alteração:

• A extensão pgvector foi atualizada para a versão 0.4.4.

Para obter informações sobre versões de todas as extensões, consulte [Extensões compatíveis com](#page-125-0)  [o RDS para PostgreSQL 14.](#page-125-0)

## <span id="page-54-0"></span>PostgreSQL versão 13.11 no Amazon RDS

O PostgreSQL versão 13.11 já está disponível no Amazon RDS. Essa versão contém várias correções e melhorias para o PostgreSQL anunciadas no [PostgreSQL versão 13.11.](https://www.postgresql.org/docs/release/13.11/)

Novos recursos e aprimoramentos

- Inclui alterações para permitir que rds-superuser execute a função pg\_stat\_reset\_slru
- Corrigido um problema de segurança envolvendo rds sec override que não era redefinido após o uso pretendido, permitindo acesso não autorizado a tabelas restritas
- Adição da extensão hypopg versão 1.3.1
- Adição da extensão pgvector versão 0.4.1
- Você pode usar logical\_seed\_lsn para determinar o LSN no qual um snapshot é obtido a fim de estabelecer uma conexão de replicação lógica entre o banco de dados de origem e o banco de dados de destino restaurado. Depois, você pode usar a replicação lógica para transmitir continuamente os dados mais recentes registrados depois do LSN e sincronizar as alterações entre publicador e assinante. Especificamente, ele permite que o cliente crie um slot lógico em um banco de dados RDS de origem, tire um instantâneo, restaure o instantâneo em uma nova instância do RDS (destino) e use o valor de logical seed Isn () da instância de destino para avançar o slot lógico na instância de origem a fim de inscrever o destino na origem.

Essa versão também inclui as seguintes alterações:

- Atualização de compat-collation-for-glibc para a versão 1.8
- Atualização de libcompat para a versão 1.8
- Atualização de pg\_cron para a versão 1.5.2
- Atualização de pglogical para a versão 2.4.2
- Atualização de PostGIS para a versão 3.3.2

Para obter informações sobre versões de todas as extensões, consulte [Extensões compatíveis com](#page-132-0)  [o RDS para PostgreSQL 13.](#page-132-0)

## <span id="page-55-0"></span>PostgreSQL versão 13.10 no Amazon RDS (obsoleto)

O PostgreSQL versão 13.10 já está disponível no Amazon RDS. Essa versão contém várias correções e melhorias para o PostgreSQL anunciadas no [PostgreSQL versão 13.10.](https://www.postgresql.org/docs/release/13.10/)

Para obter informações sobre versões de todas as extensões, consulte [Extensões compatíveis com](#page-132-0)  [o RDS para PostgreSQL 13.](#page-132-0)

## <span id="page-55-1"></span>PostgreSQL versão 13.9 no Amazon RDS (obsoleto)

O PostgreSQL versão 13.9 já está disponível no Amazon RDS. Essa versão contém várias correções e melhorias para o PostgreSQL anunciadas no [PostgreSQL versão 13.9.](https://www.postgresql.org/docs/release/13.9/)

Novos recursos e aprimoramentos

• A versão 13.9 do PostgreSQL adicionou suporte para a extensão tcn ("notificação de alteração acionada"), que gera eventos de notificação sobre alterações na tabela por meio de uma função acionadora chamada triggered\_change\_notification. A extensão tcn é útil para aplicações que usam drivers compatíveis com a notificação assíncrona. Isso possibilita notificar todos os clientes se o conteúdo de uma tabela tiver sido alterado, permitindo que eles tomem as medidas apropriadas quase em tempo real, como atualizar o cache da tabela ou a exibição de informações.

No entanto, essa funcionalidade só deve ser usada com cuidado, pois disponibiliza todas as alterações de dados na tabela para todos os clientes (incluindo usuários sem privilégios) por meio dos eventos de notificação quando eles usam o receptor no canal tcn. É responsabilidade do usuário evitar o uso do gatilho tcn em uma tabela com dados confidenciais para evitar vazamento de informações.

- A extensão seg versão 1.3 foi adicionada.
- A extensão tcn versão 1.0 foi adicionada.
- A extensão orafce foi atualizada para 3.24.
- A extensão pgaudit foi atualizada para 1.5.2.
- A extensão pgtap foi atualizada para 1.2.0.
- A dependência PostGIS GDAL foi atualizada para 3.4.3.
- A dependência PostGIS PROJ foi atualizada para 8.0.1.
- A extensão wal2json foi atualizada para 2.5.
- A extensão aws\_s3 foi atualizada para 1.1.

Para obter informações sobre versões de todas as extensões, consulte [Extensões compatíveis com](#page-132-0)  [o RDS para PostgreSQL 13.](#page-132-0)

### <span id="page-56-0"></span>PostgreSQL versão 13.8 no Amazon RDS (obsoleto)

O PostgreSQL versão 13.8 já está disponível no Amazon RDS. Essa versão contém várias correções e melhorias para o PostgreSQL anunciadas no [PostgreSQL versão 13.8.](https://www.postgresql.org/docs/release/13.8/)

Essa versão inclui as seguintes alterações:

- A extensão [PostGIS](https://docs.aws.amazon.com/AmazonRDS/latest/UserGuide/Appendix.PostgreSQL.CommonDBATasks.PostGIS.html) foi atualizada para 3.1.7
- A extensão [pgRouting](https://docs.pgrouting.org/latest/en/index.html) foi atualizada para 3.1.4

Para obter informações sobre todas as extensões, consulte [Extensões compatíveis com o RDS para](#page-132-0)  [PostgreSQL 13.](#page-132-0)

#### <span id="page-56-1"></span>PostgreSQL versão 13.7 no Amazon RDS (obsoleto)

O PostgreSQL versão 13.7 já está disponível no Amazon RDS. Essa versão contém várias correções e melhorias para o PostgreSQL anunciadas no [PostgreSQL versão 13.7.](https://www.postgresql.org/docs/release/13.7/)

Essa versão também inclui as seguintes alterações:

• A extensão [pglogical](https://github.com/2ndQuadrant/pglogical) foi atualizada para 2.4.1

Para obter informações sobre todas as extensões, consulte [Extensões compatíveis com o RDS para](#page-132-0)  [PostgreSQL 13.](#page-132-0)

#### <span id="page-56-2"></span>PostgreSQL versão 13.6 no Amazon RDS (obsoleto)

O PostgreSQL versão 13.6 já está disponível no Amazon RDS. Essa versão contém várias correções e melhorias que foram anunciadas no [PostgreSQL 13.6.](https://www.postgresql.org/docs/release/13.6/)

- A extensão [mysql\\_fdw](https://github.com/EnterpriseDB/mysql_fdw) versão 2.7.0 foi adicionada. Para obter mais informações, consulte [Trabalhar com bancos de dados MySQL usando a extensão mysql\\_fdw](https://docs.aws.amazon.com/AmazonRDS/latest/UserGuide/Appendix.PostgreSQL.CommonDBATasks.Extensions.foreign-data-wrappers.html#postgresql-mysql-fdw) no Guia do usuário do Amazon RDS.
- A extensão tds fdw versão 2.0.2 foi adicionada. Para obter mais informações, consulte Trabalhar [com bancos de dados do SQL Server usando a extensão tds\\_fdw](https://docs.aws.amazon.com/AmazonRDS/latest/UserGuide/Appendix.PostgreSQL.CommonDBATasks.Extensions.foreign-data-wrappers.html#postgresql-tds-fdw) no Guia do usuário do Amazon RDS.
- A extensão [pgaudit](https://github.com/pgaudit/pgaudit/) foi atualizada para 1.5.1. Para obter informações sobre como usar essa extensão com o RDS para PostgreSQL, consulte [Logging at the session and object level with the](https://docs.aws.amazon.com/AmazonRDS/latest/UserGuide/Appendix.PostgreSQL.CommonDBATasks.Extensions.html#Appendix.PostgreSQL.CommonDBATasks.pgaudit) [pgaudit extension](https://docs.aws.amazon.com/AmazonRDS/latest/UserGuide/Appendix.PostgreSQL.CommonDBATasks.Extensions.html#Appendix.PostgreSQL.CommonDBATasks.pgaudit) no Guia do usuário do Amazon RDS.
- O módulo [lo](https://www.postgresql.org/docs/current/lo.html) (objetos grandes) foi atualizado para a versão 1.1.

Para obter informações sobre todas as extensões, consulte [Extensões compatíveis com o RDS para](#page-132-0)  [PostgreSQL 13.](#page-132-0)

### <span id="page-57-0"></span>PostgreSQL versão 13.5 no Amazon RDS (obsoleto)

A versão 13.5 do PostgreSQL já está disponível no Amazon RDS. Essa versão contém várias correções e melhorias que foram anunciadas no [PostgreSQL 13.5.](https://www.postgresql.org/docs/release/13.5/)

Essa versão também inclui a seguinte alteração:

• A extensão [pg\\_cron](https://github.com/citusdata/pg_cron) foi atualizada para a versão 1.4.1.

Para obter informações sobre todas as extensões, consulte [Extensões compatíveis com o RDS para](#page-132-0)  [PostgreSQL 13.](#page-132-0)

### <span id="page-57-1"></span>PostgreSQL versão 13.4 no Amazon RDS (obsoleto)

A versão 13.4 do PostgreSQL já está disponível no Amazon RDS. Essa versão contém várias correções e melhorias que foram anunciadas no [PostgreSQL 13.4.](https://www.postgresql.org/docs/release/13.4/)

- A extensão flow\_control versão 1.0 foi adicionada nesse lançamento.
- As extensões refint, autoinc, inset\_username e moddatetime versão 1.0 do [módulo spi](https://www.postgresql.org/docs/13/contrib-spi.html) são adicionadas.
- A extensão [pgrouting](https://docs.pgrouting.org/latest/en/index.html) foi atualizada para a versão 3.1.3.
- A extensão pglogical foi atualizada para a versão 2.4.0.
- A extensão [PostGIS](https://docs.aws.amazon.com/AmazonRDS/latest/UserGuide/Appendix.PostgreSQL.CommonDBATasks.PostGIS.html) foi atualizada para a versão 3.1.4, juntamente com as seguintes extensões relacionadas:
	- address standardizer
	- address standardizer data us
	- [PostGIS\\_raster](https://postgis.net/docs/raster.html)
	- PostGIS tiger geocoder
	- [PostGIS\\_topology](http://postgis.net/docs/manual-dev/Topology.html)

Para obter informações sobre todas as extensões, consulte [Extensões compatíveis com o RDS para](#page-132-0)  [PostgreSQL 13.](#page-132-0)

#### <span id="page-58-0"></span>PostgreSQL versão 13.3 no Amazon RDS (obsoleto)

O PostgreSQL versão 13.3 já está disponível no Amazon RDS. Essa versão contém várias correções e melhorias que foram anunciadas no [PostgreSQL 13.3.](https://www.postgresql.org/docs/release/13.3/)

- A extensão [oracle\\_fdw](https://github.com/laurenz/oracle_fdw) versão 2.3.0 é adicionada. Para obter mais informações, consulte [Trabalhar](https://docs.aws.amazon.com/AmazonRDS/latest/UserGuide/Appendix.PostgreSQL.CommonDBATasks.Extensions.foreign-data-wrappers.html#postgresql-oracle-fdw) [com um banco de dados Oracle usando a extensão oracle\\_fdw](https://docs.aws.amazon.com/AmazonRDS/latest/UserGuide/Appendix.PostgreSQL.CommonDBATasks.Extensions.foreign-data-wrappers.html#postgresql-oracle-fdw) no Guia do usuário do Amazon RDS.
- A extensão [orafce](https://github.com/orafce/orafce) foi atualizada para a versão 3.15.
- A extensão [pg\\_cron](https://docs.aws.amazon.com/AmazonRDS/latest/UserGuide/PostgreSQL_pg_cron.html) foi atualizada para a versão 1.3.1.
- A extensão [pg\\_partman](https://docs.aws.amazon.com/AmazonRDS/latest/UserGuide/PostgreSQL_Partitions.html) foi atualizada para a versão 4.5.1.
- A extensão [PostGIS](https://docs.aws.amazon.com/AmazonRDS/latest/UserGuide/Appendix.PostgreSQL.CommonDBATasks.PostGIS.html) é atualizada para a versão 3.0.3, juntamente com as seguintes extensões relacionadas:
	- [address\\_standardizer](https://postgis.net/docs/standardize_address.html)
	- [address\\_standardizer\\_data\\_us](https://postgis.net/docs/standardize_address.html)
	- [PostGIS\\_raster](https://postgis.net/docs/raster.html)
	- [PostGIS\\_tiger\\_geocoder](http://postgis.net/docs/Geocode.html)
	- [PostGIS\\_topology](http://postgis.net/docs/manual-dev/Topology.html)

Para obter informações sobre todas as extensões, consulte [Extensões compatíveis com o RDS para](#page-132-0)  [PostgreSQL 13.](#page-132-0)

## <span id="page-59-0"></span>PostgreSQL versão 13.2 no Amazon RDS (obsoleto)

PostgreSQL versão 13.2 já está disponível no Amazon RDS. Essa versão contém várias correções e melhorias que foram anunciadas no [PostgreSQL 13.2.](https://www.postgresql.org/docs/release/13.2/)

Esta versão também adicionou as seguintes novas extensões:

- A extensão aws\_lambda versão 1.0. Para obter mais informações, consulte Como [invocar uma](https://docs.aws.amazon.com/AmazonRDS/latest/UserGuide/PostgreSQL-Lambda.html)  [AWS Lambda função de uma instância de banco de dados RDS para PostgreSQL no Guia](https://docs.aws.amazon.com/AmazonRDS/latest/UserGuide/PostgreSQL-Lambda.html) do usuário do Amazon RDS.
- A extensão [pg\\_bigm](https://pgbigm.osdn.jp/pg_bigm_en-1-2.html) versão 1.2.

Para obter informações sobre todas as extensões, consulte [Extensões compatíveis com o RDS para](#page-132-0)  [PostgreSQL 13.](#page-132-0)

## <span id="page-59-1"></span>PostgreSQL versão 13.1 no Amazon RDS (obsoleto)

PostgreSQL versão 13.1 já está disponível no Amazon RDS. Essa versão contém várias correções e melhorias que foram anunciadas no [PostgreSQL 13.0](https://www.postgresql.org/docs/13/release-13.html) e [PostgreSQL 13.1](https://www.postgresql.org/docs/13/release-13-1.html).

Esta versão adicionou:

- A extensão bool\_plperl versão 1.0.
- A extensão rds\_tools versão 1.0. Para obter mais informações, consulte [Checking for users with](https://aws.amazon.com/blogs/database/scram-authentication-in-rds-for-postgresql-13/)  [non-SCRAM passwords](https://aws.amazon.com/blogs/database/scram-authentication-in-rds-for-postgresql-13/) (Verificar usuários com senhas não SCRAM).

Para obter informações sobre todas as extensões, consulte [Extensões compatíveis com o RDS para](#page-132-0)  [PostgreSQL 13.](#page-132-0)

# Versões 12 do PostgreSQL

#### Versões secundárias

- [PostgreSQL versão 12.19-R2 no Amazon RDS](#page-60-0)
- [PostgreSQL versão 12.19 no Amazon RDS](#page-61-0)
- [PostgreSQL versão 12.18-R2 no Amazon RDS](#page-61-1)
- [PostgreSQL versão 12.18 no Amazon RDS](#page-62-0)
- [PostgreSQL versão 12.17-R2 no Amazon RDS](#page-62-1)
- [PostgreSQL versão 12.17 no Amazon RDS](#page-63-0)
- [PostgreSQL versão 12.16-R2 no Amazon RDS](#page-64-0)
- [PostgreSQL versão 12.16 no Amazon RDS](#page-64-1)
- [PostgreSQL versão 12.15 no Amazon RDS](#page-65-0)
- [PostgreSQL versão 12.14 no Amazon RDS \(obsoleto\)](#page-66-0)
- [PostgreSQL versão 12.13 no Amazon RDS \(obsoleto\)](#page-66-1)
- [PostgreSQL versão 12.12 no Amazon RDS \(obsoleto\)](#page-67-0)
- [PostgreSQL versão 12.11 no Amazon RDS \(obsoleto\)](#page-67-1)
- [PostgreSQL versão 12.10 no Amazon RDS \(obsoleto\)](#page-67-2)
- [PostgreSQL versão 12.9 no Amazon RDS \(obsoleto\)](#page-68-0)
- [PostgreSQL versão 12.8 no Amazon RDS \(obsoleto\)](#page-68-1)
- [PostgreSQL versão 12.7 no Amazon RDS \(obsoleto\)](#page-69-0)
- [PostgreSQL versão 12.6 no Amazon RDS \(obsoleto\)](#page-69-1)
- [PostgreSQL versão 12.5 no Amazon RDS \(obsoleto\)](#page-70-0)
- [PostgreSQL versão 12.4 no Amazon RDS \(obsoleto\)](#page-70-1)
- [PostgreSQL versão 12.3 no Amazon RDS \(obsoleto\)](#page-71-0)
- [PostgreSQL versão 12.2 no Amazon RDS \(obsoleto\)](#page-71-1)

## <span id="page-60-0"></span>PostgreSQL versão 12.19-R2 no Amazon RDS

A versão 12.19-R2 do PostgreSQL agora está disponível no Amazon RDS. Esta versão contém várias correções e melhorias para o PostgreSQL anunciadas na versão 12.19 do [PostgreSQL.](https://www.postgresql.org/docs/release/12.19/)

- $\cdot$  Corrigido um problema de exploração de segurança em p $1\vee8$
- Corrigido um problema de segurança em pg\_repack
- Corrigido um problema de desempenho na criação pgvector de índice no tipo de dados halfvec
- Corrigido um erro aws\_s3 que fazia com que as consultas de importação ocasionalmente travassem e não fossem encerradas
- Corrigido um problema de desempenho em aws\_s3 e aws\_lambda

Essa versão também inclui a seguinte alteração de extensão:

• A plv8 extensão foi atualizada para 3.1.10.

## <span id="page-61-0"></span>PostgreSQL versão 12.19 no Amazon RDS

A versão 12.19 do PostgreSQL agora está disponível no Amazon RDS. Esta versão contém várias correções e melhorias para o PostgreSQL anunciadas na versão 12.19 do [PostgreSQL](https://www.postgresql.org/docs/release/12.19/).

Novos recursos e aprimoramentos

- A alternância de implantação azul/verde não será bloqueada pela declaração. REFRESH MATERIALIZED VIEW
- Corrigida a negação da permissão para a CREATE DATABASE WITH OWNER declaração.
- Atualizou a aws\_s3 extensão para a versão 1.2 para suportar a exportação para o S3 com a chave gerenciada pelo cliente do KMS.
- Corrigido um problema de compatibilidade do pgvector com algumas das gerações anteriores de instâncias de banco de dados, como m4.

Essa versão também inclui as seguintes atualizações de extensão:

- A postgis extensão foi atualizada para 3.4.2.
- A orafce extensão foi atualizada para 4.9.4.
- A pg\_hint\_plan extensão foi atualizada para 1.3.9.
- A pgvector extensão foi atualizada para 0.7.0.

Para obter informações sobre versões de todas as extensões, consulte [???](#page-138-0).

#### <span id="page-61-1"></span>PostgreSQL versão 12.18-R2 no Amazon RDS

A versão 12.18-R2 do PostgreSQL agora está disponível no Amazon RDS. Esta versão contém várias correções e melhorias para o PostgreSQL anunciadas na versão 12.18 do [PostgreSQL.](https://www.postgresql.org/docs/release/12.18/) .

Essa versão inclui as seguintes alterações de extensão:

- A pg\_partman extensão foi atualizada para a versão 5.0.1.
- A pgactive extensão foi atualizada para a versão 2.1.3.
- A pgtap extensão foi atualizada para a versão 1.3.2.
- A pgvector extensão foi atualizada para a versão 0.6.2.

Para obter informações sobre versões de todas as extensões, consulte [Extensões compatíveis com](#page-138-0)  [o RDS para PostgreSQL 12.](#page-138-0)

## <span id="page-62-0"></span>PostgreSQL versão 12.18 no Amazon RDS

A versão 12.18 do PostgreSQL agora está disponível no Amazon RDS. Esta versão contém várias correções e melhorias para o PostgreSQL anunciadas na versão 12.18 do [PostgreSQL](https://www.postgresql.org/docs/release/12.18/). .

Novos recursos e aprimoramentos

- Corrigiu a latência de vários segundos nas chamadas aws\_lambda
- Corrigido um bug que impedia o encerramento do autovacuum

Essa versão inclui as seguintes alterações:

- A orafce extensão foi atualizada para a versão 4.9.0.
- A extensão pg\_cron foi atualizada para a versão 1.6.2.
- A pgactive extensão foi atualizada para a versão 2.1.2.
- A pgvector extensão foi atualizada para 0.6.0.
- A PostGIS extensão foi atualizada para 3.4.1.

Para obter informações sobre versões de todas as extensões, consulte [Extensões compatíveis com](#page-138-0)  [o RDS para PostgreSQL 12.](#page-138-0)

### <span id="page-62-1"></span>PostgreSQL versão 12.17-R2 no Amazon RDS

A versão 12.17-R2 do PostgreSQL agora está disponível no Amazon RDS. Essa versão contém várias correções e melhorias para o PostgreSQL anunciadas no [PostgreSQL versão 12.17.](https://www.postgresql.org/docs/release/12.17/)

Novos recursos e aprimoramentos

• Corrigiu uma falha no CatalogCacheComputeHashValue com dblink\_connect devido a uma invalid conexão Null ou.

- Reportou run as owner para RPG 12:
	- Ofereceu uma correção de segurança para o aplicador de replicação lógica que permite que proprietários regulares de tabelas obtenham escalonamento de privilégios para o proprietário da assinatura (um rds\_superuser). O operador de aplicação lógica reduz o risco ao mudar temporariamente a função do proprietário da assinatura para o proprietário da tabela durante a aplicação lógica.

Nos casos de possíveis violações de segurança, a correção interromperá sua replicação lógica existente se alguma tabela na assinatura pertencer a um usuário comum e houver operações restritas de segurança anexadas à tabela por meio de acionadores ou expressões padrão. Recomendamos que você examine cuidadosamente as operações anexadas à tabela se perceber que a replicação lógica foi interrompida após a atualização. Se todas as operações forem as esperadas e você quiser reverter o comportamento da replicação lógica para que seu aplicativo possa continuar, você poderá fazer isso definindo o novo parâmetro como rds.run\_logical\_replication\_as\_subscription\_owner true. Esteja ciente de que, ao fazer isso, sua replicação lógica ficará novamente vulnerável ao risco de segurança mencionado acima.

- Adicionado rds.run\_logical\_replication\_as\_subscription\_owner ao grupo de parâmetros do Amazon RDS.
- Corrigido o estouro na pg\_transport extensão.
- As bibliotecas compartilhadas não suportadas foram removidas do binário do mecanismo.

## <span id="page-63-0"></span>PostgreSQL versão 12.17 no Amazon RDS

O PostgreSQL versão 12.17 já está disponível no Amazon RDS. Essa versão contém várias correções e melhorias para o PostgreSQL anunciadas no [PostgreSQL versão 12.17.](https://www.postgresql.org/docs/release/12.17/)

- Correção de um erro em que pg\_database\_size() com um OID inválido causava uma falha.
- Compatibilidade adicionada com o parâmetro rds.enable\_pgactive em rdsutils para evitar a mensagem de aviso.
- Parâmetro rdkit.morgan\_fp\_size guc do RDKit exposto.
- Correção do erro em que a configuração TABLESPACE com a opção DEFAULT em CREATE ou ALTER DATABASE falhava.
- Adição da extensão pgactive.

Essa versão inclui as seguintes alterações:

- A extensão hll foi atualizada para a versão 2.18
- A extensão oracle\_fdw foi atualizada para a versão 2.6.0.
- A extensão orafce foi atualizada para a versão 4.6.1.
- A extensão pg\_cron foi atualizada para a versão 1.6.1.
- A extensão pg\_proctab foi atualizada para a versão 0.0.10.
- A extensão pgtap foi atualizada para a versão 1.3.1.
- A extensão pgvector foi atualizada para a versão 0.5.1.
- A extensão plprofiler foi atualizada para a versão 4.2.4.
- A extensão PostGIS foi atualizada para a versão 3.4.0.

## <span id="page-64-0"></span>PostgreSQL versão 12.16-R2 no Amazon RDS

O PostgreSQL versão 12.16-R2 já está disponível no Amazon RDS. Essa versão contém várias correções e melhorias para o PostgreSQL anunciadas no [PostgreSQL versão 12.16.](https://www.postgresql.org/docs/release/12.16/)

Novos recursos e aprimoramentos

• A extensão pgvector foi adicionada.

Para obter informações sobre versões de todas as extensões, consulte [Extensões compatíveis com](#page-138-0)  [o RDS para PostgreSQL 12.](#page-138-0)

### <span id="page-64-1"></span>PostgreSQL versão 12.16 no Amazon RDS

O PostgreSQL versão 12.16 já está disponível no Amazon RDS. Essa versão contém várias correções e melhorias para o PostgreSQL anunciadas no [PostgreSQL versão 12.16.](https://www.postgresql.org/docs/release/12.16/)

- Foi corrigido um bug que impedia que usuários com o perfil rds superuser criassem esquemas em bancos de dados pertencentes a outros usuários.
- Os usuários com o perfil rds\_superuser agora podem acessar tabelas toast no pg\_toast schema que são de propriedade de outros usuários.
- Corrigido um problema em que ALTER TABLE ShareLock ocorria e podia causar impasses.

Essa versão também inclui as seguintes alterações:

- A extensão orafce foi atualizada para a versão 4.3.0.
- A extensão pglogical foi atualizada para a versão 2.4.3.
- A extensão PostGIS foi atualizada para a versão 3.3.3.

Para obter informações sobre versões de todas as extensões, consulte [Extensões compatíveis com](#page-138-0)  [o RDS para PostgreSQL 12.](#page-138-0)

## <span id="page-65-0"></span>PostgreSQL versão 12.15 no Amazon RDS

O PostgreSQL versão 12.15 já está disponível no Amazon RDS. Essa versão contém várias correções e melhorias para o PostgreSQL anunciadas no [PostgreSQL versão 12.15.](https://www.postgresql.org/docs/release/12.15/)

#### Novos recursos e aprimoramentos

- Corrigido um problema de segurança envolvendo rds\_sec\_override que não era redefinido após o uso pretendido, permitindo acesso não autorizado a tabelas restritas
- Você pode usar logical seed Isn para determinar o LSN no qual um snapshot é obtido a fim de estabelecer uma conexão de replicação lógica entre o banco de dados de origem e o banco de dados de destino restaurado. Depois, você pode usar a replicação lógica para transmitir continuamente os dados mais recentes registrados depois do LSN e sincronizar as alterações entre publicador e assinante. Especificamente, ele permite que o cliente crie um slot lógico em um banco de dados RDS de origem, tire um instantâneo, restaure o instantâneo em uma nova instância do RDS (destino) e use o valor de logical\_seed\_lsn () da instância de destino para avançar o slot lógico na instância de origem a fim de inscrever o destino na origem.

Essa versão também inclui as seguintes alterações:

- Atualização de compat-collation-for-glibc para a versão 1.8
- Atualização de pg\_cron para a versão 1.5.2
- Atualização de pglogical para a versão 2.4.2
- Atualização de PostGIS para a versão 3.3.2

Para obter informações sobre versões de todas as extensões, consulte [Extensões compatíveis com](#page-138-0)  [o RDS para PostgreSQL 12.](#page-138-0)

## <span id="page-66-0"></span>PostgreSQL versão 12.14 no Amazon RDS (obsoleto)

O PostgreSQL versão 12.14 já está disponível no Amazon RDS. Essa versão contém várias correções e melhorias para o PostgreSQL anunciadas no [PostgreSQL versão 12.14.](https://www.postgresql.org/docs/release/12.14/)

Para obter informações sobre versões de todas as extensões, consulte [Extensões compatíveis com](#page-138-0)  [o RDS para PostgreSQL 12.](#page-138-0)

## <span id="page-66-1"></span>PostgreSQL versão 12.13 no Amazon RDS (obsoleto)

O PostgreSQL versão 12.13 já está disponível no Amazon RDS. Essa versão contém várias correções e melhorias para o PostgreSQL anunciadas no [PostgreSQL versão 12.13.](https://www.postgresql.org/docs/release/12.13/)

Novos recursos e aprimoramentos

• A versão 12.13 do PostgreSQL adicionou suporte para a extensão tcn ("notificação de alteração acionada"), que gera eventos de notificação sobre alterações na tabela por meio de uma função acionadora chamada triggered\_change\_notification. A extensão tcn é útil para aplicações que usam drivers compatíveis com a notificação assíncrona. Isso possibilita notificar todos os clientes se o conteúdo de uma tabela tiver sido alterado, permitindo que eles tomem as medidas apropriadas quase em tempo real, como atualizar o cache da tabela ou a exibição de informações.

No entanto, essa funcionalidade só deve ser usada com cuidado, pois disponibiliza todas as alterações de dados na tabela para todos os clientes (incluindo usuários sem privilégios) por meio dos eventos de notificação quando eles usam o receptor no canal tcn. É responsabilidade do usuário evitar o uso do gatilho tcn em uma tabela com dados confidenciais para evitar vazamento de informações.

- A extensão seg versão 1.3 foi adicionada.
- A extensão tcn versão 1.0 foi adicionada.
- A extensão orafce foi atualizada para 3.24.
- A extensão pgaudit foi atualizada para 1.4.3.
- A extensão pgtap foi atualizada para 1.2.0.
- A dependência PostGIS GDAL foi atualizada para 3.4.3.
- A dependência PostGIS PROJ foi atualizada para 7.0.1.
- A extensão wal2json foi atualizada para 2.5.
- A extensão aws\_s3 foi atualizada para 1.1.

Para obter informações sobre versões de todas as extensões, consulte [Extensões compatíveis com](#page-138-0)  [o RDS para PostgreSQL 12.](#page-138-0)

### <span id="page-67-0"></span>PostgreSQL versão 12.12 no Amazon RDS (obsoleto)

O PostgreSQL versão 12.12 já está disponível no Amazon RDS. Essa versão contém várias correções e melhorias para o PostgreSQL anunciadas no [PostgreSQL versão 12.12.](https://www.postgresql.org/docs/release/12.12/)

Essa versão inclui as seguintes alterações:

- A extensão [PostGIS](https://docs.aws.amazon.com/AmazonRDS/latest/UserGuide/Appendix.PostgreSQL.CommonDBATasks.PostGIS.html) foi atualizada para 3.1.7
- A extensão [pgRouting](https://docs.pgrouting.org/latest/en/index.html) foi atualizada para 3.0.6

Para obter informações sobre todas as extensões, consulte [Extensões compatíveis com o RDS para](#page-138-0)  [PostgreSQL 12.](#page-138-0)

#### <span id="page-67-1"></span>PostgreSQL versão 12.11 no Amazon RDS (obsoleto)

O PostgreSQL versão 12.11 já está disponível no Amazon RDS. Essa versão contém várias correções e melhorias que foram anunciadas no [PostgreSQL 12.11.](https://www.postgresql.org/docs/release/12.11/)

Essa versão também inclui as seguintes alterações:

• A extensão [pglogical](https://github.com/2ndQuadrant/pglogical) foi atualizada para 2.4.1.

Para obter informações sobre todas as extensões, consulte [Extensões compatíveis com o RDS para](#page-138-0)  [PostgreSQL 12.](#page-138-0)

#### <span id="page-67-2"></span>PostgreSQL versão 12.10 no Amazon RDS (obsoleto)

O PostgreSQL versão 12.10 já está disponível no Amazon RDS. Essa versão contém várias correções e melhorias que foram anunciadas em [12.10](https://www.postgresql.org/docs/release/12.10/).

- A extensão [pgaudit](https://github.com/pgaudit/pgaudit/) foi atualizada para 1.4.2. Para obter informações sobre como usar essa extensão com o RDS para PostgreSQL, consulte [Logging at the session and object level with the](https://docs.aws.amazon.com/AmazonRDS/latest/UserGuide/Appendix.PostgreSQL.CommonDBATasks.Extensions.html#Appendix.PostgreSQL.CommonDBATasks.pgaudit) [pgaudit extension](https://docs.aws.amazon.com/AmazonRDS/latest/UserGuide/Appendix.PostgreSQL.CommonDBATasks.Extensions.html#Appendix.PostgreSQL.CommonDBATasks.pgaudit).
- O módulo [lo](https://www.postgresql.org/docs/current/lo.html) (objetos grandes) foi atualizado para a versão 1.1.

Para obter informações sobre todas as extensões, consulte [Extensões compatíveis com o RDS para](#page-138-0)  [PostgreSQL 12.](#page-138-0)

## <span id="page-68-0"></span>PostgreSQL versão 12.9 no Amazon RDS (obsoleto)

A versão 12.9 do PostgreSQL já está disponível no Amazon RDS. Essa versão contém várias correções e melhorias que foram anunciadas em [12.9.](https://www.postgresql.org/docs/release/12.9/)

Essa versão também inclui as seguintes alterações:

- A extensão [pg\\_cron](https://github.com/citusdata/pg_cron) foi atualizada para a versão 1.4.1.
- A extensão [pg\\_hint\\_plan](https://github.com/ossc-db/pg_hint_plan/) foi atualizada para 1.3.7.

Para obter informações sobre todas as extensões, consulte [Extensões compatíveis com o RDS para](#page-138-0)  [PostgreSQL 12.](#page-138-0)

### <span id="page-68-1"></span>PostgreSQL versão 12.8 no Amazon RDS (obsoleto)

A versão 12.8 do PostgreSQL já está disponível no Amazon RDS. Essa versão contém várias correções e melhorias que foram anunciadas em [12.8.](https://www.postgresql.org/docs/release/12.8/)

- A extensão [pgRouting](https://docs.pgrouting.org/latest/en/index.html) foi atualizada para a versão 3.0.5.
- A extensão pglogical foi atualizada para a versão 2.4.0.
- A extensão [PostGIS](https://docs.aws.amazon.com/AmazonRDS/latest/UserGuide/Appendix.PostgreSQL.CommonDBATasks.PostGIS.html) foi atualizada para a versão 3.1.4, juntamente com as seguintes extensões relacionadas:
	- address standardizer
	- [address\\_standardizer\\_data\\_us](https://postgis.net/docs/standardize_address.html)
	- PostGIS raster
	- [PostGIS\\_tiger\\_geocoder](http://postgis.net/docs/Geocode.html)

• PostGIS topology

Para obter informações sobre todas as extensões, consulte [Extensões compatíveis com o RDS para](#page-138-0)  [PostgreSQL 12.](#page-138-0)

## <span id="page-69-0"></span>PostgreSQL versão 12.7 no Amazon RDS (obsoleto)

O PostgreSQL versão 12.7 já está disponível no Amazon RDS. O PostgreSQL versão 12.7 contém várias melhorias que foram anunciadas para o PostgreSQL versão [12.7](https://www.postgresql.org/docs/release/12.7/).

Essa versão também inclui as seguintes alterações:

- A extensão oracle fdw versão 2.3.0 é adicionada. Para obter mais informações, consulte [Trabalhar](https://docs.aws.amazon.com/AmazonRDS/latest/UserGuide/Appendix.PostgreSQL.CommonDBATasks.Extensions.foreign-data-wrappers.html#postgresql-oracle-fdw) [com um banco de dados Oracle usando a extensão oracle\\_fdw](https://docs.aws.amazon.com/AmazonRDS/latest/UserGuide/Appendix.PostgreSQL.CommonDBATasks.Extensions.foreign-data-wrappers.html#postgresql-oracle-fdw) no Guia do usuário do Amazon RDS.
- A extensão [orafce](https://github.com/orafce/orafce) foi atualizada para a versão 3.15.
- A extensão [pg\\_cron](https://docs.aws.amazon.com/AmazonRDS/latest/UserGuide/PostgreSQL_pg_cron.html) foi atualizada para a versão 1.3.1.
- A extensão [pg\\_partman](https://docs.aws.amazon.com/AmazonRDS/latest/UserGuide/PostgreSQL_Partitions.html) foi atualizada para a versão 4.5.1.
- A extensão [PostGIS](https://docs.aws.amazon.com/AmazonRDS/latest/UserGuide/Appendix.PostgreSQL.CommonDBATasks.PostGIS.html) é atualizada para a versão 3.0.3, juntamente com as seguintes extensões relacionadas:
	- [address\\_standardizer](https://postgis.net/docs/standardize_address.html)
	- [address\\_standardizer\\_data\\_us](https://postgis.net/docs/standardize_address.html)
	- [PostGIS\\_raster](https://postgis.net/docs/raster.html)
	- [PostGIS\\_tiger\\_geocoder](http://postgis.net/docs/Geocode.html)
	- [PostGIS\\_topology](http://postgis.net/docs/manual-dev/Topology.html)

Para obter informações sobre todas as extensões, consulte [PostgreSQL version 12 extensions](https://docs.aws.amazon.com/AmazonRDS/latest/UserGuide/CHAP_PostgreSQL.html#postgresql-extensions-12x)  [supported on Amazon RDS](https://docs.aws.amazon.com/AmazonRDS/latest/UserGuide/CHAP_PostgreSQL.html#postgresql-extensions-12x) no Guia do usuário do Amazon RDS.

## <span id="page-69-1"></span>PostgreSQL versão 12.6 no Amazon RDS (obsoleto)

PostgreSQL versão 12.6 já está disponível no Amazon RDS. O PostgreSQL versão 12.6 contém várias melhorias que foram anunciadas para o PostgreSQL versão [12.6](https://www.postgresql.org/docs/release/12.6/).

- A extensão aws\_lambda versão 1.0 é adicionada. Para obter mais informações, consulte Como [invocar uma AWS Lambda função de uma instância de banco de dados RDS para PostgreSQL no](https://docs.aws.amazon.com/AmazonRDS/latest/UserGuide/PostgreSQL-Lambda.html)  [Guia](https://docs.aws.amazon.com/AmazonRDS/latest/UserGuide/PostgreSQL-Lambda.html) do usuário do Amazon RDS.
- A extensão [pg\\_bigm](https://pgbigm.osdn.jp/pg_bigm_en-1-2.html) versão 1.2 é adicionada.
- A extensão [PostGIS](https://docs.aws.amazon.com/AmazonRDS/latest/UserGuide/Appendix.PostgreSQL.CommonDBATasks.PostGIS.html) é atualizada para a versão 3.0.2.

Para obter informações sobre todas as extensões, consulte [Extensões compatíveis com o RDS para](#page-138-0)  [PostgreSQL 12.](#page-138-0)

## <span id="page-70-0"></span>PostgreSQL versão 12.5 no Amazon RDS (obsoleto)

PostgreSQL versão 12.5 já está disponível no Amazon RDS. O PostgreSQL versão 12.5 contém várias melhorias que foram anunciadas para o PostgreSQL versão [12.5](https://www.postgresql.org/docs/12/release-12-5.html).

Essa versão também inclui as seguintes alterações:

- Adição da extensão pg\_partman versão 4.4.0. Para obter mais informações, consulte [Gerenciar](https://docs.aws.amazon.com/AmazonRDS/latest/UserGuide/PostgreSQL_Partitions.html) [partições do PostgreSQL com a extensão pg\\_partman](https://docs.aws.amazon.com/AmazonRDS/latest/UserGuide/PostgreSQL_Partitions.html) no Guia do usuário do Amazon RDS.
- Adição da extensão pg\_cron versão 1.3.0. Para obter mais informações, consulte [Agendar](https://docs.aws.amazon.com/AmazonRDS/latest/UserGuide/PostgreSQL_pg_cron.html) [manutenção com a extensão pg\\_cron do PostgreSQL](https://docs.aws.amazon.com/AmazonRDS/latest/UserGuide/PostgreSQL_pg_cron.html) no Guia do usuário do AmazonRDS.

Para obter informações sobre todas as extensões, consulte [Extensões compatíveis com o RDS para](#page-138-0)  [PostgreSQL 12.](#page-138-0)

### <span id="page-70-1"></span>PostgreSQL versão 12.4 no Amazon RDS (obsoleto)

PostgreSQL versão 12.4 já está disponível no Amazon RDS. O PostgreSQL versão 12.4 contém várias melhorias que foram anunciadas para o PostgreSQL versão [12.4](https://www.postgresql.org/docs/12/release-12-4.html).

- Adição da extensão pg\_proctab versão 0.0.9.
- Adição da extensão rdkit versão 3.8.
- Atualização da extensão aws\_s3 para a versão 1.1.
- Atualização da extensão pglogical para a versão 2.3.2.
- Atualização da extensão wal2json para a versão 2.3.

Para obter informações sobre todas as extensões, consulte [Extensões compatíveis com o RDS para](#page-138-0)  [PostgreSQL 12.](#page-138-0)

## <span id="page-71-0"></span>PostgreSQL versão 12.3 no Amazon RDS (obsoleto)

O PostgreSQL versão 12.3 agora está disponível no Amazon RDS. O PostgreSQL versão 12.3 contém várias melhorias que foram anunciadas para o PostgreSQL versão [12.3.](https://www.postgresql.org/docs/12/release-12-3.html)

Essa versão também inclui as seguintes alterações:

- Atualização da extensão pg\_hint\_plan para a versão 1.3.5.
- Atualização da extensão pglogical para a versão 2.3.1.

Para obter informações sobre todas as extensões, consulte [Extensões compatíveis com o RDS para](#page-138-0)  [PostgreSQL 12.](#page-138-0)

### <span id="page-71-1"></span>PostgreSQL versão 12.2 no Amazon RDS (obsoleto)

O PostgreSQL versão 12.2 agora está disponível no Amazon RDS. O PostgreSQL versão 12.2 contém vários aprimoramentos que foram anunciados para as versões [12.0](https://www.postgresql.org/docs/12/release-12.html), [12.1](https://www.postgresql.org/docs/12/release-12-1.html) e [12.2](https://www.postgresql.org/docs/12/release-12-2.html) do PostgreSQL.

Para obter informações sobre todas as extensões, consulte [Extensões compatíveis com o RDS para](#page-138-0)  [PostgreSQL 12.](#page-138-0)

# Versões do PostgreSQL 11 (descontinuadas)

#### Versões secundárias

- [PostgreSQL versão 11.21 no Amazon RDS \(obsoleto\)](#page-72-0)
- [PostgreSQL versão 11.20 no Amazon RDS \(obsoleto\)](#page-73-0)
- [PostgreSQL versão 11.19 no Amazon RDS \(obsoleto\)](#page-73-1)
- [PostgreSQL versão 11.18 no Amazon RDS \(obsoleto\)](#page-74-0)
- [PostgreSQL versão 11.17 no Amazon RDS \(obsoleto\)](#page-75-0)
- [PostgreSQL versão 11.16 no Amazon RDS \(obsoleto\)](#page-75-1)
- [PostgreSQL versão 11.15 no Amazon RDS \(obsoleto\)](#page-75-2)
- [PostgreSQL versão 11.14 no Amazon RDS \(obsoleto\)](#page-76-0)
- [PostgreSQL versão 11.13 no Amazon RDS \(obsoleto\)](#page-76-1)
- [PostgreSQL versão 11.12 no Amazon RDS \(obsoleto\)](#page-76-2)
- [PostgreSQL versão 11.11 no Amazon RDS \(obsoleto\)](#page-77-0)
- [PostgreSQL versão 11.10 no Amazon RDS \(obsoleto\)](#page-77-1)
- [PostgreSQL versão 11.9 no Amazon RDS \(obsoleto\)](#page-77-2)
- [PostgreSQL versão 11.8 no Amazon RDS \(obsoleto\)](#page-78-0)
- [PostgreSQL versão 11.7 no Amazon RDS \(obsoleto\)](#page-78-1)
- [PostgreSQL versão 11.6 no Amazon RDS \(obsoleto\)](#page-78-2)
- [PostgreSQL versão 11.5 no Amazon RDS \(obsoleto\)](#page-79-0)
- [PostgreSQL versão 11.4 no Amazon RDS \(obsoleto\)](#page-79-1)
- [PostgreSQL versão 11.2 no Amazon RDS \(obsoleto\)](#page-79-2)
- [PostgreSQL versão 11.1 no Amazon RDS \(obsoleto\)](#page-80-0)

### PostgreSQL versão 11.21 no Amazon RDS (obsoleto)

O PostgreSQL versão 11.21 já está disponível no Amazon RDS. Essa versão contém várias correções e melhorias para o PostgreSQL anunciadas no [PostgreSQL versão 11.21.](https://www.postgresql.org/docs/release/11.21/)

Novos recursos e aprimoramentos

- Foi corrigido um bug que impedia que usuários com o perfil rds\_superuser criassem esquemas em bancos de dados pertencentes a outros usuários.
- Os usuários com o perfil rds\_superuser agora podem acessar tabelas toast no pg\_toast schema que são de propriedade de outros usuários.
- Corrigido um problema em que ALTER TABLE ShareLock ocorria e podia causar impasses.

- A extensão orafce foi atualizada para a versão 4.3.0.
- A extensão pglogical foi atualizada para a versão 2.4.3.
- A extensão PostGIS foi atualizada para a versão 3.3.3.

Para obter informações sobre versões de todas as extensões, consulte [Extensões compatíveis com](#page-144-0)  [o RDS para PostgreSQL 11.](#page-144-0)

### PostgreSQL versão 11.20 no Amazon RDS (obsoleto)

O PostgreSQL versão 11.20 já está disponível no Amazon RDS. Essa versão contém várias correções e melhorias para o PostgreSQL anunciadas no [PostgreSQL versão 11.20.](https://www.postgresql.org/docs/release/11.20/)

Novos recursos e aprimoramentos

- Corrigido um problema de segurança envolvendo rds\_sec\_override que não era redefinido após o uso pretendido, permitindo acesso não autorizado a tabelas restritas
- Você pode usar logical\_seed\_lsn para determinar o LSN no qual um snapshot é obtido a fim de estabelecer uma conexão de replicação lógica entre o banco de dados de origem e o banco de dados de destino restaurado. Depois, você pode usar a replicação lógica para transmitir continuamente os dados mais recentes registrados depois do LSN e sincronizar as alterações entre publicador e assinante. Especificamente, ele permite que o cliente crie um slot lógico em um banco de dados RDS de origem, tire um instantâneo, restaure o instantâneo em uma nova instância do RDS (destino) e use o valor de logical\_seed\_lsn () da instância de destino para avançar o slot lógico na instância de origem a fim de inscrever o destino na origem.

Essa versão também inclui as seguintes alterações:

- Atualização de compat-collation-for-glibc para a versão 1.8
- Atualização de pglogical para a versão 2.4.2
- Atualização de PostGIS para a versão 3.3.2

Para obter informações sobre versões de todas as extensões, consulte [Extensões compatíveis com](#page-144-0)  [o RDS para PostgreSQL 11.](#page-144-0)

### PostgreSQL versão 11.19 no Amazon RDS (obsoleto)

O PostgreSQL versão 11.19 já está disponível no Amazon RDS. Essa versão contém várias correções e melhorias para o PostgreSQL anunciadas no [PostgreSQL versão 11.19.](https://www.postgresql.org/docs/release/11.19/)

Para obter informações sobre versões de todas as extensões, consulte [Extensões compatíveis com](#page-144-0)  [o RDS para PostgreSQL 11.](#page-144-0)

### PostgreSQL versão 11.18 no Amazon RDS (obsoleto)

O PostgreSQL versão 11.18 já está disponível no Amazon RDS. Essa versão contém várias correções e melhorias para o PostgreSQL anunciadas no [PostgreSQL versão 11.18.](https://www.postgresql.org/docs/release/11.18/)

Novos recursos e aprimoramentos

• A versão 11.18 do PostgreSQL adicionou suporte para a extensão tcn ("notificação de alteração acionada"), que gera eventos de notificação sobre alterações na tabela por meio de uma função acionadora chamada triggered\_change\_notification. A extensão tcn é útil para aplicações que usam drivers compatíveis com a notificação assíncrona. Isso possibilita notificar todos os clientes se o conteúdo de uma tabela tiver sido alterado, permitindo que eles tomem as medidas apropriadas quase em tempo real, como atualizar o cache da tabela ou a exibição de informações.

No entanto, essa funcionalidade só deve ser usada com cuidado, pois disponibiliza todas as alterações de dados na tabela para todos os clientes (incluindo usuários sem privilégios) por meio dos eventos de notificação quando eles usam o receptor no canal tcn. É responsabilidade do usuário evitar o uso do gatilho tcn em uma tabela com dados confidenciais para evitar vazamento de informações.

Essa versão inclui as seguintes alterações:

- A extensão seg versão 1.3 foi adicionada.
- A extensão tcn versão 1.0 foi adicionada.
- A extensão orafce foi atualizada para 3.24.
- A extensão pgaudit foi atualizada para 1.3.4.
- A extensão pgtap foi atualizada para 1.2.0.
- A dependência PostGIS GDAL foi atualizada para 3.4.3.
- A dependência PostGIS PROJ foi atualizada para 7.0.1.
- A extensão wal2json foi atualizada para 2.5.
- A extensão aws\_s3 foi atualizada para 1.1.

Para obter informações sobre versões de todas as extensões, consulte [Extensões compatíveis com](#page-144-0)  [o RDS para PostgreSQL 11.](#page-144-0)

### PostgreSQL versão 11.17 no Amazon RDS (obsoleto)

O PostgreSQL versão 11.17 já está disponível no Amazon RDS. Essa versão contém várias correções e melhorias para o PostgreSQL anunciadas no [PostgreSQL versão 11.17.](https://www.postgresql.org/docs/release/11.17/)

Essa versão inclui a seguinte alteração:

• A extensão [PostGIS](https://docs.aws.amazon.com/AmazonRDS/latest/UserGuide/Appendix.PostgreSQL.CommonDBATasks.PostGIS.html) foi atualizada para 3.1.7

Para obter informações sobre todas as extensões, consulte [Extensões compatíveis com o RDS para](#page-144-0)  [PostgreSQL 11.](#page-144-0)

### PostgreSQL versão 11.16 no Amazon RDS (obsoleto)

O PostgreSQL versão 11.16 já está disponível no Amazon RDS. Essa versão contém várias correções e melhorias que foram anunciadas no [PostgreSQL 11.16.](https://www.postgresql.org/docs/release/11.16/)

Essa versão também inclui as seguintes alterações:

- A extensão [pglogical](https://github.com/2ndQuadrant/pglogical) foi atualizada para 2.4.1.
- A extensão [aws\\_commons](https://docs.aws.amazon.com/AmazonRDS/latest/UserGuide/USER_PostgreSQL.S3Import.html#USER_PostgreSQL.S3Import.Reference) foi atualizada para 1.2.

Para obter informações sobre todas as extensões, consulte [Extensões compatíveis com o RDS para](#page-144-0)  [PostgreSQL 11.](#page-144-0)

### PostgreSQL versão 11.15 no Amazon RDS (obsoleto)

O PostgreSQL versão 11.15 já está disponível no Amazon RDS. O PostgreSQL versão 11.15 contém várias melhorias que foram anunciadas para o PostgreSQL versão [11.15.](https://www.postgresql.org/docs/release/11.15/)

Essa versão também inclui as seguintes alterações:

- A extensão [pgaudit](https://github.com/pgaudit/pgaudit/) foi atualizada para 1.3.3. Para obter informações sobre como usar essa extensão com o RDS para PostgreSQL, consulte [Logging at the session and object level with the](https://docs.aws.amazon.com/AmazonRDS/latest/UserGuide/Appendix.PostgreSQL.CommonDBATasks.Extensions.html#Appendix.PostgreSQL.CommonDBATasks.pgaudit) [pgaudit extension](https://docs.aws.amazon.com/AmazonRDS/latest/UserGuide/Appendix.PostgreSQL.CommonDBATasks.Extensions.html#Appendix.PostgreSQL.CommonDBATasks.pgaudit).
- O módulo [lo](https://www.postgresql.org/docs/current/lo.html) foi atualizado para a versão 1.1.

Para obter informações sobre todas as extensões, consulte [Extensões compatíveis com o RDS para](#page-144-0)  [PostgreSQL 11.](#page-144-0)

### <span id="page-76-0"></span>PostgreSQL versão 11.14 no Amazon RDS (obsoleto)

A versão 11.14 do PostgreSQL já está disponível no Amazon RDS. O PostgreSQL versão 11.14 contém várias melhorias que foram anunciadas para o lançamento do PostgreSQL [11.14](https://www.postgresql.org/docs/release/11.14/).

Essa versão também inclui a seguinte alteração:

• A extensão [pg\\_hint\\_plan](https://github.com/ossc-db/pg_hint_plan/) foi atualizada para 1.3.7.

Para obter informações sobre todas as extensões, consulte [Extensões compatíveis com o RDS para](#page-144-0)  [PostgreSQL 11.](#page-144-0)

### <span id="page-76-1"></span>PostgreSQL versão 11.13 no Amazon RDS (obsoleto)

A versão 11.13 do PostgreSQL já está disponível no Amazon RDS. O PostgreSQL versão 11.13 contém várias melhorias que foram anunciadas para o lançamento do PostgreSQL [11.13](https://www.postgresql.org/docs/release/11.13/).

Essa versão também inclui as seguintes alterações:

- A extensão [pgrouting](https://docs.pgrouting.org/latest/en/index.html) foi atualizada para a versão 2.6.3.
- A extensão pglogical foi atualizada para a versão 2.4.0.
- A extensão [PostGIS](https://docs.aws.amazon.com/AmazonRDS/latest/UserGuide/Appendix.PostgreSQL.CommonDBATasks.PostGIS.html) foi atualizada para a versão 3.1.4, juntamente com as seguintes extensões relacionadas:
	- [address\\_standardizer](https://postgis.net/docs/standardize_address.html)
	- [address\\_standardizer\\_data\\_us](https://postgis.net/docs/standardize_address.html)
	- PostGIS raster
	- [PostGIS\\_tiger\\_geocoder](http://postgis.net/docs/Geocode.html)
	- [PostGIS\\_topology](http://postgis.net/docs/manual-dev/Topology.html)

Para obter informações sobre todas as extensões, consulte [Extensões compatíveis com o RDS para](#page-144-0)  [PostgreSQL 11.](#page-144-0)

### <span id="page-76-2"></span>PostgreSQL versão 11.12 no Amazon RDS (obsoleto)

O PostgreSQL versão 11.12 já está disponível no Amazon RDS. O PostgreSQL versão 11.12 contém várias melhorias que foram anunciadas para o PostgreSQL versão [11.12.](https://www.postgresql.org/docs/release/11.12/)

Essa versão também inclui a seguinte alteração:

• A extensão [orafce](https://github.com/orafce/orafce) foi atualizada para a versão 3.15.

Para obter informações sobre todas as extensões, consulte [Extensões compatíveis com o RDS para](#page-144-0)  [PostgreSQL 11.](#page-144-0)

### <span id="page-77-0"></span>PostgreSQL versão 11.11 no Amazon RDS (obsoleto)

PostgreSQL versão 11.11 já está disponível no Amazon RDS. O PostgreSQL versão 11.11 contém várias melhorias que foram anunciadas para o PostgreSQL versão [11.11.](https://www.postgresql.org/docs/release/11.11/)

Esta versão também adicionou a seguinte nova extensão:

• A extensão [pg\\_bigm](https://pgbigm.osdn.jp/pg_bigm_en-1-2.html) versão 1.2.

Para obter informações sobre todas as extensões, consulte [Extensões compatíveis com o RDS para](#page-144-0)  [PostgreSQL 11.](#page-144-0)

### <span id="page-77-1"></span>PostgreSQL versão 11.10 no Amazon RDS (obsoleto)

PostgreSQL versão 11.10 já está disponível no Amazon RDS. O PostgreSQL versão 11.10 contém várias melhorias que foram anunciadas para o PostgreSQL versão [11.10.](https://www.postgresql.org/docs/11/release-11-10.html)

Para obter informações sobre todas as extensões, consulte [Extensões compatíveis com o RDS para](#page-144-0)  [PostgreSQL 11.](#page-144-0)

### <span id="page-77-2"></span>PostgreSQL versão 11.9 no Amazon RDS (obsoleto)

PostgreSQL versão 11.9 já está disponível no Amazon RDS. O PostgreSQL versão 11.9 contém várias melhorias que foram anunciadas para o PostgreSQL versão [11.9](https://www.postgresql.org/docs/11/release-11-9.html).

- Adição da extensão aws\_s3 versão 1.1.
- Adição da extensão pg\_proctab versão 0.0.9.
- Atualização da extensão pgaudit para a versão 1.3.1
- Atualização da extensão pglogical para a versão 2.2.2.

• Adição da extensão rdkit versão 3.8.

Para obter informações sobre todas as extensões, consulte [Extensões compatíveis com o RDS para](#page-144-0)  [PostgreSQL 11.](#page-144-0)

### <span id="page-78-0"></span>PostgreSQL versão 11.8 no Amazon RDS (obsoleto)

O PostgreSQL versão 11.8 contém várias correções de erros para problemas na versão 11.7. Para obter mais informações sobre as correções feitas no PostgreSQL 11.8, consulte a [documentação do](https://www.postgresql.org/docs/11/release-11-8.html)  [PostgreSQL 11.8.](https://www.postgresql.org/docs/11/release-11-8.html)

Essa versão também inclui a seguinte alteração:

• Atualização da extensão pg\_hint\_plan para a versão 1.3.5.

Para obter informações sobre todas as extensões, consulte [Extensões compatíveis com o RDS para](#page-144-0)  [PostgreSQL 11.](#page-144-0)

### <span id="page-78-1"></span>PostgreSQL versão 11.7 no Amazon RDS (obsoleto)

O PostgreSQL versão 11.7 contém várias correções de bugs para problemas na versão 11.6. Para obter mais informações sobre as correções feitas no PostgreSQL 11.7, consulte a [documentação do](https://www.postgresql.org/docs/11/release-11-7.html)  [PostgreSQL 11.7.](https://www.postgresql.org/docs/11/release-11-7.html)

### <span id="page-78-2"></span>PostgreSQL versão 11.6 no Amazon RDS (obsoleto)

O PostgreSQL versão 11.6 contém várias correções de erros para problemas na versão 11.5. Para obter mais informações sobre as correções feitas no PostgreSQL 11.6, consulte a [documentação do](https://www.postgresql.org/docs/11/release-11-6.html)  [PostgreSQL](https://www.postgresql.org/docs/11/release-11-6.html).

- Atualização da extensão pgTAP para a versão 1.1.0.
- Adição da extensão plprofiler.
- Adição ao suporte do shared\_preload\_libraries para que o pg\_prewarm seja iniciado automaticamente.

## <span id="page-79-0"></span>PostgreSQL versão 11.5 no Amazon RDS (obsoleto)

O PostgreSQL versão 11.5 contém várias correções de erros para problemas na versão 11.4. Para obter mais informações sobre as correções feitas no PostgreSQL 11.5, consulte a [Documentação do](https://www.postgresql.org/docs/11/release-11-5.html)  [PostgreSQL](https://www.postgresql.org/docs/11/release-11-5.html).

Essa versão também inclui as seguintes alterações:

- Uma nova extensão pg\_transport foi adicionada.
- A extensão aws s3 foi atualizada para oferecer suporte a solicitações de estilo hospedadas virtuais. Para obter mais informações, consulte [Amazon S3 path deprecation plan – The rest of the](https://aws.amazon.com/blogs/aws/amazon-s3-path-deprecation-plan-the-rest-of-the-story/) [story.](https://aws.amazon.com/blogs/aws/amazon-s3-path-deprecation-plan-the-rest-of-the-story/)
- A extensão PostGIS foi atualizada para a versão 2.5.2.

## <span id="page-79-1"></span>PostgreSQL versão 11.4 no Amazon RDS (obsoleto)

Essa versão contém uma correção de segurança importante e também correções de erros e aprimoramentos realizados pela comunidade do PostgreSQL. Para obter mais informações sobre a correção de segurança, consulte o [comunicado da comunidade do PostgreSQL](https://www.postgresql.org/about/news/1949/) e a correção de segurança CVE-2019-10164.

Cm essa versão, a extensão pg\_hint\_plan foi atualizada para a versão 1.3.4.

Para obter mais informações sobre as correções feitas no PostgreSQL 11.4, consulte a [Documentação do PostgreSQL.](https://www.postgresql.org/docs/11/release-11-4.html)

## <span id="page-79-2"></span>PostgreSQL versão 11.2 no Amazon RDS (obsoleto)

O PostgreSQL versão 11.2 contém várias correções de erros para problemas na versão 11.1. Para obter mais informações sobre as correções feitas no PostgreSQL 11.2, consulte a [Documentação do](https://www.postgresql.org/docs/11/release-11-2.html)  [PostgreSQL](https://www.postgresql.org/docs/11/release-11-2.html).

- Uma nova extensão [pgTAP](https://pgtap.org/) versão 1.0.
- Suporte para importação do Amazon S3. Para ter mais informações, consulte [Importar dados do](https://docs.aws.amazon.com/AmazonRDS/latest/UserGuide/USER_PostgreSQL.S3Import.html)  [Amazon S3 para uma instância de banco de dados do RDS para PostgreSQL](https://docs.aws.amazon.com/AmazonRDS/latest/UserGuide/USER_PostgreSQL.S3Import.html) no Guia do usuário do Amazon RDS.

• A atualização de várias versões principais está disponível para o PostgreSQL 11.2 de determinadas versões anteriores do PostgreSQL. Para obter mais informações, consulte [Escolher](https://docs.aws.amazon.com/AmazonRDS/latest/UserGuide/USER_UpgradeDBInstance.PostgreSQL.html#USER_UpgradeDBInstance.PostgreSQL.MajorVersion) [uma atualização de versão principal para o PostgreSQL](https://docs.aws.amazon.com/AmazonRDS/latest/UserGuide/USER_UpgradeDBInstance.PostgreSQL.html#USER_UpgradeDBInstance.PostgreSQL.MajorVersion) no Guia do usuário do Amazon RDS.

Para obter informações sobre como atualizar a versão do mecanismo da instância de banco de dados do PostgreSQL, consulte [Upgrading the PostgreSQL DB engine for Amazon RDS](https://docs.aws.amazon.com/AmazonRDS/latest/UserGuide/USER_UpgradeDBInstance.PostgreSQL.html) no Guia do usuário do Amazon RDS.

Para obter informações sobre todas as extensões, consulte [Extensões compatíveis com o RDS para](#page-144-0)  [PostgreSQL 11.](#page-144-0)

### <span id="page-80-0"></span>PostgreSQL versão 11.1 no Amazon RDS (obsoleto)

O PostgreSQL versão 11.1 contém várias melhorias anunciadas em [PostgreSQL 11.1 released!](https://www.postgresql.org/about/news/1905/) Essa versão inclui procedimentos armazenados SQL que permitem transações incorporadas em um procedimento. Essa versão também inclui melhorias importantes no particionamento e no paralelismo e muitas outras melhorias de performance úteis. Por exemplo, usando uma constante não nula para um padrão de coluna, agora você pode usar um comando ALTER TABLE para adicionar uma coluna sem causar uma reconfiguração de tabela.

O PostgreSQL versão 11.1 contém várias correções de erros para problemas na versão 11. Para obter detalhes completos, consulte a [Documentação do PostgreSQL versão 11.1](https://www.postgresql.org/docs/11/release-11-1.html). Algumas alterações significativas nesta versão incluem:

- Particionamento melhorias de particionamento incluem suporte para particionamento de hash, permitindo a criação de uma partição padrão e a movimentação dinâmica de linhas para outra partição com base na atualização da coluna principal.
- Performance: os aprimoramentos de performance incluem o paralelismo ao criar índices, visualizações materializadas, junções de hash e verificações sequenciais para melhorar a performance das operações.
- Procedimentos armazenados agora, os procedimentos armazenados SQL adicionam suporte a transações incorporadas.
- Suporte para capacidade JIT (Just-In-Time) RDS for PostgreSQL 11 instâncias são criadas com o recurso JIT, acelerando a avaliação de expressões. Para habilitar o recurso JIT, defina o parâmetro jit como 1 no grupo de parâmetros do PostgreSQL para o banco de dados.
- Tamanho do segmento o tamanho do segmento do WAL (write-ahead logging) foi alterado de 16 MB para 64 MB.
- Melhorias no autovacuum para fornecer logs valiosos, o parâmetro rds.force\_autovacuum\_logging é ON (ativado) por padrão em conjunto com o parâmetro log\_autovacuum\_min\_duration definido como 10 segundos. Para aumentar a eficácia do autovacuum, os valores para os parâmetros autovacuum\_max\_workers e autovacuum\_vacuum\_cost\_limit são calculados com base na capacidade de memória do host para fornecer valores padrão maiores.
- Tempo limite de transação melhorado: o parâmetro idle\_in\_transaction\_session\_timeout está definido como 24 horas. Qualquer sessão que tenha ficado ociosa por mais de 24 horas será encerrada.
- Métricas de performance a extensão pg\_stat\_statements está incluída no shared\_preload\_libraries por padrão. Isso evita a necessidade de reiniciar a instância imediatamente após a criação. No entanto, essa funcionalidade ainda requer que você execute a instrução CREATE EXTENSION pg\_stat\_statements;. Além disso, track\_io\_timing está habilitado por padrão para adicionar mais dados granulares a pg\_stat\_statements.
- Não há mais suporte para a extensão tsearch2 se a aplicação usa funções do tsearch2, atualize-a para usar as funções equivalentes fornecidas pelo mecanismo central do PostgreSQL. Para obter mais informações sobre a extensão tsearch2, consulte [PostgreSQL tsearch2](https://www.postgresql.org/docs/9.6/static/tsearch2.html).
- Não há mais suporte para a extensão chkpass para obter mais informações sobre a extensão chkpass, consulte [PostgreSQL chkpass.](https://www.postgresql.org/docs/10/chkpass.html)
- As atualizações de extensão para RDS for PostgreSQL 11.1 incluem o seguinte:
	- O pgaudit foi atualizado para 1.3.0
	- O pg\_hint\_plan foi atualizado para 1.3.2
	- O pglogical foi atualizado para 2.2.1
	- O plcoffee foi atualizado para 2.3.8
	- O plv8 foi atualizado para 2.3.8
	- O PostGIS foi atualizado para 2.5.1
	- O prefix foi atualizado para 1.2.8
	- O wal2json foi atualizado para o hash 9e962bad

Para obter informações sobre todas as extensões, consulte [Extensões compatíveis com o RDS para](#page-144-0)  [PostgreSQL 11.](#page-144-0)

## Versões 10 do PostgreSQL (obsoleto)

#### Versões secundárias

- [PostgreSQL versão 10.23 no Amazon RDS \(obsoleto\)](#page-82-0)
- [PostgreSQL versão 10.22 no Amazon RDS \(obsoleto\)](#page-83-0)
- [PostgreSQL versão 10.21 no Amazon RDS \(obsoleto\)](#page-84-0)
- [PostgreSQL versão 10.20 no Amazon RDS \(obsoleto\)](#page-84-1)
- [PostgreSQL versão 10.19 no Amazon RDS \(obsoleto\)](#page-84-2)
- [PostgreSQL versão 10.18 no Amazon RDS \(obsoleto\)](#page-85-0)
- [PostgreSQL versão 10.17 no Amazon RDS \(obsoleto\)](#page-85-1)
- [PostgreSQL versão 10.16 no Amazon RDS \(obsoleto\)](#page-86-0)
- [PostgreSQL versão 10.15 no Amazon RDS \(obsoleto\)](#page-86-1)
- [PostgreSQL versão 10.14 no Amazon RDS \(obsoleto\)](#page-86-2)
- [PostgreSQL versão 10.13 no Amazon RDS \(obsoleto\)](#page-86-3)
- [PostgreSQL versão 10.12 no Amazon RDS \(obsoleto\)](#page-87-0)
- [PostgreSQL versão 10.11 no Amazon RDS \(obsoleto\)](#page-87-1)
- [PostgreSQL versão 10.10 no Amazon RDS \(obsoleto\)](#page-87-2)
- [PostgreSQL versão 10.9 no Amazon RDS \(obsoleto\)](#page-87-3)
- [PostgreSQL versão 10.7 no Amazon RDS \(obsoleto\)](#page-88-0)
- [PostgreSQL versão 10.6 no Amazon RDS \(obsoleto\)](#page-88-1)
- [PostgreSQL versão 10.5 no Amazon RDS \(obsoleto\)](#page-89-0)
- [PostgreSQL versão 10.4 no Amazon RDS \(obsoleto\)](#page-90-0)
- [PostgreSQL versão 10.3 no Amazon RDS \(obsoleto\)](#page-91-0)
- [PostgreSQL versão 10.1 no Amazon RDS \(obsoleto\)](#page-91-1)

## <span id="page-82-0"></span>PostgreSQL versão 10.23 no Amazon RDS (obsoleto)

O PostgreSQL versão 10.23 já está disponível no Amazon RDS. Essa versão contém várias correções e melhorias para o PostgreSQL anunciadas no [PostgreSQL versão 10.23.](https://www.postgresql.org/docs/release/10.23/)

#### Novos recursos e aprimoramentos

• A versão 10.23 do PostgreSQL adicionou suporte para a extensão tcn ("notificação de alteração acionada"), que gera eventos de notificação sobre alterações na tabela por meio de uma função acionadora chamada triggered\_change\_notification. A extensão tcn é útil para aplicações que usam drivers compatíveis com a notificação assíncrona. Isso possibilita notificar todos os clientes se o conteúdo de uma tabela tiver sido alterado, permitindo que eles tomem as medidas apropriadas quase em tempo real, como atualizar o cache da tabela ou a exibição de informações.

No entanto, essa funcionalidade só deve ser usada com cuidado, pois disponibiliza todas as alterações de dados na tabela para todos os clientes (incluindo usuários sem privilégios) por meio dos eventos de notificação quando eles usam o receptor no canal tcn. É responsabilidade do usuário evitar o uso do gatilho tcn em uma tabela com dados confidenciais para evitar vazamento de informações.

Essa versão inclui as seguintes alterações:

- A extensão seg versão 1.1 foi adicionada.
- A extensão tcn versão 1.0 foi adicionada.
- A extensão orafce foi atualizada para 3.24.
- A extensão pgaudit foi atualizada para 1.2.4.
- A dependência PostGIS GDAL foi atualizada para 3.4.3.
- A dependência PostGIS PROJ foi atualizada para 7.0.1.
- A extensão wal2json foi atualizada para 2.5.
- A extensão aws\_s3 foi atualizada para 1.1.

Para obter informações sobre versões de todas as extensões, consulte [Extensões compatíveis com](#page-149-0)  [o RDS para PostgreSQL 10.](#page-149-0)

### <span id="page-83-0"></span>PostgreSQL versão 10.22 no Amazon RDS (obsoleto)

O PostgreSQL versão 10.22 já está disponível no Amazon RDS. Essa versão contém várias correções e melhorias para o PostgreSQL anunciadas no [PostgreSQL versão 10.22.](https://www.postgresql.org/docs/release/10.22/)

Essa versão inclui a seguinte alteração:

• A extensão [PostGIS](https://docs.aws.amazon.com/AmazonRDS/latest/UserGuide/Appendix.PostgreSQL.CommonDBATasks.PostGIS.html) foi atualizada para 3.1.7

Para obter informações sobre todas as extensões, consulte [Extensões compatíveis com o RDS para](#page-149-0)  [PostgreSQL 10.](#page-149-0)

### <span id="page-84-0"></span>PostgreSQL versão 10.21 no Amazon RDS (obsoleto)

O PostgreSQL versão 10.21 já está disponível no Amazon RDS. Essa versão contém várias correções e melhorias que foram anunciadas no [PostgreSQL 10.21.](https://www.postgresql.org/docs/release/10.21/)

Essa versão também inclui as seguintes alterações:

- A extensão [pglogical](https://github.com/2ndQuadrant/pglogical) foi atualizada para 2.4.1.
- A extensão [aws\\_commons](https://docs.aws.amazon.com/AmazonRDS/latest/UserGuide/USER_PostgreSQL.S3Import.html#USER_PostgreSQL.S3Import.Reference) foi atualizada para 1.2.

Para obter informações sobre todas as extensões, consulte [Extensões compatíveis com o RDS para](#page-149-0)  [PostgreSQL 10.](#page-149-0)

### <span id="page-84-1"></span>PostgreSQL versão 10.20 no Amazon RDS (obsoleto)

O PostgreSQL versão 10.20 já está disponível no Amazon RDS. O PostgreSQL versão 10.20 contém várias melhorias que foram anunciadas para o PostgreSQL versão [10.20.](https://www.postgresql.org/docs/release/10.20/)

Essa versão também inclui as seguintes alterações:

- A extensão [pgaudit](https://github.com/pgaudit/pgaudit/) foi atualizada para 1.2.3. Para obter informações sobre como usar essa extensão com o RDS para PostgreSQL, consulte [Logging at the session and object level with the](https://docs.aws.amazon.com/AmazonRDS/latest/UserGuide/Appendix.PostgreSQL.CommonDBATasks.Extensions.html#Appendix.PostgreSQL.CommonDBATasks.pgaudit) [pgaudit extension](https://docs.aws.amazon.com/AmazonRDS/latest/UserGuide/Appendix.PostgreSQL.CommonDBATasks.Extensions.html#Appendix.PostgreSQL.CommonDBATasks.pgaudit) no Guia do usuário do Amazon RDS.
- O módulo [lo](https://www.postgresql.org/docs/current/lo.html) foi atualizado para a versão 1.1.

Para obter informações sobre todas as extensões, consulte [Extensões compatíveis com o RDS para](#page-149-0)  [PostgreSQL 10.](#page-149-0)

### <span id="page-84-2"></span>PostgreSQL versão 10.19 no Amazon RDS (obsoleto)

A versão 10.19 do PostgreSQL já está disponível no Amazon RDS. O PostgreSQL versão 10.19 contém várias melhorias que foram anunciadas para o lançamento do PostgreSQL [10.19](https://www.postgresql.org/docs/release/10.19/).

Essa versão também inclui a seguinte alteração:

• A extensão [pg\\_hint\\_plan](https://github.com/ossc-db/pg_hint_plan/) foi atualizada para 1.3.6.

Para obter informações sobre todas as extensões, consulte [Extensões compatíveis com o RDS para](#page-149-0)  [PostgreSQL 10.](#page-149-0)

### <span id="page-85-0"></span>PostgreSQL versão 10.18 no Amazon RDS (obsoleto)

A versão 10.18 do PostgreSQL já está disponível no Amazon RDS. O PostgreSQL versão 10.18 contém várias melhorias que foram anunciadas para o lançamento do PostgreSQL [10.18](https://www.postgresql.org/docs/release/10.18/).

Essa versão também inclui as seguintes alterações:

- A extensão [pgrouting](https://docs.pgrouting.org/latest/en/index.html) foi atualizada para a versão 2.5.5.
- A extensão pglogical foi atualizada para a versão 2.4.0.
- A extensão [PostGIS](https://docs.aws.amazon.com/AmazonRDS/latest/UserGuide/Appendix.PostgreSQL.CommonDBATasks.PostGIS.html) foi atualizada para a versão 3.1.4, juntamente com as seguintes extensões relacionadas:
	- [address\\_standardizer](https://postgis.net/docs/standardize_address.html)
	- [address\\_standardizer\\_data\\_us](https://postgis.net/docs/standardize_address.html)
	- [PostGIS\\_raster](https://postgis.net/docs/raster.html)
	- [PostGIS\\_tiger\\_geocoder](http://postgis.net/docs/Geocode.html)
	- [PostGIS\\_topology](http://postgis.net/docs/manual-dev/Topology.html)

Para obter informações sobre todas as extensões, consulte [Extensões compatíveis com o RDS para](#page-149-0)  [PostgreSQL 10.](#page-149-0)

### <span id="page-85-1"></span>PostgreSQL versão 10.17 no Amazon RDS (obsoleto)

O PostgreSQL versão 10.17 já está disponível no Amazon RDS. O PostgreSQL versão 10.17 contém várias melhorias que foram anunciadas para o PostgreSQL versão [10.17.](https://www.postgresql.org/docs/release/10.17/)

Essa versão também inclui a seguinte alteração:

• A extensão [orafce](https://github.com/orafce/orafce) foi atualizada para a versão 3.15.

Para obter informações sobre todas as extensões, consulte [Extensões compatíveis com o RDS para](#page-149-0)  [PostgreSQL 10.](#page-149-0)

### <span id="page-86-0"></span>PostgreSQL versão 10.16 no Amazon RDS (obsoleto)

O PostgreSQL versão 10.16 já está disponível no Amazon RDS. O PostgreSQL versão 10.16 contém várias melhorias que foram anunciadas para o PostgreSQL versão [10.16.](https://www.postgresql.org/docs/release/10.16/)

Para obter informações sobre todas as extensões, consulte [Extensões compatíveis com o RDS para](#page-149-0)  [PostgreSQL 10.](#page-149-0)

### <span id="page-86-1"></span>PostgreSQL versão 10.15 no Amazon RDS (obsoleto)

PostgreSQL versão 10.15 já está disponível no Amazon RDS. O PostgreSQL versão 10.15 contém várias melhorias que foram anunciadas para o PostgreSQL versão [10.15.](https://www.postgresql.org/docs/10/release-10-15.html)

Para obter informações sobre todas as extensões, consulte [Extensões compatíveis com o RDS para](#page-149-0)  [PostgreSQL 10.](#page-149-0)

### <span id="page-86-2"></span>PostgreSQL versão 10.14 no Amazon RDS (obsoleto)

PostgreSQL versão 10.14 já está disponível no Amazon RDS. O PostgreSQL versão 10.14 contém várias melhorias que foram anunciadas para o PostgreSQL versão [10.14.](https://www.postgresql.org/docs/10/release-10-14.html)

Essa versão também inclui as seguintes alterações:

- Adição da extensão aws\_s3 versão 1.1. Para ter mais informações, consulte [Exportar dados de](https://docs.aws.amazon.com/AmazonRDS/latest/UserGuide/postgresql-s3-export.html) [uma instância de banco de dados do RDS para PostgreSQL para o Amazon S3](https://docs.aws.amazon.com/AmazonRDS/latest/UserGuide/postgresql-s3-export.html) no Guia do usuário do Amazon RDS.
- Atualização da extensão pgaudit para a versão 1.2.1.
- Atualização da extensão pglogical para a versão 2.2.2.
- Atualização da extensão wal2json para a versão 2.3.

Para obter informações sobre todas as extensões, consulte [Extensões compatíveis com o RDS para](#page-149-0)  [PostgreSQL 10.](#page-149-0)

### <span id="page-86-3"></span>PostgreSQL versão 10.13 no Amazon RDS (obsoleto)

O PostgreSQL versão 10.13 contém várias correções de erros para problemas na versão 10.12. Para obter mais informações sobre as correções feitas no PostgreSQL 10.13, consulte a [documentação](https://www.postgresql.org/docs/10/release-10-13.html)  [do PostgreSQL 10.13](https://www.postgresql.org/docs/10/release-10-13.html).

Essa versão também inclui a seguinte alteração:

• Atualização da extensão pg\_hint\_plan para a versão 1.3.5.

Para obter informações sobre todas as extensões, consulte [Extensões compatíveis com o RDS para](#page-149-0)  [PostgreSQL 10.](#page-149-0)

### <span id="page-87-0"></span>PostgreSQL versão 10.12 no Amazon RDS (obsoleto)

O PostgreSQL versão 10.12 contém várias correções de bugs para problemas na versão 10.11. Para obter mais informações sobre as correções feitas no PostgreSQL 10.12, consulte a [documentação](https://www.postgresql.org/docs/10/release-10-12.html)  [do PostgreSQL 10.12](https://www.postgresql.org/docs/10/release-10-12.html).

### <span id="page-87-1"></span>PostgreSQL versão 10.11 no Amazon RDS (obsoleto)

O PostgreSQL versão 10.11 contém várias correções de erros para problemas na versão 10.10. Para obter mais informações sobre as correções feitas no PostgreSQL 10.11, consulte a [documentação](https://www.postgresql.org/docs/10/release-10-11.html)  [do PostgreSQL.](https://www.postgresql.org/docs/10/release-10-11.html) Alterações nesta versão incluem:

• Adição da extensão plprofiler.

### <span id="page-87-2"></span>PostgreSQL versão 10.10 no Amazon RDS (obsoleto)

O PostgreSQL versão 10.10 contém várias correções de erros para problemas na versão 10.9. Para obter mais informações sobre as correções feitas no PostgreSQL 10.10, consulte a [Documentação](https://www.postgresql.org/docs/10/release-10-10.html)  [do PostgreSQL.](https://www.postgresql.org/docs/10/release-10-10.html) Alterações nesta versão incluem:

- A extensão aws\_s3 foi atualizada para oferecer suporte a solicitações de estilo hospedadas virtuais. Para obter mais informações, consulte [Amazon S3 path deprecation plan – The rest of the](https://aws.amazon.com/blogs/aws/amazon-s3-path-deprecation-plan-the-rest-of-the-story/) [story.](https://aws.amazon.com/blogs/aws/amazon-s3-path-deprecation-plan-the-rest-of-the-story/)
- A extensão The PostGIS foi atualizada para a versão 2.5.2.

### <span id="page-87-3"></span>PostgreSQL versão 10.9 no Amazon RDS (obsoleto)

Essa versão contém uma correção de segurança importante e também correções de erros e aprimoramentos realizados pela comunidade do PostgreSQL. Para obter mais informações sobre a correção de segurança, consulte o [comunicado da comunidade do PostgreSQL](https://www.postgresql.org/about/news/1949/) e a [correção de](https://cve.mitre.org/cgi-bin/cvename.cgi?name=2019-10164) [segurança CVE-2019-10164](https://cve.mitre.org/cgi-bin/cvename.cgi?name=2019-10164).

Cm essa versão, a extensão pg\_hint\_plan foi atualizada para a versão 1.3.3.

Para obter mais informações sobre as correções feitas no PostgreSQL 10.9, consulte a [Documentação do PostgreSQL.](https://www.postgresql.org/docs/10/release-10-9.html)

### <span id="page-88-0"></span>PostgreSQL versão 10.7 no Amazon RDS (obsoleto)

O PostgreSQL versão 10.7 contém várias correções de erros para problemas na versão 10.6. Para obter mais informações sobre as correções na versão 10.7, consulte a [documentação do](https://www.postgresql.org/docs/10/release-10-7.html) [PostgreSQL](https://www.postgresql.org/docs/10/release-10-7.html).

Essa versão também inclui as seguintes alterações:

- Suporte para importação do Amazon S3. Para ter mais informações, consulte [Importar dados do](https://docs.aws.amazon.com/AmazonRDS/latest/UserGuide/USER_PostgreSQL.S3Import.html)  [Amazon S3 para uma instância de banco de dados do RDS para PostgreSQL](https://docs.aws.amazon.com/AmazonRDS/latest/UserGuide/USER_PostgreSQL.S3Import.html) no Guia do usuário do Amazon RDS.
- A atualização de várias versões principais está disponível para o PostgreSQL 10.7 de determinadas versões anteriores do PostgreSQL. Para obter mais informações, consulte [Escolher](https://docs.aws.amazon.com/AmazonRDS/latest/UserGuide/USER_UpgradeDBInstance.PostgreSQL.html#USER_UpgradeDBInstance.PostgreSQL.MajorVersion) [uma atualização de versão principal para o PostgreSQL](https://docs.aws.amazon.com/AmazonRDS/latest/UserGuide/USER_UpgradeDBInstance.PostgreSQL.html#USER_UpgradeDBInstance.PostgreSQL.MajorVersion) no Guia do usuário do Amazon RDS.

Para obter informações sobre como atualizar a versão do mecanismo da instância de banco de dados do PostgreSQL, consulte [Upgrading the PostgreSQL DB engine for Amazon RDS](https://docs.aws.amazon.com/AmazonRDS/latest/UserGuide/USER_UpgradeDBInstance.PostgreSQL.html) no Guia do usuário do Amazon RDS.

### <span id="page-88-1"></span>PostgreSQL versão 10.6 no Amazon RDS (obsoleto)

O PostgreSQL versão 10.6 contém várias correções de erros para problemas na versão 10.5. Para obter mais informações sobre as correções feitas no PostgreSQL 10.6, consulte a [Documentação do](http://www.postgresql.org/docs/10/static/release-10-6.html)  [PostgreSQL](http://www.postgresql.org/docs/10/static/release-10-6.html).

Essa versão também inclui as seguintes alterações:

• Um novo parâmetro rds.restrict\_password\_commands e uma nova função rds\_password foram apresentados. Quando o parâmetro rds.restrict password commands está habilitado, somente usuários que tenham a função rds\_password podem fazer alterações na senha do usuário e na expiração da senha. Restringindo operações relacionadas à senha a um conjunto

limitado de funções, implemente políticas como requisitos de complexidade de senha no lado do cliente. Como o parâmetro rds.restrict\_password\_commands é estático, isso exige uma reinicialização do banco de dados para alterá-lo. Para obter mais informações, consulte Restricting [password management](https://docs.aws.amazon.com/AmazonRDS/latest/UserGuide/Appendix.PostgreSQL.CommonDBATasks.html#Appendix.PostgreSQL.CommonDBATasks.RestrictPasswordMgmt) no Guia do usuário do Amazon RDS.

• O plugin de decodificação lógica wal2json foi atualizado para confirmar 9e962ba.

Para obter informações sobre como atualizar a versão do mecanismo da instância de banco de dados do PostgreSQL, consulte [Upgrading the PostgreSQL DB engine for Amazon RDS](https://docs.aws.amazon.com/AmazonRDS/latest/UserGuide/USER_UpgradeDBInstance.PostgreSQL.html) no Guia do usuário do Amazon RDS.

Para obter a lista completa de extensões compatíveis com o Amazon RDS for PostgreSQL, consulte [Versões de extensão para o Amazon RDS para PostgreSQL.](#page-106-0)

#### **a** Note

O Amazon RDS for PostgreSQL anunciou a remoção da extensão tsearch2 na próxima versão principal. Incentivamos os clientes que ainda usam a pesquisa de texto pré-8.3 a migrar para os recursos integrados equivalentes. Para obter mais informações sobre a migração, consulte a [documentação do PostgreSQL.](https://www.postgresql.org/docs/9.6/static/textsearch-migration.html)

### <span id="page-89-0"></span>PostgreSQL versão 10.5 no Amazon RDS (obsoleto)

O PostgreSQL versão 10.5 contém várias correções de erros para problemas na versão 10.4. Para obter mais informações sobre as correções na versão 10.5, consulte a [documentação do](http://www.postgresql.org/docs/10/static/release-10-5.html) [PostgreSQL](http://www.postgresql.org/docs/10/static/release-10-5.html).

- Suporte à extensão pglogical para a versão 2.2.0. Os pré-requisitos para usar essa extensão são os mesmos para usar a replicação lógica do PostgreSQL, conforme descrito em [Executar](https://docs.aws.amazon.com/AmazonRDS/latest/UserGuide/CHAP_PostgreSQL.html#PostgreSQL.Concepts.General.FeatureSupport.LogicalReplication)  [replicação lógica para o Amazon RDS para PostgreSQL](https://docs.aws.amazon.com/AmazonRDS/latest/UserGuide/CHAP_PostgreSQL.html#PostgreSQL.Concepts.General.FeatureSupport.LogicalReplication) no Guia do usuário do Amazon RDS.
- Suporte à extensão pg\_similarity para a versão 1.0.
- Suporte à extensão pageinspect para a versão 1.6.
- Suporte à extensão libprotobuf para a versão 1.3.0 do componente PostGIS.
- Uma atualização da extensão pg\_hint\_plan para a versão 1.3.1.
- Uma atualização da extensão wal2json para a versão 01c5c1e.

Para obter informações sobre como atualizar a versão do mecanismo da instância de banco de dados do PostgreSQL, consulte [Upgrading the PostgreSQL DB engine for Amazon RDS](https://docs.aws.amazon.com/AmazonRDS/latest/UserGuide/USER_UpgradeDBInstance.PostgreSQL.html) no Guia do usuário do Amazon RDS.

Para obter a lista completa de extensões compatíveis com o Amazon RDS for PostgreSQL, consulte [Versões de extensão para o Amazon RDS para PostgreSQL.](#page-106-0)

### <span id="page-90-0"></span>PostgreSQL versão 10.4 no Amazon RDS (obsoleto)

O PostgreSQL versão 10.4 contém várias correções de erros para problemas na versão 10.3. Para obter mais informações sobre as correções na versão 10.4, consulte a [documentação do](http://www.postgresql.org/docs/10/static/release-10-4.html) [PostgreSQL](http://www.postgresql.org/docs/10/static/release-10-4.html).

Essa versão também inclui as seguintes alterações:

- Suporte à replicação lógica do PostgreSQL 10 usando o framework nativo de publicação e assinatura. Os bancos de dados RDS for PostgreSQL podem funcionar como editores e assinantes. Você pode especificar a replicação para outros bancos de dados PostgreSQL no nível de banco de dados ou no nível da tabela. Com replicação lógica, os bancos de dados do editor e do assinante não precisam ser fisicamente idênticos (bloco a bloco) uns aos outros. Isso permite casos de uso como a consolidação de dados, a distribuição de dados e a replicação de dados entre versões diferentes de bancos de dados, a partir da versão 10.4 e posterior. Para obter mais informações, consulte [Executar replicação lógica para o Amazon RDS para PostgreSQL](https://docs.aws.amazon.com/AmazonRDS/latest/UserGuide/CHAP_PostgreSQL.html#PostgreSQL.Concepts.General.FeatureSupport.LogicalReplication) no Guia do usuário do Amazon RDS.
- A limitação temporária de tamanho de arquivo é configurável pelo usuário. Você precisa da função rds\_superuser para modificar o parâmetro temp\_file\_limit.
- Atualização da biblioteca GDAL, que é usada pela extensão PostGIS. Consulte [Gerenciar dados](https://docs.aws.amazon.com/AmazonRDS/latest/UserGuide/Appendix.PostgreSQL.CommonDBATasks.PostGIS.html) [espaciais com a extensão PostGIS](https://docs.aws.amazon.com/AmazonRDS/latest/UserGuide/Appendix.PostgreSQL.CommonDBATasks.PostGIS.html) no Guia do usuário do Amazon RDS.
- Atualização da extensão ip4r para a versão 2.1.1.
- Atualização da extensão pg\_repack para a versão 1.4.3. Consulte [Working with the pg\\_repack](https://docs.aws.amazon.com/AmazonRDS/latest/UserGuide/Appendix.PostgreSQL.CommonDBATasks.html#Appendix.PostgreSQL.CommonDBATasks.pg_repack) [extension](https://docs.aws.amazon.com/AmazonRDS/latest/UserGuide/Appendix.PostgreSQL.CommonDBATasks.html#Appendix.PostgreSQL.CommonDBATasks.pg_repack) no Guia do usuário do Amazon RDS.
- Atualização da extensão plv8 para a versão 2.1.2.

Para obter informações sobre como atualizar a versão do mecanismo da instância de banco de dados do PostgreSQL, consulte [Upgrading the PostgreSQL DB engine for Amazon RDS](https://docs.aws.amazon.com/AmazonRDS/latest/UserGuide/USER_UpgradeDBInstance.PostgreSQL.html) no Guia do usuário do Amazon RDS.

Para obter a lista completa de extensões compatíveis com o Amazon RDS for PostgreSQL, consulte [Versões de extensão para o Amazon RDS para PostgreSQL.](#page-106-0)

#### **a** Note

A extensão tsearch2 será removida na próxima versão principal. Incentivamos os clientes que ainda usam a pesquisa de texto pré-8.3 a migrar para os recursos integrados equivalentes. Para obter mais informações sobre a migração, consulte a [documentação do](https://www.postgresql.org/docs/9.6/static/textsearch-migration.html) [PostgreSQL](https://www.postgresql.org/docs/9.6/static/textsearch-migration.html).

## <span id="page-91-0"></span>PostgreSQL versão 10.3 no Amazon RDS (obsoleto)

O PostgreSQL versão 10.3 contém várias correções de erros para problemas na versão 10. Para obter mais informações sobre as correções na versão 10.3, consulte a [documentação do](http://www.postgresql.org/docs/10/static/release-10-3.html) [PostgreSQL](http://www.postgresql.org/docs/10/static/release-10-3.html).

A versão 2.1.0 do plv8 já está disponível. Se você usar o plv8 e atualizar o PostgreSQL para uma nova versão do plv8, você poderá aproveitar imediatamente a nova extensão, mas os metadados do catálogo não refletirão esse fato. Para obter as etapas para sincronizar os metadados do catálogo com a nova versão do plv8, consulte [Upgrading PLV8](https://docs.aws.amazon.com/AmazonRDS/latest/UserGuide/CHAP_PostgreSQL.html#postgresql-versions-UpgradingPLv8) no Guia do usuário do Amazon RDS.

Para obter informações sobre como atualizar a versão do mecanismo da instância de banco de dados do PostgreSQL, consulte [Upgrading the PostgreSQL DB engine for Amazon RDS](https://docs.aws.amazon.com/AmazonRDS/latest/UserGuide/USER_UpgradeDBInstance.PostgreSQL.html) no Guia do usuário do Amazon RDS.

Para obter a lista completa de extensões compatíveis com o Amazon RDS for PostgreSQL, consulte [Versões de extensão para o Amazon RDS para PostgreSQL.](#page-106-0)

## <span id="page-91-1"></span>PostgreSQL versão 10.1 no Amazon RDS (obsoleto)

O PostgreSQL versão 10.1 contém várias correções de erros para problemas na versão 10. Para obter mais informações sobre as correções em 10.1, consulte a [documentação do PostgreSQL](http://www.postgresql.org/docs/10/static/release-10-1.html) e o [anúncio da comunidade do PostgreSQL 10](https://www.postgresql.org/about/news/1786/).

Para obter informações sobre como atualizar a versão do mecanismo da instância de banco de dados do PostgreSQL, consulte [Upgrading the PostgreSQL DB engine for Amazon RDS](https://docs.aws.amazon.com/AmazonRDS/latest/UserGuide/USER_UpgradeDBInstance.PostgreSQL.html) no Guia do usuário do Amazon RDS.

A versão 10.1 do PostgreSQL inclui as seguintes alterações:

- Particionamento declarativo de tabelas o PostgreSQL 10 adiciona o particionamento de tabelas para sintaxe de SQL e roteamento nativo de tupla.
- Consultas paralelas ao criar uma nova instância do PostgreSQL 10.1, as consultas paralelas são ativadas para o parameter group default.postgres10. O parâmetro [max\\_parallel\\_workers\\_per\\_gather](https://www.postgresql.org/docs/10/static/runtime-config-resource.html#GUC-MAX-PARALLEL-WORKERS-PER-GATHER) é definido como 2 por padrão, mas você pode modificá-lo para suportar seus requisitos específicos de workload.
- Suporte para International Components for Unicode (ICU): use a biblioteca de ICU para fornecer colações com versões explícitas. O Amazon RDS for PostgreSQL 10.1 é compilado com ICU versão 60.2. Para obter mais informações sobre a implementação de ICU no PostgreSQL, consulte [Suporte à colação.](https://www.postgresql.org/docs/10/static/collation.html)
- Páginas enormes: páginas enormes são uma funcionalidade de kernel do Linux que usa vários recursos de tamanho de página das arquiteturas de hardware modernas. O Amazon RDS for PostgreSQL oferece suporte a páginas enormes com um parâmetro de configuração global. Quando você cria uma instância do PostgreSQL 10.1 com o RDS, o parâmetro huge\_pages é definido como "on" para o grupo de parâmetros default.postgres10. Você pode modificar essa configuração para oferecer suporte aos requisitos específicos de workload.
- Atualização da extensão plv8 plv8 é uma linguagem procedural que você pode usar para escrever funções nas quais você pode então chamar a partir do JavaScript SQL. Este lançamento do PostgreSQL oferece suporte à versão 2.1.0 do plv8.
- Renomeação de xlog e localização no PostgreSQL versão 10, a abreviatura "xlog" mudou para "wal", e o termo "location" (localização) foi alterado para "lsn". Para obter mais informações, consulte [https://www.postgresql.org/docs/10/static/release-10.html#id-1.11.6.8.4.](https://www.postgresql.org/docs/10/static/release-10.html#id-1.11.6.8.4)
- Extensão tsearch2 o Amazon RDS continua fornecendo a extensão tsearch2 no PostgreSQL versão 10. No entanto, ele será removido do próximo lançamento de versão principal. Se seu aplicativo utilizar as funções tsearch2, atualize-o para usar as funções equivalentes fornecidas pelo mecanismo principal. Para obter mais informações, consulte [tsearch2](https://www.postgresql.org/docs/9.6/static/tsearch2.html) na documentação do PostgreSQL.

Para obter a lista completa de extensões compatíveis com o Amazon RDS for PostgreSQL, consulte [Versões de extensão para o Amazon RDS para PostgreSQL.](#page-106-0)

## Versões 9.6 do PostgreSQL (obsoleto)

#### Versões secundárias

• [PostgreSQL versão 9.6.24 no Amazon RDS \(obsoleto\)](#page-93-0)

- [PostgreSQL versão 9.6.23 no Amazon RDS \(obsoleto\)](#page-94-0)
- [PostgreSQL versão 9.6.22 no Amazon RDS \(obsoleto\)](#page-94-1)
- [PostgreSQL versão 9.6.21 no Amazon RDS \(obsoleto\)](#page-94-2)
- [PostgreSQL versão 9.6.20 no Amazon RDS \(obsoleto\)](#page-95-0)
- [PostgreSQL versão 9.6.19 no Amazon RDS \(obsoleto\)](#page-95-1)
- [PostgreSQL versão 9.6.18 no Amazon RDS \(obsoleto\)](#page-95-2)
- [PostgreSQL versão 9.6.17 no Amazon RDS \(obsoleto\)](#page-96-0)
- [PostgreSQL versão 9.6.16 no Amazon RDS \(obsoleto\)](#page-96-1)
- [PostgreSQL versão 9.6.15 no Amazon RDS \(obsoleto\)](#page-96-2)
- [PostgreSQL versão 9.6.14 no Amazon RDS \(obsoleto\)](#page-96-3)
- [PostgreSQL versão 9.6.12 no Amazon RDS \(obsoleto\)](#page-96-4)
- [PostgreSQL versão 9.6.11 no Amazon RDS \(obsoleto\)](#page-97-0)
- [PostgreSQL versão 9.6.10 no Amazon RDS \(obsoleto\)](#page-97-1)
- [PostgreSQL versão 9.6.9 no Amazon RDS \(obsoleto\)](#page-98-0)
- [PostgreSQL versão 9.6.8 no Amazon RDS \(obsoleto\)](#page-98-1)
- [PostgreSQL versão 9.6.6 no Amazon RDS \(obsoleto\)](#page-99-0)
- [PostgreSQL versão 9.6.5 no Amazon RDS \(obsoleto\)](#page-99-1)
- [PostgreSQL versão 9.6.3 no Amazon RDS \(obsoleto\)](#page-100-0)
- [PostgreSQL versão 9.6.2 no Amazon RDS \(obsoleto\)](#page-100-1)
- [PostgreSQL versão 9.6.1 no Amazon RDS \(obsoleto\)](#page-101-0)

## <span id="page-93-0"></span>PostgreSQL versão 9.6.24 no Amazon RDS (obsoleto)

A versão 9.6.24 do PostgreSQL já está disponível no Amazon RDS. O PostgreSQL versão 9.6.24 contém várias melhorias que foram anunciadas para o lançamento do PostgreSQL [9.6.24.](https://www.postgresql.org/docs/release/9.6.24/)

Essa versão também inclui a seguinte alteração:

• A extensão [pg\\_hint\\_plan](https://github.com/ossc-db/pg_hint_plan/) foi atualizada para 1.2.7.

Para obter informações sobre todas as extensões, consulte [Extensões compatíveis com o RDS para](#page-153-0)  [PostgreSQL 9.6 .](#page-153-0)

## <span id="page-94-0"></span>PostgreSQL versão 9.6.23 no Amazon RDS (obsoleto)

A versão 9.6.23 do PostgreSQL já está disponível no Amazon RDS. O PostgreSQL versão 9.6.23 contém várias melhorias que foram anunciadas para o lançamento do PostgreSQL [9.6.23.](https://www.postgresql.org/docs/release/9.6.23/)

Essa versão também inclui as seguintes alterações:

- A extensão pglogical foi atualizada para a versão 2.4.0.
- A extensão [PostGIS](https://docs.aws.amazon.com/AmazonRDS/latest/UserGuide/Appendix.PostgreSQL.CommonDBATasks.PostGIS.html) foi atualizada para a versão 2.5.5, juntamente com as seguintes extensões relacionadas:
	- [address\\_standardizer](https://postgis.net/docs/standardize_address.html)
	- [address\\_standardizer\\_data\\_us](https://postgis.net/docs/standardize_address.html)
	- PostGIS tiger geocoder
	- [PostGIS\\_topology](http://postgis.net/docs/manual-dev/Topology.html)

Para obter informações sobre todas as extensões, consulte [Extensões compatíveis com o RDS para](#page-153-0)  [PostgreSQL 9.6 .](#page-153-0)

### <span id="page-94-1"></span>PostgreSQL versão 9.6.22 no Amazon RDS (obsoleto)

O PostgreSQL versão 9.6.22 já está disponível no Amazon RDS. O PostgreSQL versão 9.6.22 contém várias melhorias que foram anunciadas para o PostgreSQL versão [9.6.22.](https://www.postgresql.org/docs/release/9.6.22/)

Essa versão também inclui a seguinte alteração:

• A extensão [orafce](https://github.com/orafce/orafce) foi atualizada para a versão 3.15.

Para obter informações sobre todas as extensões, consulte [Extensões compatíveis com o RDS para](#page-153-0)  [PostgreSQL 9.6 .](#page-153-0)

### <span id="page-94-2"></span>PostgreSQL versão 9.6.21 no Amazon RDS (obsoleto)

O PostgreSQL versão 9.6.21 já está disponível no Amazon RDS. O PostgreSQL versão 9.6.21 contém várias melhorias que foram anunciadas para o PostgreSQL versão [9.6.21.](https://www.postgresql.org/docs/release/9.6.21/)

Para obter informações sobre todas as extensões, consulte [Extensões compatíveis com o RDS para](#page-153-0)  PostgreSQL 9.6

### <span id="page-95-0"></span>PostgreSQL versão 9.6.20 no Amazon RDS (obsoleto)

PostgreSQL versão 9.6.20 já está disponível no Amazon RDS. O PostgreSQL versão 9.6.20 contém várias melhorias que foram anunciadas para o PostgreSQL versão [9.6.20](https://www.postgresql.org/docs/9.6/release-9-6-20.html).

Para obter informações sobre todas as extensões, consulte [Extensões compatíveis com o RDS para](#page-153-0)  PostgreSQL 9.6

### <span id="page-95-1"></span>PostgreSQL versão 9.6.19 no Amazon RDS (obsoleto)

PostgreSQL versão 9.6.19 já está disponível no Amazon RDS. O PostgreSQL versão 9.6.19 contém várias melhorias que foram anunciadas para o PostgreSQL versão [9.6.19](https://www.postgresql.org/docs/9.6/release-9-6-19.html).

Essa versão também inclui as seguintes alterações:

- Atualização da extensão pgaudit para a versão 1.1.2.
- Atualização da extensão pglogical para a versão 2.2.2.
- Atualização da extensão wal2json para a versão 2.3.

Para obter informações sobre todas as extensões, consulte [Extensões compatíveis com o RDS para](#page-153-0)  PostgreSQL 9.6

### <span id="page-95-2"></span>PostgreSQL versão 9.6.18 no Amazon RDS (obsoleto)

O PostgreSQL versão 9.6.18 contém várias correções de erros para problemas na versão 9.6.17. Para obter mais informações sobre as correções feitas no PostgreSQL 9.6.18, consulte a [documentação do PostgreSQL 9.6.18.](https://www.postgresql.org/docs/9.6/release-9-6-18.html)

Essa versão também inclui a seguinte alteração:

• Atualização da extensão pg\_hint\_plan para a versão 1.2.6.

Para obter informações sobre todas as extensões, consulte [Extensões compatíveis com o RDS para](#page-153-0)  [PostgreSQL 9.6 .](#page-153-0)

## <span id="page-96-0"></span>PostgreSQL versão 9.6.17 no Amazon RDS (obsoleto)

O PostgreSQL versão 9.6.17 contém várias correções de bugs para problemas na versão 9.6.16. Para obter mais informações sobre as correções feitas no PostgreSQL 9.6.17, consulte a [documentação do PostgreSQL 9.6.17.](https://www.postgresql.org/docs/9.6/release-9-6-17.html)

### <span id="page-96-1"></span>PostgreSQL versão 9.6.16 no Amazon RDS (obsoleto)

O PostgreSQL versão 9.6.16 contém várias correções de erros para problemas na versão 9.6.15. Para obter mais informações sobre as correções feitas no PostgreSQL 9.6.16, consulte a [documentação do PostgreSQL](https://www.postgresql.org/docs/9.6/release-9-6-16.html).

### <span id="page-96-2"></span>PostgreSQL versão 9.6.15 no Amazon RDS (obsoleto)

O PostgreSQL versão 9.6.15 contém várias correções de erros para problemas na versão 9.6.14. Para obter mais informações sobre as correções feitas no PostgreSQL 9.6.15, consulte a [Documentação do PostgreSQL.](https://www.postgresql.org/docs/9.6/release-9-6-15.html)

A extensão PostGIS foi atualizada para a versão 2.5.2.

### <span id="page-96-3"></span>PostgreSQL versão 9.6.14 no Amazon RDS (obsoleto)

Essa versão contém correções de erros e aprimoramentos realizados pela comunidade do PostgreSQL.

Cm essa versão, a extensão pg\_hint\_plan foi atualizada para a versão 1.2.5.

Para obter mais informações sobre as correções feitas no PostgreSQL 9.6.14, consulte a [Documentação do PostgreSQL.](https://www.postgresql.org/docs/9.6/release-9-6-14.html)

## <span id="page-96-4"></span>PostgreSQL versão 9.6.12 no Amazon RDS (obsoleto)

O PostgreSQL versão 9.6.12 contém várias correções de erros para problemas na versão 9.6.11. Para obter mais informações sobre as correções na versão 9.6.12, consulte a [documentação do](http://www.postgresql.org/docs/9.6/release-9-6-12.html) [PostgreSQL](http://www.postgresql.org/docs/9.6/release-9-6-12.html).

Para obter informações sobre como atualizar a versão do mecanismo da instância de banco de dados do PostgreSQL, consulte [Upgrading the PostgreSQL DB engine for Amazon RDS](https://docs.aws.amazon.com/AmazonRDS/latest/UserGuide/USER_UpgradeDBInstance.PostgreSQL.html) no Guia do usuário do Amazon RDS.

### <span id="page-97-0"></span>PostgreSQL versão 9.6.11 no Amazon RDS (obsoleto)

O PostgreSQL versão 9.6.11 contém várias correções de erros para problemas na versão 9.6.10. Para obter mais informações sobre as correções feitas no PostgreSQL 9.6.11, consulte a [Documentação do PostgreSQL.](http://www.postgresql.org/docs/9.6/static/release-9-6-11.html) Para obter informações sobre como atualizar a versão do mecanismo da instância de banco de dados do PostgreSQL, consulte [Upgrading the PostgreSQL DB](https://docs.aws.amazon.com/AmazonRDS/latest/UserGuide/USER_UpgradeDBInstance.PostgreSQL.html)  [engine for Amazon RDS](https://docs.aws.amazon.com/AmazonRDS/latest/UserGuide/USER_UpgradeDBInstance.PostgreSQL.html) no Guia do usuário do Amazon RDS.

Com essa versão, o plugin de decodificação lógica wal2json foi atualizado para confirmar 9e962ba.

Para obter a lista completa de extensões compatíveis com o Amazon RDS for PostgreSQL, consulte [Versões de extensão para o Amazon RDS para PostgreSQL.](#page-106-0)

### <span id="page-97-1"></span>PostgreSQL versão 9.6.10 no Amazon RDS (obsoleto)

O PostgreSQL versão 9.6.10 contém várias correções de erros para problemas na versão 9.6.9. Para obter mais informações sobre as correções na versão 9.6.10, consulte a [documentação do](http://www.postgresql.org/docs/current/static/release-9-6-10.html) [PostgreSQL](http://www.postgresql.org/docs/current/static/release-9-6-10.html).

Essa versão inclui as seguintes alterações:

- Suporte à extensão pglogical para a versão 2.2.0. Os pré-requisitos para usar essa extensão são os mesmos para usar a replicação lógica do PostgreSQL, conforme descrito em [Executar](https://docs.aws.amazon.com/AmazonRDS/latest/UserGuide/CHAP_PostgreSQL.html#PostgreSQL.Concepts.General.FeatureSupport.LogicalReplication)  [replicação lógica para o Amazon RDS para PostgreSQL](https://docs.aws.amazon.com/AmazonRDS/latest/UserGuide/CHAP_PostgreSQL.html#PostgreSQL.Concepts.General.FeatureSupport.LogicalReplication) no Guia do usuário do Amazon RDS.
- Suporte à extensão pg\_similarity para a versão 2.2.0.
- Uma atualização da extensão wal2json para a versão 01c5c1e.
- Uma atualização da extensão pg\_hint\_plan para a versão 1.2.3.

Para obter informações sobre como atualizar a versão do mecanismo da instância de banco de dados do PostgreSQL, consulte [Upgrading the PostgreSQL DB engine for Amazon RDS](https://docs.aws.amazon.com/AmazonRDS/latest/UserGuide/USER_UpgradeDBInstance.PostgreSQL.html) no Guia do usuário do Amazon RDS.

Para obter a lista completa de extensões compatíveis com o Amazon RDS for PostgreSQL, consulte [Versões de extensão para o Amazon RDS para PostgreSQL.](#page-106-0)

## <span id="page-98-0"></span>PostgreSQL versão 9.6.9 no Amazon RDS (obsoleto)

O PostgreSQL versão 9.6.9 contém várias correções de erros para problemas na versão 9.6.8. Para obter mais informações sobre as correções na versão 9.6.9, consulte a [documentação do](http://www.postgresql.org/docs/9.6/static/release-9-6-9.html)  [PostgreSQL](http://www.postgresql.org/docs/9.6/static/release-9-6-9.html). Para obter informações sobre como atualizar a versão do mecanismo da instância de banco de dados do PostgreSQL, consulte [Upgrading the PostgreSQL DB engine for Amazon RDS](https://docs.aws.amazon.com/AmazonRDS/latest/UserGuide/USER_UpgradeDBInstance.PostgreSQL.html) no Guia do usuário do Amazon RDS.

Essa versão inclui as seguintes alterações:

- A limitação temporária de tamanho de arquivo é configurável pelo usuário. Você precisa da função rds\_superuser para modificar o parâmetro temp\_file\_limit.
- Atualização da biblioteca GDAL, que é usada pela extensão PostGIS. Consulte [Working with the](https://docs.aws.amazon.com/AmazonRDS/latest/UserGuide/Appendix.PostgreSQL.CommonDBATasks.PostGIS.html) [PostGIS extension](https://docs.aws.amazon.com/AmazonRDS/latest/UserGuide/Appendix.PostgreSQL.CommonDBATasks.PostGIS.html) no Guia do usuário do Amazon RDS.
- Atualização da extensão ip4r para a versão 2.1.1.
- Atualização da extensão pgaudit para a versão 1.1.1. Consulte [Logging at the session and object](https://docs.aws.amazon.com/AmazonRDS/latest/UserGuide/Appendix.PostgreSQL.CommonDBATasks.Extensions.html#Appendix.PostgreSQL.CommonDBATasks.pgaudit) [level with the pgaudit extension](https://docs.aws.amazon.com/AmazonRDS/latest/UserGuide/Appendix.PostgreSQL.CommonDBATasks.Extensions.html#Appendix.PostgreSQL.CommonDBATasks.pgaudit) no Guia do usuário do Amazon RDS.

Atualização da extensão pg\_repack para a versão 1.4.3. Consulte [Working with the pg\\_repack](https://docs.aws.amazon.com/AmazonRDS/latest/UserGuide/Appendix.PostgreSQL.CommonDBATasks.html#Appendix.PostgreSQL.CommonDBATasks.pg_repack) [extension](https://docs.aws.amazon.com/AmazonRDS/latest/UserGuide/Appendix.PostgreSQL.CommonDBATasks.html#Appendix.PostgreSQL.CommonDBATasks.pg_repack) no Guia do usuário do Amazon RDS.

• Atualização da extensão plv8 para a versão 2.1.2.

Para obter a lista completa de extensões compatíveis com o Amazon RDS for PostgreSQL, consulte [Versões de extensão para o Amazon RDS para PostgreSQL.](#page-106-0)

### <span id="page-98-1"></span>PostgreSQL versão 9.6.8 no Amazon RDS (obsoleto)

O PostgreSQL versão 9.6.8 contém várias correções de erros para problemas na versão 9.6.6. Para obter mais informações sobre as correções na versão 9.6.8, consulte a [documentação do](http://www.postgresql.org/docs/9.6/static/release-9-6-8.html)  [PostgreSQL](http://www.postgresql.org/docs/9.6/static/release-9-6-8.html). Para obter informações sobre como atualizar a versão do mecanismo da instância de banco de dados do PostgreSQL, consulte [Upgrading the PostgreSQL DB engine for Amazon RDS](https://docs.aws.amazon.com/AmazonRDS/latest/UserGuide/USER_UpgradeDBInstance.PostgreSQL.html) no Guia do usuário do Amazon RDS.

Para obter a lista completa de extensões compatíveis com o Amazon RDS for PostgreSQL, consulte [Versões de extensão para o Amazon RDS para PostgreSQL.](#page-106-0)

### <span id="page-99-0"></span>PostgreSQL versão 9.6.6 no Amazon RDS (obsoleto)

O PostgreSQL versão 9.6.6 contém várias correções de erros para problemas na versão 9.6.5. Para obter mais informações sobre as correções na versão 9.6.6, consulte a [documentação do](http://www.postgresql.org/docs/9.6/static/release-9-6-6.html)  [PostgreSQL](http://www.postgresql.org/docs/9.6/static/release-9-6-6.html). Para obter informações sobre como atualizar a versão do mecanismo da instância de banco de dados do PostgreSQL, consulte [Upgrading the PostgreSQL DB engine for Amazon RDS](https://docs.aws.amazon.com/AmazonRDS/latest/UserGuide/USER_UpgradeDBInstance.PostgreSQL.html) no Guia do usuário do Amazon RDS.

Esta versão inclui os seguintes recursos:

- Oferece suporte à extensão orafce para a versão 3.6.1. Essa extensão contém as funções nativas de bancos de dados comerciais e pode ser útil se você estiver movendo um banco de dados comercial para o PostgreSQL. Para obter mais informações sobre como usar o orafce com o Amazon RDS, consulte [Usar funções da extensão orafce](https://docs.aws.amazon.com/AmazonRDS/latest/UserGuide/Appendix.PostgreSQL.CommonDBATasks.Extensions.html#Appendix.PostgreSQL.CommonDBATasks.orafce) no Guia do usuário do Amazon RDS.
- Oferece suporte à extensão prefix para a versão 1.2.6. Esta extensão fornece um operador para pesquisas de prefixo de texto. Para obter mais informações sobreprefix, consulte o [prefixo](https://github.com/dimitri/prefix) [project on. GitHub](https://github.com/dimitri/prefix)
- Suporte à versão 2.3.4 de PostGIS, à versão 2.4.2 de [pgrouting](https://docs.pgrouting.org/latest/en/index.html) e a uma versão atualizada de wal2json.

Para obter a lista completa de extensões compatíveis com o Amazon RDS for PostgreSQL, consulte [Versões de extensão para o Amazon RDS para PostgreSQL.](#page-106-0)

## <span id="page-99-1"></span>PostgreSQL versão 9.6.5 no Amazon RDS (obsoleto)

O PostgreSQL versão 9.6.5 contém várias correções de erros para problemas na versão 9.6.4. Para obter mais informações sobre as correções na versão 9.6.5, consulte a [documentação do](http://www.postgresql.org/docs/9.6/static/release-9-6-5.html)  [PostgreSQL](http://www.postgresql.org/docs/9.6/static/release-9-6-5.html). Para obter informações sobre como atualizar a versão do mecanismo da instância de banco de dados do PostgreSQL, consulte [Upgrading the PostgreSQL DB engine for Amazon RDS](https://docs.aws.amazon.com/AmazonRDS/latest/UserGuide/USER_UpgradeDBInstance.PostgreSQL.html) no Guia do usuário do Amazon RDS.

Esta versão também inclui suporte para as extensões [pgrouting](http://pgrouting.org/) e [postgresql-hll](https://github.com/citusdata/postgresql-hll/releases/tag/v2.10.2) e a extensão opcional [decoder\\_raw.](https://github.com/michaelpq/pg_plugins/tree/master/decoder_raw)

Para obter a lista completa de extensões compatíveis com o Amazon RDS for PostgreSQL, consulte [Versões de extensão para o Amazon RDS para PostgreSQL.](#page-106-0)

## <span id="page-100-0"></span>PostgreSQL versão 9.6.3 no Amazon RDS (obsoleto)

A versão 9.6.3 do PostgreSQL contém vários novos recursos e correções de erros. Esta versão inclui os seguintes recursos:

- Oferece suporte à extensão pg\_repack para a versão 1.4.0. Use essa extensão para remover a sobrecarga de tabelas e índices. Para obter mais informações sobre como usar o pg\_repack com o Amazon RDS, consulte [Reduzir o inchaço em tabelas e índices com a extensão pg\\_repack](https://docs.aws.amazon.com/AmazonRDS/latest/UserGuide/Appendix.PostgreSQL.CommonDBATasks.Extensions.html#Appendix.PostgreSQL.CommonDBATasks.pg_repack) no Guia do usuário do Amazon RDS.
- Oferece suporte à extensão pgaudit para a versão 1.1.0. Esta extensão fornece sessões detalhadas e registro em log de auditoria de objetos. Para obter mais informações sobre como usar o pgaudit com o Amazon RDS, consulte [Logging at the session and object level with the](https://docs.aws.amazon.com/AmazonRDS/latest/UserGuide/Appendix.PostgreSQL.CommonDBATasks.html#Appendix.PostgreSQL.CommonDBATasks.pgaudit)  [pgaudit extension](https://docs.aws.amazon.com/AmazonRDS/latest/UserGuide/Appendix.PostgreSQL.CommonDBATasks.html#Appendix.PostgreSQL.CommonDBATasks.pgaudit) no Guia do usuário do Amazon RDS.
- Suporte a wal2json, um plugin de saída para descodificação lógica.
- Oferece suporte à extensão auto\_explain. Você pode usar essa extensão para registrar planos de execução de instruções lentas automaticamente. O exemplo a seguir mostra como usar auto\_explain a partir de uma sessão do PostgreSQL no Amazon RDS:

LOAD '\$libdir/plugins/auto\_explain';

Para obter mais informações sobre como usar o auto\_explain, consulte a [documentação do](https://www.postgresql.org/docs/current/static/auto-explain.html)  [PostgreSQL](https://www.postgresql.org/docs/current/static/auto-explain.html).

### <span id="page-100-1"></span>PostgreSQL versão 9.6.2 no Amazon RDS (obsoleto)

A versão 9.6.2 do PostgreSQL contém vários novos recursos e correções de erros. A nova versão também inclui as seguintes versões da extensão:

- PostGIS versão 2.3.2
- [pg\\_freespacemap](https://www.postgresql.org/docs/current/static/pgfreespacemap.html) versão 1.1 fornece uma maneira de examinar o mapa de espaço livre (FSM). Essa extensão fornece uma função sobrecarregada denominada pg\_freespace. As funções mostram o valor gravado no mapa de espaço livre para uma determinada página ou para todas as páginas na relação.
- [pg\\_hint\\_plan](http://pghintplan.osdn.jp/pg_hint_plan.html) versão 1.1.3 fornece controle de planos de execução usando frases de dicas no início das instruções de SQL.
- log fdw versão 1.0 usando esta extensão do Amazon RDS, você pode carregar e consultar o log do mecanismo de banco de dados dentro do banco de dados. Para obter mais informações, consulte [Usar a extensão log\\_fdw para acessar o log de banco de dados usando SQL](https://docs.aws.amazon.com/AmazonRDS/latest/UserGuide/Appendix.PostgreSQL.CommonDBATasks.Extensions.foreign-data-wrappers.html#CHAP_PostgreSQL.Extensions.log_fdw) no Guia do usuário do Amazon RDS.
- Com este lançamento de versão, agora você pode editar o parâmetro max\_worker\_processes em um parameter group de banco de dados.

O PostgreSQL versão 9.6.2 no Amazon RDS também oferece suporte à alteração de valores de enumerador. Para obter mais informações, consulte [Tipos de dados personalizados e enumerações](https://docs.aws.amazon.com/AmazonRDS/latest/UserGuide/CHAP_PostgreSQL.html#PostgreSQL.Concepts.General.FeatureSupport.AlterEnum) [com o RDS para PostgreSQL](https://docs.aws.amazon.com/AmazonRDS/latest/UserGuide/CHAP_PostgreSQL.html#PostgreSQL.Concepts.General.FeatureSupport.AlterEnum) no Guia do usuário do Amazon RDS.

Para obter mais informações sobre as correções na versão 9.6.2, consulte a [documentação do](http://www.postgresql.org/docs/9.6/static/release-9-6-2.html)  [PostgreSQL](http://www.postgresql.org/docs/9.6/static/release-9-6-2.html). Para obter informações sobre como atualizar a versão do mecanismo da instância de banco de dados do PostgreSQL, consulte [Upgrading the PostgreSQL DB engine for Amazon RDS](https://docs.aws.amazon.com/AmazonRDS/latest/UserGuide/USER_UpgradeDBInstance.PostgreSQL.html) no Guia do usuário do Amazon RDS.

## <span id="page-101-0"></span>PostgreSQL versão 9.6.1 no Amazon RDS (obsoleto)

A versão 9.6.1 do PostgreSQL contém vários novos recursos e melhorias. Para obter mais informações sobre as correções e melhorias no PostgreSQL 9.6.1, consulte a [documentação do](https://www.postgresql.org/docs/9.6/static/release-9-6-1.html) [PostgreSQL](https://www.postgresql.org/docs/9.6/static/release-9-6-1.html). Para obter informações sobre como atualizar a versão do mecanismo da instância de banco de dados do PostgreSQL, consulte [Upgrading the PostgreSQL DB engine for Amazon RDS](https://docs.aws.amazon.com/AmazonRDS/latest/UserGuide/USER_UpgradeDBInstance.PostgreSQL.html) no Guia do usuário do Amazon RDS. Para obter informações sobre como realizar consultas paralelas e pesquisas de frases usando o Amazon RDS para PostgreSQL 9.6.1, consulte o [Blog de banco de](https://aws.amazon.com/blogs/database/performing-parallel-queries-and-phrase-searching-with-amazon-rds-for-postgresql-9-6-1/) [dados da AWS.](https://aws.amazon.com/blogs/database/performing-parallel-queries-and-phrase-searching-with-amazon-rds-for-postgresql-9-6-1/)

A versão 9.6.1 do PostgreSQL inclui as seguintes alterações:

- Execução de consulta paralela: oferece suporte à execução paralela de grandes consultas somente leitura, permitindo verificações sequenciais, junções de hash, loops aninhados e agregados a serem executados em paralelo. Por padrão, o processamento de consultas paralelas não está habilitado. Para habilitar o processamento da consulta paralela, defina o parâmetro max\_parallel\_workers\_per\_gather como um valor maior que zero.
- Extensão postgres fdw atualizada: oferece suporte às operações JOINs, SORTs, UPDATEs e DELETE.
- Atualização plv8: fornece a versão 1.5.3 da linguagem plv8.
- Atualização de versão do PostGIS: suporte a POSTGIS="2.3.0 r15146" GEOS="3.5.0-CAPI-1.9.0 r4084" PROJ="Rel. 4.9.2, 08 setembro de 2015" GDAL="GDAL 2.1.1, lançada em 07/07/2016" LIBXML="2.9.1" LIBJSON="0.12" RASTER
- Melhoria de vacuum: evita a varredura desnecessária de páginas durante as operações de congelamento de vacuum.
- Suporte à pesquisa por texto completo para frases: suporte à capacidade de especificar uma consulta de pesquisa por frase na entrada tsquery usando os novos operadores <-> e <N>.
- Suporte a duas novas extensões:
	- bloom, um método de acesso de índice baseado em [filtros Bloom](http://en.wikipedia.org/wiki/Bloom_filter)
	- pg\_visibility, que fornece um meio de examinar o mapa de visibilidade e as informações de visibilidade no nível da página de uma tabela.
- Com o lançamento da versão 9.6.2, agora você pode editar o parâmetro max\_worker\_processes em um parameter group de banco de dados PostgreSQL verão 9.6.1.

## Descontinuação do PostgreSQL 10

Em 17 de abril de 2023, o Amazon RDS planeja descontinuar o PostgreSQL 10. Para ter mais informações, consulte [Descontinuação do PostgreSQL versão 10](https://docs.aws.amazon.com/AmazonRDS/latest/UserGuide/CHAP_PostgreSQL.html#PostgreSQL.Concepts.General.DBVersions.Deprecation10) no Guia do usuário do Amazon RDS. É altamente recomendável que você tome medidas o mais rápido possível e atualize seus bancos de dados do PostgreSQL em execução na versão principal 10 para uma versão principal posterior, como a versão 14. Para obter informações sobre como fazer isso, consulte [Atualizar o](https://docs.aws.amazon.com/AmazonRDS/latest/UserGuide/USER_UpgradeDBInstance.PostgreSQL.html)  [mecanismo de banco de dados PostgreSQL para Amazon RDS](https://docs.aws.amazon.com/AmazonRDS/latest/UserGuide/USER_UpgradeDBInstance.PostgreSQL.html) no Guia do usuário do Amazon RDS.

# Descontinuação do PostgreSQL 9.6

Em 31 de março de 2022, o Amazon RDS descontinuou o PostgreSQL 9.6. Isso estendeu a data anunciada anteriormente de 18 de janeiro de 2022 a 26 de abril de 2022. Para ter mais informações, consulte [Descontinuação do PostgreSQL versão 9.6](https://docs.aws.amazon.com/AmazonRDS/latest/UserGuide/CHAP_PostgreSQL.html#PostgreSQL.Concepts.General.DBVersions.Deprecation96) no Guia do usuário do Amazon RDS. É altamente recomendável atualizar todas as instâncias de banco de dados do PostgreSQL 9.6 para PostgreSQL 12 ou posterior o mais rápido possível. Para obter informações sobre como fazer isso, consulte [Atualizar o mecanismo de banco de dados PostgreSQL para Amazon RDS](https://docs.aws.amazon.com/AmazonRDS/latest/UserGuide/USER_UpgradeDBInstance.PostgreSQL.html) no Guia do usuário do Amazon RDS.

# Atualizações do Amazon RDS Extended Support

Saiba mais sobre as atualizações do Amazon RDS Extended Support abaixo.

#### Tópicos

• [Amazon RDS Extended Support para PostgreSQL 11](#page-103-0)

## <span id="page-103-0"></span>Amazon RDS Extended Support para PostgreSQL 11

#### Versões secundárias

- [Amazon RDS Extended Support versão 11.22-RDS.20240509](#page-103-1)
- [Amazon RDS Extended Support versão 11.22-RDS.20240418](#page-103-2)
- [PostgreSQL versão 11.22-R2 no Amazon RDS \(Extended Support\)](#page-104-0)
- [PostgreSQL versão 11.22 no Amazon RDS \(Extended Support\)](#page-104-1)

### <span id="page-103-1"></span>Amazon RDS Extended Support versão 11.22-RDS.20240509

A versão 11.22-RDS.20240509 do RDS Extended Support já está disponível.

Extensões atualizadas:

- A extensão plcoffee foi atualizada para a versão 3.1.6.
- A extensão plls foi atualizada para a versão 3.1.6.
- A extensão plv8 foi atualizada para a versão 3.1.6.

### <span id="page-103-2"></span>Amazon RDS Extended Support versão 11.22-RDS.20240418

A versão 11.22-RDS.20240418 do RDS Extended Support já está disponível.

Erros corrigidos:

• Corrigido um bug que impedia o encerramento do autovacuum

#### CVEs corrigidos:

• [CVE-2024-0985](https://cve.mitre.org/cgi-bin/cvename.cgi?name=CVE-2024-0985)

## <span id="page-104-0"></span>PostgreSQL versão 11.22-R2 no Amazon RDS (Extended Support)

A versão 11.22-R2 do PostgreSQL agora está disponível no Amazon RDS. Essa versão contém várias correções e melhorias para o PostgreSQL anunciadas no [PostgreSQL versão 11.22.](https://www.postgresql.org/docs/release/11.22/)

Novos recursos e aprimoramentos

- Reportou run\_as\_owner para RPG 11:
	- Ofereceu uma correção de segurança para o aplicador de replicação lógica que permite que proprietários regulares de tabelas obtenham escalonamento de privilégios para o proprietário da assinatura (um rds\_superuser). O operador de aplicação lógica reduz o risco ao mudar temporariamente a função do proprietário da assinatura para o proprietário da tabela durante a aplicação lógica.

Nos casos de possíveis violações de segurança, a correção interromperá sua replicação lógica existente se alguma tabela na assinatura pertencer a um usuário comum e houver operações restritas de segurança anexadas à tabela por meio de acionadores ou expressões padrão. Recomendamos que você examine cuidadosamente as operações anexadas à tabela se perceber que a replicação lógica foi interrompida após a atualização. Se todas as operações forem as esperadas e você quiser reverter o comportamento da replicação lógica para que seu aplicativo possa continuar, você poderá fazer isso definindo o novo parâmetro como rds.run\_logical\_replication\_as\_subscription\_owner true. Esteja ciente de que, ao fazer isso, sua replicação lógica ficará novamente vulnerável ao risco de segurança mencionado acima.

- Adicionado rds.run\_logical\_replication\_as\_subscription\_owner ao grupo de parâmetros do Amazon RDS.
- Corrigido o estouro na pg\_transport extensão.
- As bibliotecas compartilhadas não suportadas foram removidas do binário do mecanismo.

### <span id="page-104-1"></span>PostgreSQL versão 11.22 no Amazon RDS (Extended Support)

O PostgreSQL versão 11.22 já está disponível no Amazon RDS. Essa versão contém várias correções e melhorias para o PostgreSQL anunciadas no [PostgreSQL versão 11.22.](https://www.postgresql.org/docs/release/11.22/)

#### Novos recursos e aprimoramentos

- Correção de um erro em que pg\_database\_size() com um OID inválido causava uma falha.
- Compatibilidade adicionada com o parâmetro rds.enable\_pgactive em rdsutils para evitar a mensagem de aviso.
- Parâmetro rdkit.morgan\_fp\_size guc do RDKit exposto.
- Correção do erro em que a configuração TABLESPACE com a opção DEFAULT em CREATE ou ALTER DATABASE falhava.
- Adição da extensão pgactive.

- A extensão hll foi atualizada para a versão 2.18
- A extensão orafce foi atualizada para a versão 4.6.1.
- A extensão pg\_proctab foi atualizada para a versão 0.0.10.
- A extensão pgtap foi atualizada para a versão 1.3.1.
- A extensão plprofiler foi atualizada para a versão 4.2.4.

# <span id="page-106-0"></span>Versões de extensão para o Amazon RDS para PostgreSQL

O Amazon RDS para PostgreSQL é compatível com várias extensões para o mecanismo de banco de dados do PostgreSQL. A comunidade PostgreSQL às vezes se refere a elas como módulos. Extensões expandem a funcionalidade fornecida pelo mecanismo PostgreSQL. Você pode encontrar uma lista de extensões às quais o Amazon RDS oferece suporte no grupo de parâmetros de banco de dados padrão para essa versão do PostgreSQL. Você também pode ver a lista de extensões atuais que usam o psql exibindo o parâmetro rds.extensions conforme o exemplo a seguir.

SHOW rds.extensions;

#### **a** Note

As extensões adicionadas em uma versão secundária podem ser exibidas incorretamente ao usar o parâmetro rds.extensions em psql.

As seções a seguir mostram as extensões às quais o Amazon RDS oferece suporte para as principais versões do PostgreSQL.

#### Sumário

- [Extensões suportadas pelo RDS for PostgreSQL 17](#page-107-0)
- [Extensões compatíveis com o RDS para PostgreSQL 16](#page-111-0)
- [Extensões compatíveis com o RDS para PostgreSQL 15](#page-118-0)
- [Extensões compatíveis com o RDS para PostgreSQL 14](#page-125-0)
- [Extensões compatíveis com o RDS para PostgreSQL 13](#page-132-0)
- [Extensões compatíveis com o RDS para PostgreSQL 12](#page-138-0)
- [Extensões compatíveis com o RDS para PostgreSQL 11](#page-144-0)
- [Extensões compatíveis com o RDS para PostgreSQL 10](#page-149-0)
- [Extensões compatíveis com o RDS para PostgreSQL 9.6](#page-153-0)

## <span id="page-107-0"></span>Extensões suportadas pelo RDS for PostgreSQL 17

A tabela a seguir mostra as extensões do PostgreSQL para o PostgreSQL versão 17 que atualmente são compatíveis com o Amazon RDS. Para obter mais informações sobre as extensões do PostgreSQL, consulte [Packaging related objects into an extension](https://www.postgresql.org/docs/17/extend-extensions.html).

A documentação prévia do Amazon RDS for PostgreSQL versão 17.0 Preview está sujeita a alterações.

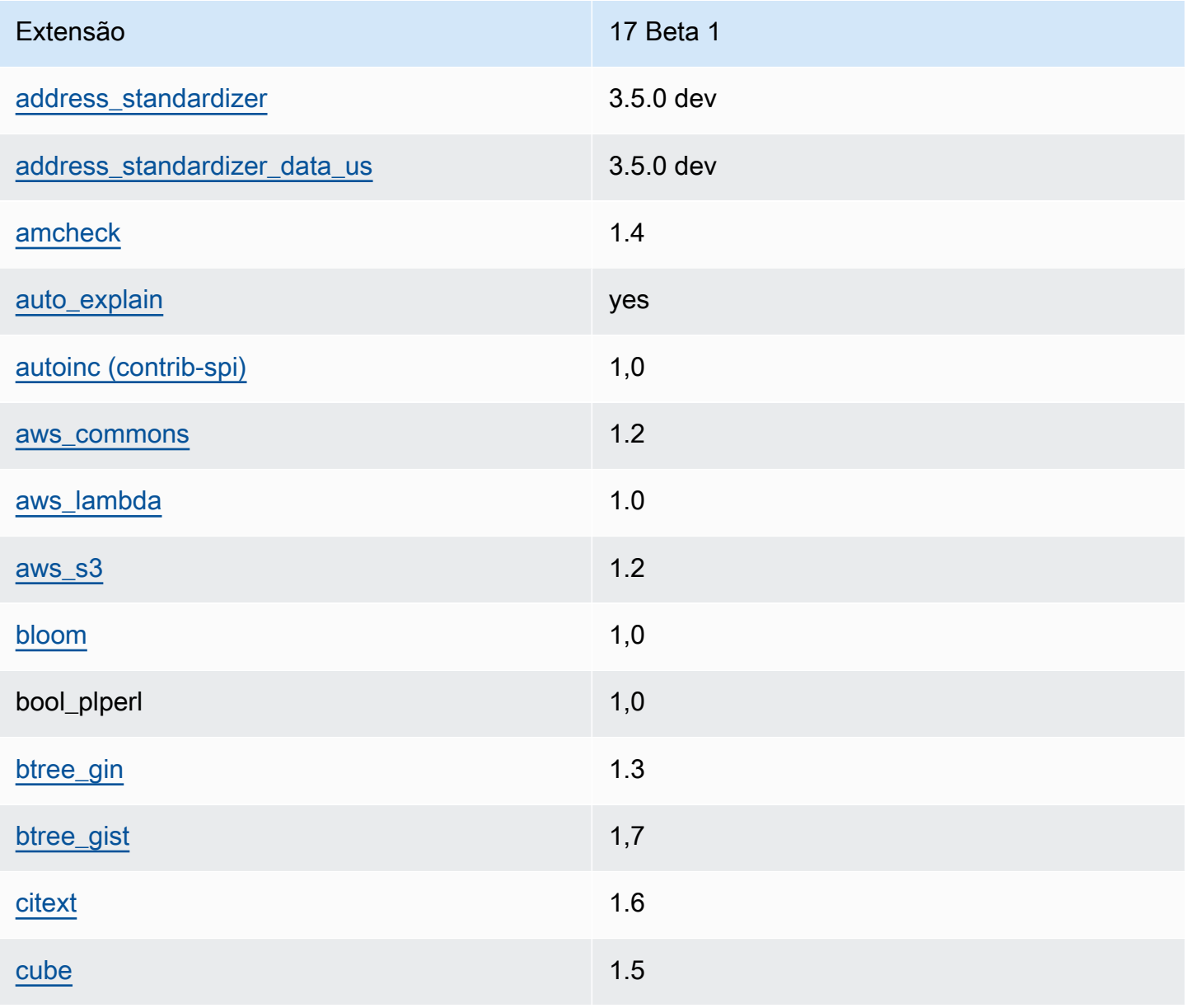
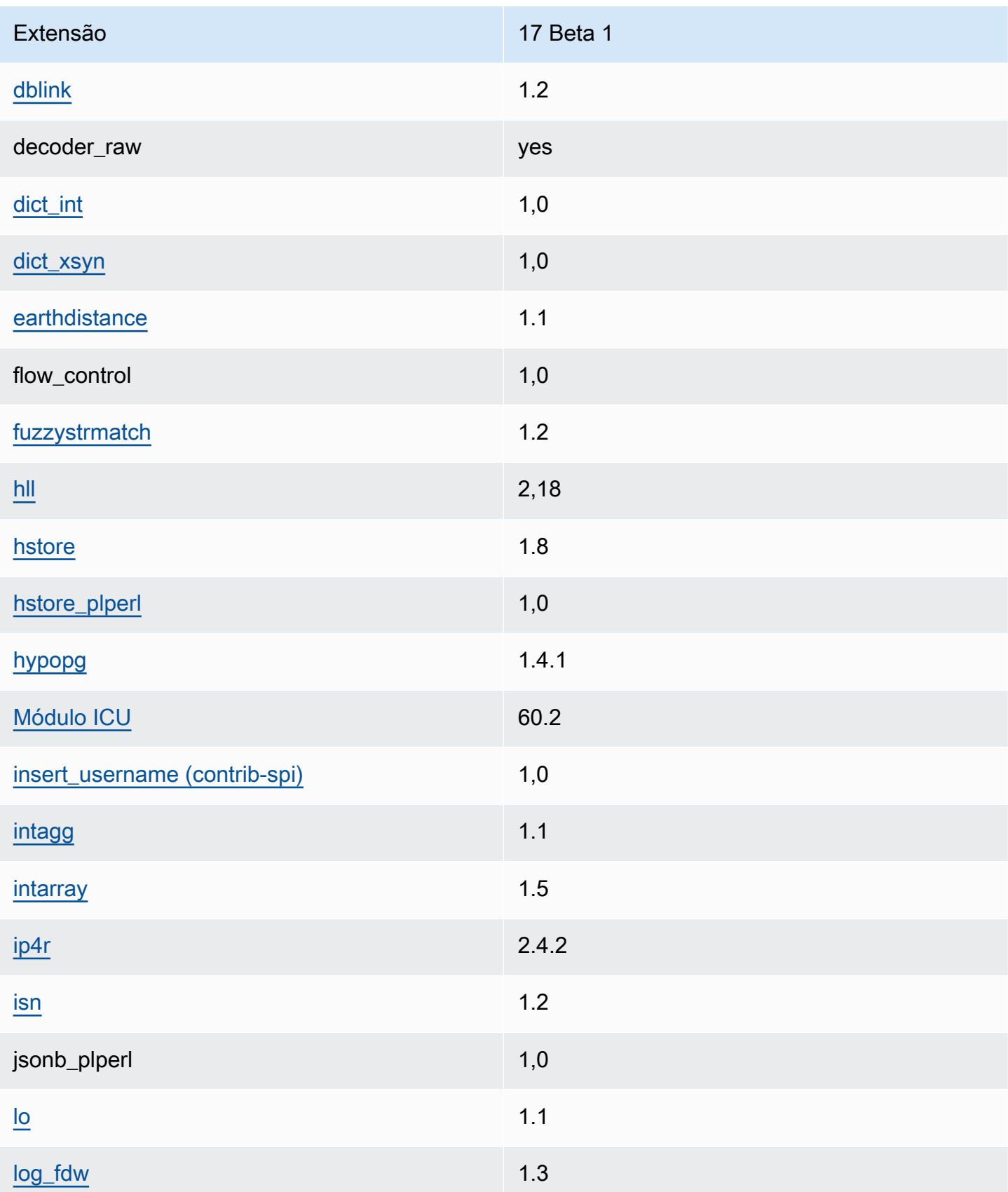

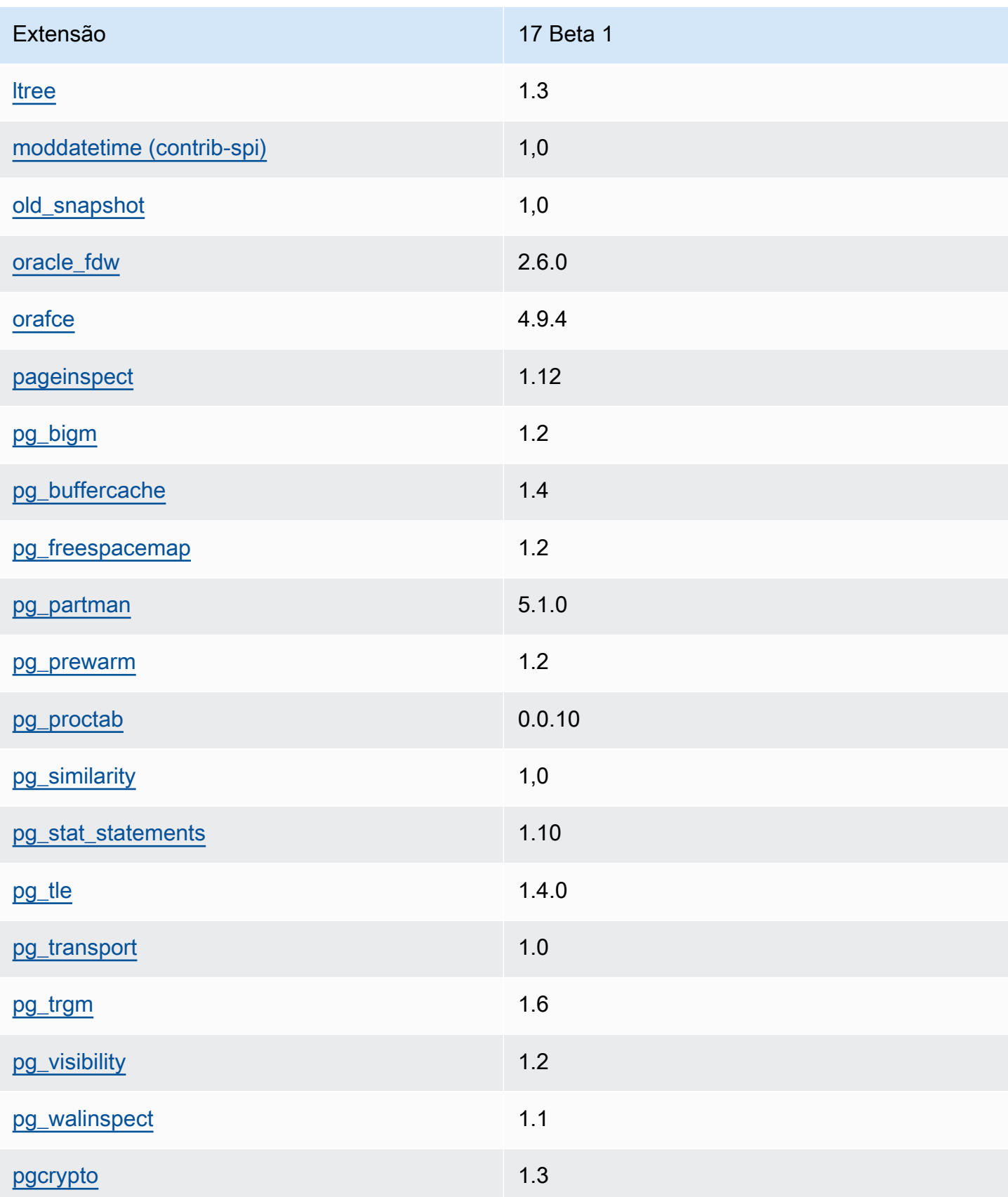

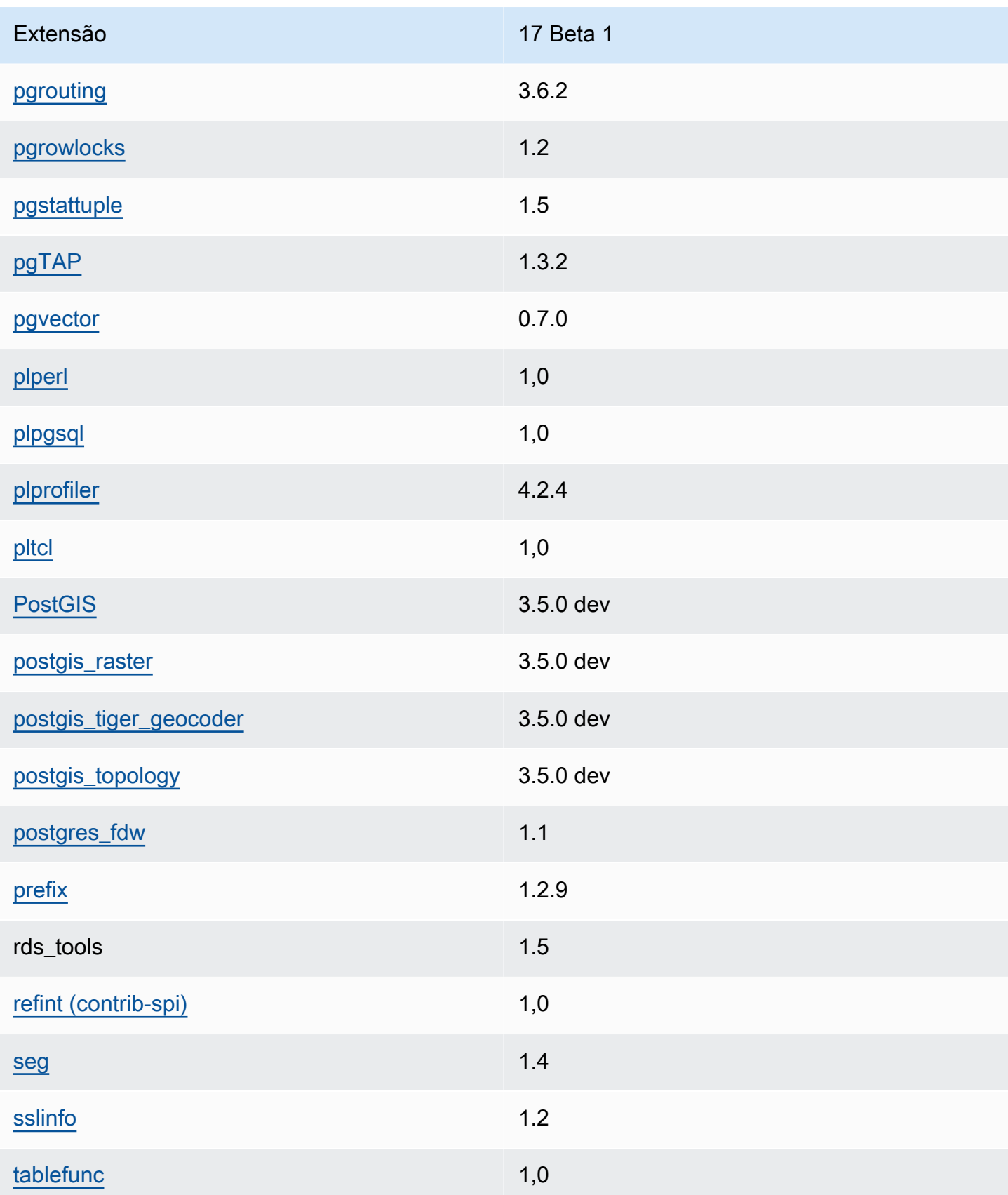

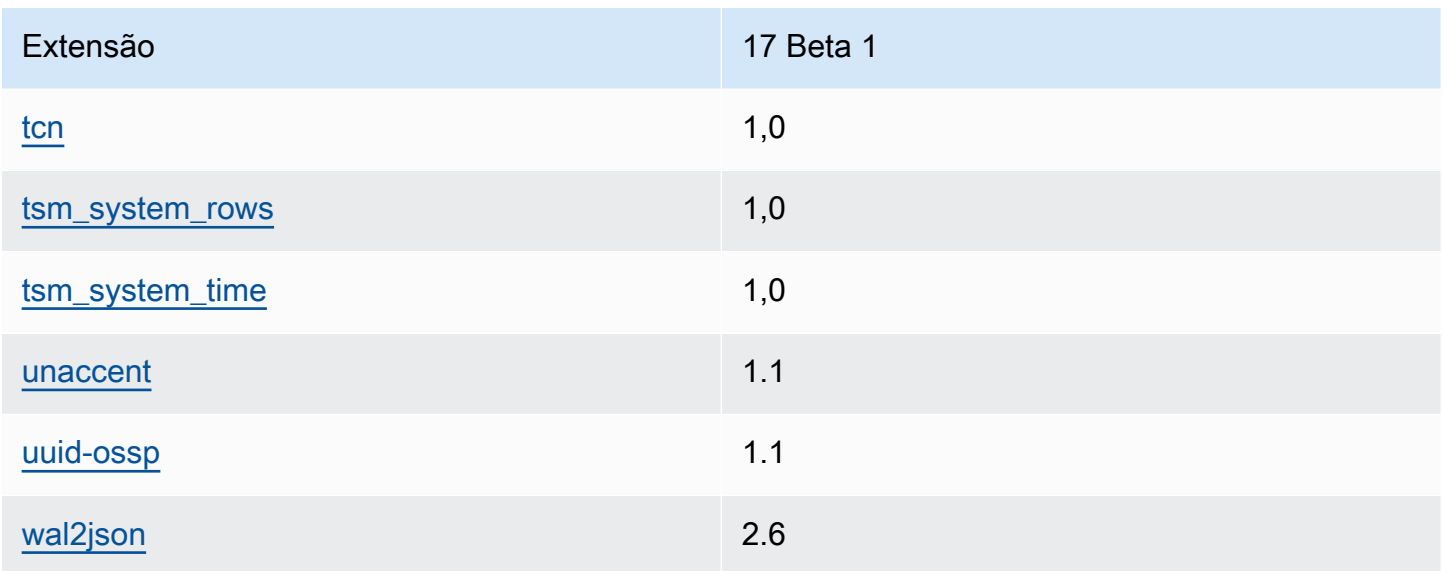

# Extensões compatíveis com o RDS para PostgreSQL 16

A tabela a seguir mostra as extensões do PostgreSQL para o PostgreSQL versão 16 que são compatíveis com o Amazon RDS no momento. Para obter mais informações sobre as extensões do PostgreSQL, consulte [Packaging related objects into an extension](https://www.postgresql.org/docs/16/extend-extensions.html).

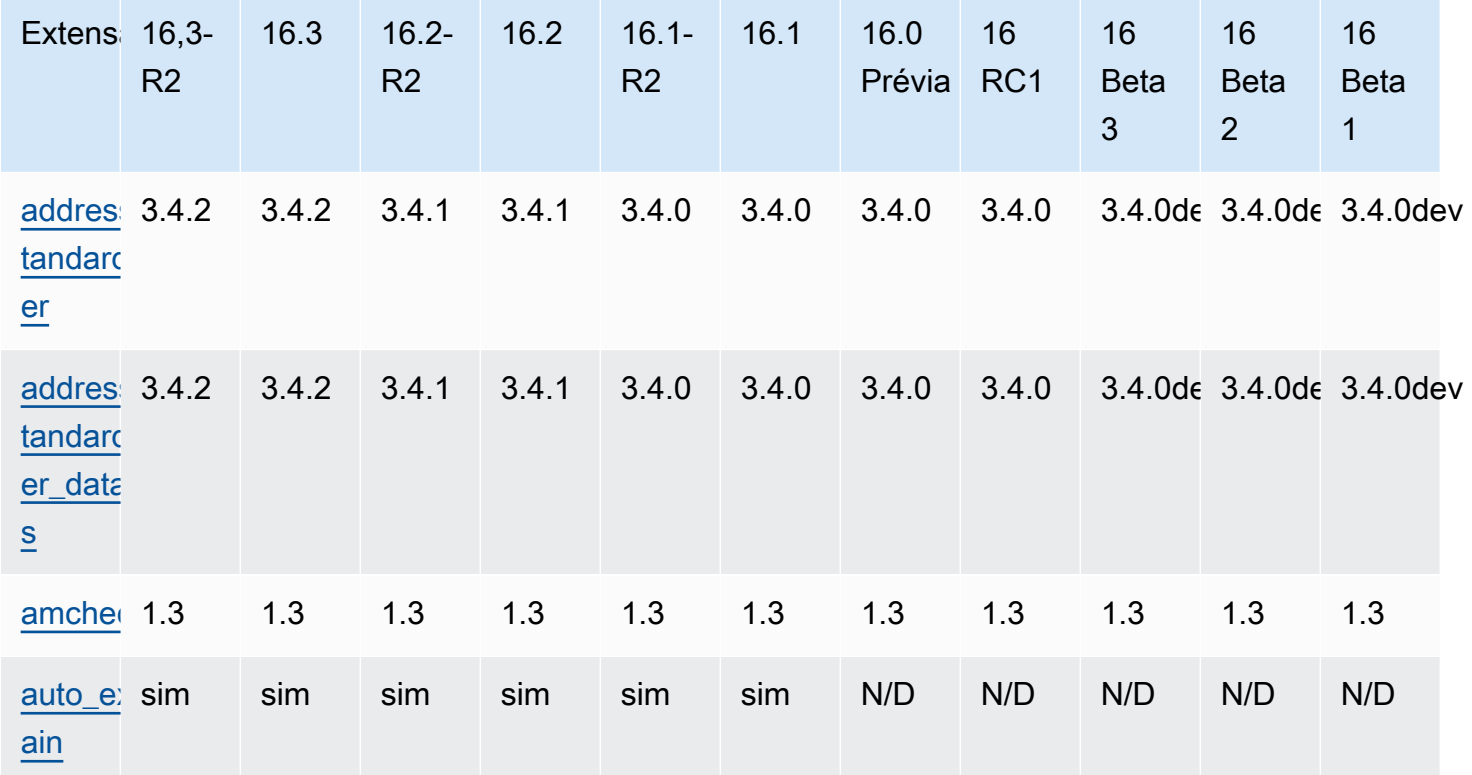

Amazon Relational Database Service

Notas de lançamento do Amazon RDS para PostgreSQL

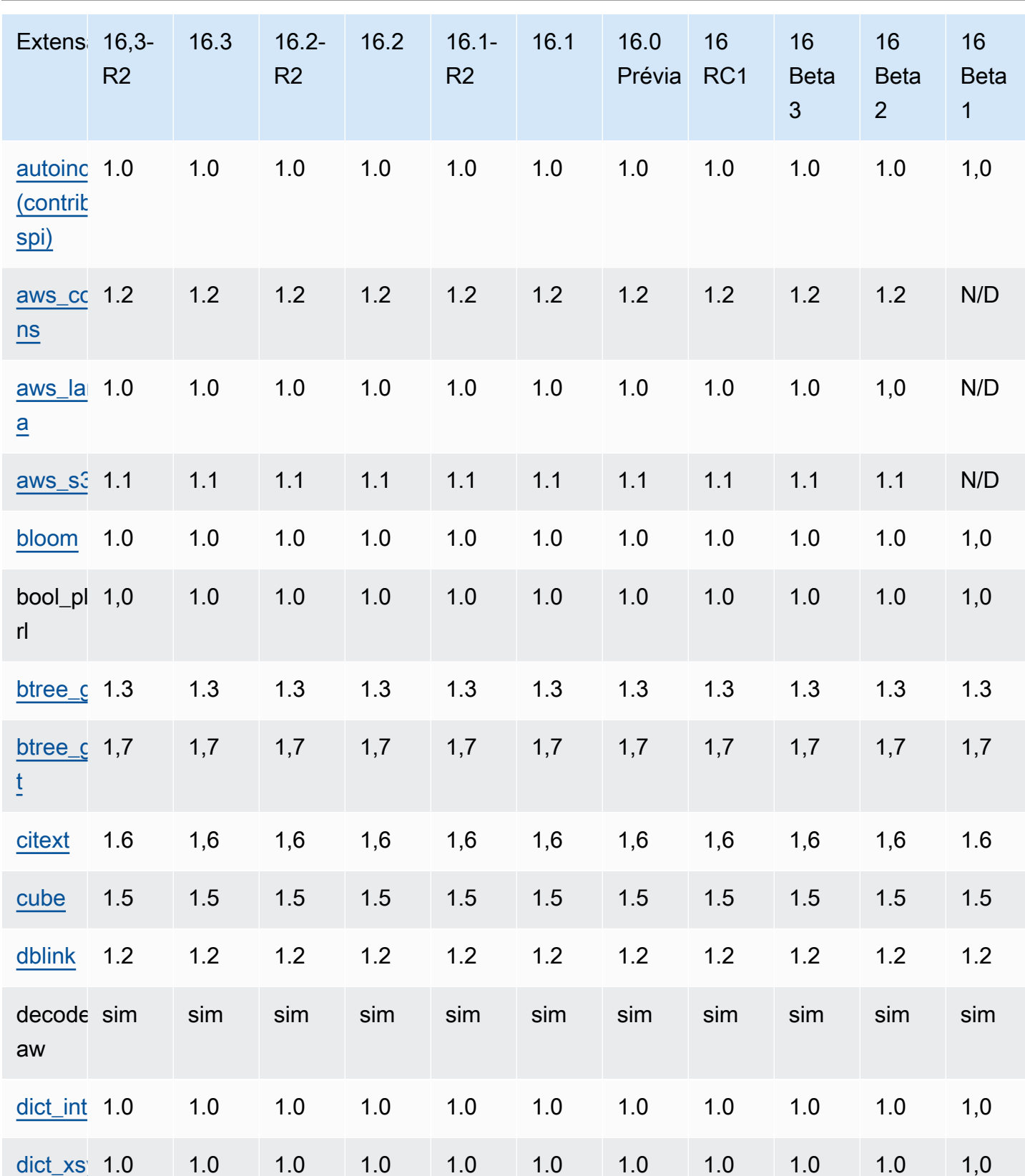

Extensões para o PostgreSQL 16

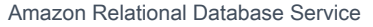

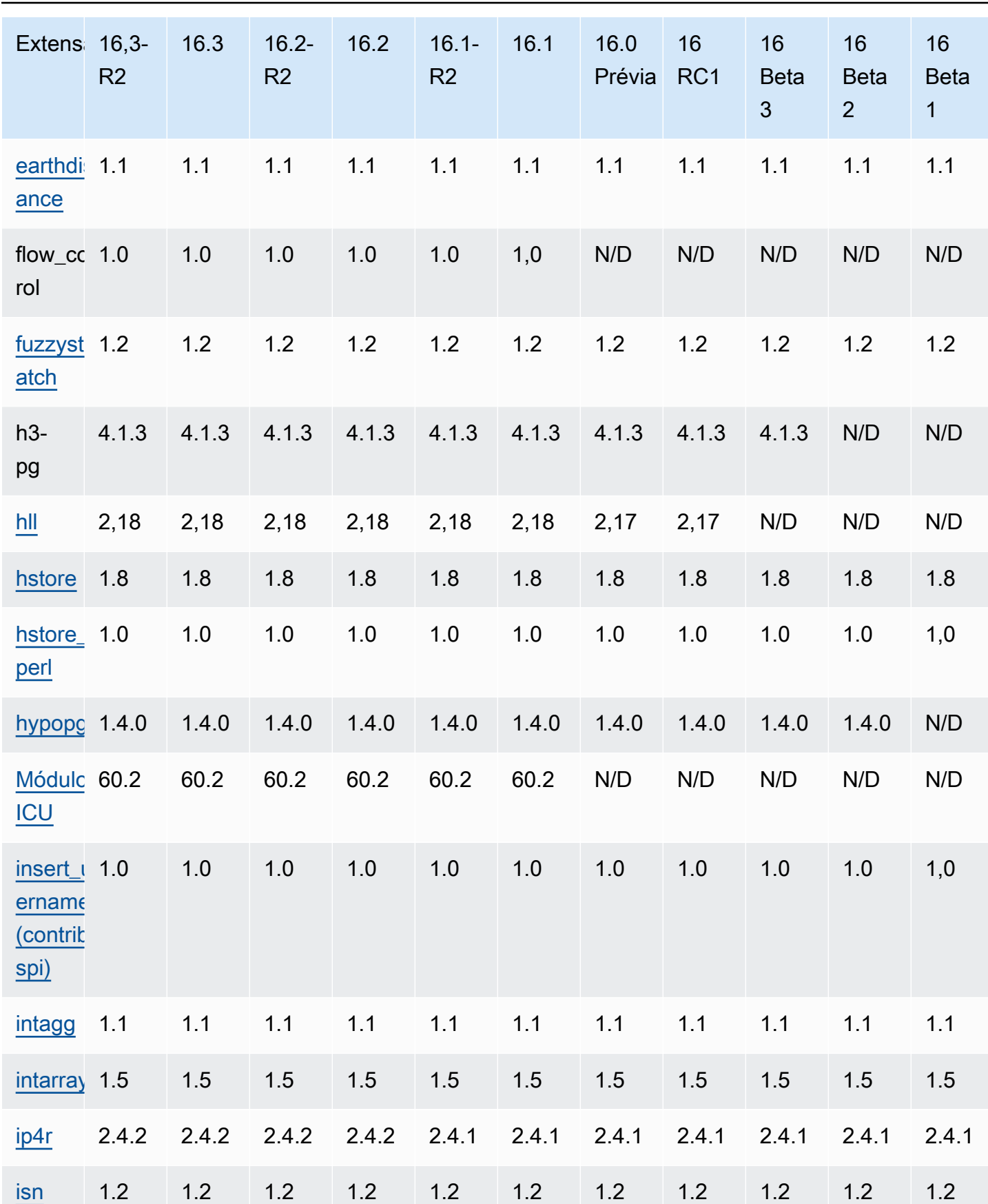

 $\frac{106}{106}$ 

Extensões para o PostgreSQL 16 107

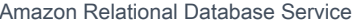

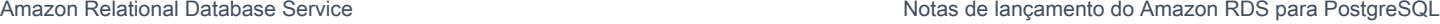

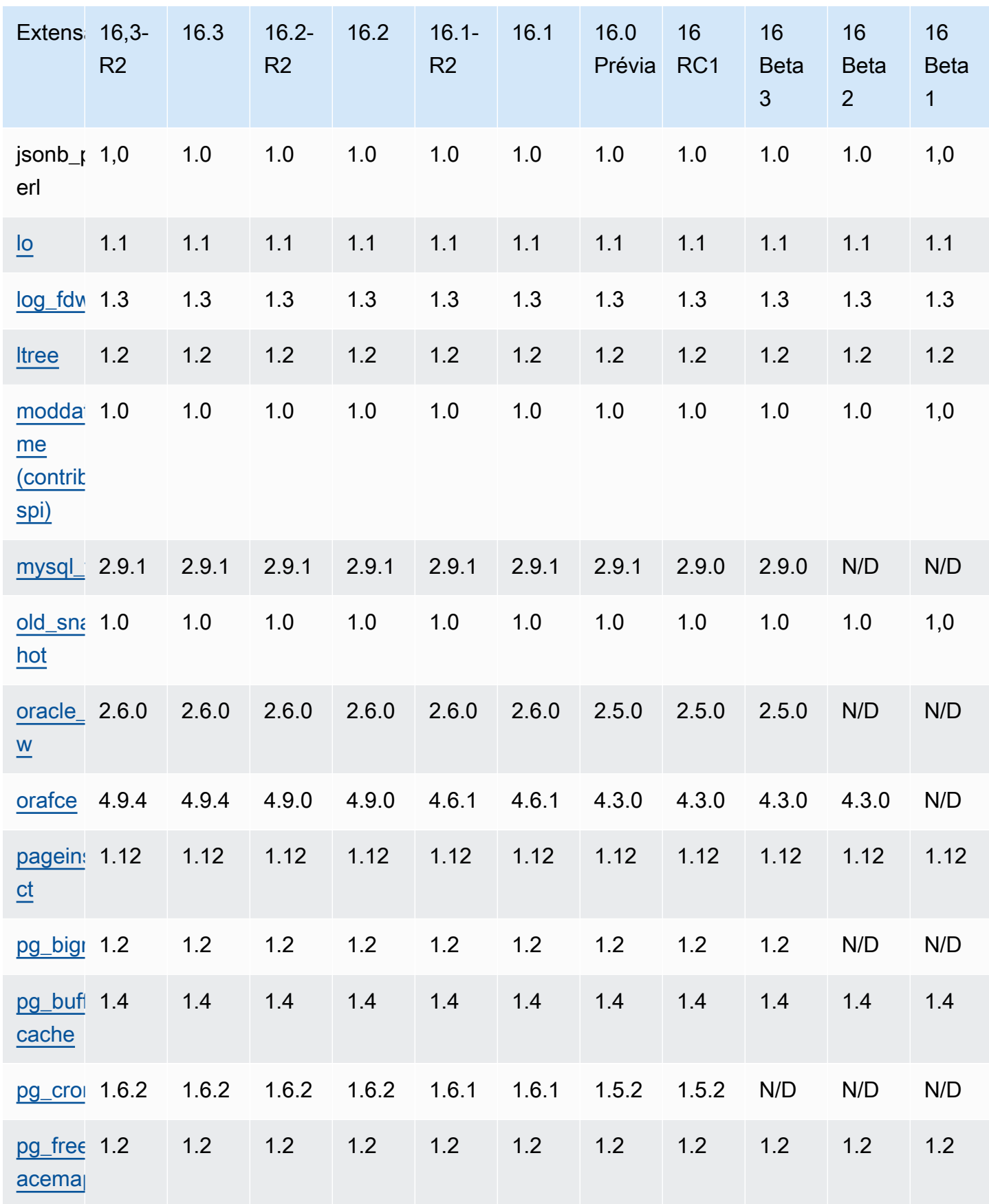

Extensões para o PostgreSQL 16

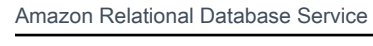

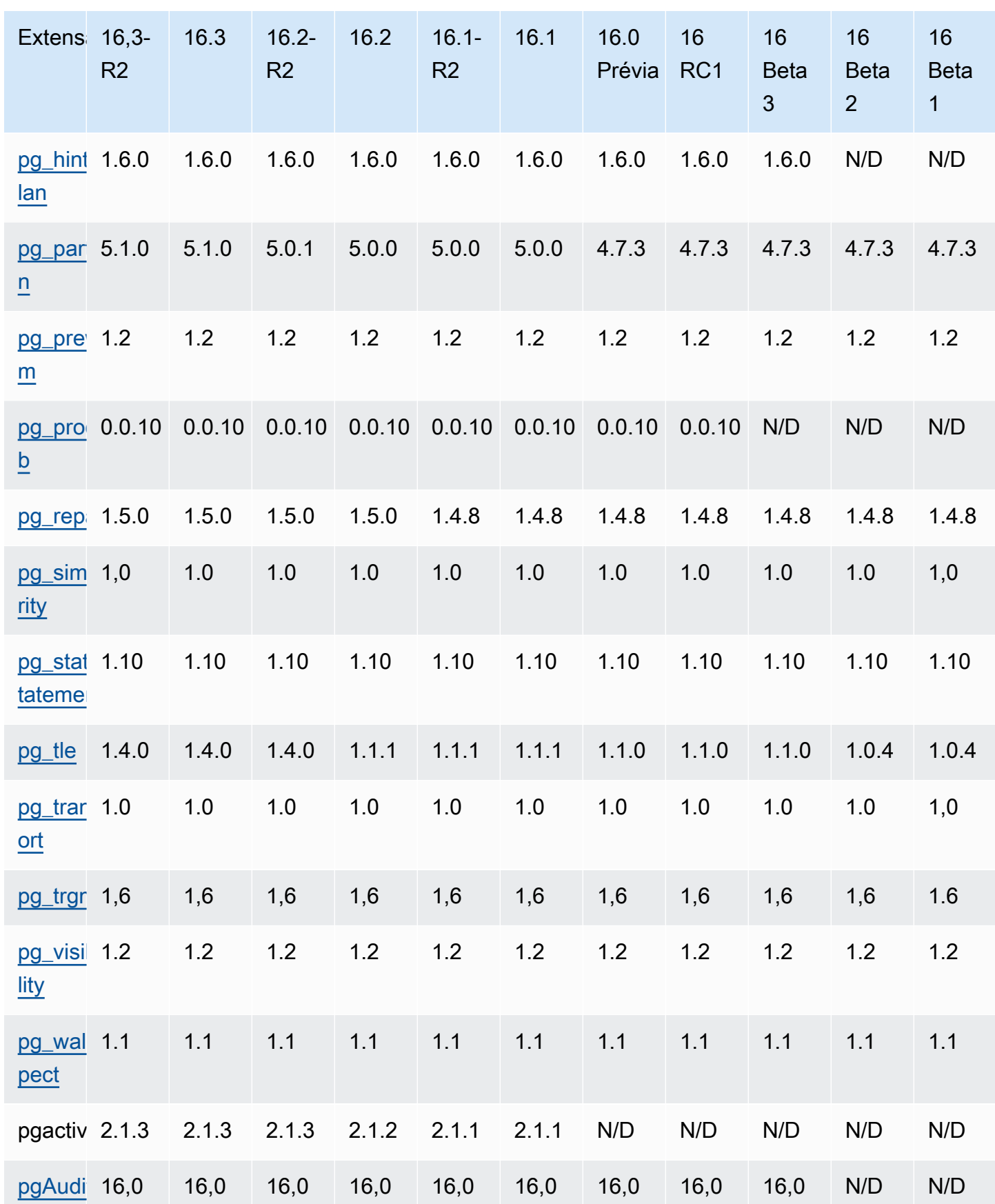

#### Notas de lançamento do Amazon RDS para PostgreSQL

Amazon Relational Database Service **Notas de lançamento do Amazon RDS** para PostgreSQL

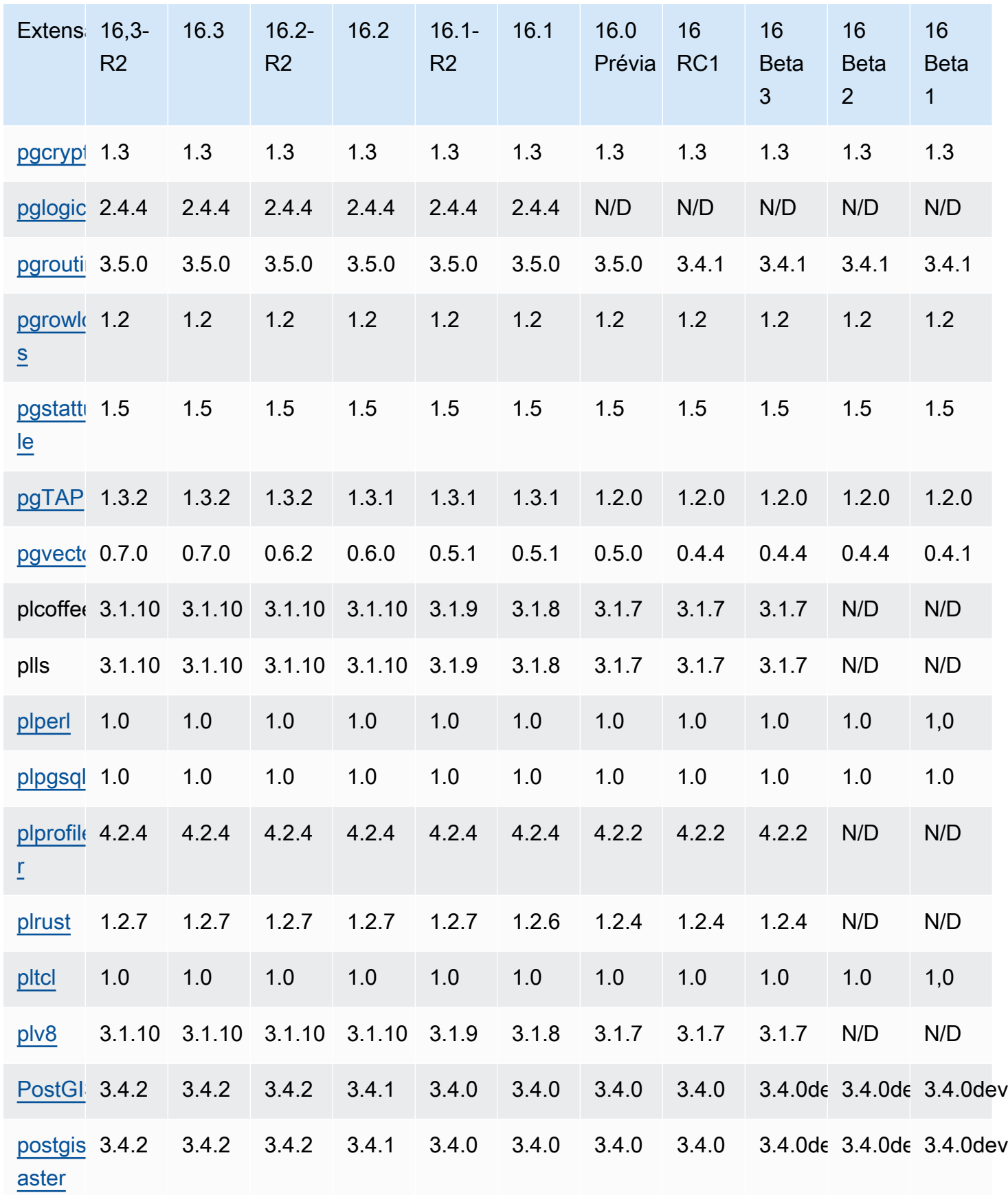

Extens $16,3-$ 

R2

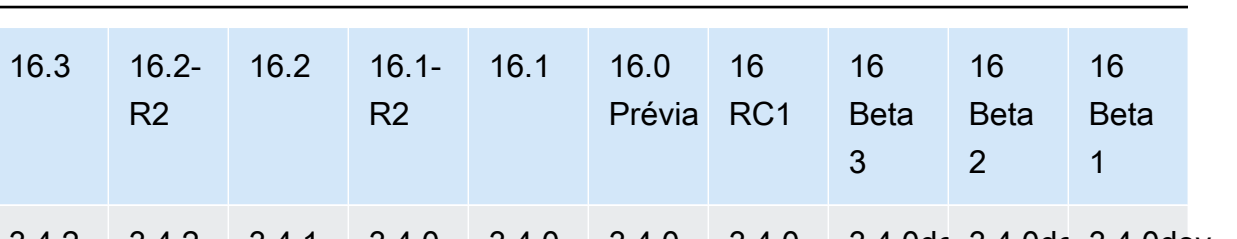

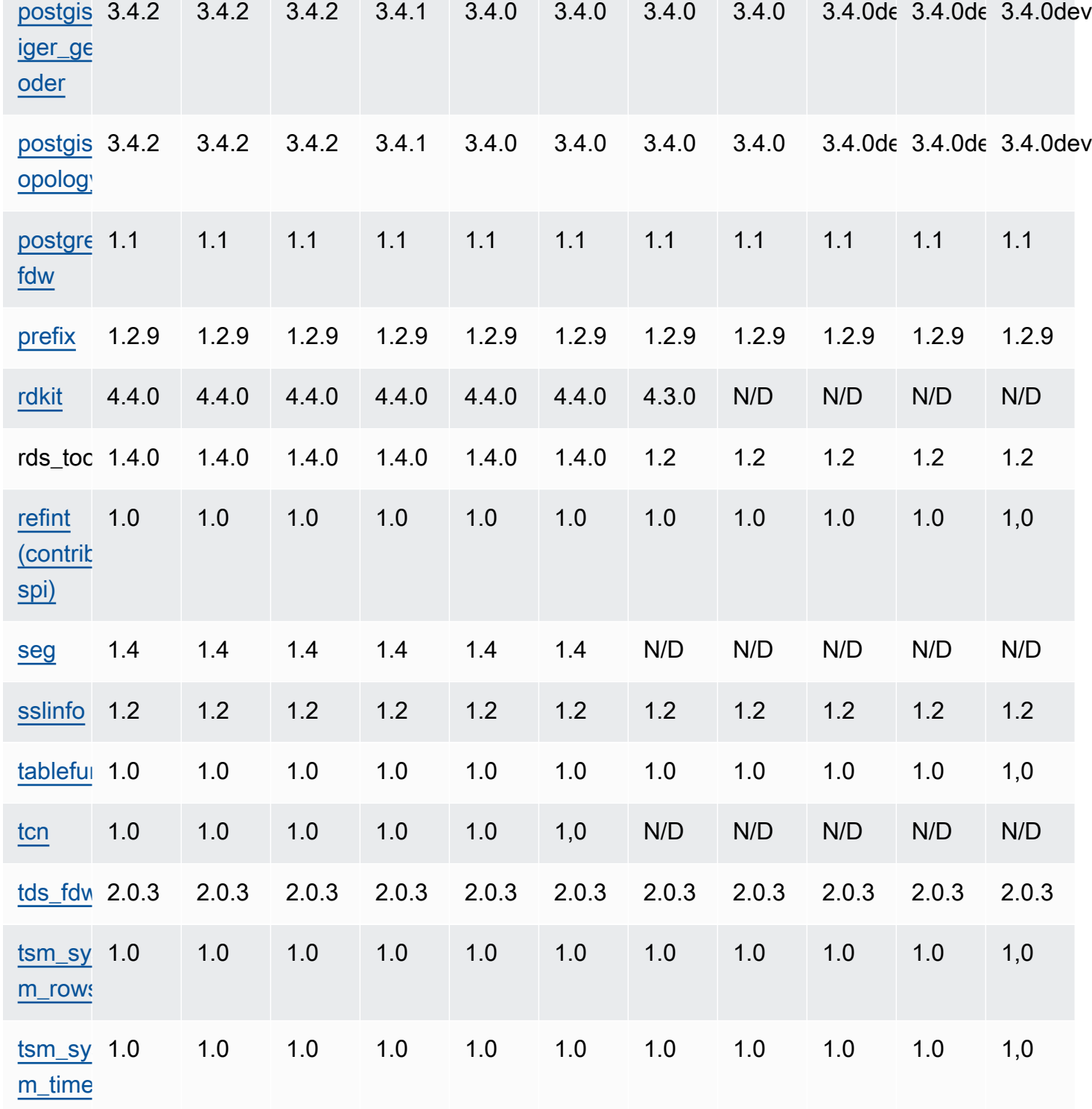

Amazon Relational Database Service **Notas de Service Amazon RDS** para PostgreSQL

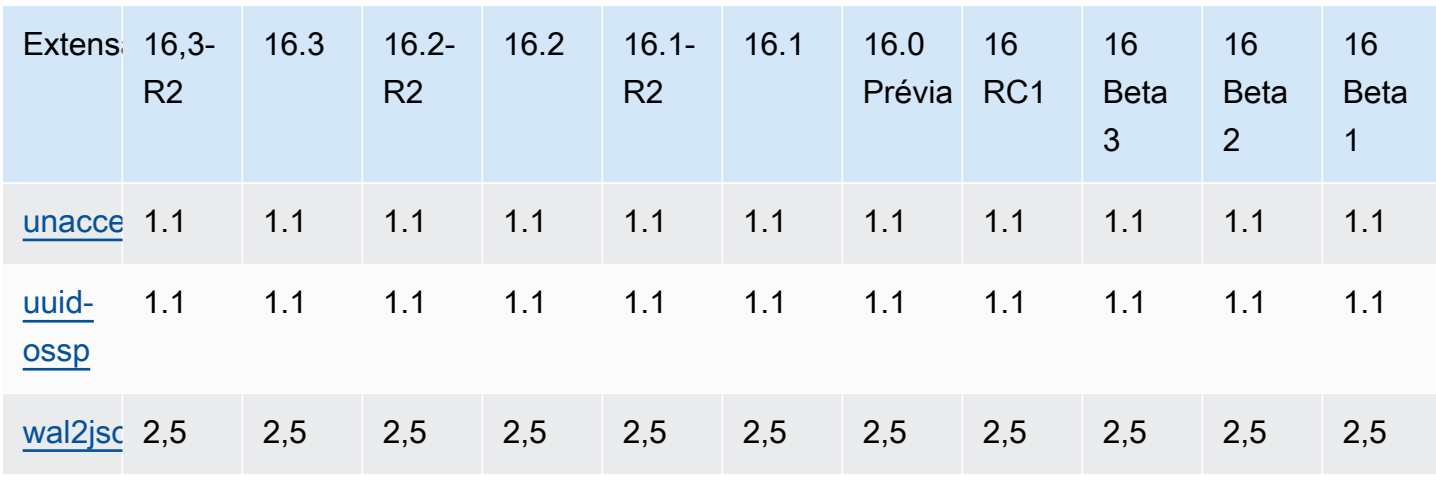

A documentação prévia do Amazon RDS para PostgreSQL versões 16.0 Prévia, 16 RC1, 16 Beta 3, 16 Beta 2 e 16 Beta 1 está sujeita a alterações.

# Extensões compatíveis com o RDS para PostgreSQL 15

A tabela a seguir mostra as extensões do PostgreSQL para o PostgreSQL versão 15 que são compatíveis com o Amazon RDS no momento. Para obter mais informações sobre as extensões do PostgreSQL, consulte [Packaging related objects into an extension](https://www.postgresql.org/docs/15/extend-extensions.html).

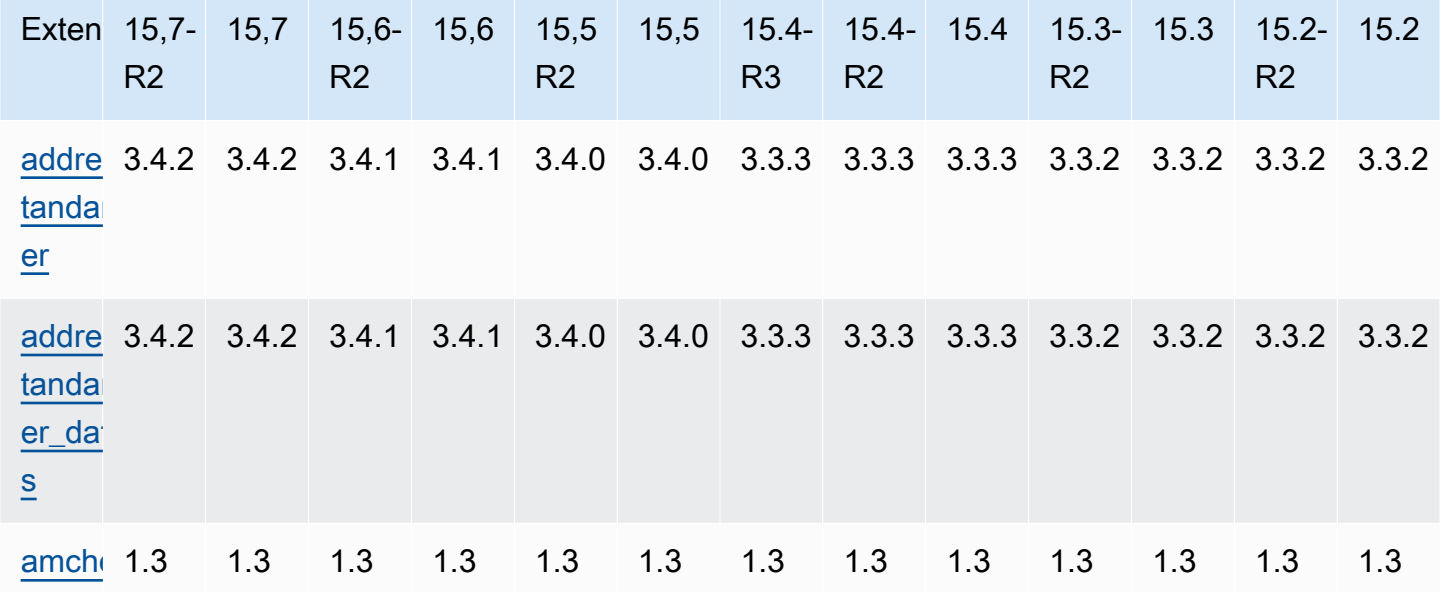

Extensões para o PostgreSQL 15 112

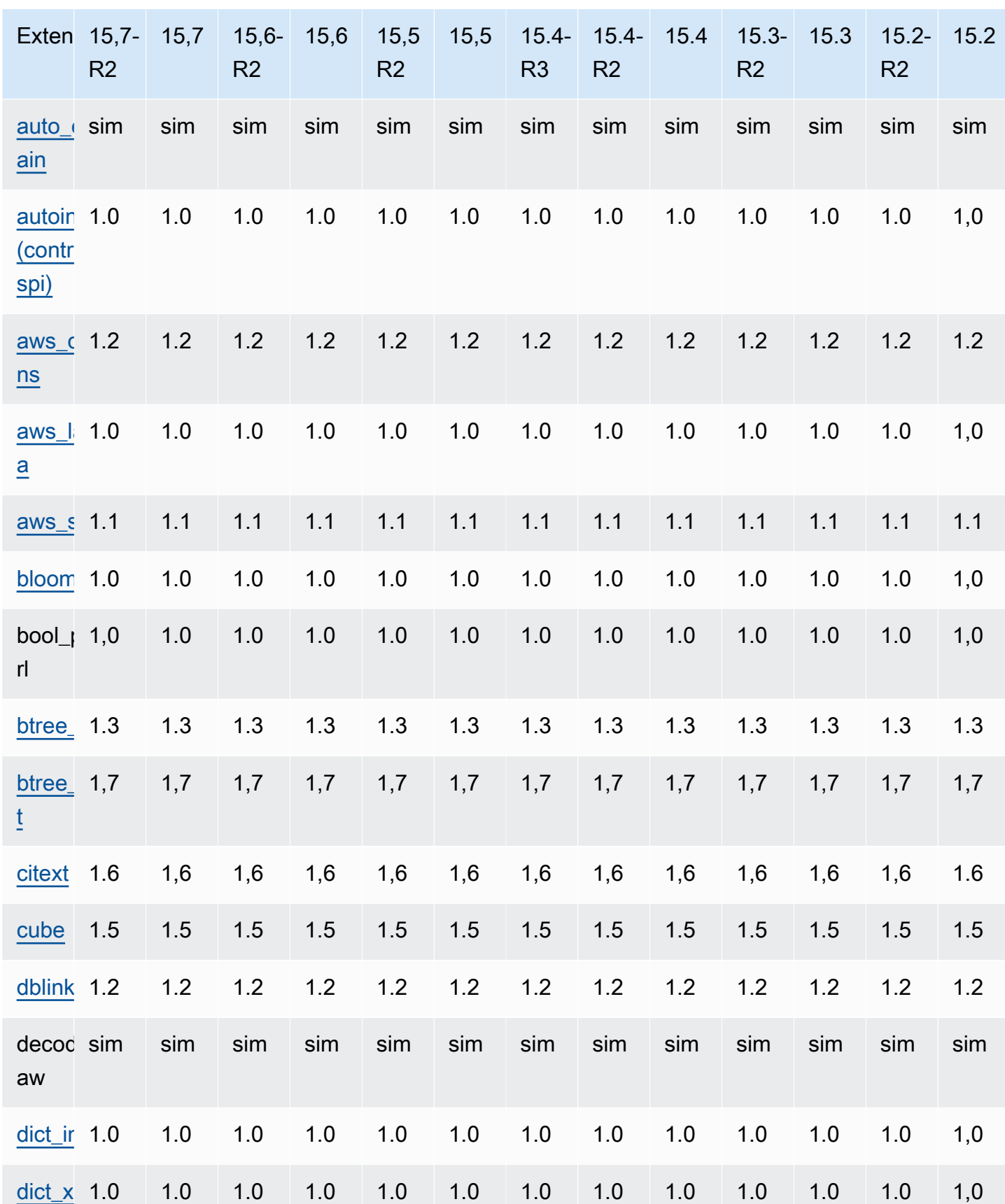

Amazon Relational Database Service

Notas de lançamento do Amazon RDS para PostgreSQL

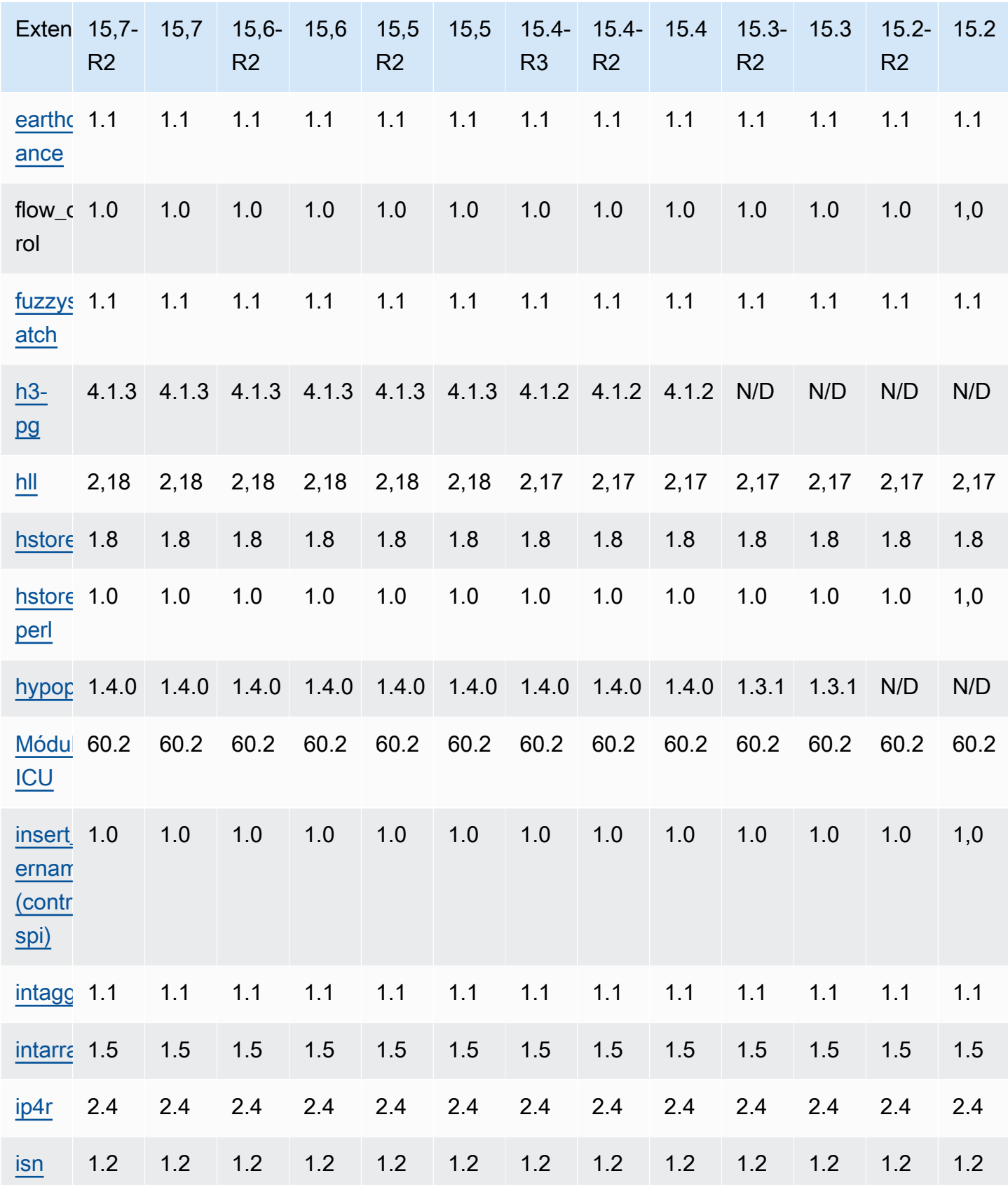

Amazon Relational Database Service **Notas de Service Amazon RDS** para PostgreSQL

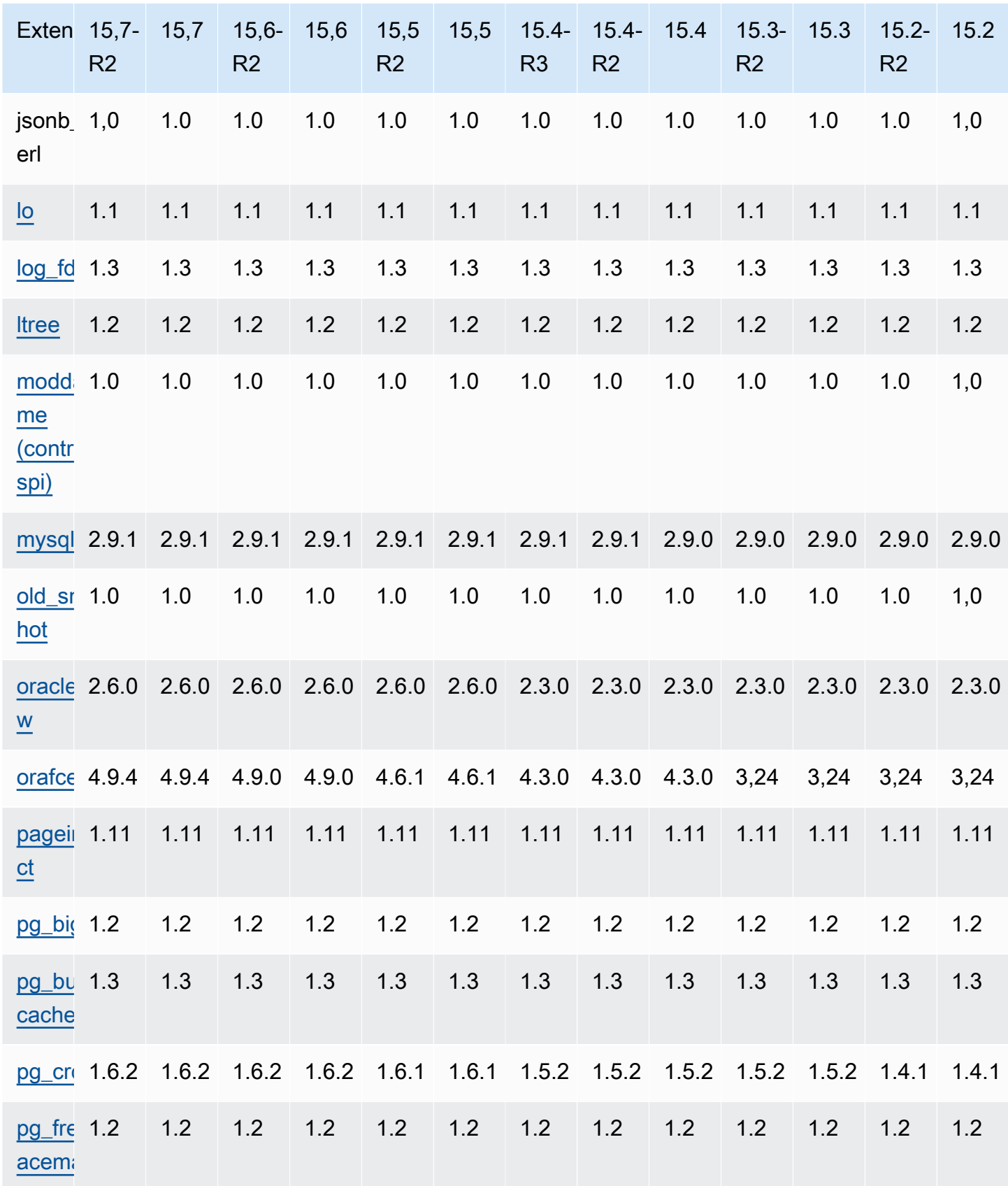

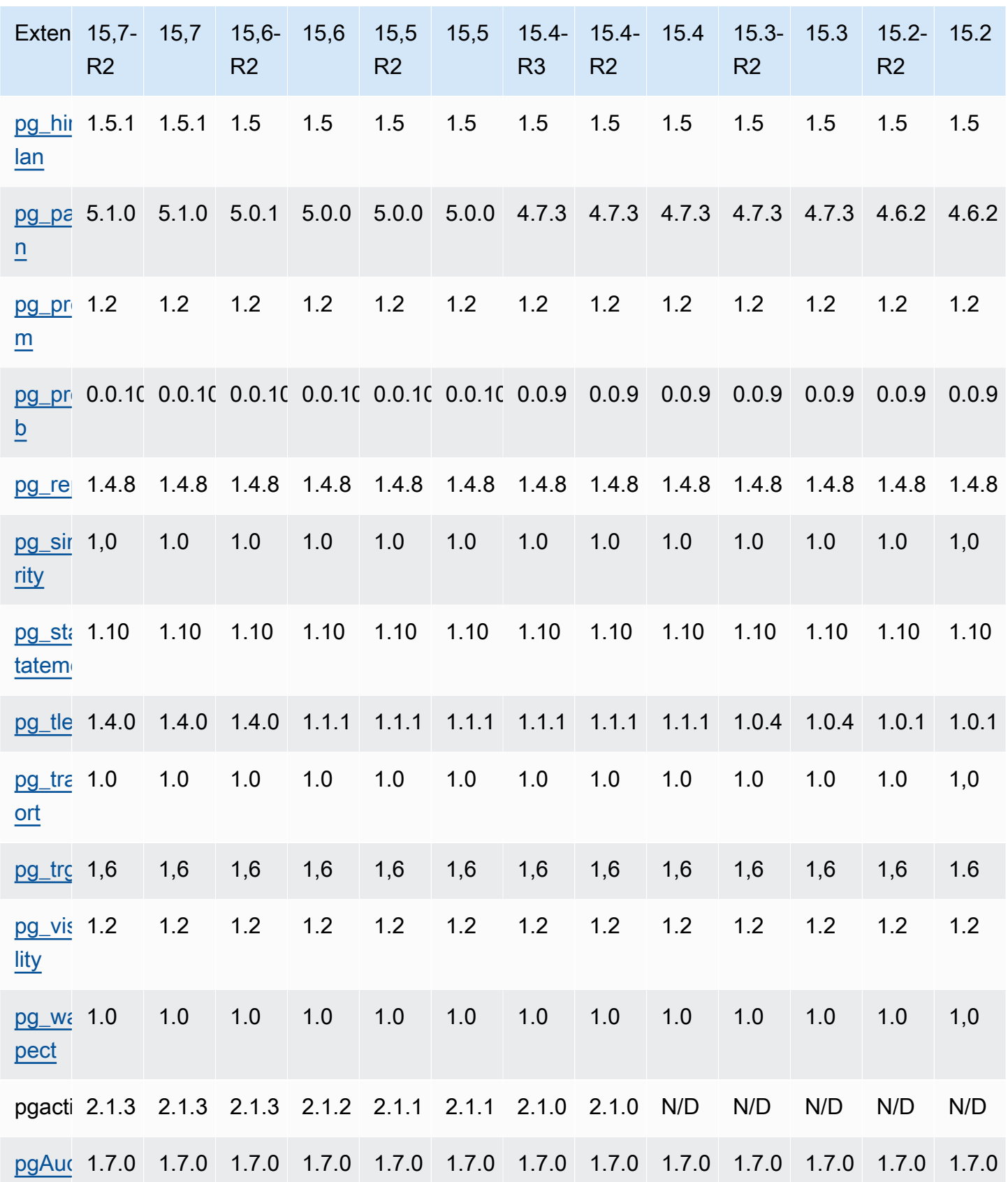

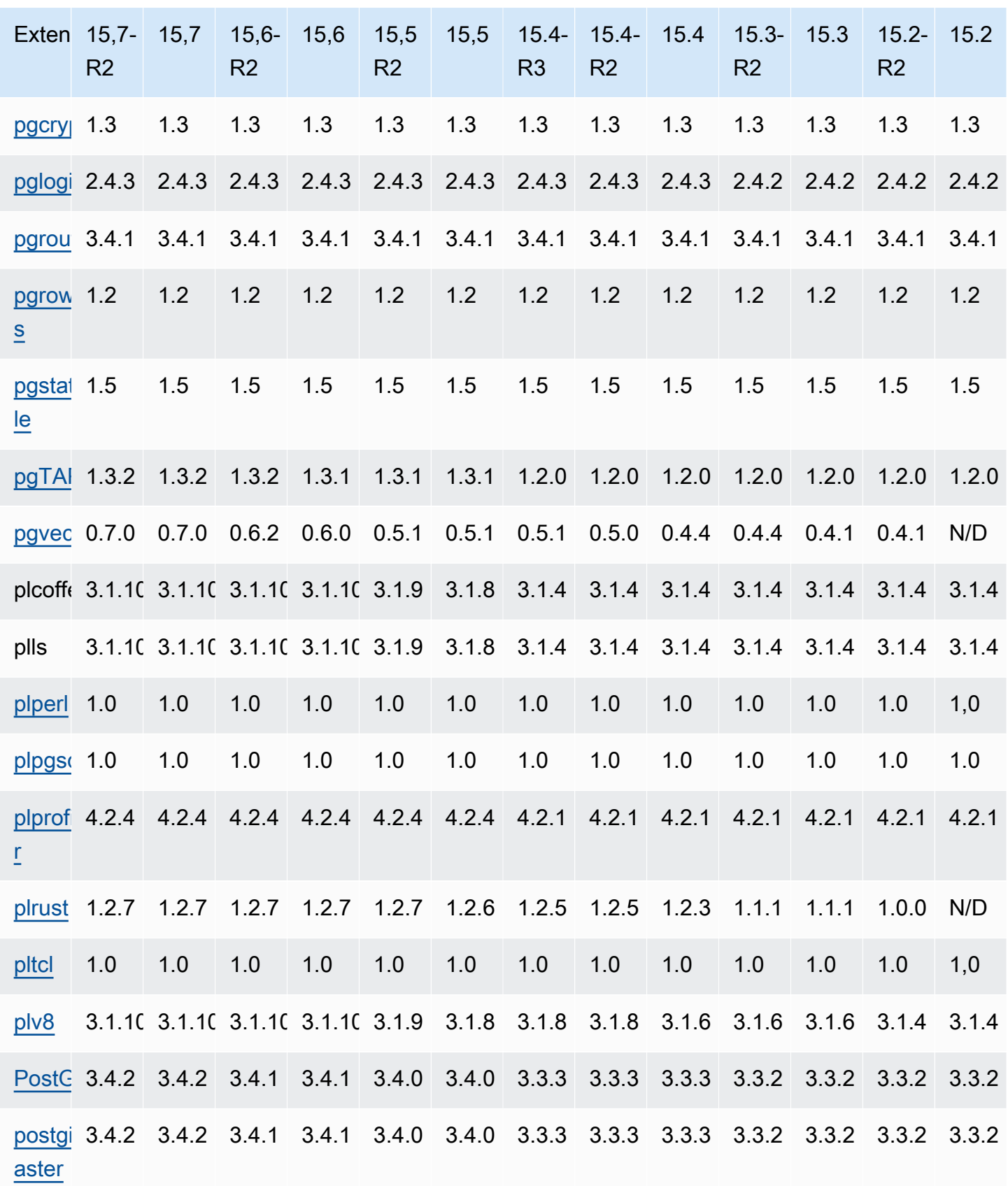

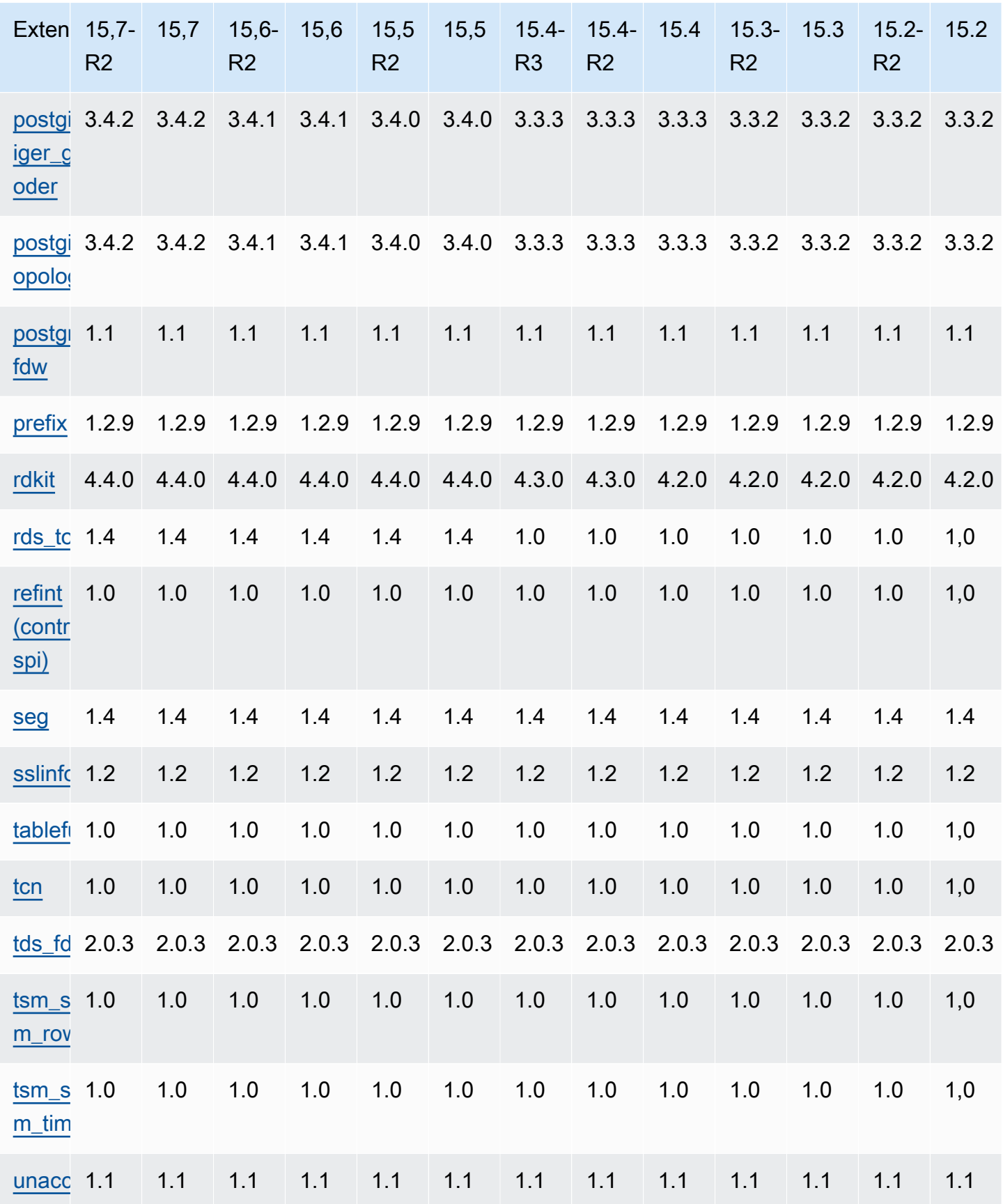

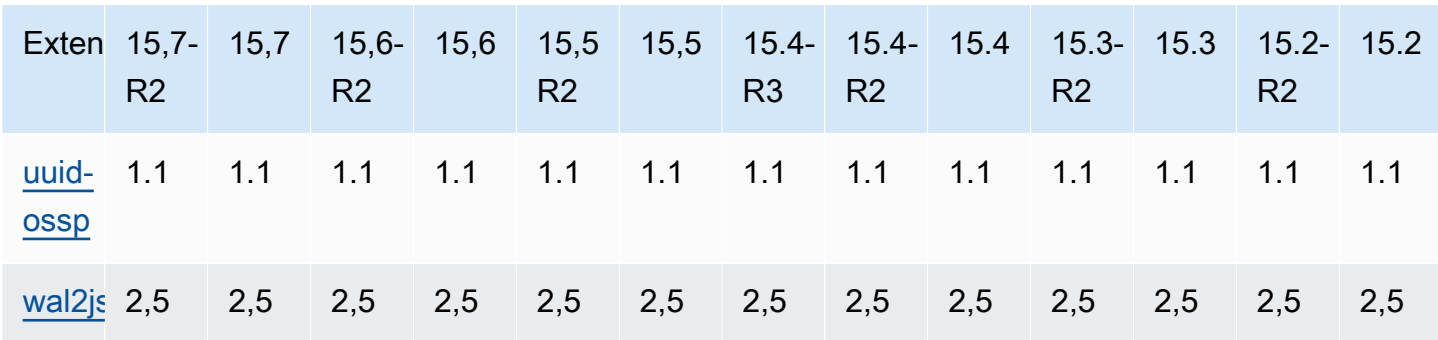

### Extensões compatíveis com o RDS para PostgreSQL 14

A tabela a seguir mostra as extensões e os módulos do PostgreSQL para o PostgreSQL versão 14 que são compatíveis com o Amazon RDS no momento. Para obter mais informações sobre as extensões do PostgreSQL, consulte [Packaging related objects into an extension.](https://www.postgresql.org/docs/14/extend-extensions.html)

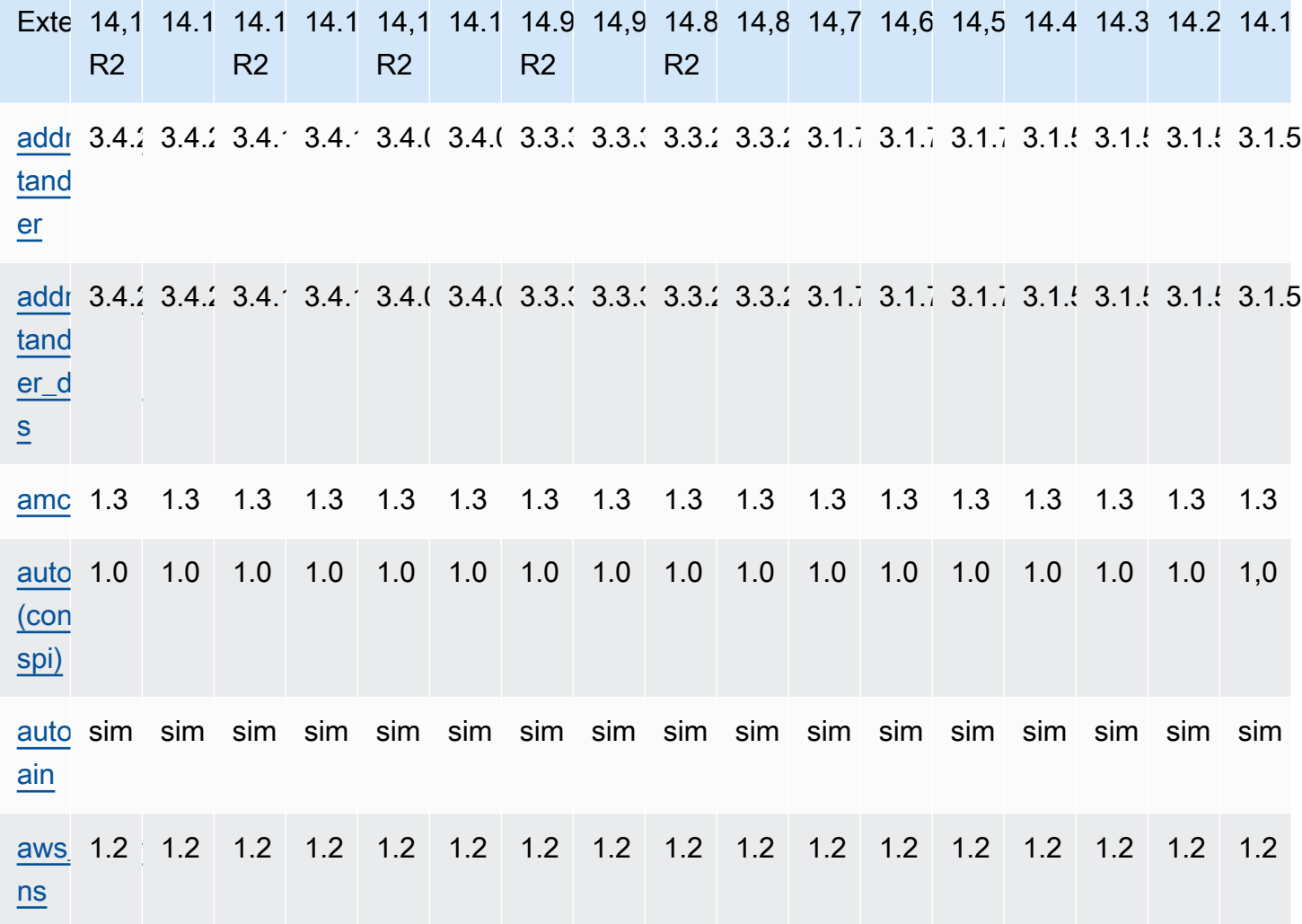

Amazon Relational Database Service **Notas de lançamento do Amazon RDS** para PostgreSQL

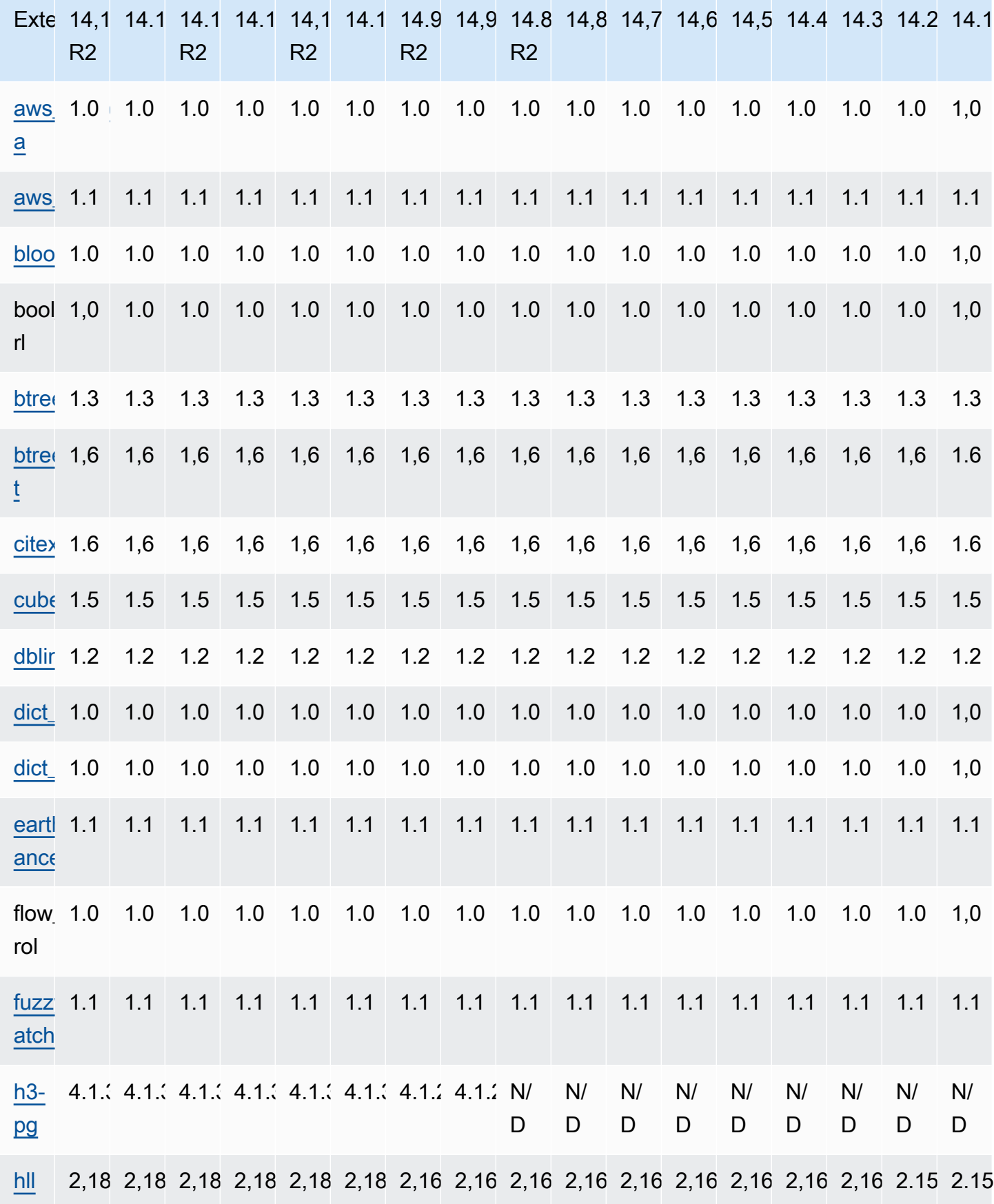

Extensões para o PostgreSQL 14 120

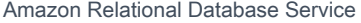

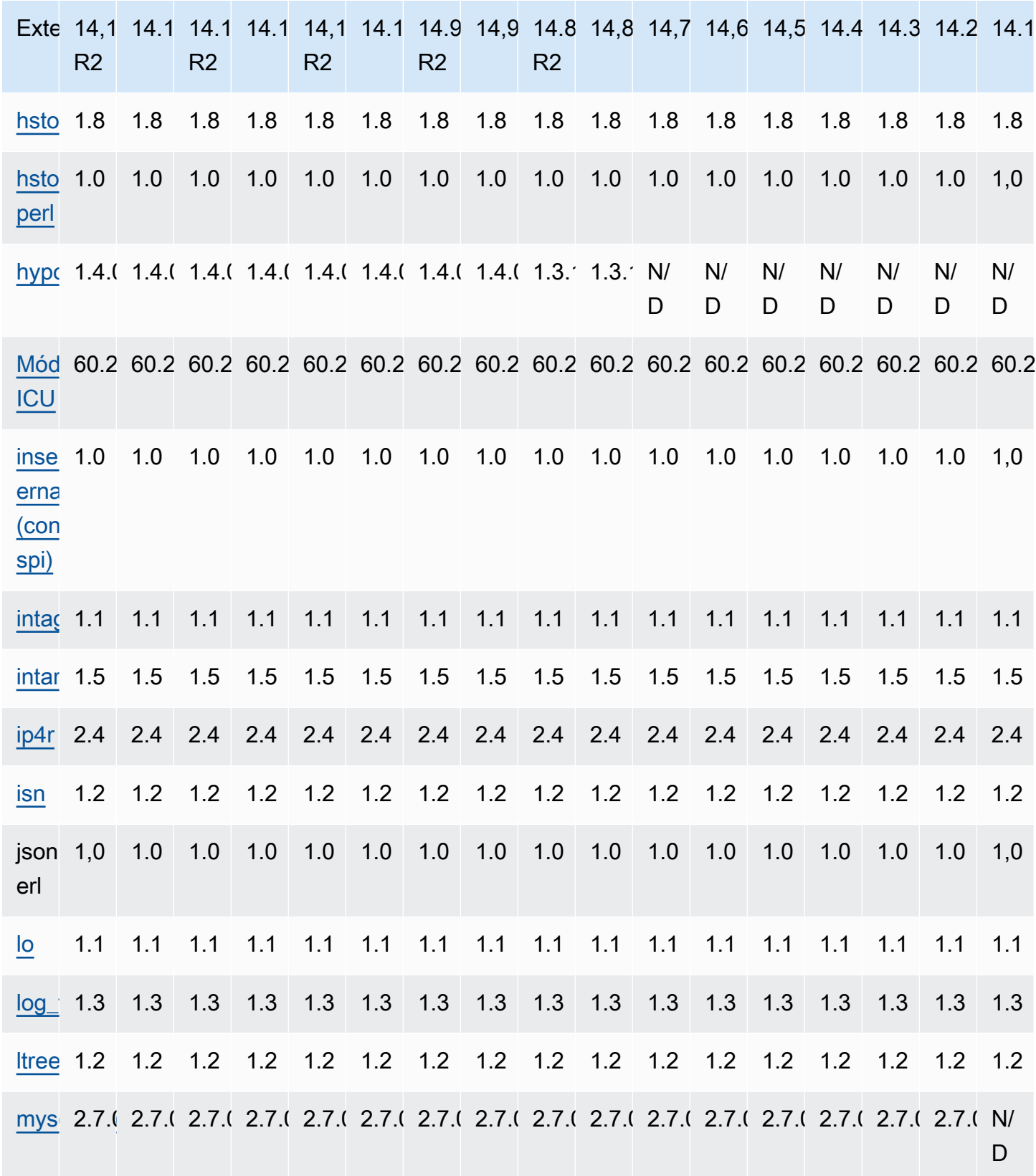

Extensões para o PostgreSQL 14 121

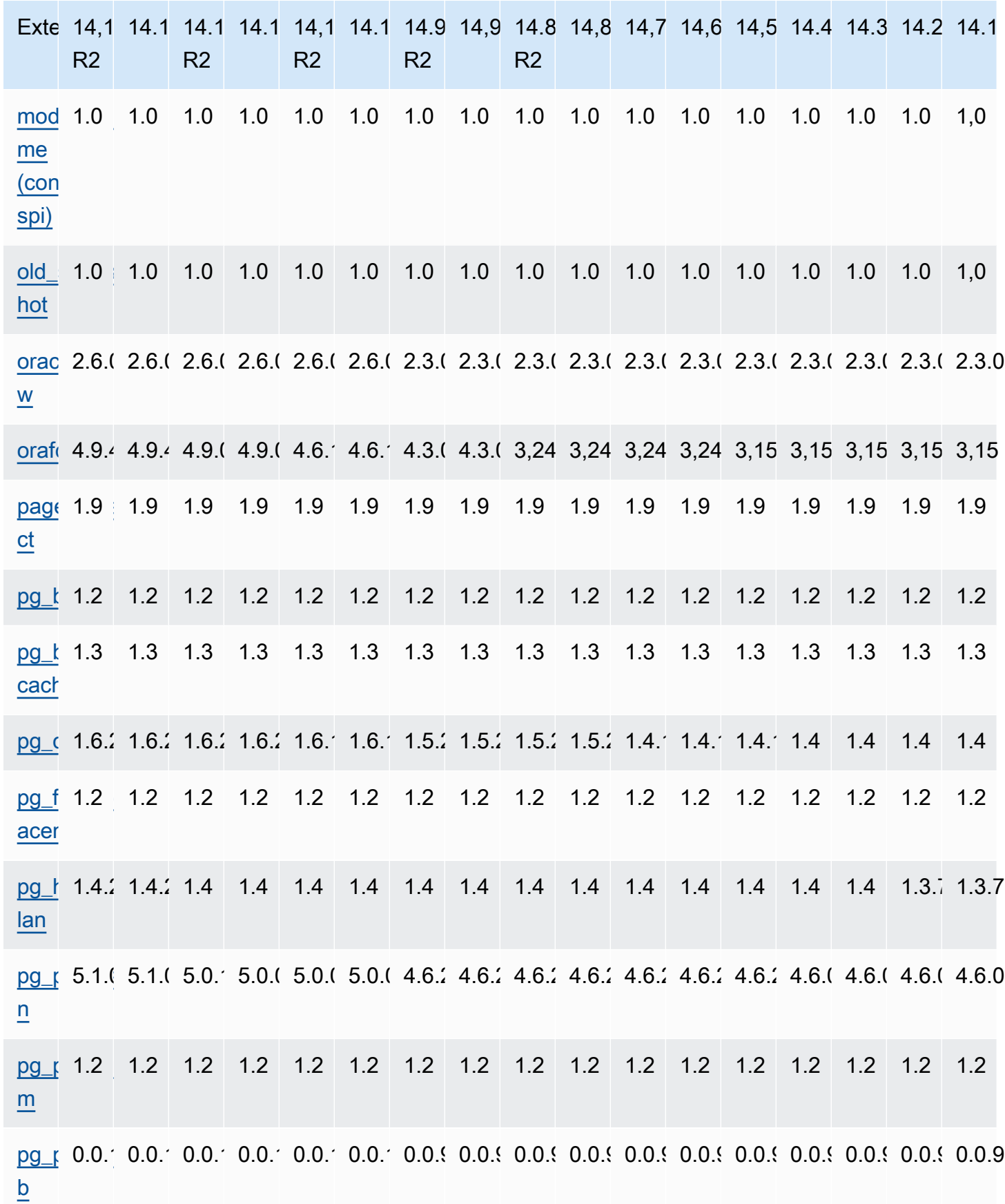

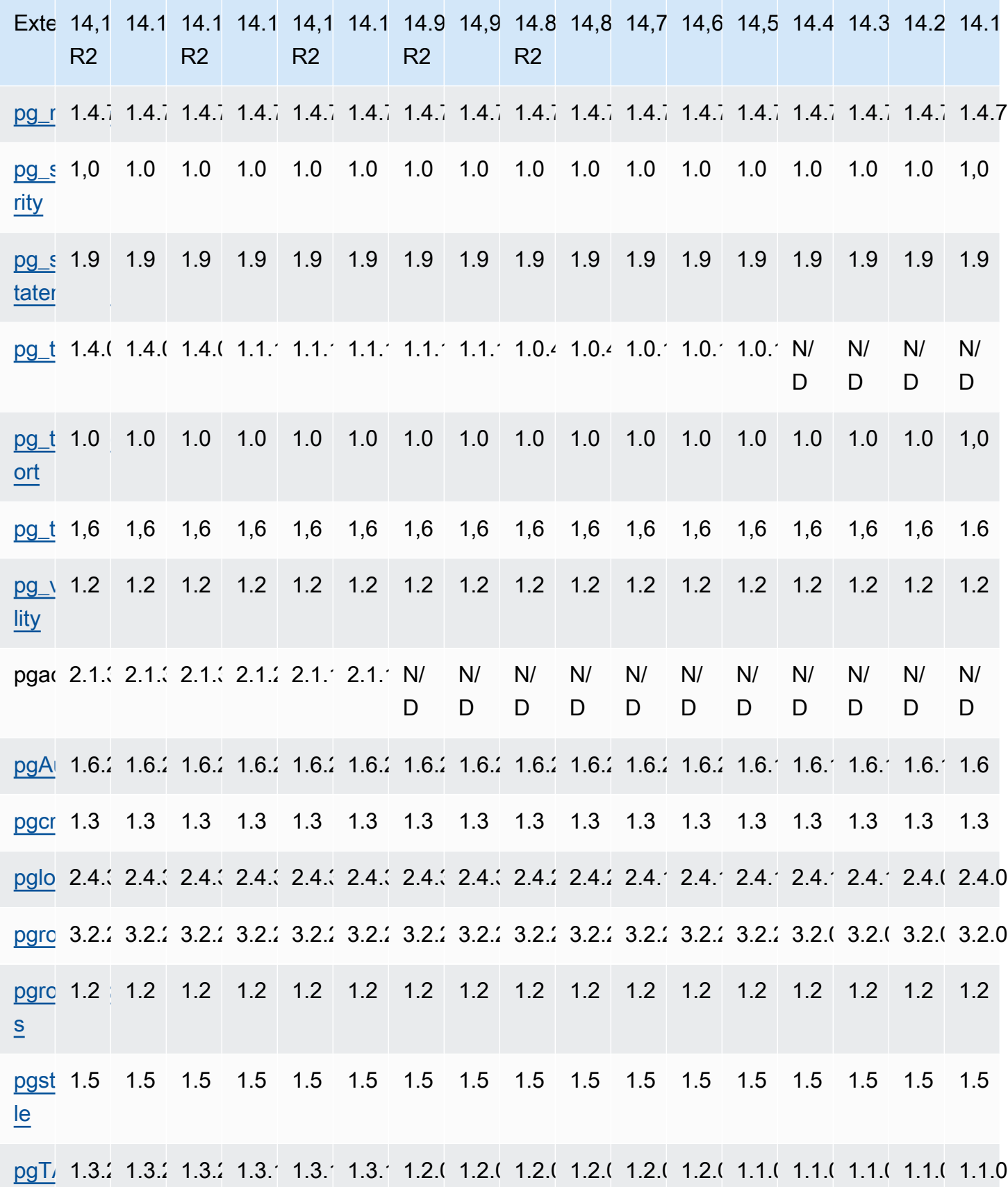

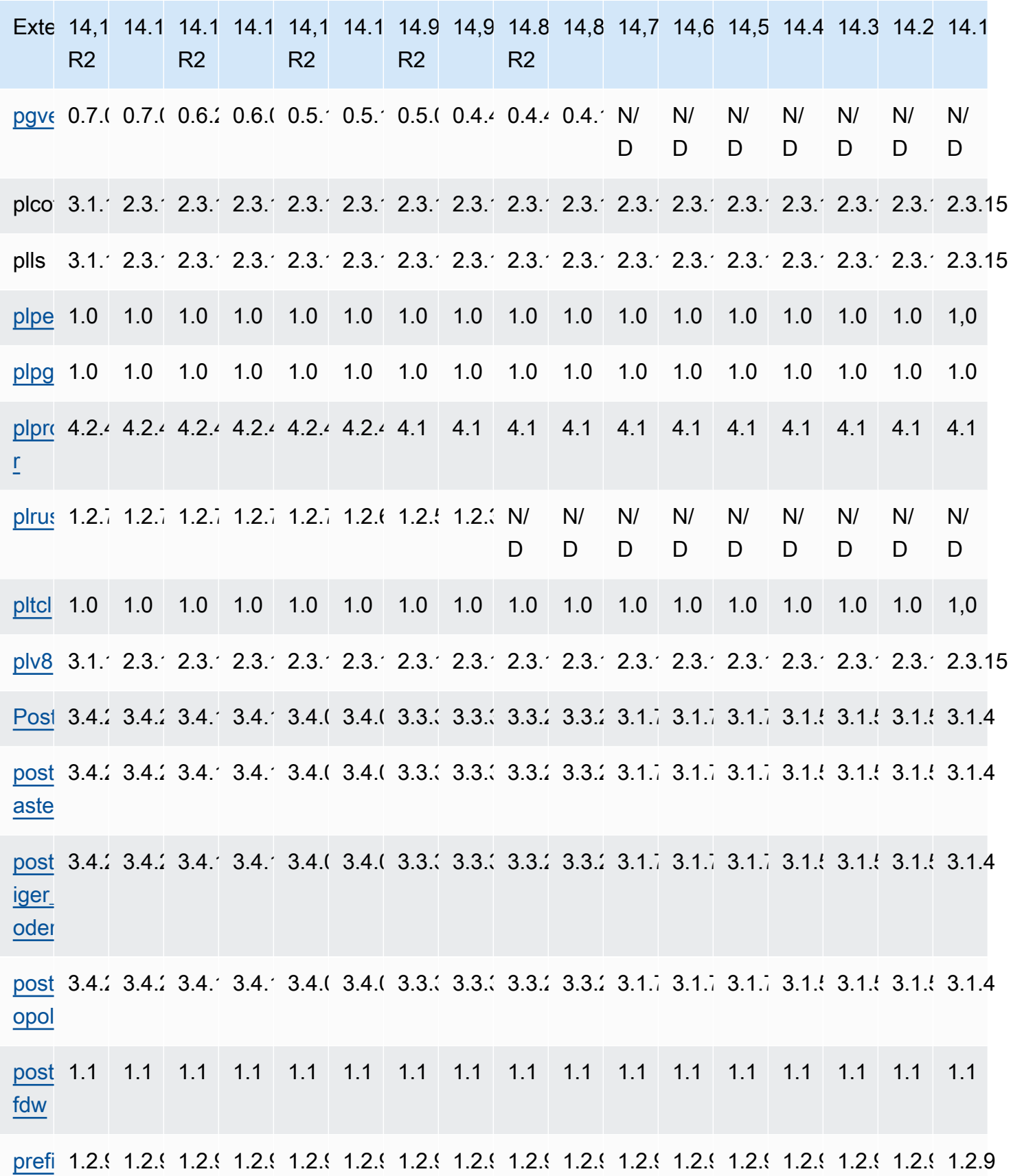

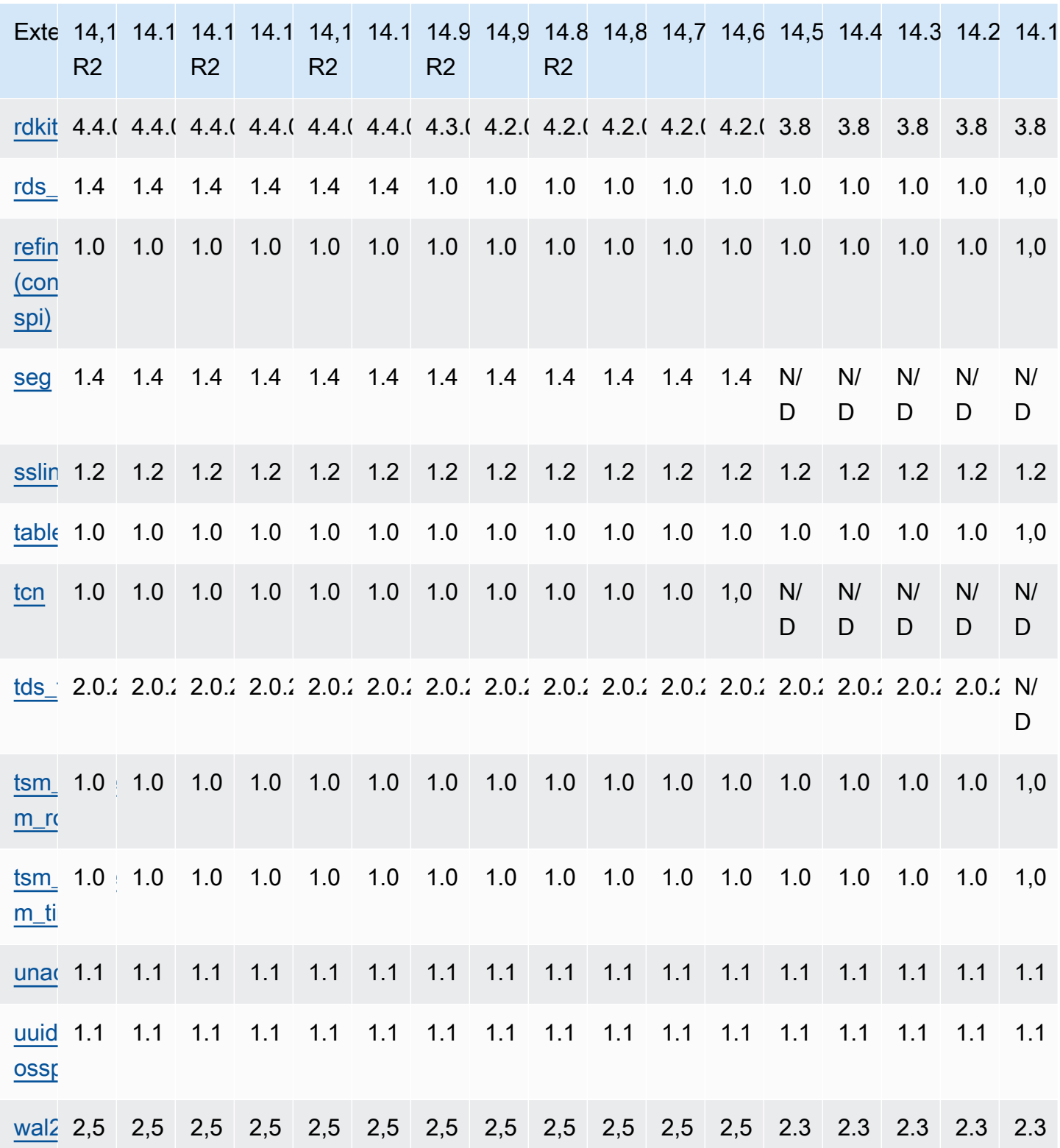

# Extensões compatíveis com o RDS para PostgreSQL 13

As tabelas a seguir mostram as extensões e os módulos do PostgreSQL para o PostgreSQL versão 13 que são compatíveis com o Amazon RDS no momento. Para obter mais informações sobre as extensões do PostgreSQL, consulte Packaging related objects into an extension.

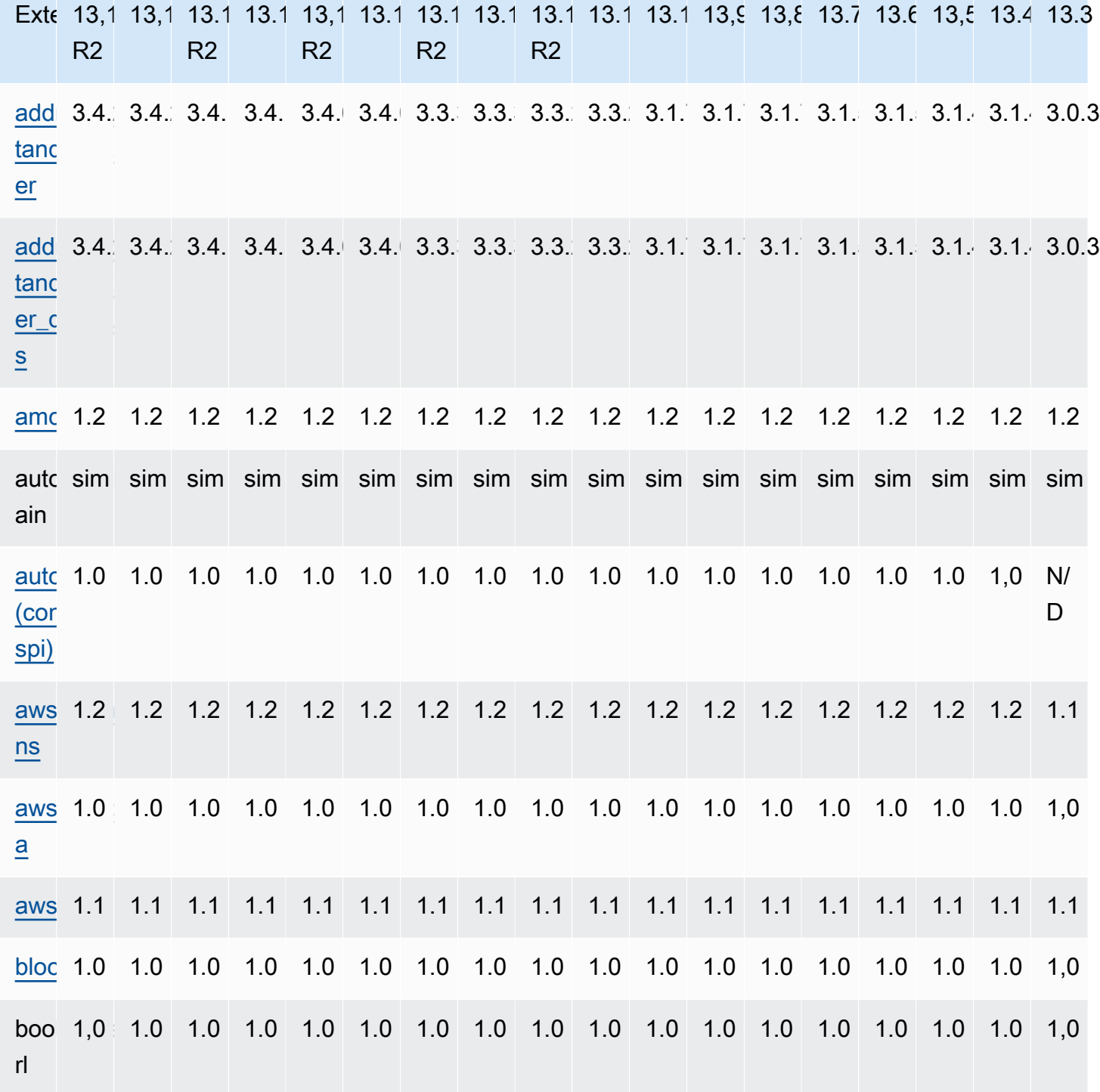

Amazon Relational Database Service **Notas de lançamento do Amazon RDS** para PostgreSQL

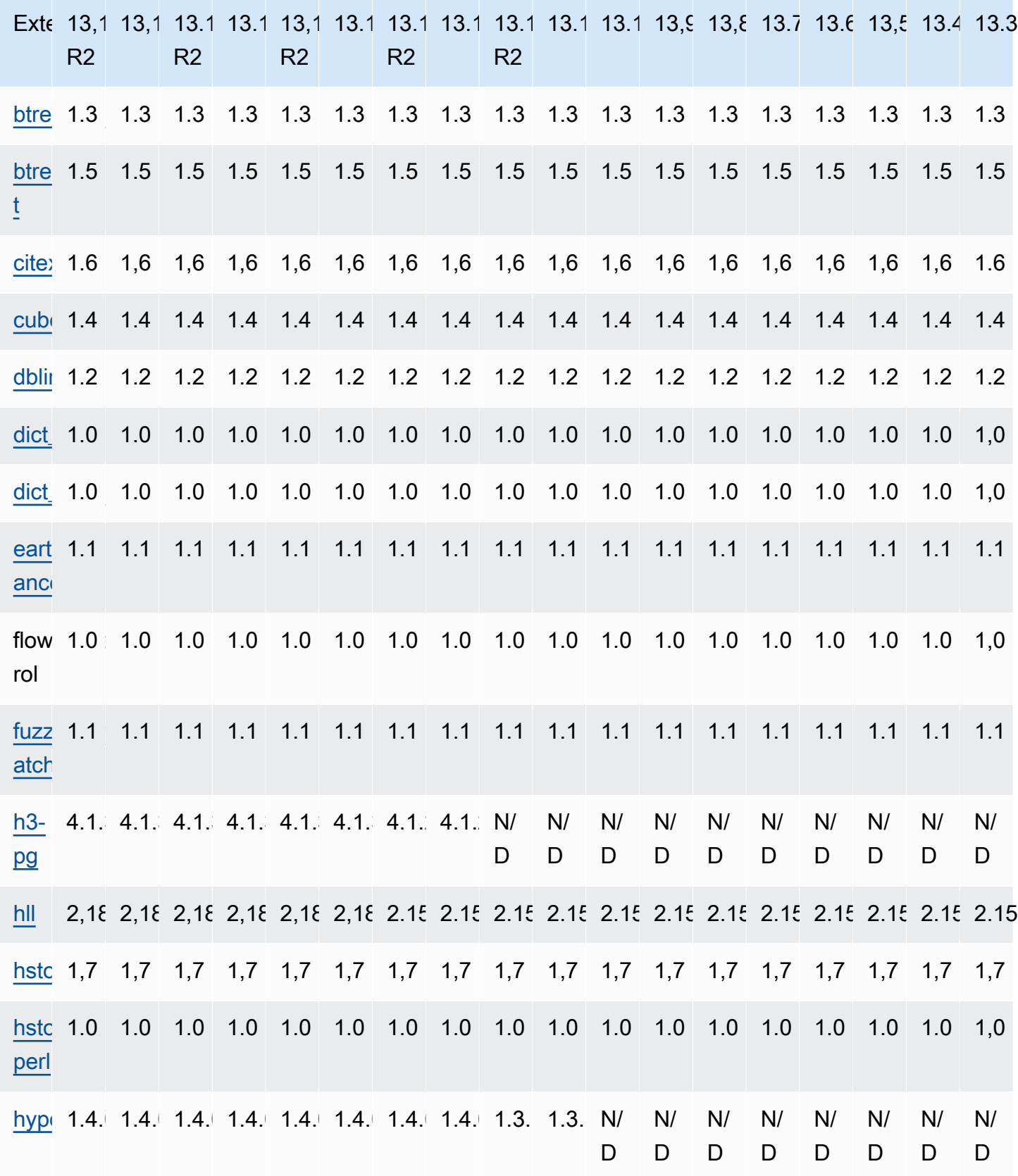

Extensões para o PostgreSQL 13

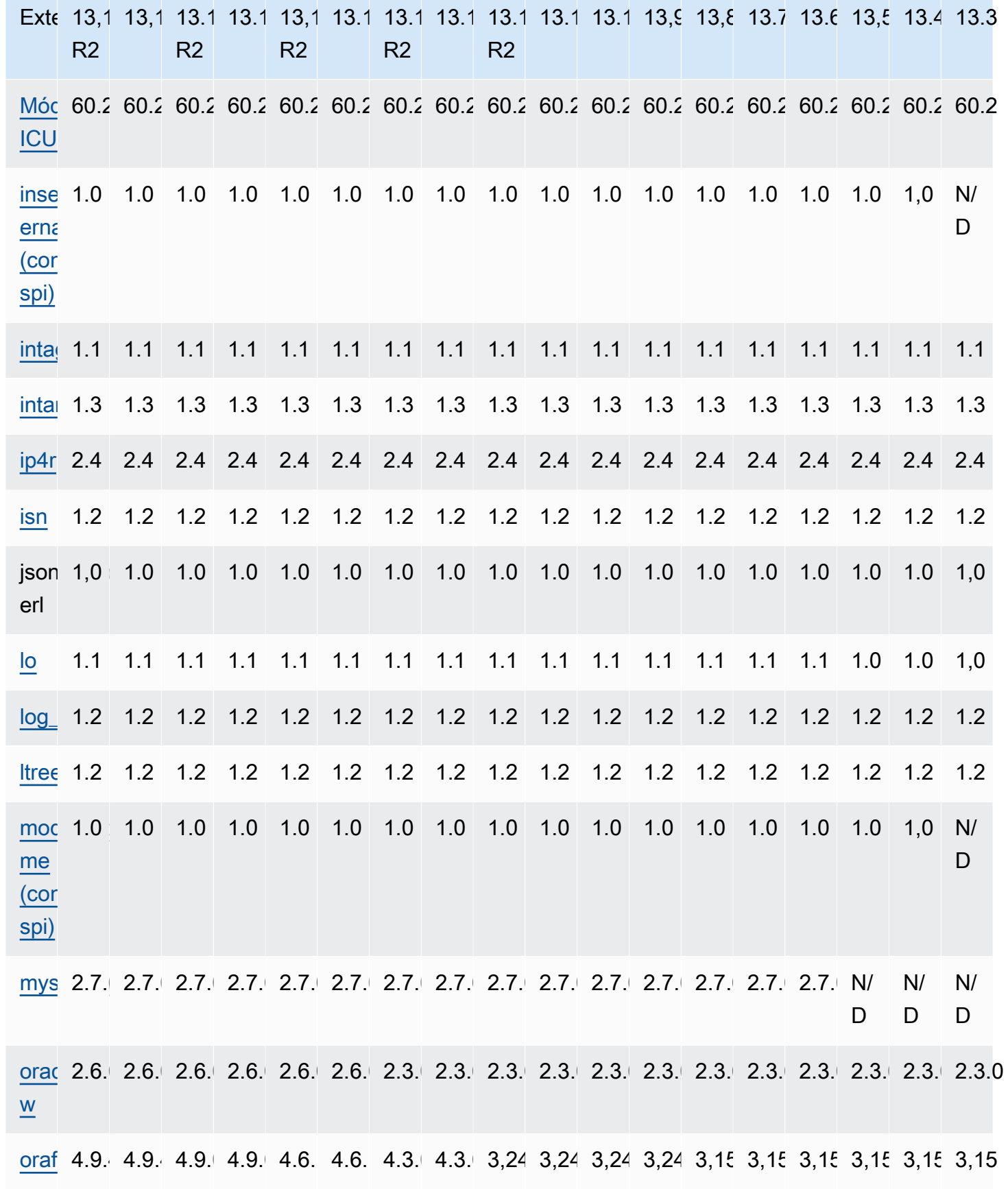

Extensões para o PostgreSQL 13 128

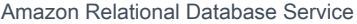

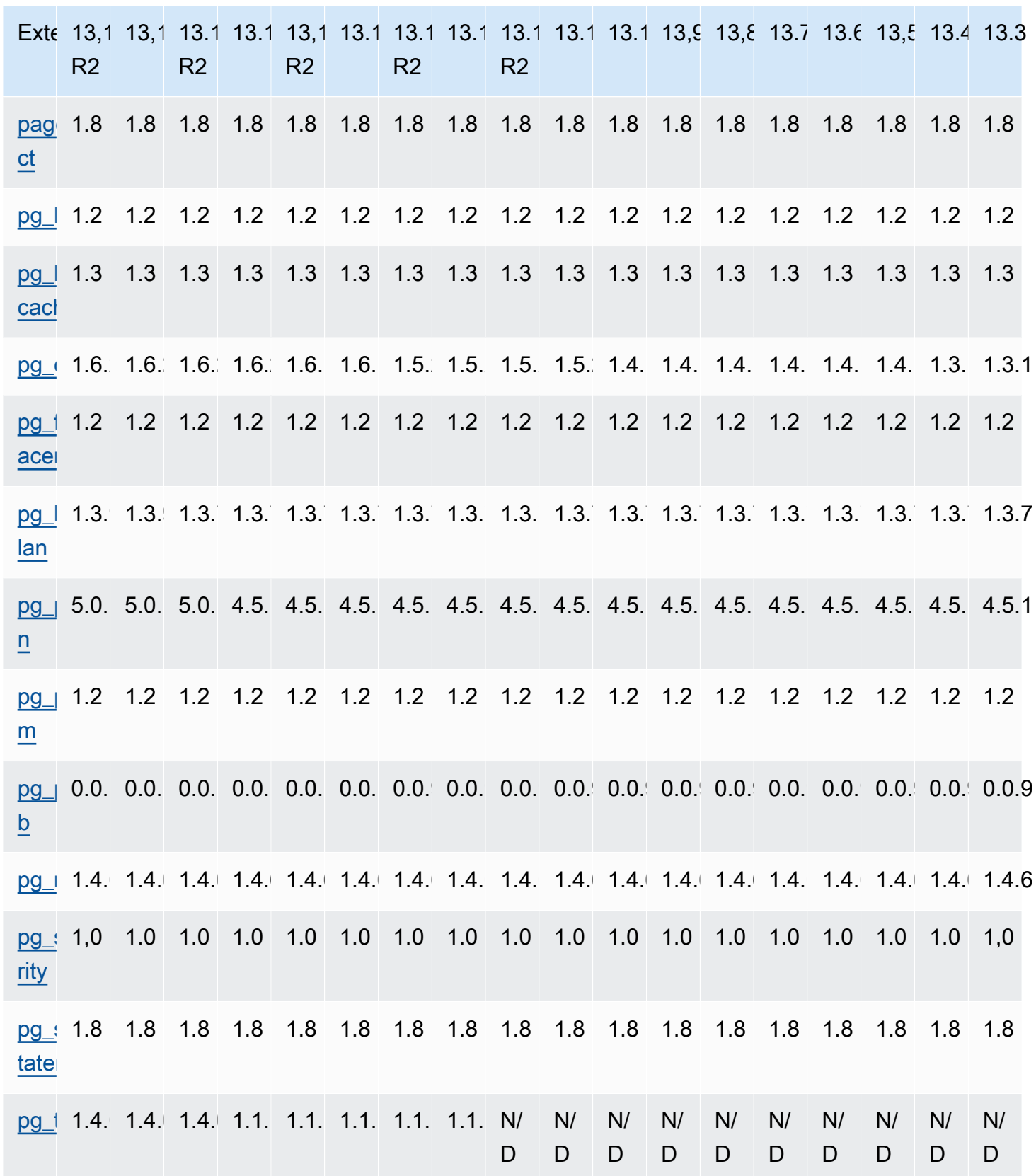

Extensões para o PostgreSQL 13 129

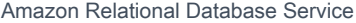

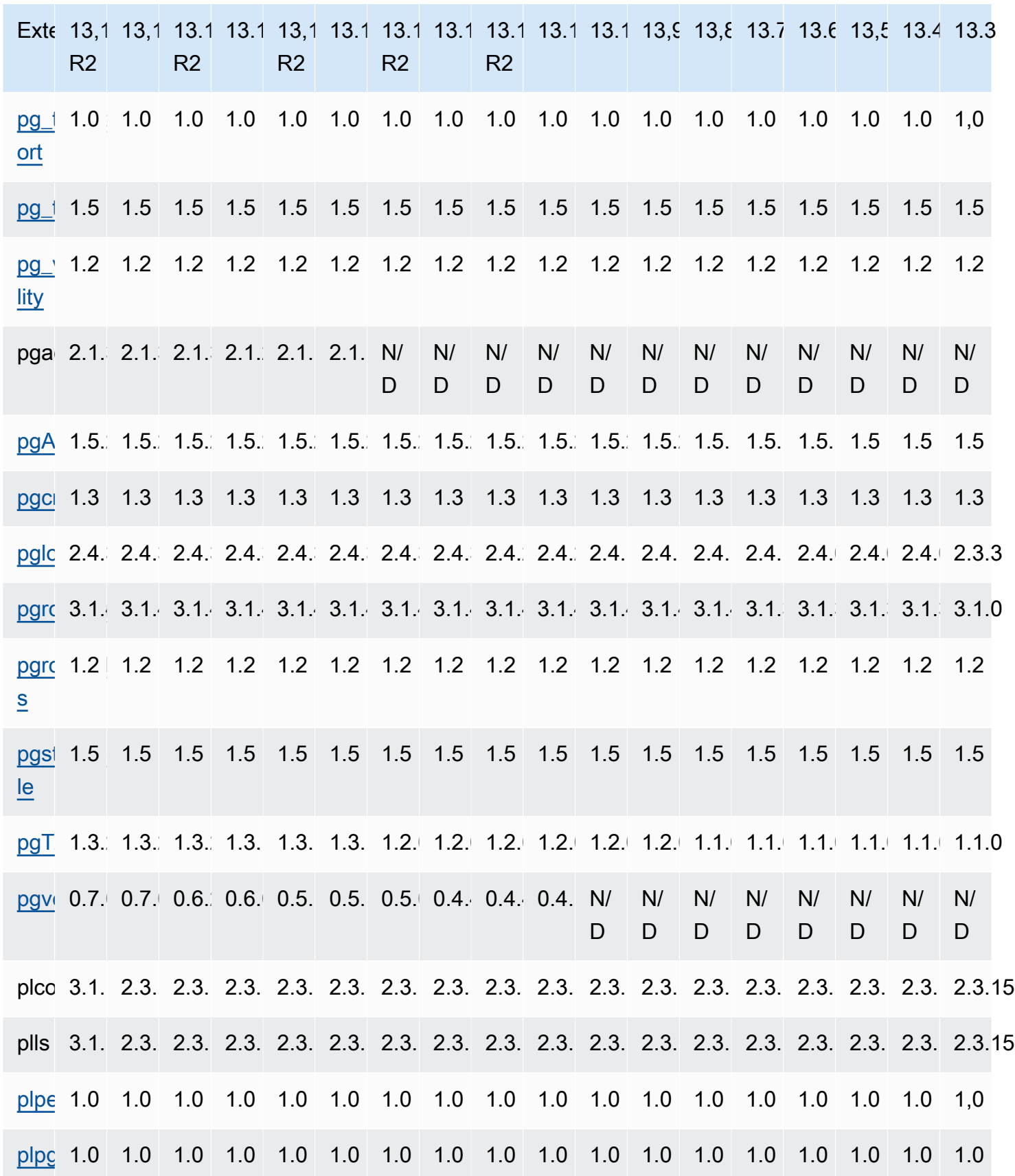

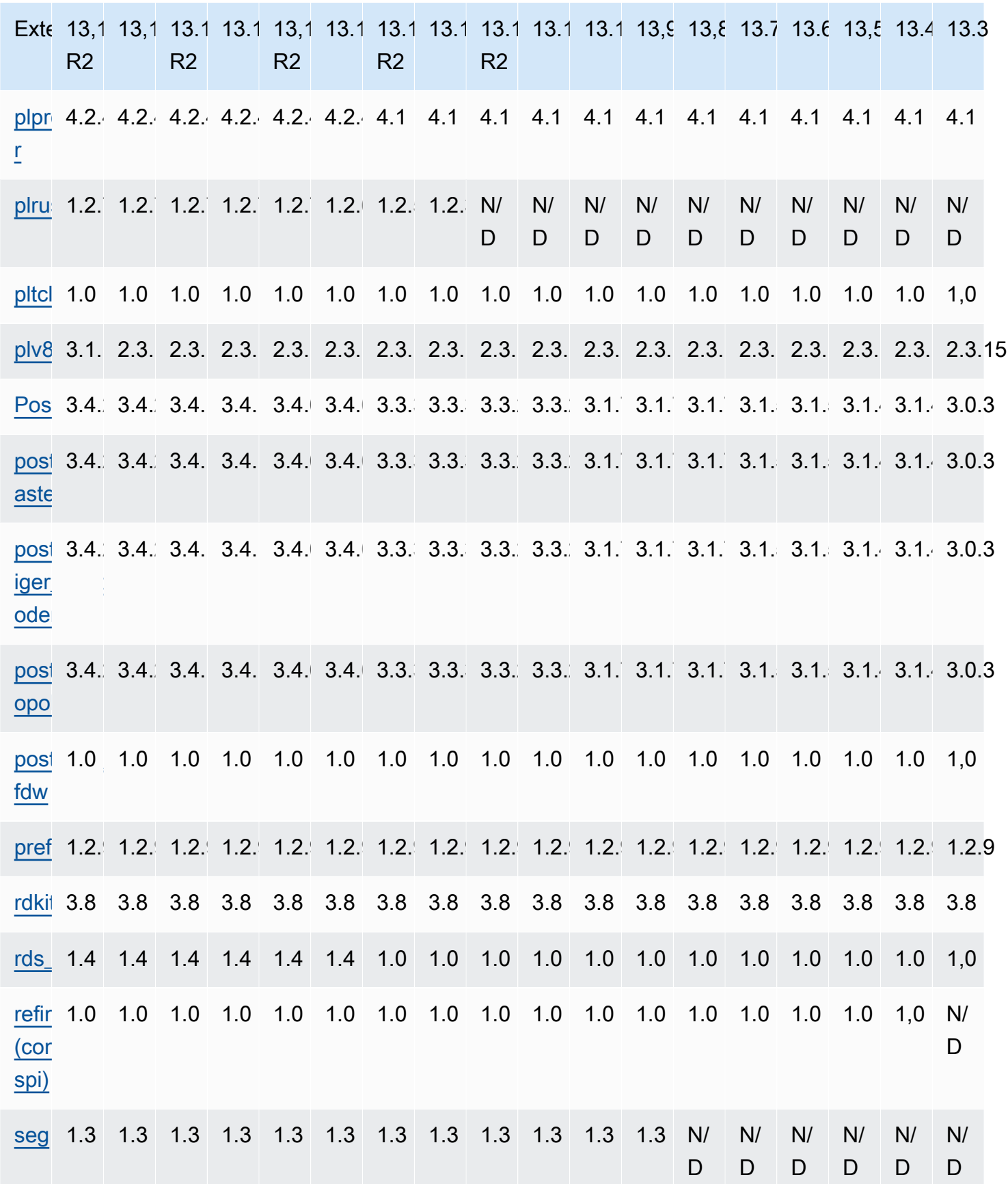

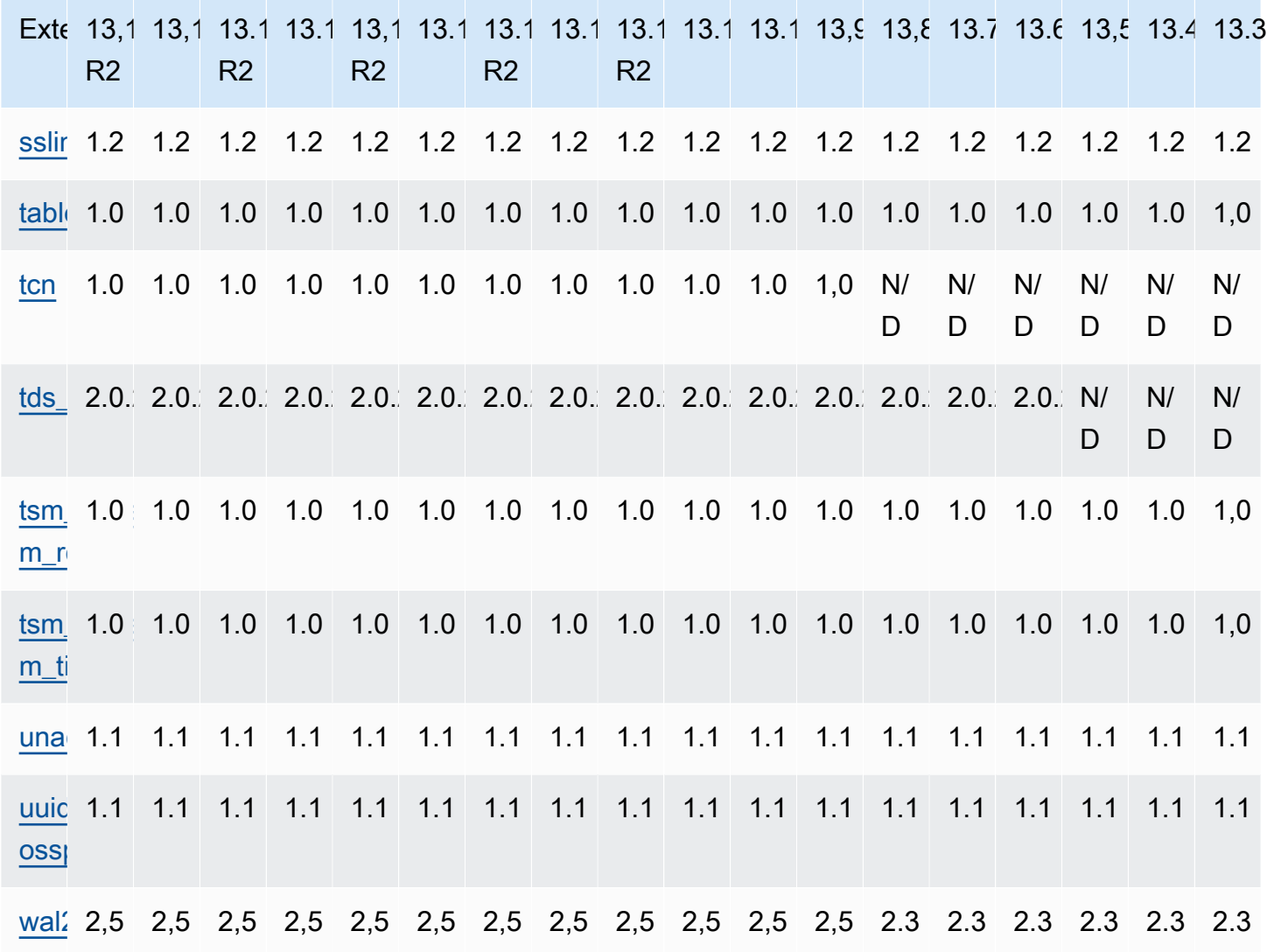

## Extensões compatíveis com o RDS para PostgreSQL 12

As tabelas a seguir mostram as extensões e os módulos do PostgreSQL para o PostgreSQL versão 12 que são compatíveis com o Amazon RDS no momento. Para obter mais informações sobre as extensões do PostgreSQL, consulte [Packaging related objects into an extension.](https://www.postgresql.org/docs/12/extend-extensions.html)

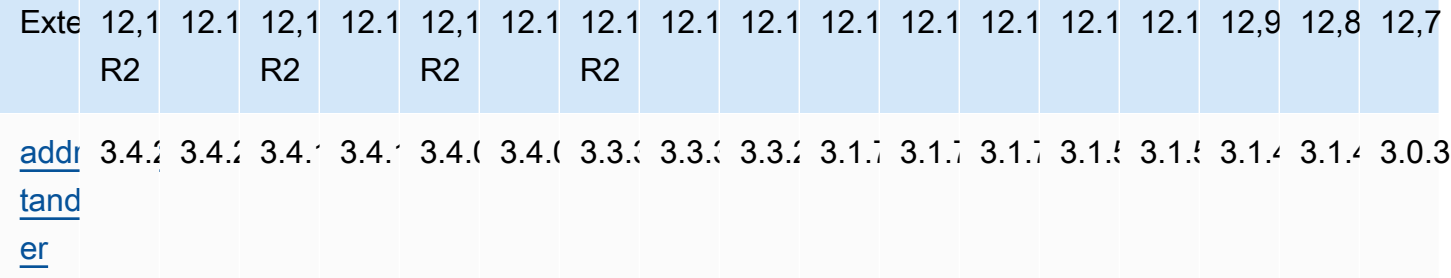

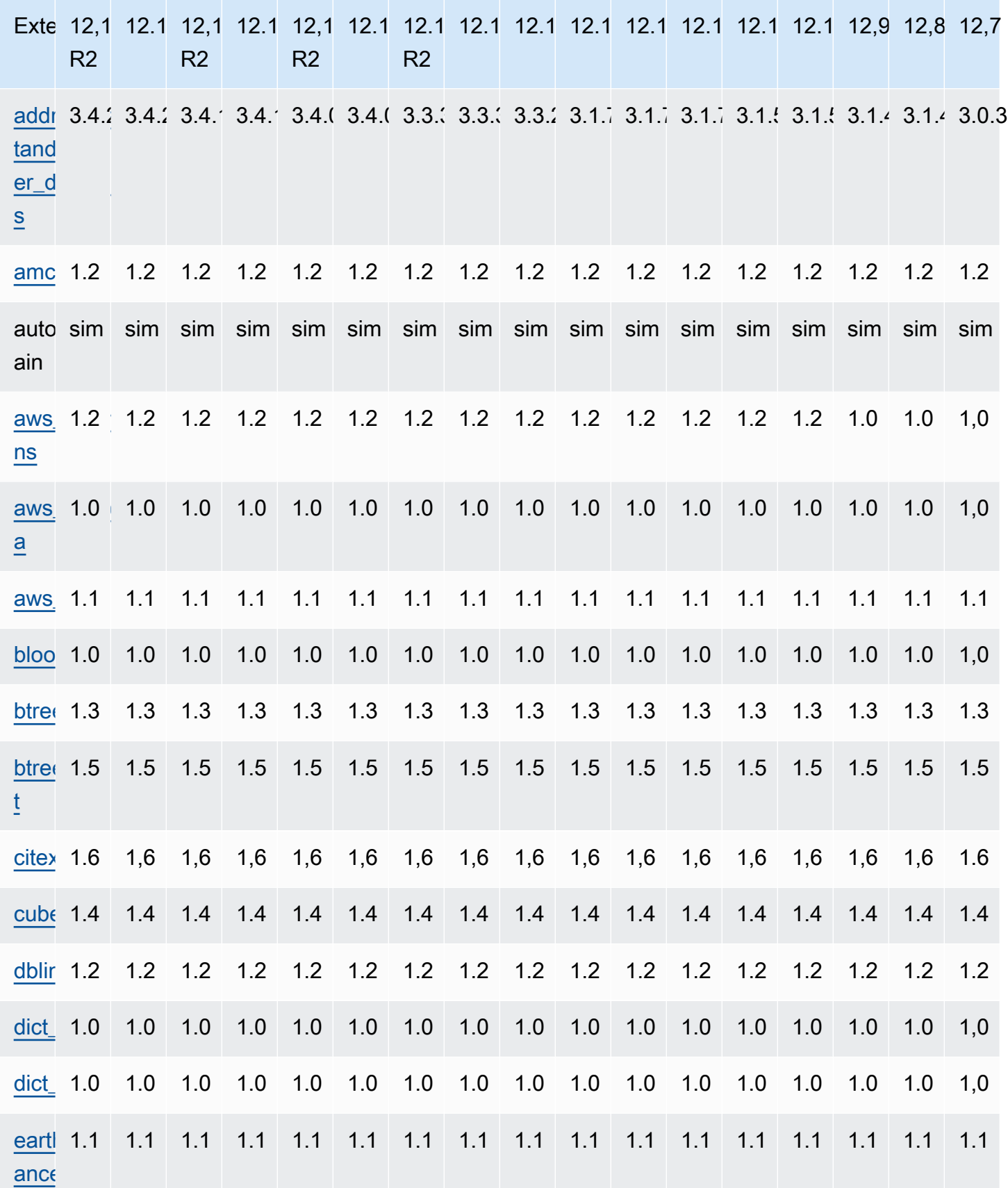

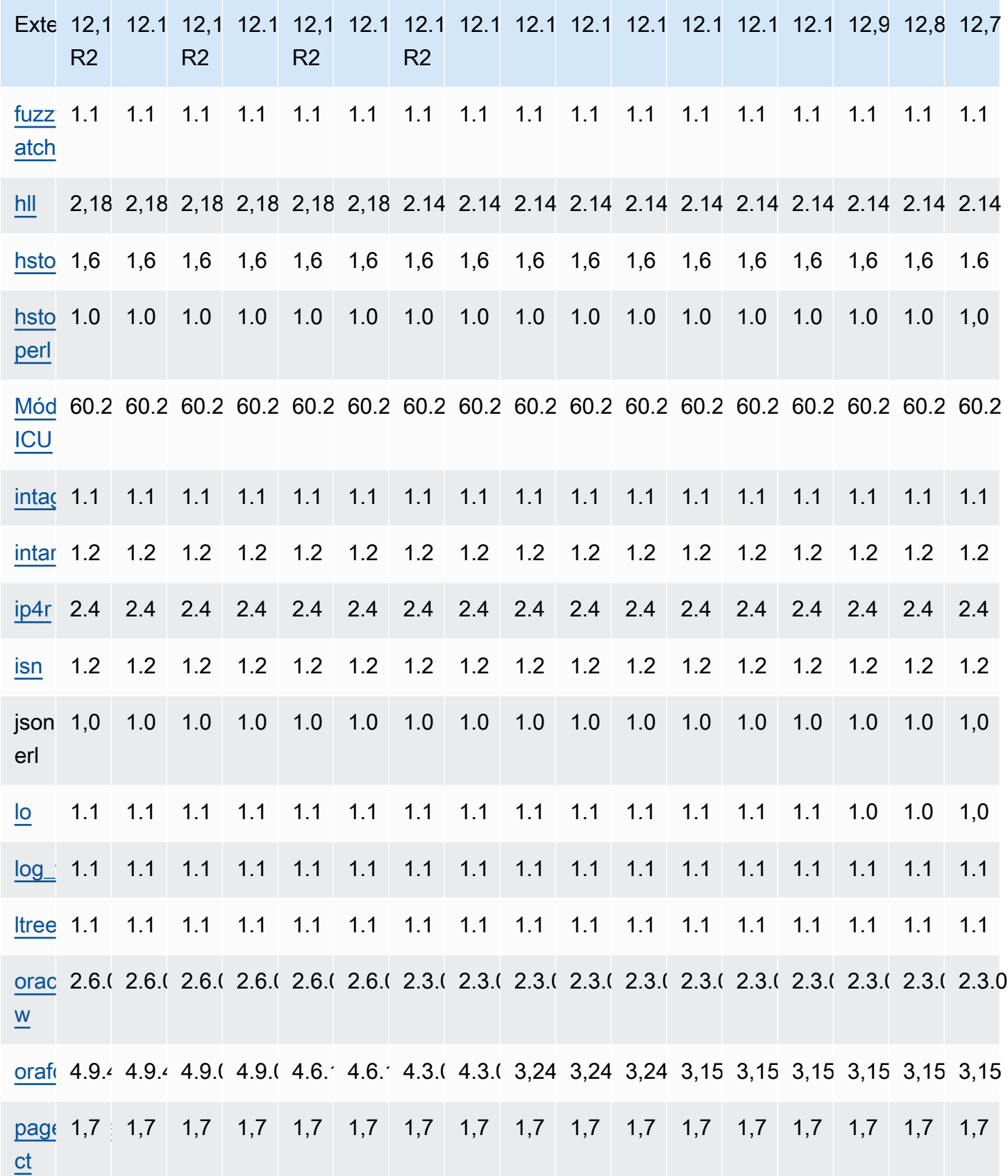

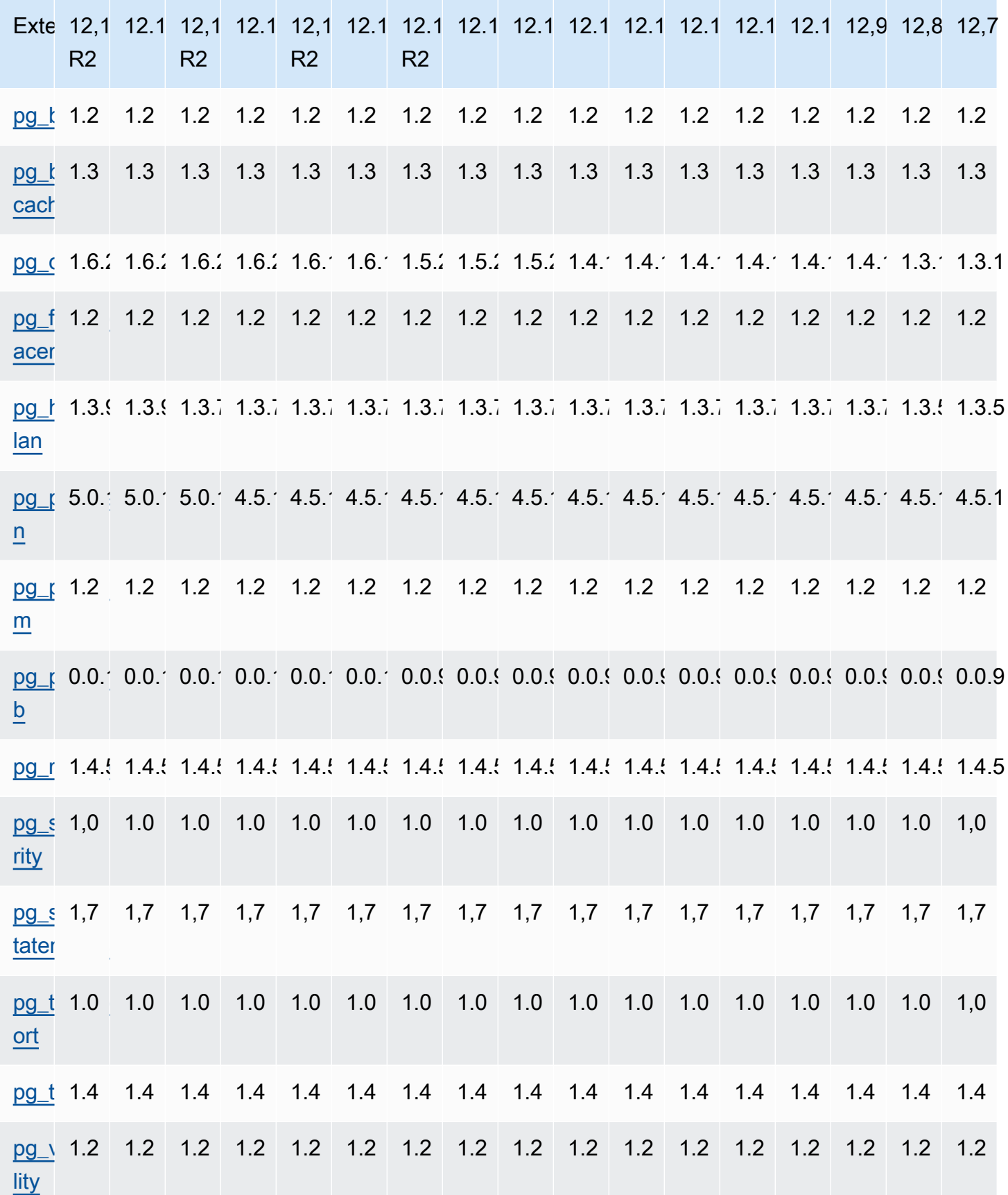

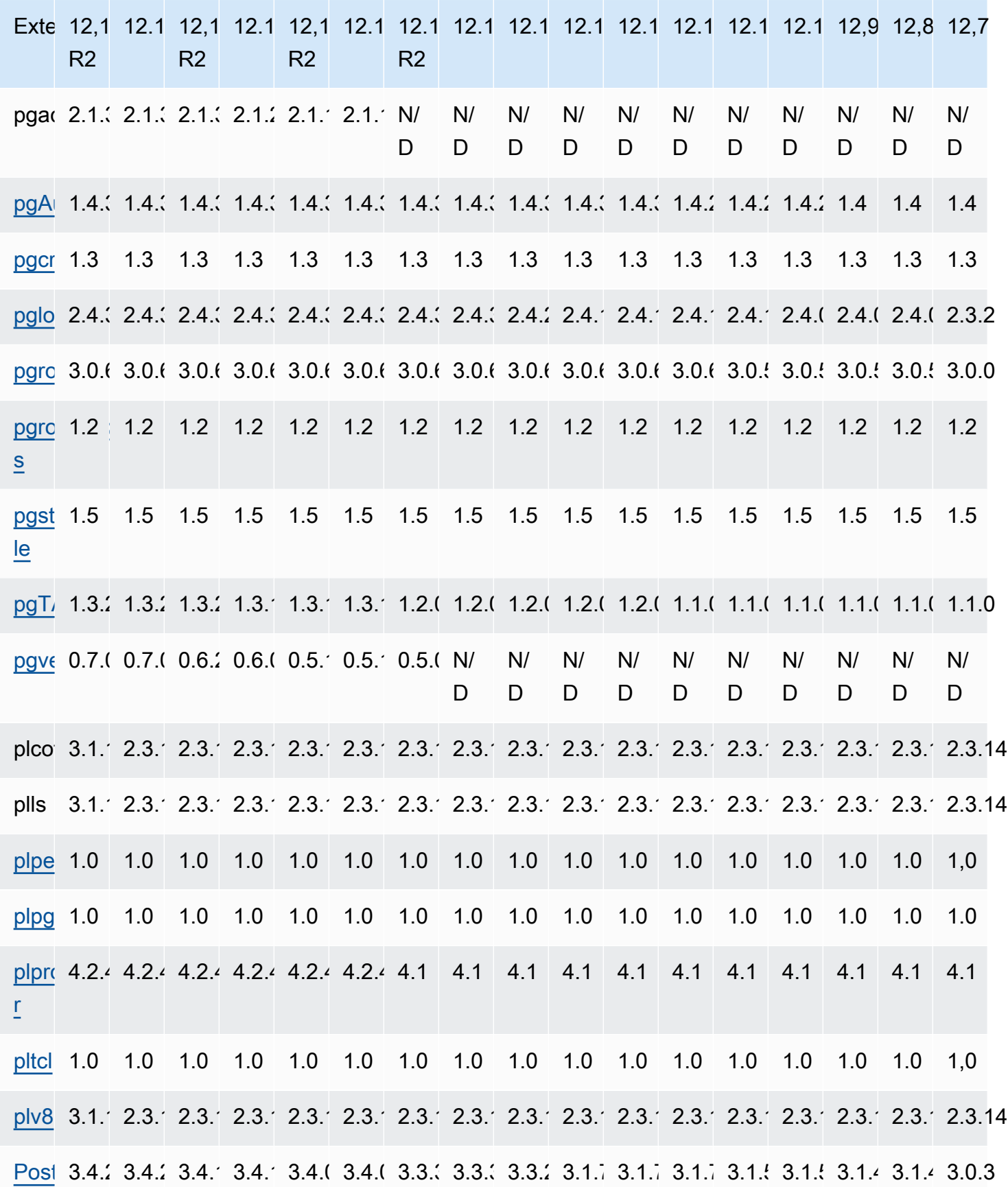

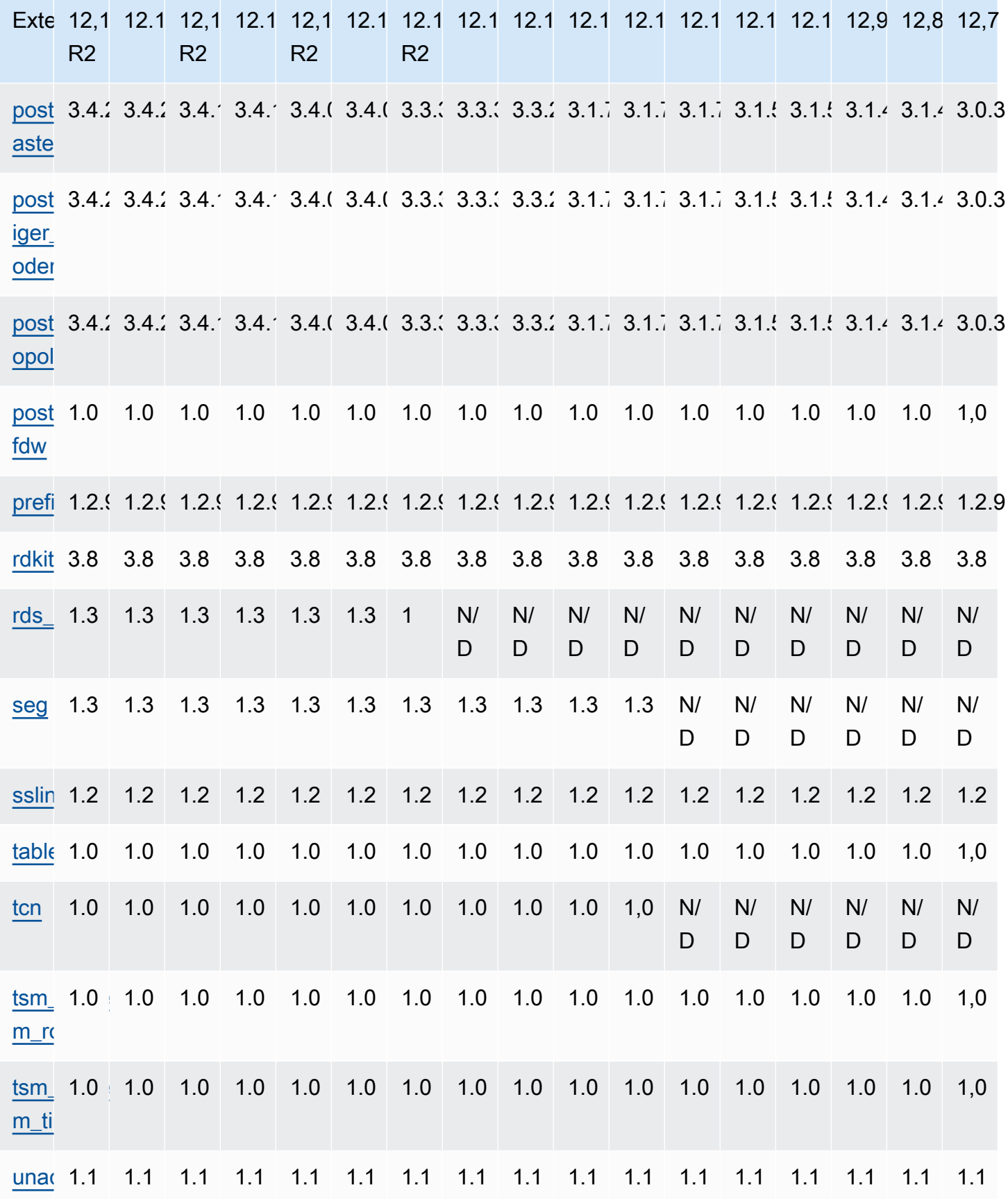
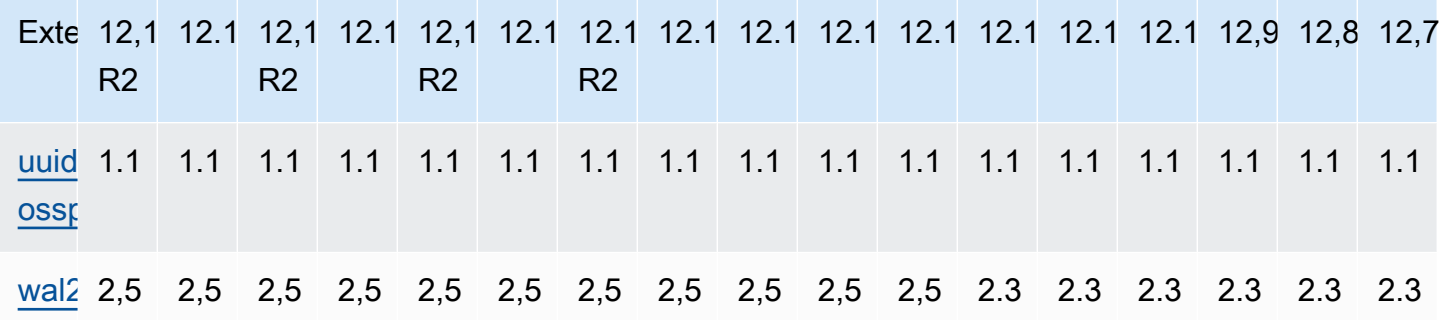

#### Extensões compatíveis com o RDS para PostgreSQL 11

A tabela a seguir mostra as extensões do PostgreSQL para o PostgreSQL versão 11.x às quais o RDS for PostgreSQL oferece suporte atualmente. "N/D" indica que a extensão não está disponível para essa versão do PostgreSQL. Para obter mais informações sobre as extensões do PostgreSQL, consulte [Packaging related objects into an extension](https://www.postgresql.org/docs/11/extend-extensions.html).

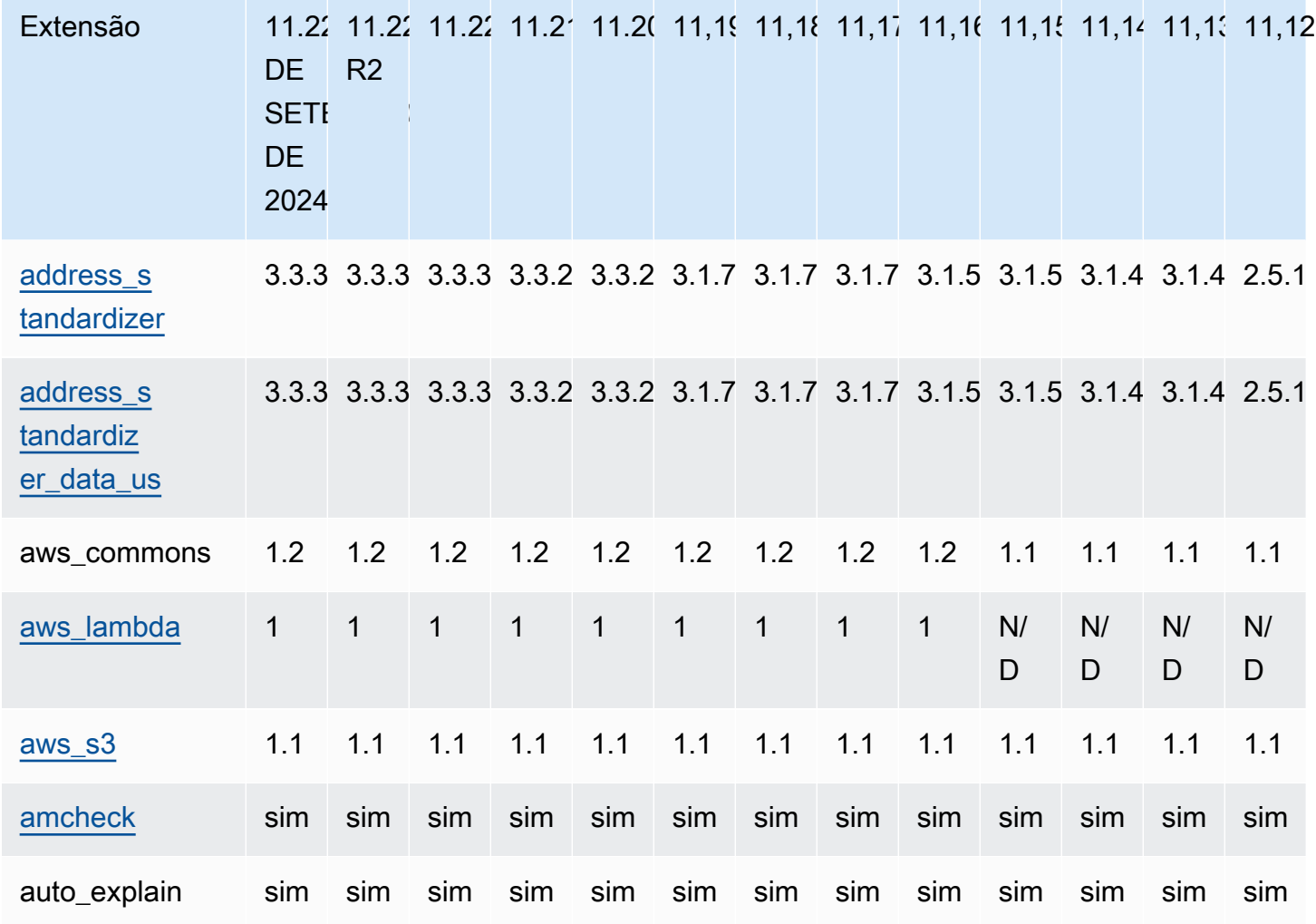

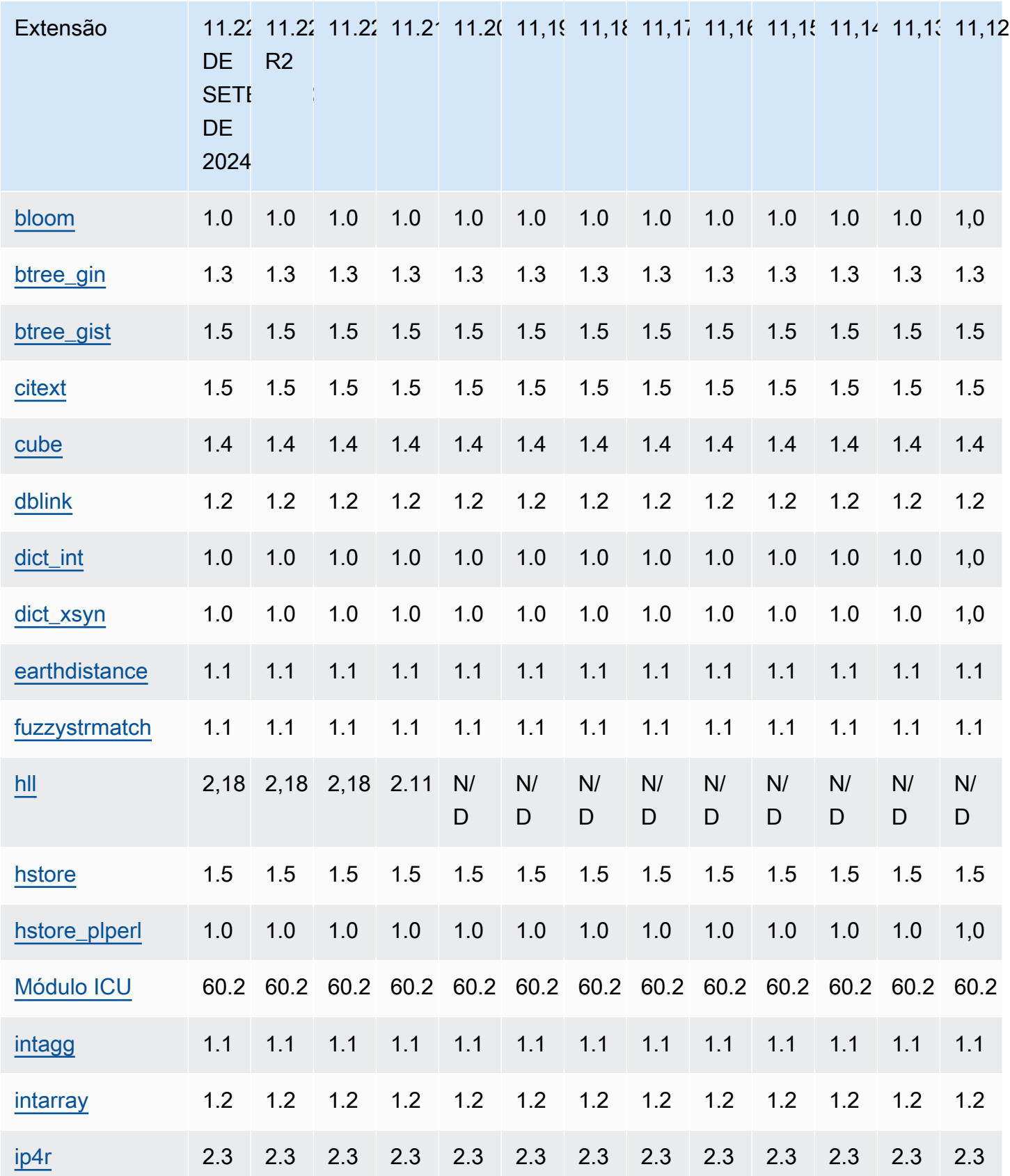

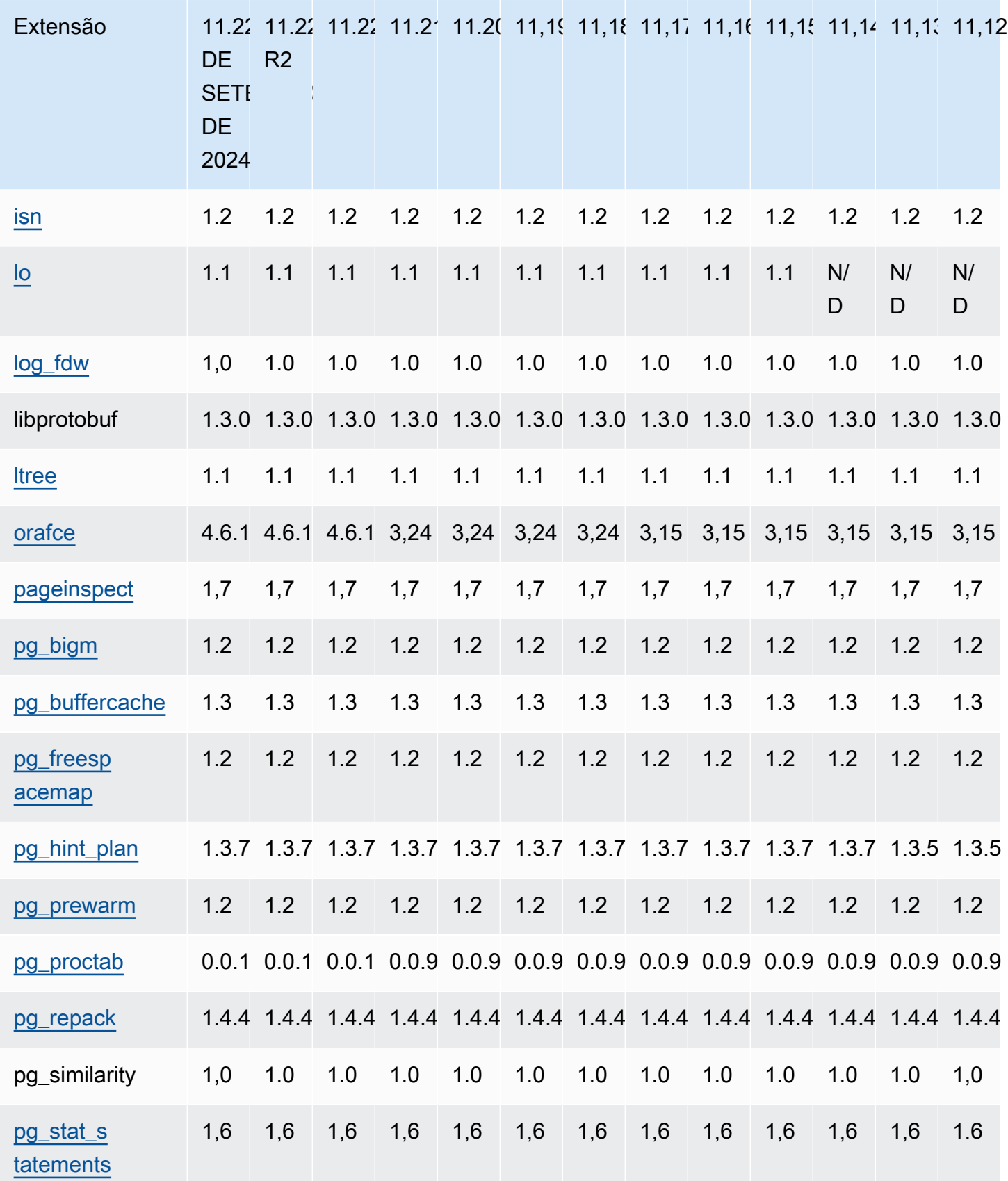

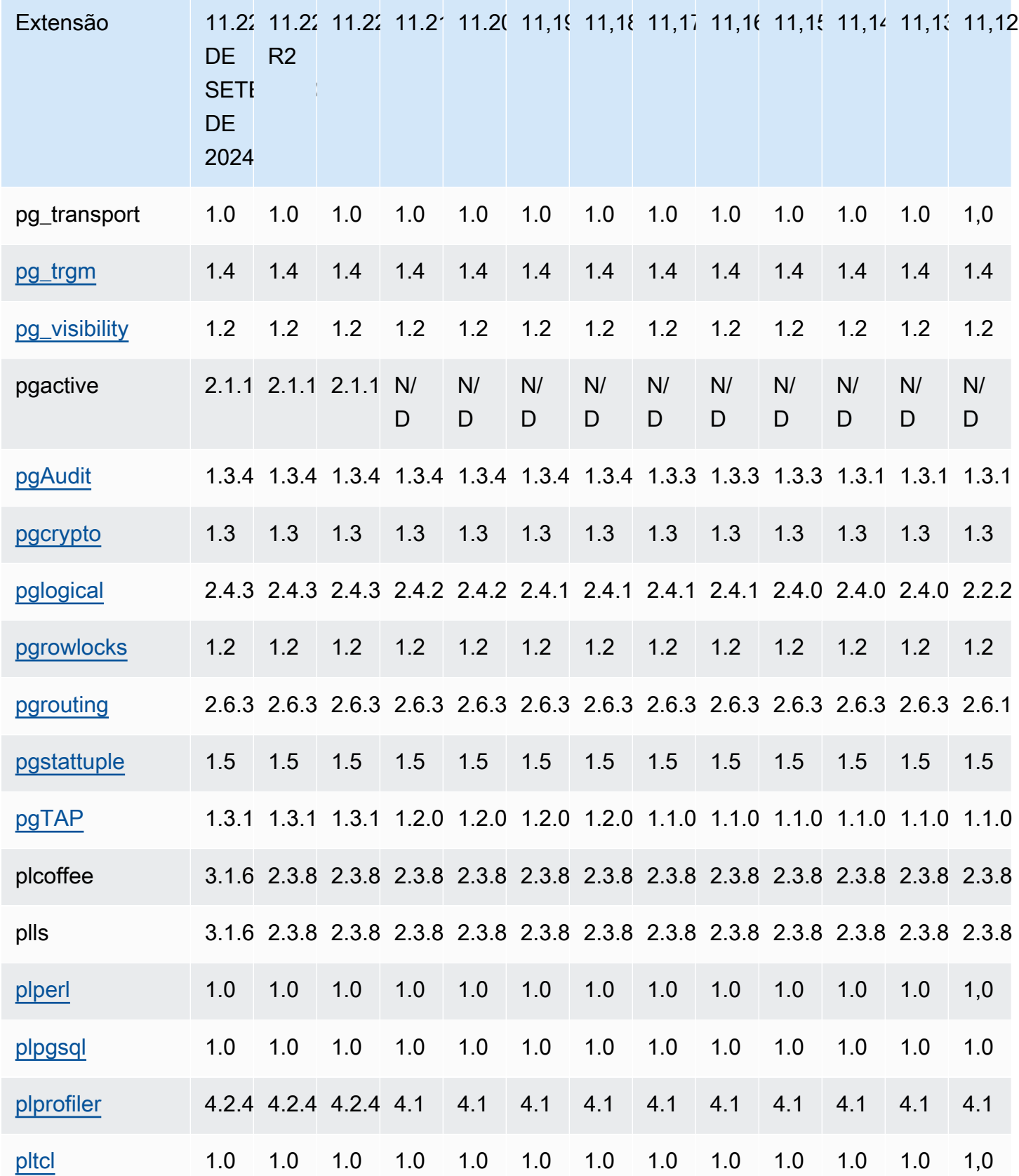

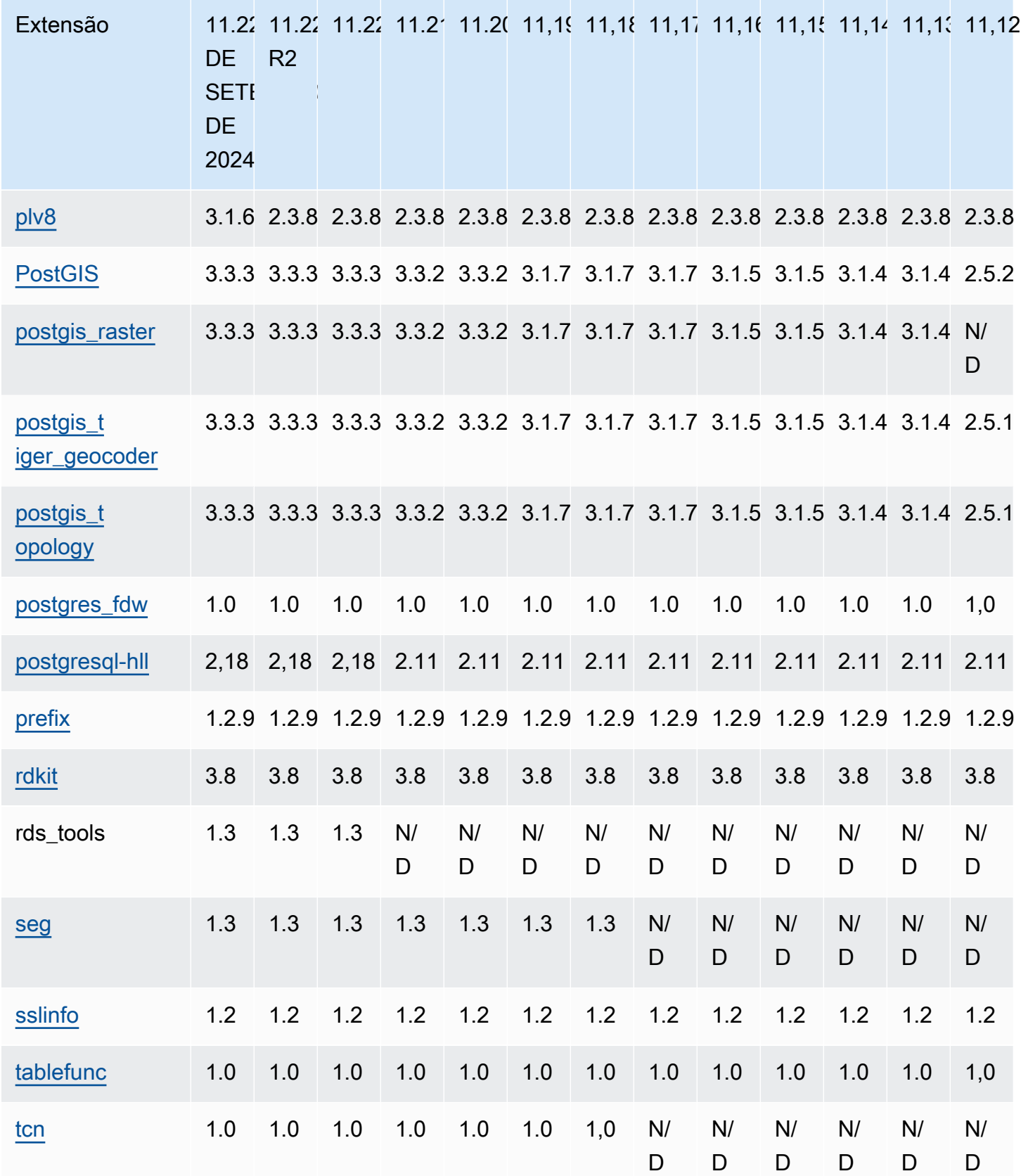

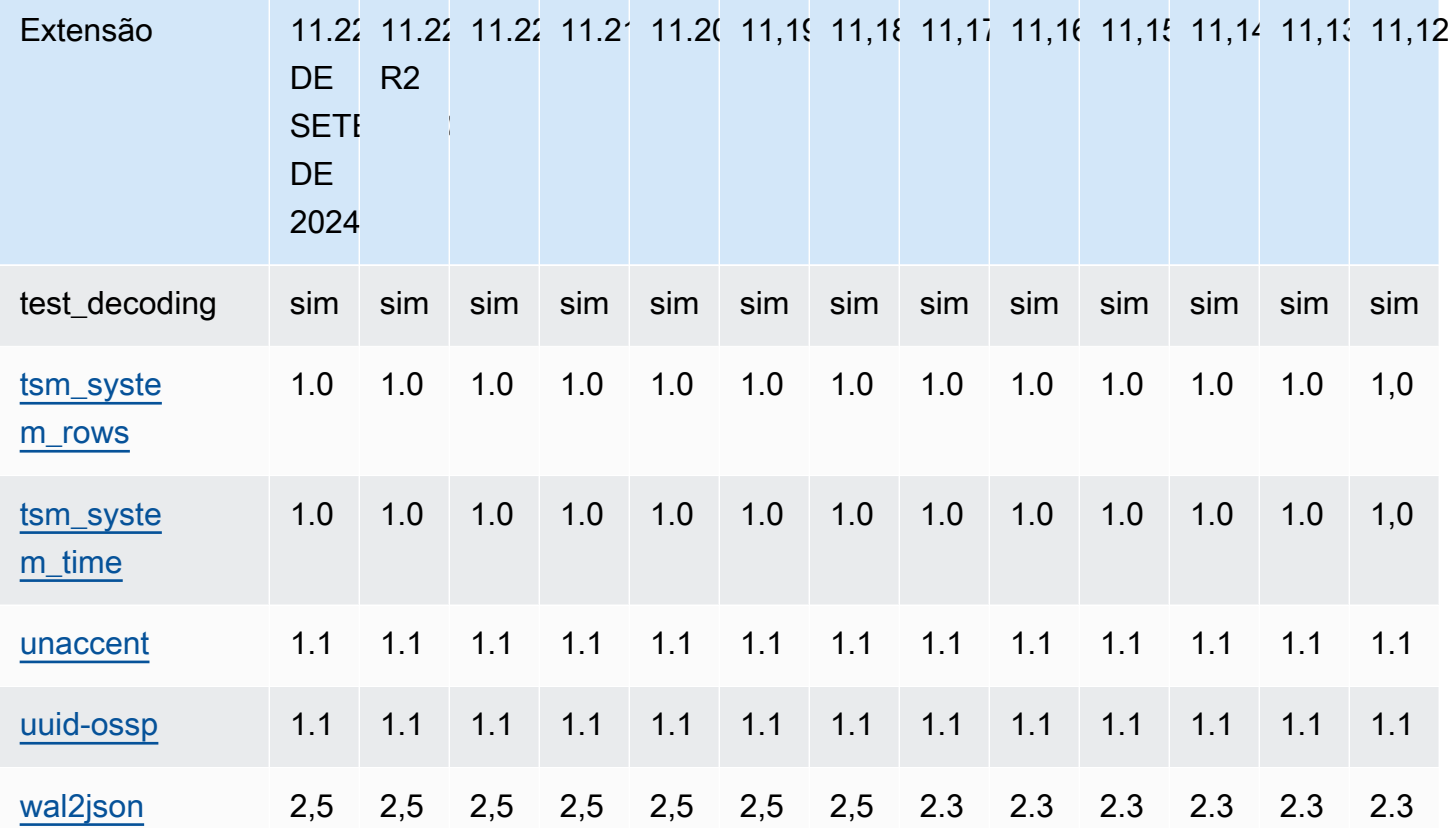

## Extensões compatíveis com o RDS para PostgreSQL 10

As tabelas a seguir mostram as extensões e os módulos do PostgreSQL para o PostgreSQL versão 10 às quais o RDS for PostgreSQL oferece suporte atualmente. "N/D" indica que a extensão não está disponível para essa versão do PostgreSQL. Para obter mais informações sobre as extensões do PostgreSQL, consulte [Packaging related objects into an extension](https://www.postgresql.org/docs/10/extend-extensions.html).

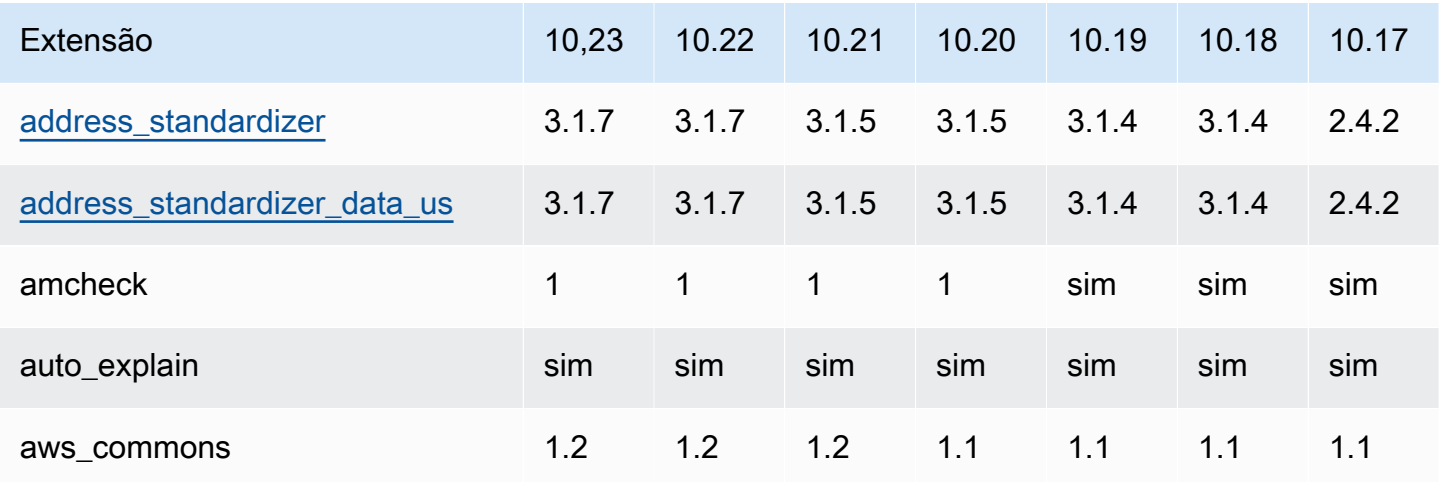

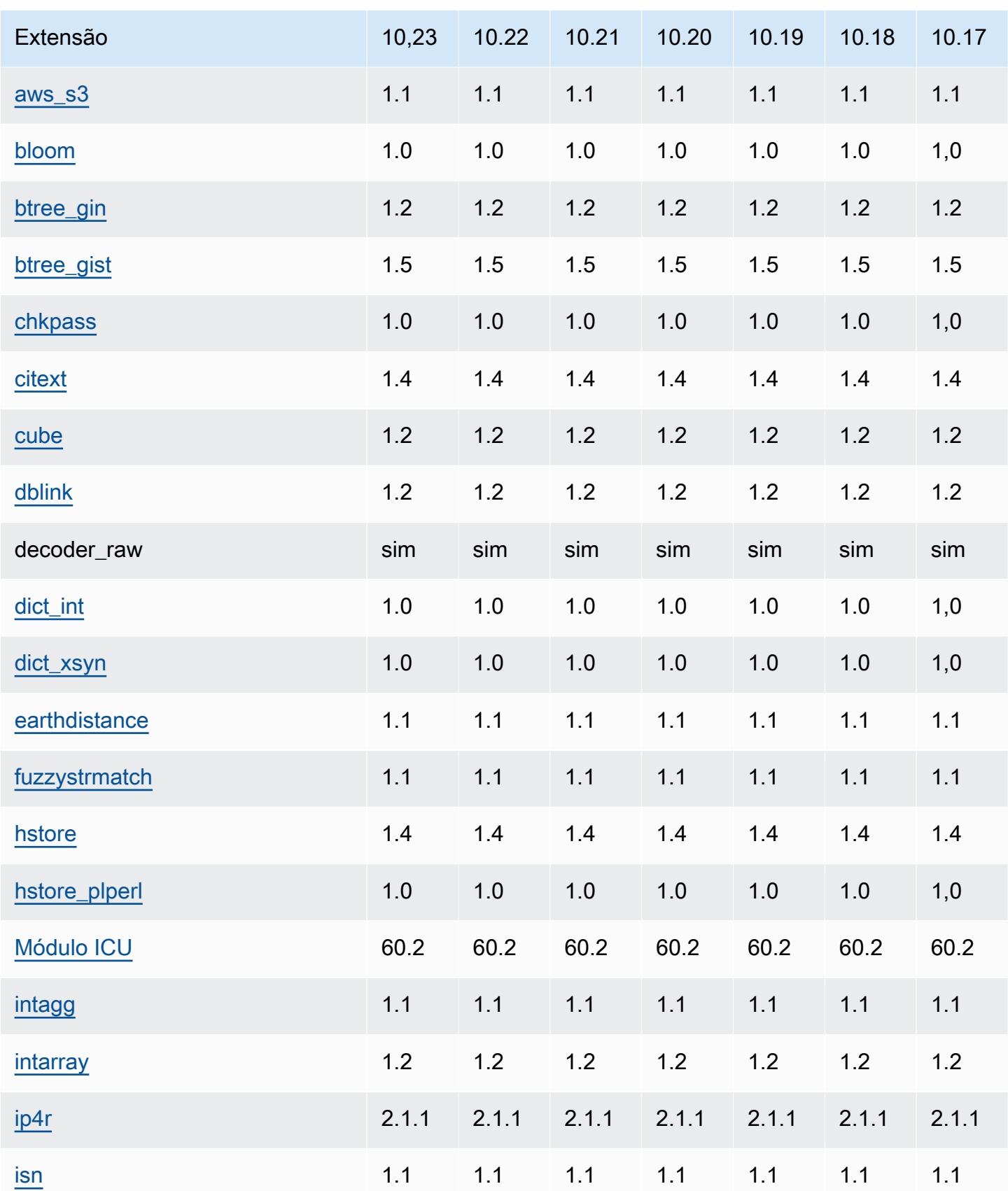

Amazon Relational Database Service **Notas de Service Amazon RDS** para PostgreSQL

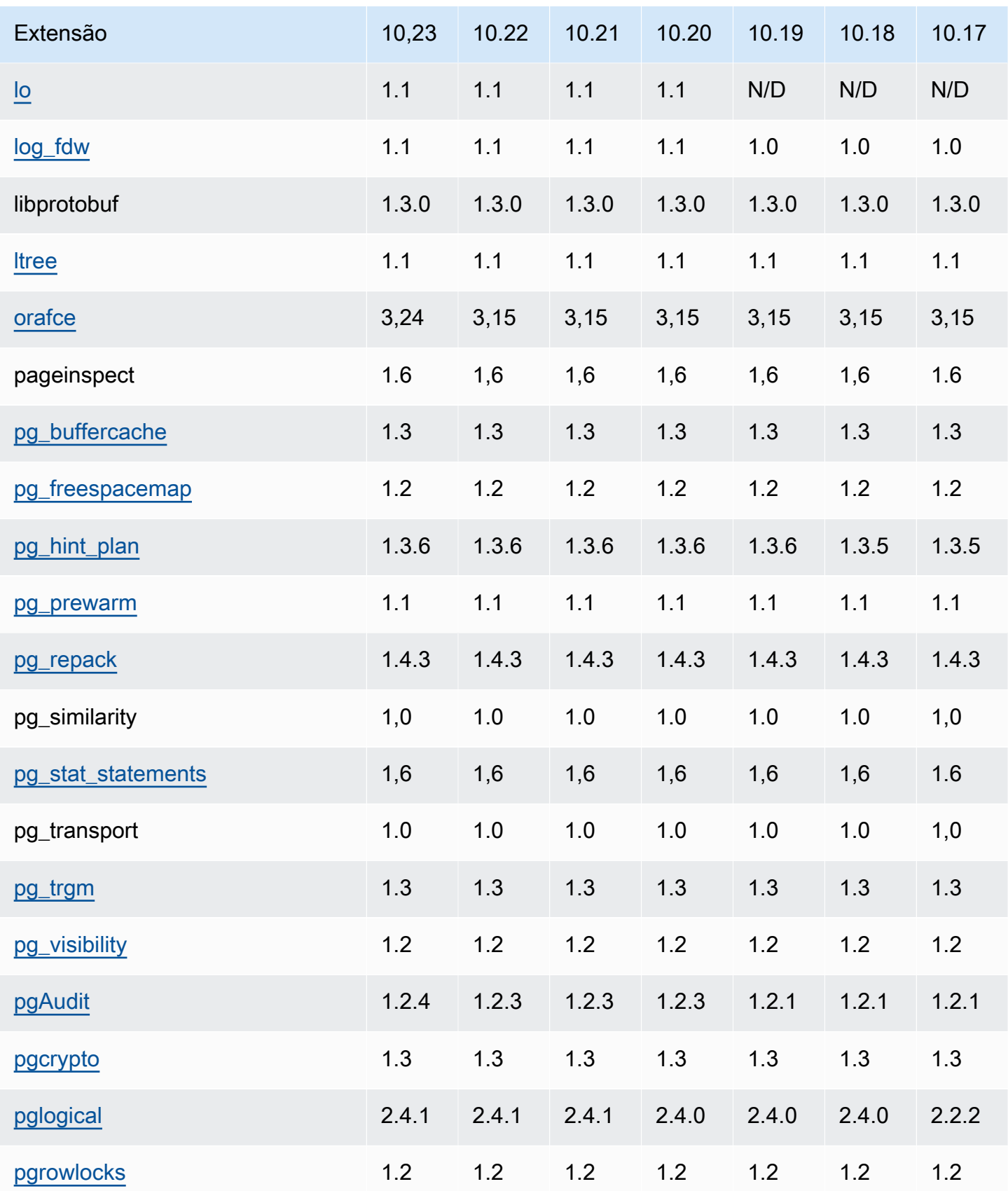

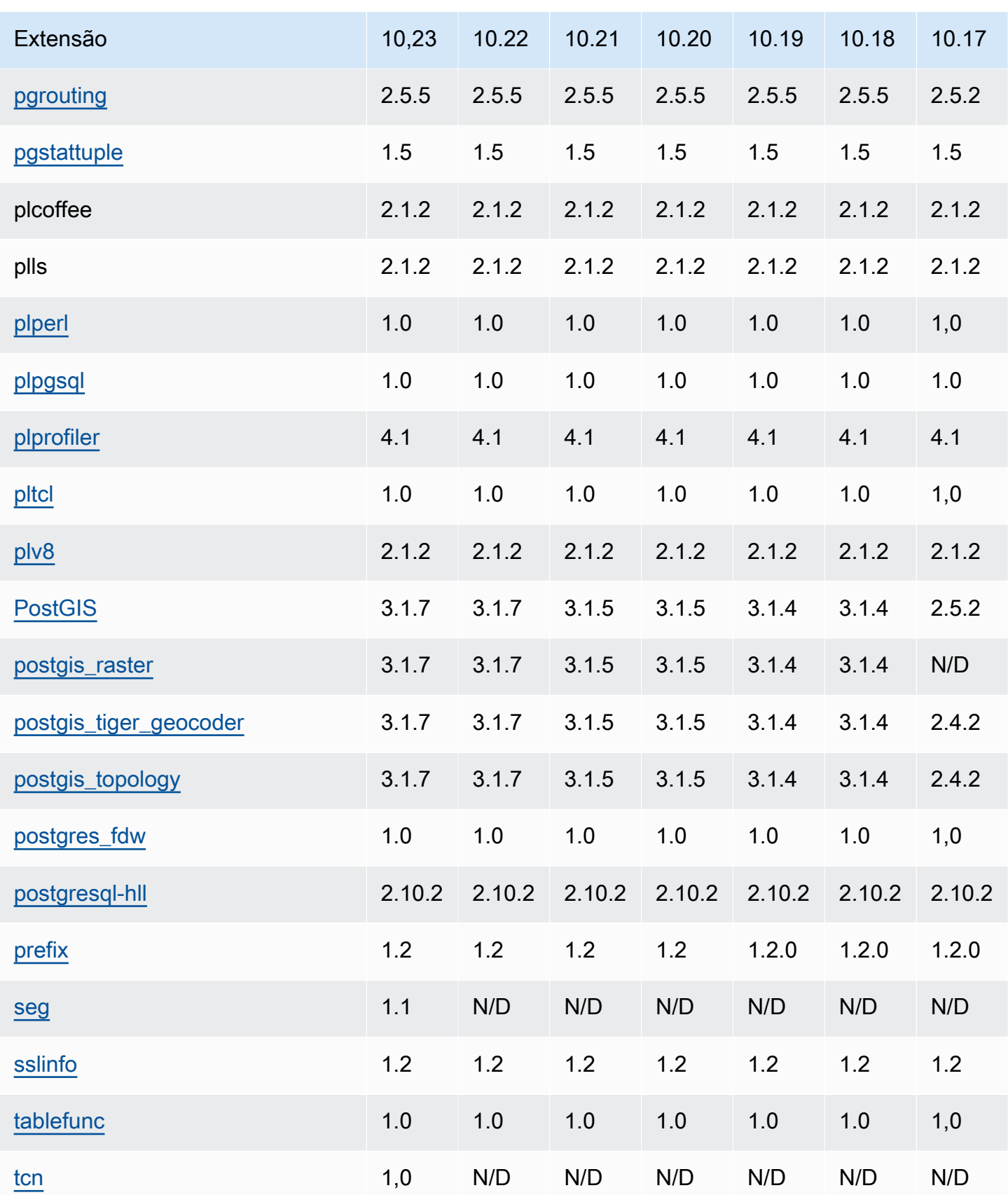

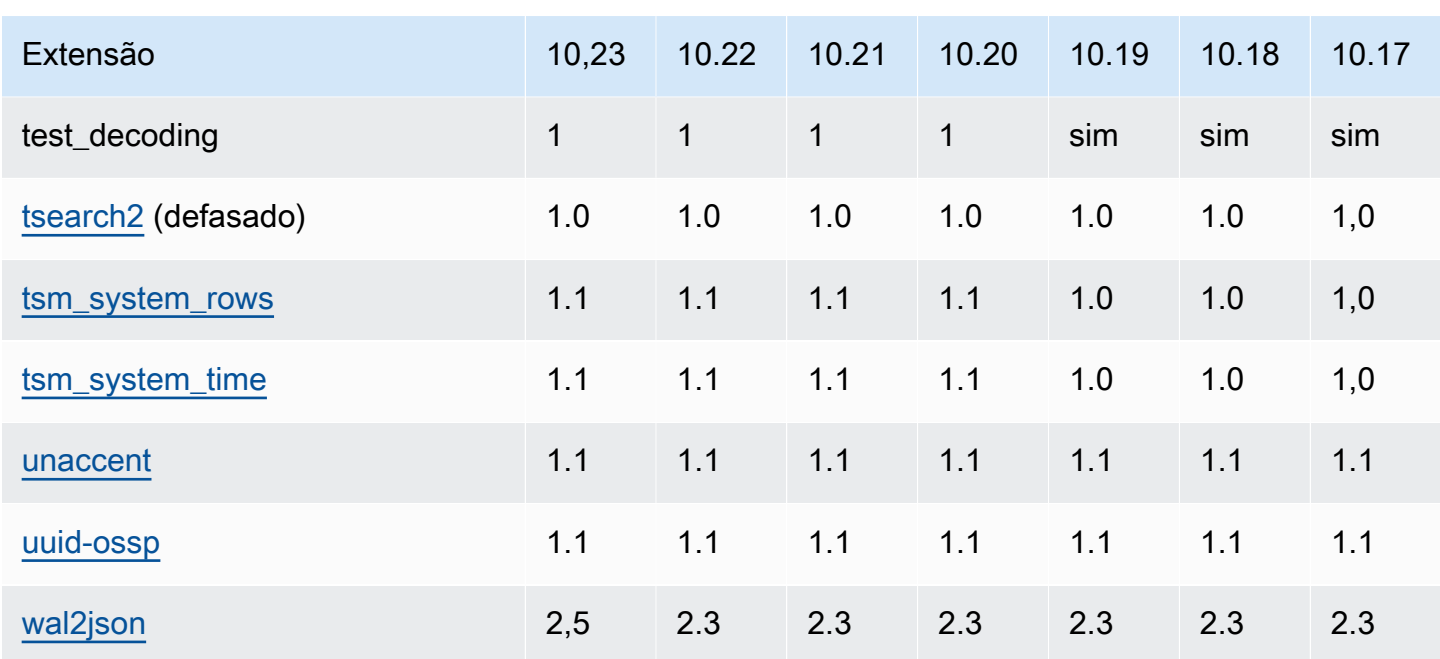

A extensão tsearch2 está obsoleta na versão 10. A extensão tsearch2 foi removida de [PostgreSQL versão 11.1 no Amazon RDS \(obsoleto\).](#page-80-0)

# Extensões compatíveis com o RDS para PostgreSQL 9.6

As tabelas a seguir mostram as extensões do PostgreSQL para o PostgreSQL versão 9.6.x às quais o RDS for PostgreSQL oferece suporte atualmente. "N/D" indica que a extensão não está disponível para essa versão do PostgreSQL. Para obter mais informações sobre as extensões do PostgreSQL, consulte [Packaging related objects into an extension](https://www.postgresql.org/docs/9.6/static/extend-extensions.html).

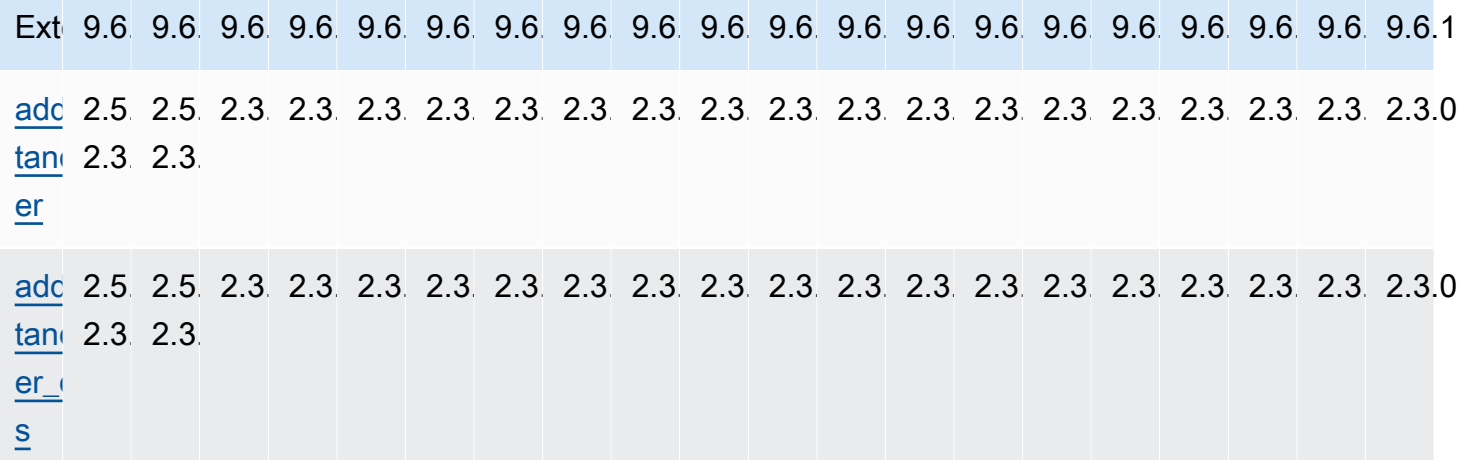

Extensões para o PostgreSQL 9.6 147

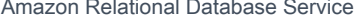

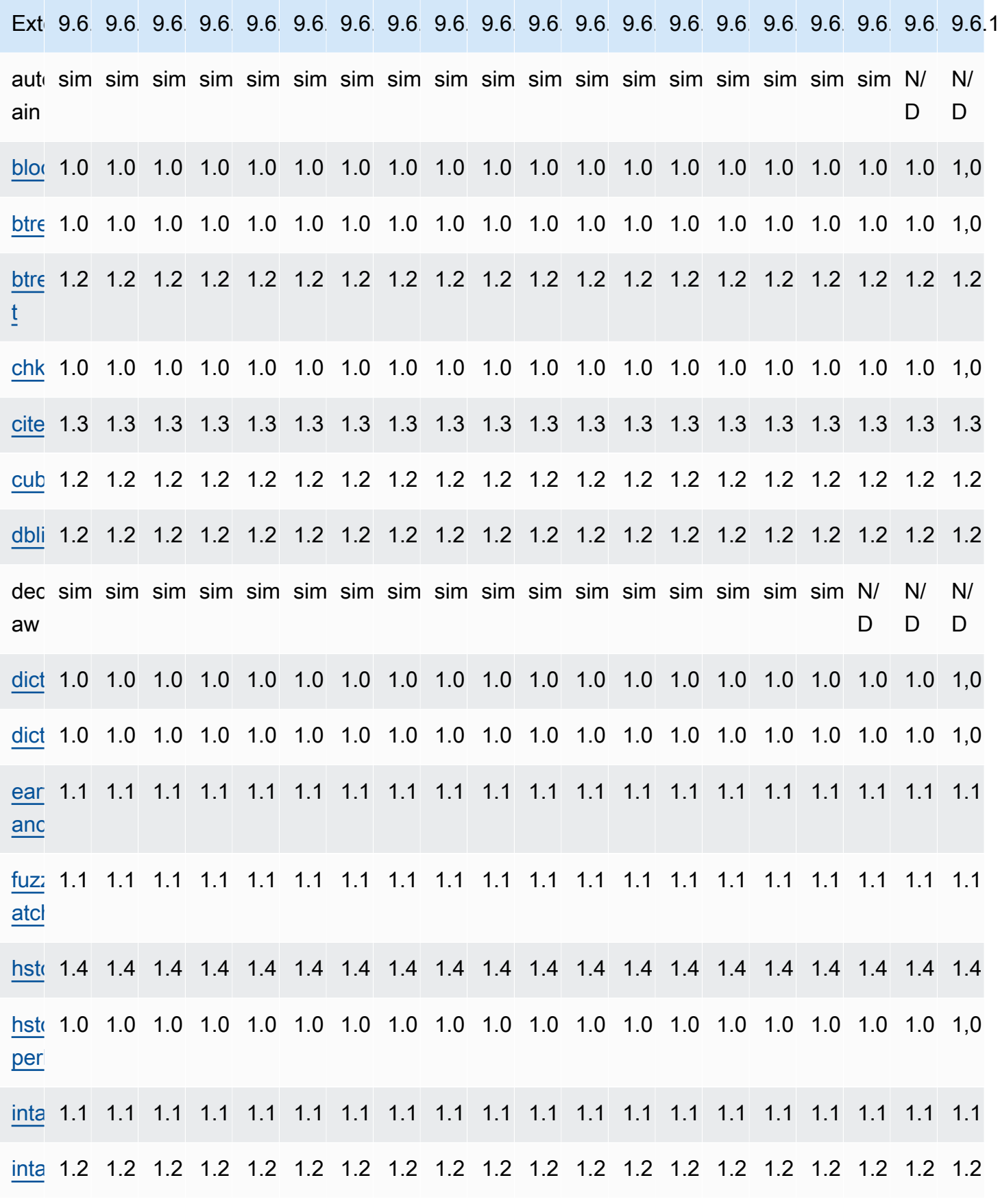

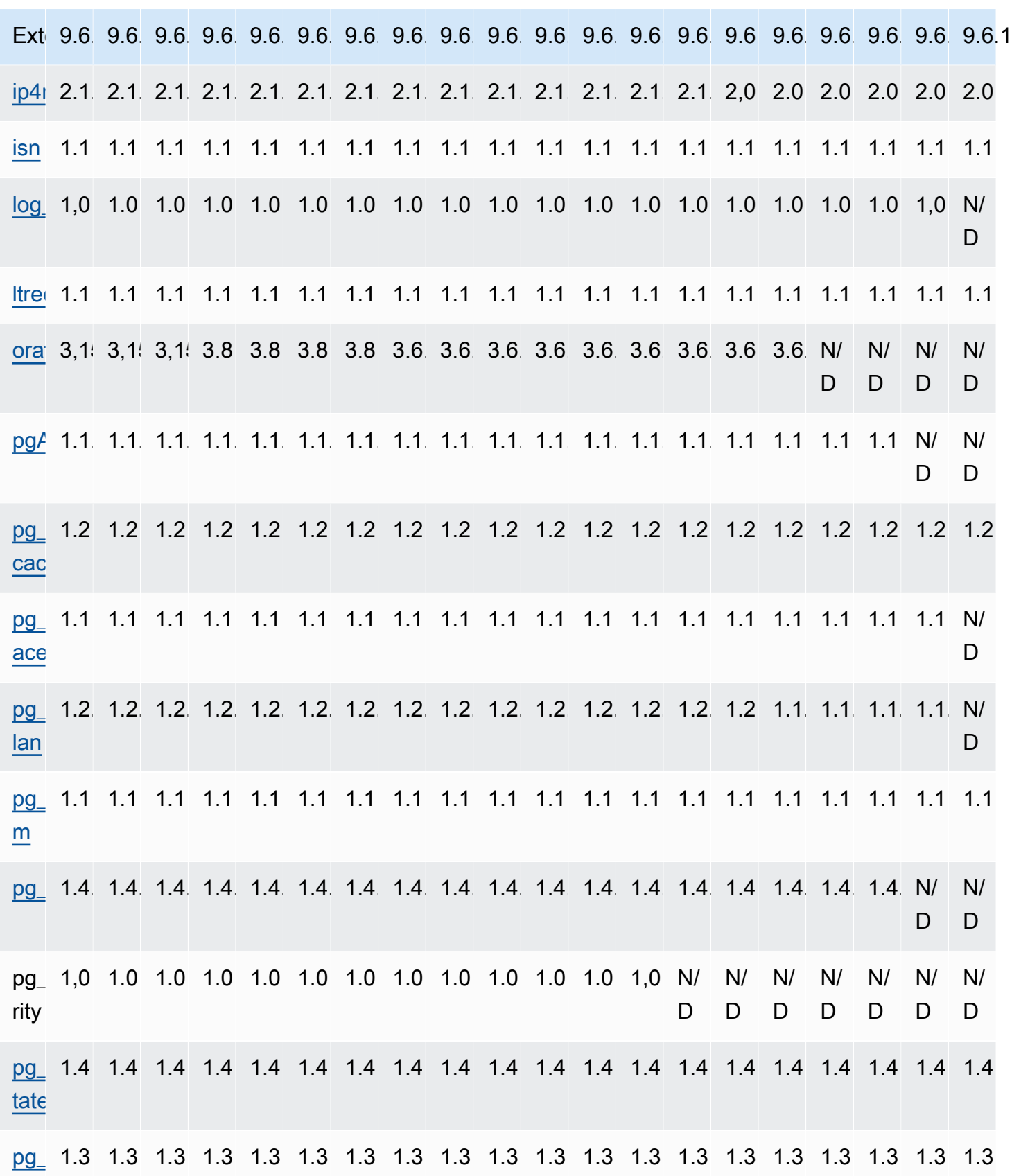

Extensões para o PostgreSQL 9.6 149

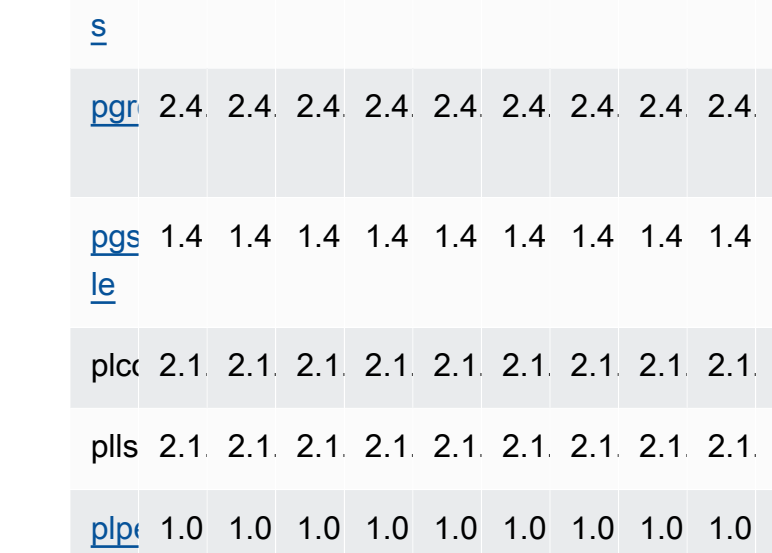

[pg\\_visibi](https://www.postgresql.org/docs/9.6/static/pgvisibility.html)  1.1 1.1 1.1 1.1 1.1 1.1 1.1 1.1 1.1 1.1 1.1 1.1 1.1 1.1 1.1 1.1 1.1 1.1 1.1 1.1 [lity](https://www.postgresql.org/docs/9.6/static/pgvisibility.html) [pgcrypto](http://www.postgresql.org/docs/9.6/static/pgcrypto.html) 1.3 1.3 1.3 1.3 1.3 1.3 1.3 1.3 1.3 1.3 1.3 1.3 1.3 1.3 1.3 1.3 1.3 1.3 1.3 1.3 [pglogical](https://github.com/2ndQuadrant/pglogical) 2.4.02.4.02.2.22.2.22.2.22.2.02.2.02.2.02.2.02.2.02.2.02.2.02.2.0N/ D N/ D N/ D N/ D N/ D N/ D N/ D [pgrowlock](http://www.postgresql.org/docs/9.6/static/pgrowlocks.html)  1.2 1.2 1.2 1.2 1.2 1.2 1.2 1.2 1.2 1.2 1.2 1.2 1.2 1.2 1.2 1.2 1.2 1.2 1.2 1.2 [pgrouting](http://docs.pgrouting.org/2.3/en/doc/index.html) 2.4.22.4.22.4.22.4.22.4.22.4.22.4.22.4.22.4.22.4.22.4.22.4.22.4.22.4.22.4.22.4.22.3.2N/ D N/ D N/ D 1.4 1.4 1.4 1.4 1.4 1.4 1.4 1.4 1.4 1.4 1.4 1.4 1.4 1.4 1.4 1.4 1.4 1.4 1.4 1.4 plcoffee 2.1.22.1.22.1.22.1.22.1.22.1.22.1.22.1.22.1.22.1.22.1.22.1.22.1.22.1.22.1.21.5.31.5.31.5.31.5.31.5.3 plls 2.1.22.1.22.1.22.1.22.1.22.1.22.1.22.1.22.1.22.1.22.1.22.1.22.1.22.1.22.1.21.5.31.5.31.5.31.5.31.5.3 [plperl1](https://www.postgresql.org/docs/current/static/plperl.html).0 1.0 1.0 1.0 1.0 1.0 1.0 1.0 1.0 1.0 1.0 1.0 1.0 1.0 1.0 1.0 1.0 1.0 1.0 1,0 [plpgsql](https://www.postgresql.org/docs/current/static/plpgsql.html) 1.0 1.0 1.0 1.0 1.0 1.0 1.0 1.0 1.0 1.0 1.0 1.0 1.0 1.0 1.0 1.0 1.0 1.0 1.0 1,0 [pltcl](https://www.postgresql.org/docs/current/static/pltcl-overview.html) 1.0 1.0 1.0 1.0 1.0 1.0 1.0 1.0 1.0 1.0 1.0 1.0 1.0 1.0 1.0 1.0 1.0 1.0 1.0 1,0 [plv8](https://docs.aws.amazon.com/AmazonRDS/latest/UserGuide/CHAP_PostgreSQL.html#PostgreSQL.Concepts.General.UpgradingPLv8) 2.1.22.1.22.1.22.1.22.1.22.1.22.1.22.1.22.1.22.1.22.1.22.1.22.1.22.1.22.1.01.5.31.5.31.5.31.5.31.5.3 [PostGIS](https://docs.aws.amazon.com/AmazonRDS/latest/UserGuide/Appendix.PostgreSQL.CommonDBATasks.PostGIS.html) 2.5.5, 2.5.5, 2.5.22.5.22.5.22.5.22.5.22.5.22.5.22.3.72.3.72.3.72.3.72.3.72.3.42.3.42.3.22.3.22.3.22.3.0  $2.3\quad 2.3$ [postgis\\_t](http://postgis.net/docs/Geocode.html) 2.5.5, 2.5.5, 2.3.42.3.42.3.42.3.42.3.42.3.42.3.42.3.42.3.42.3.42.3.42.3.42.3.42.3.42.3.22.3.22.3.22.3.0 iger 2.3 2.3 ode [postgis\\_t](http://postgis.net/docs/manual-dev/Topology.html) 2.5.5, 2.5.5, 2.3.42.3.42.3.42.3.42.3.42.3.42.3.42.3.42.3.42.3.42.3.42.3.42.3.42.3.42.3.22.3.22.3.22.3.0 opc 2.3 2.3

Extensão 9.6.249.6.239.6.229.6.209.6.199.6.189.6.179.6.169.6.159.6.149.6.129.6.119.6.109.6.99.6.89.6.69.6.59.6.39.6.29.6.1

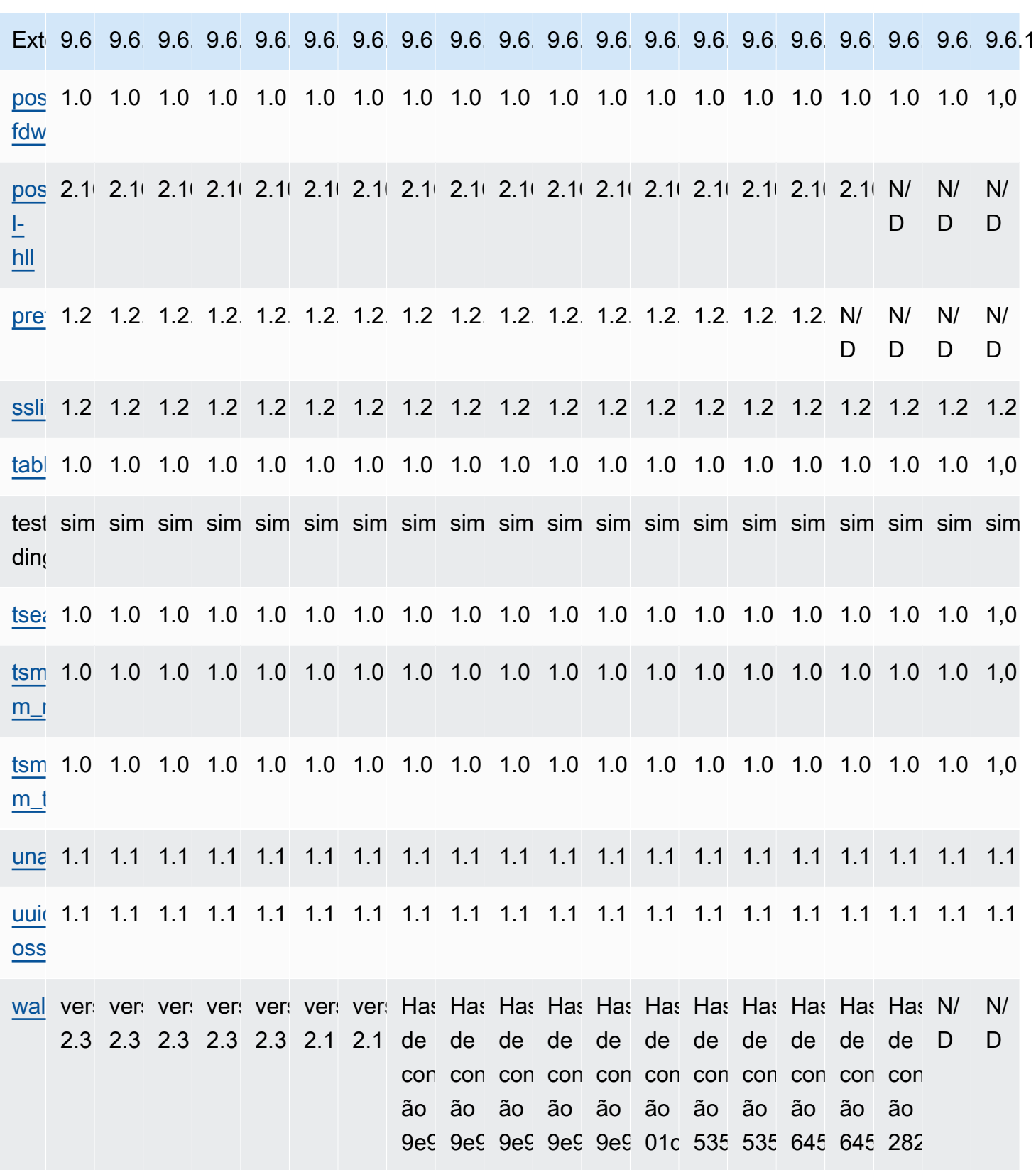

# <span id="page-158-0"></span>Histórico de documentos das notas de lançamento do RDS para PostgreSQL

A tabela a seguir descreve as versões do RDS para PostgreSQL.

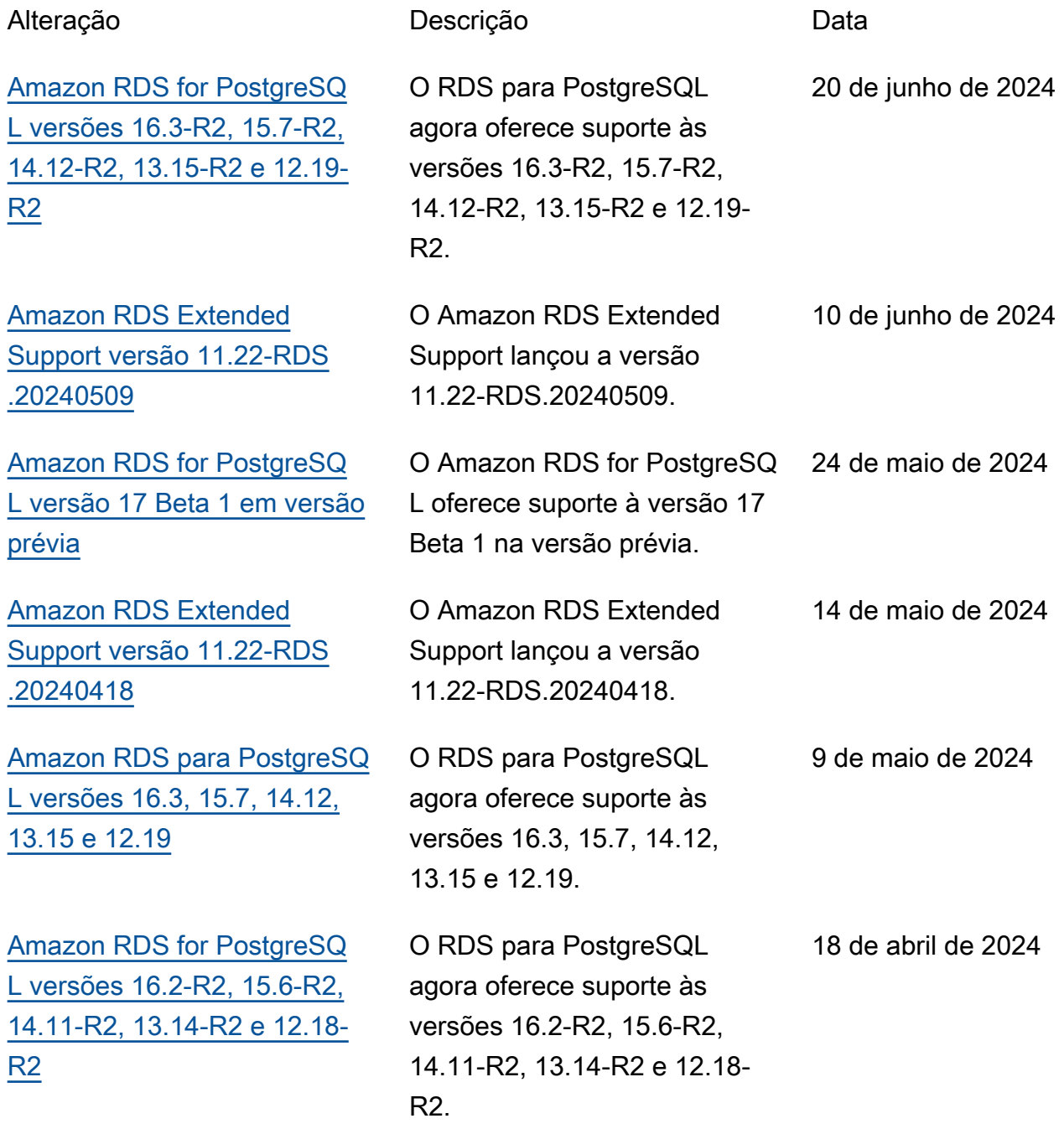

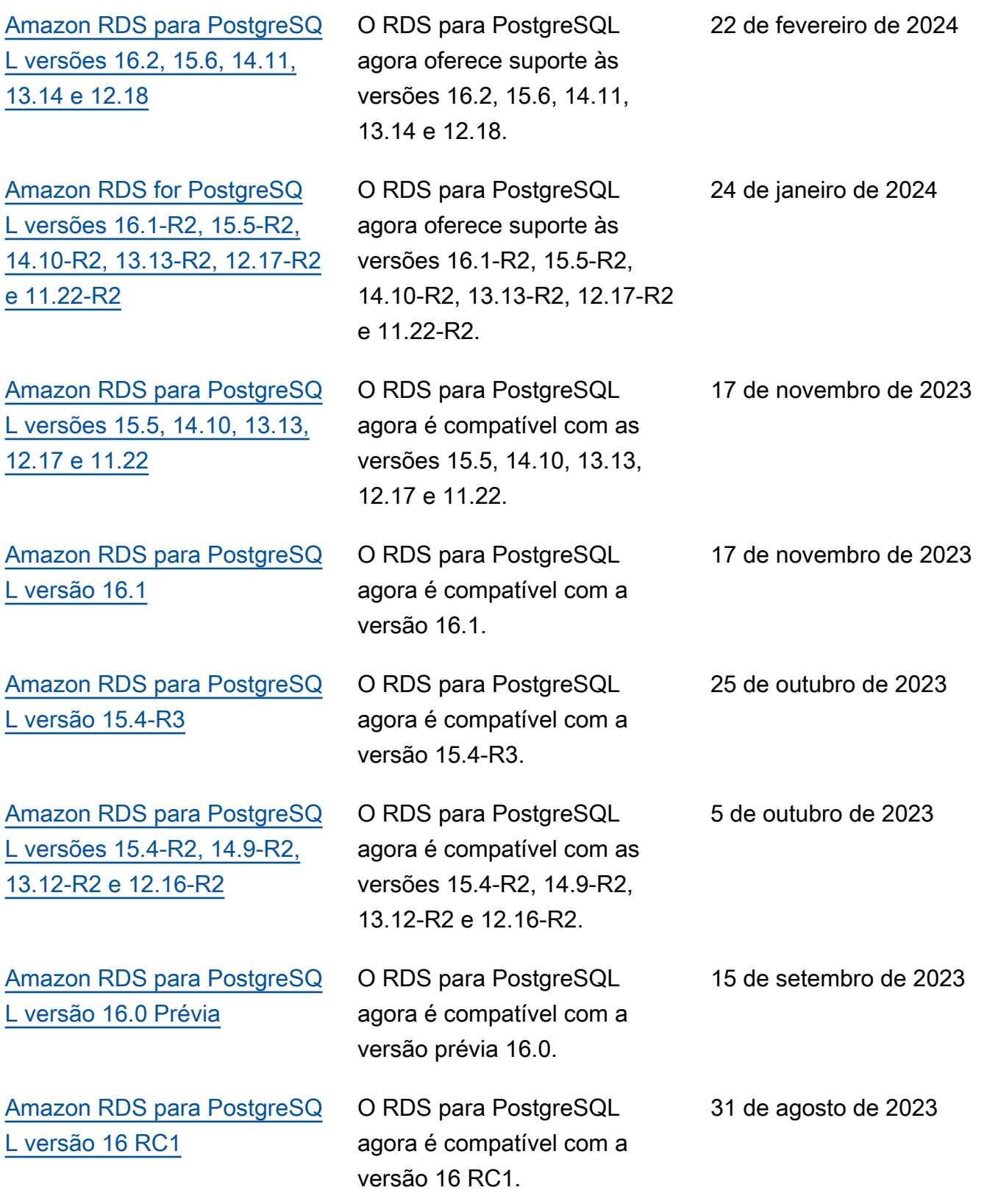

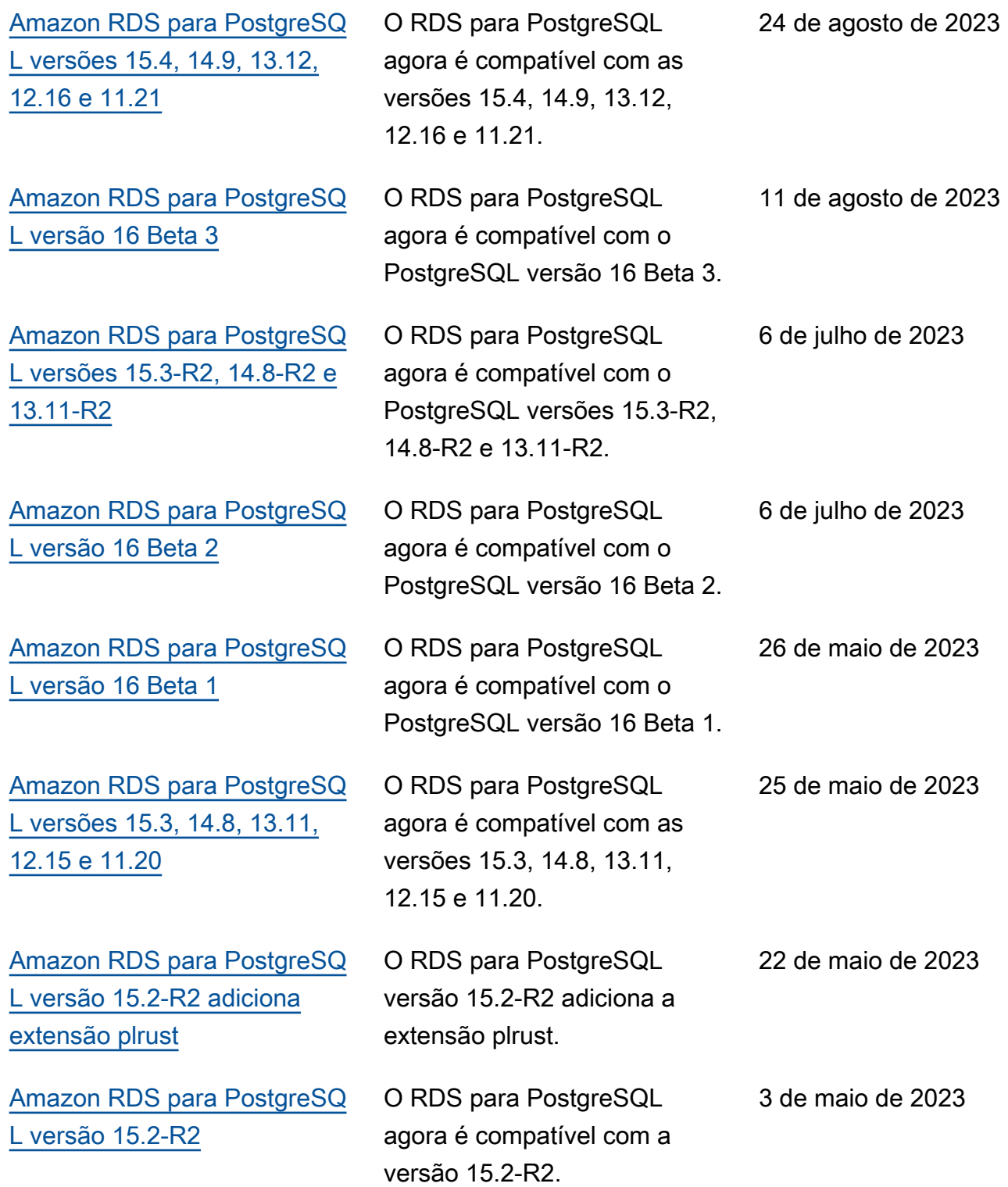

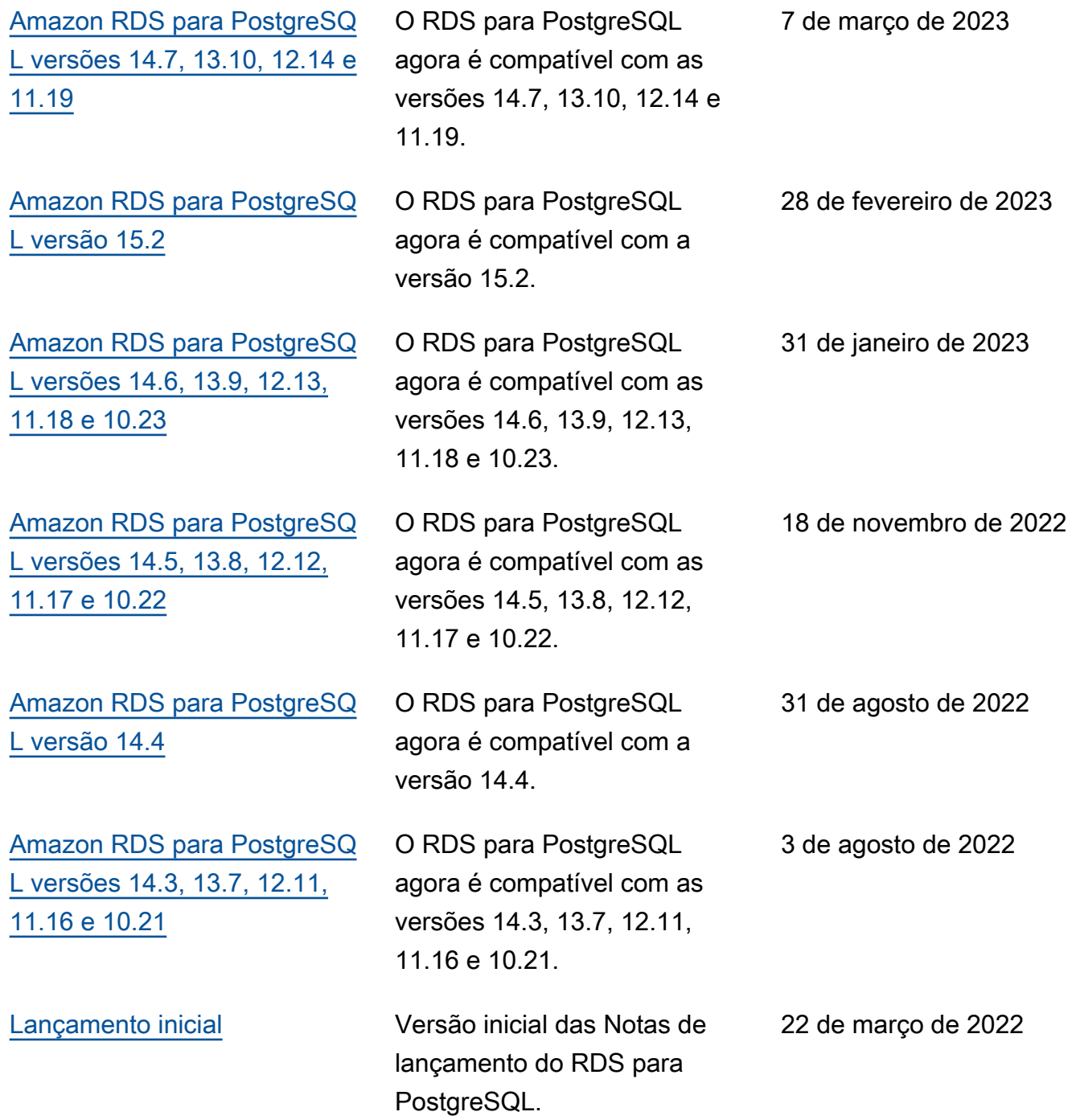

## Atualizações anteriores

A tabela a seguir descreve as alterações importantes em cada versão das Notas de lançamento do Amazon RDS para PostgreSQL antes de 22 de março de 2022.

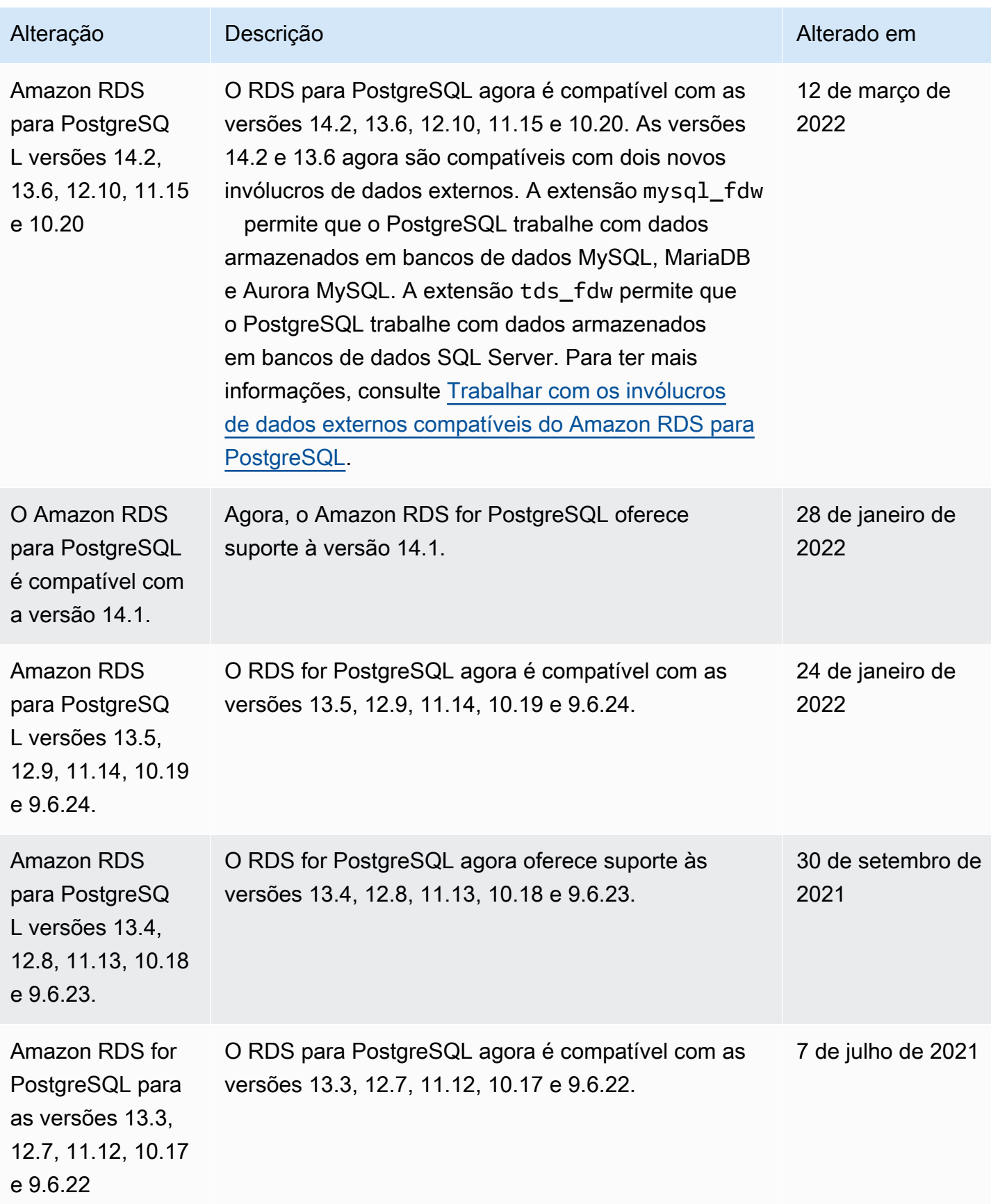

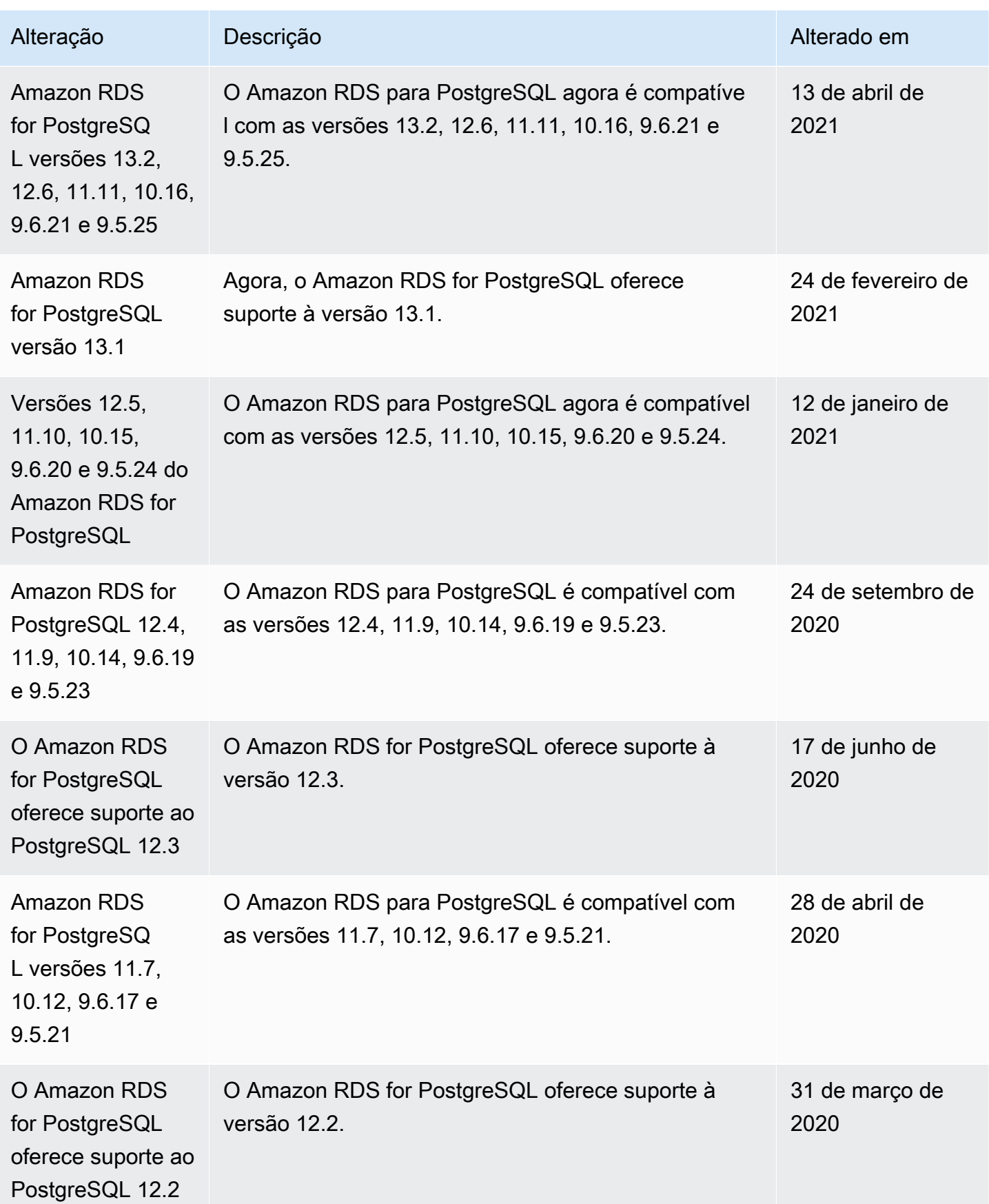

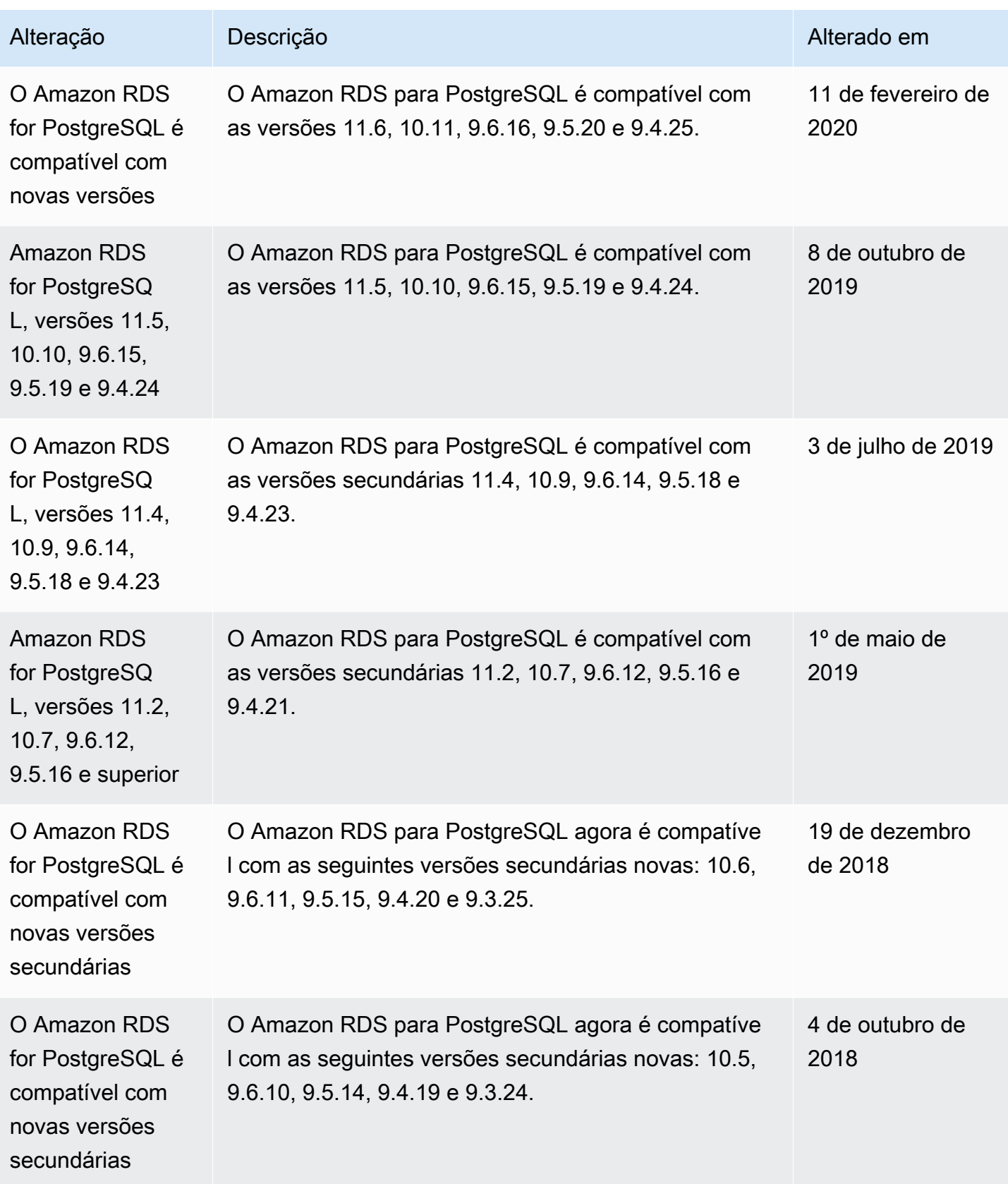

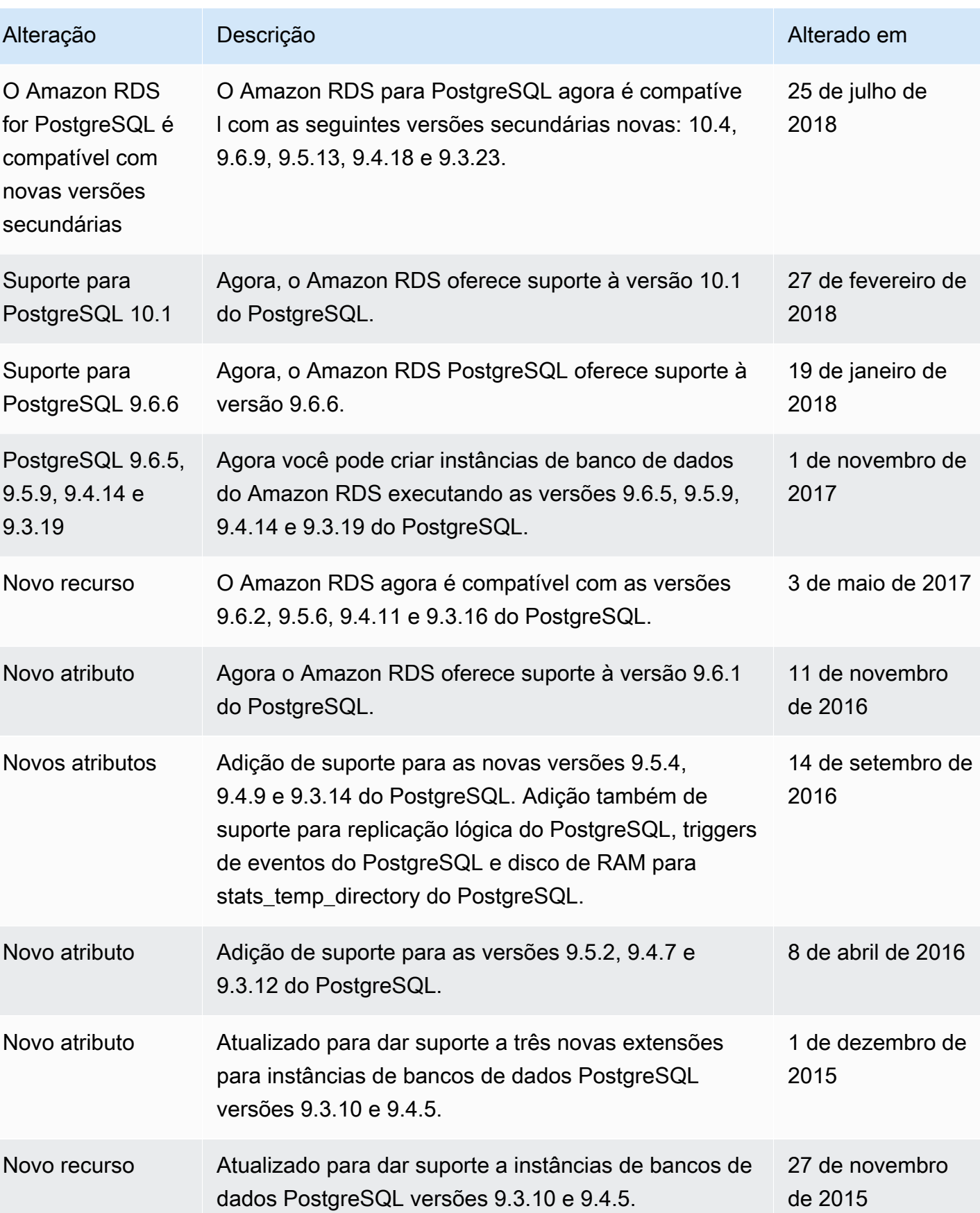

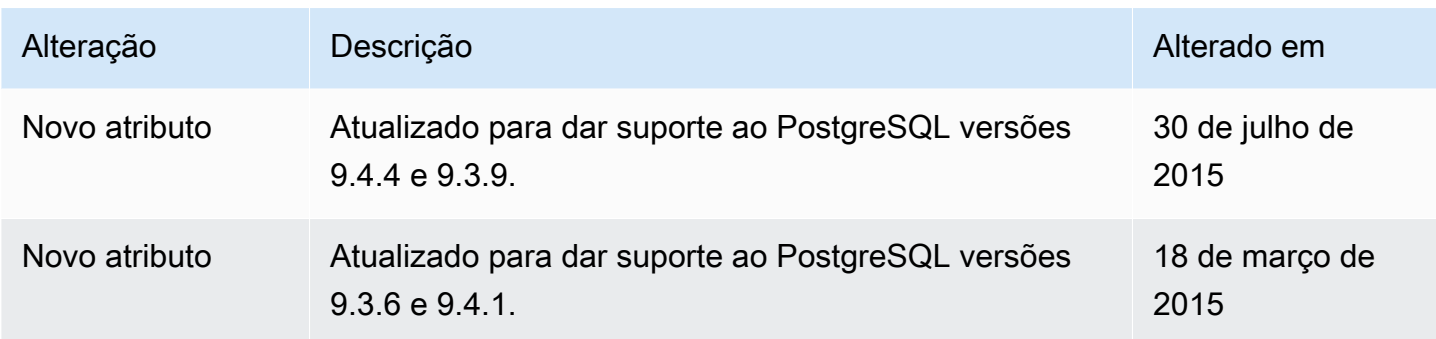

As traduções são geradas por tradução automática. Em caso de conflito entre o conteúdo da tradução e da versão original em inglês, a versão em inglês prevalecerá.